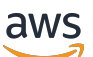

Referencia de la API

Amazon Managed Service para Apache Flink (anteriormente Amazon Kinesis Data Analytics para Apache Flink)

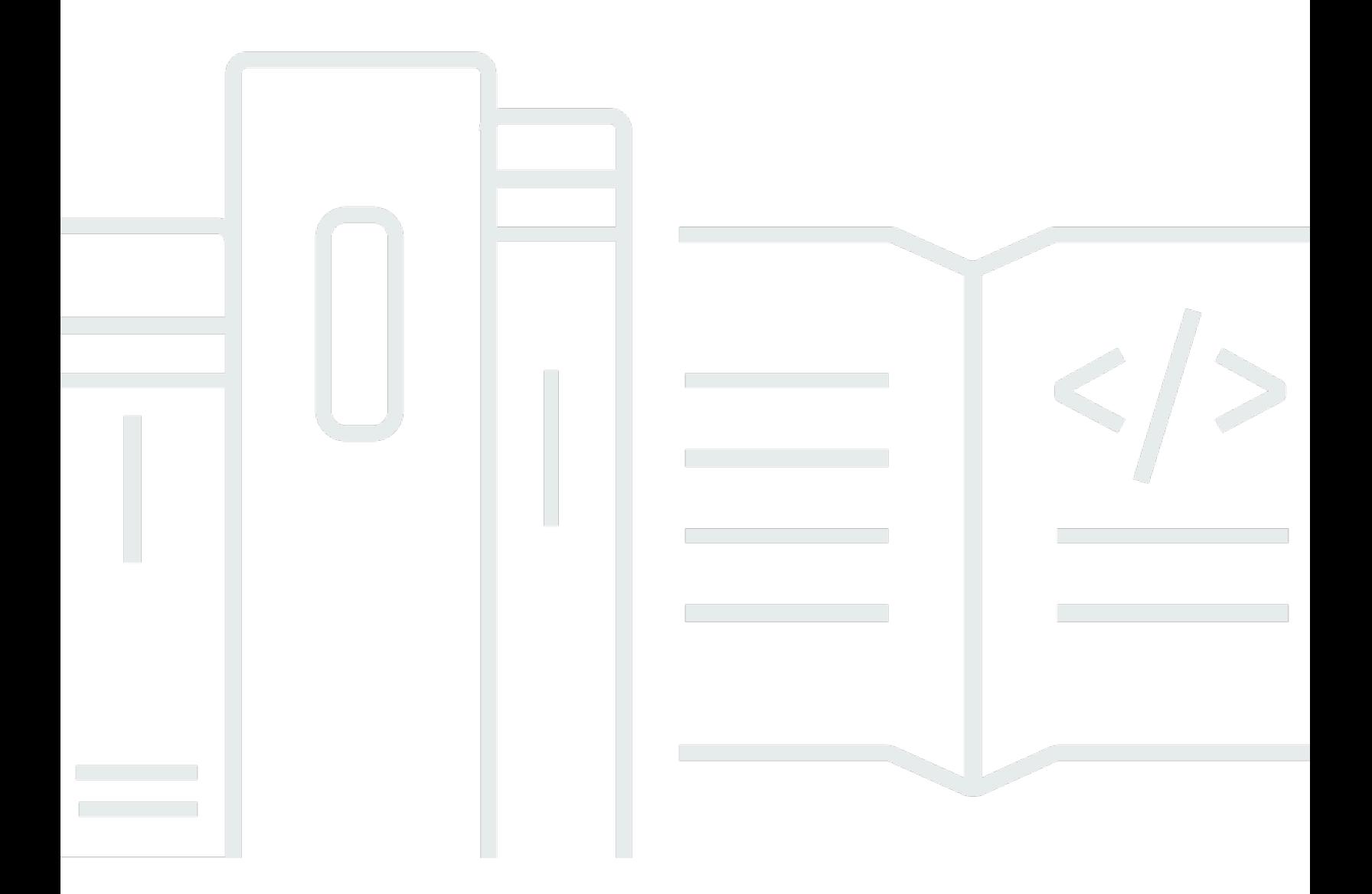

Versión de API 2018-05-23

Copyright © 2024 Amazon Web Services, Inc. and/or its affiliates. All rights reserved.

# Amazon Managed Service para Apache Flink (anteriormente Amazon Kinesis Data Analytics para Apache Flink): Referencia de la API

Copyright © 2024 Amazon Web Services, Inc. and/or its affiliates. All rights reserved.

No podrán utilizarse las marcas registradas ni la imagen comercial de Amazon en relación con ningún producto o servicio que no pertenezca a Amazon, ni en ninguna forma que fuera susceptible de causar confusión entre los usuarios o que pueda menospreciar o desacreditar a Amazon. Todas las demás marcas registradas que no son propiedad de Amazon son propiedad de sus respectivos propietarios, que pueden o no estar afiliados, conectados o patrocinados por Amazon.

# **Table of Contents**

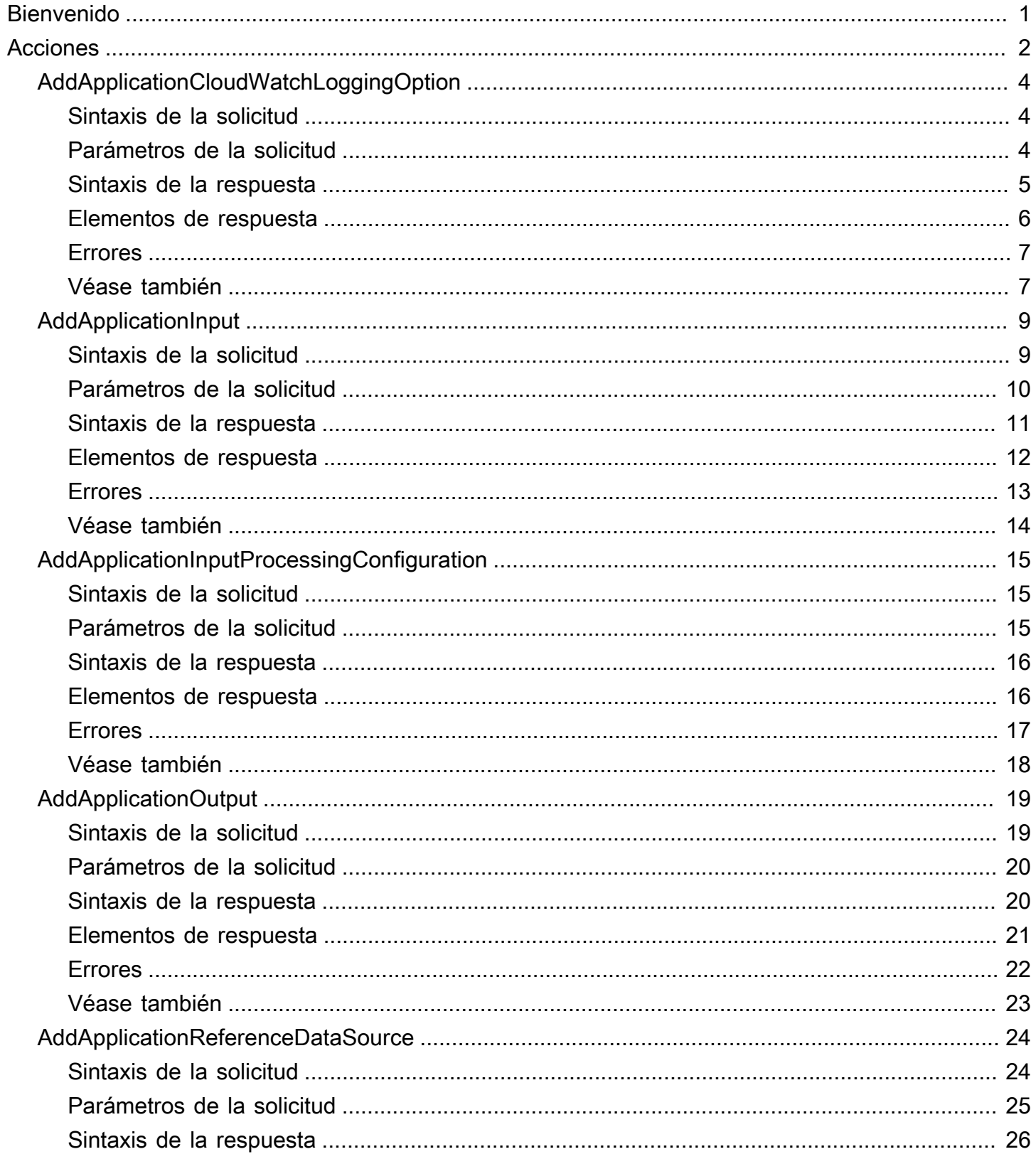

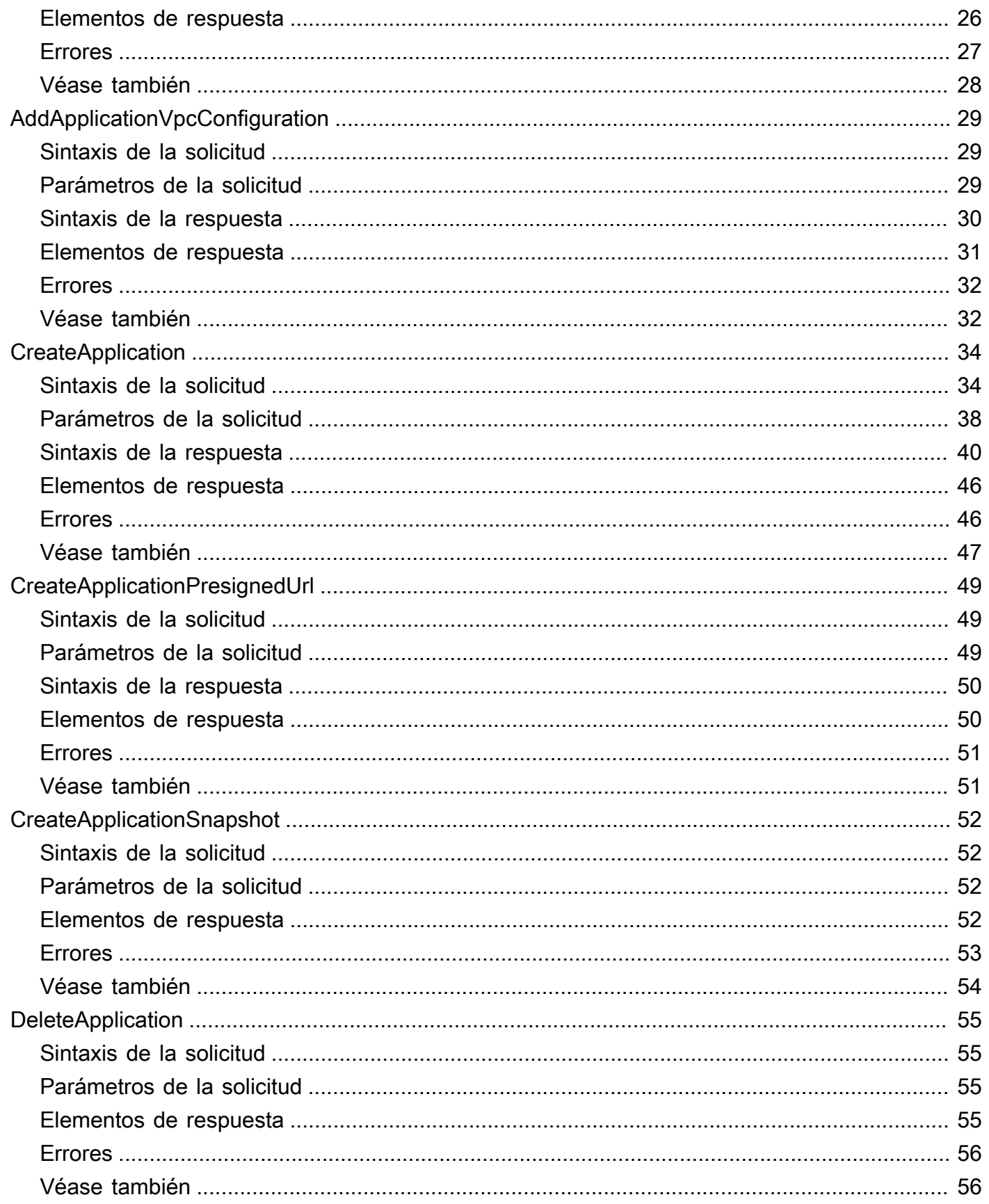

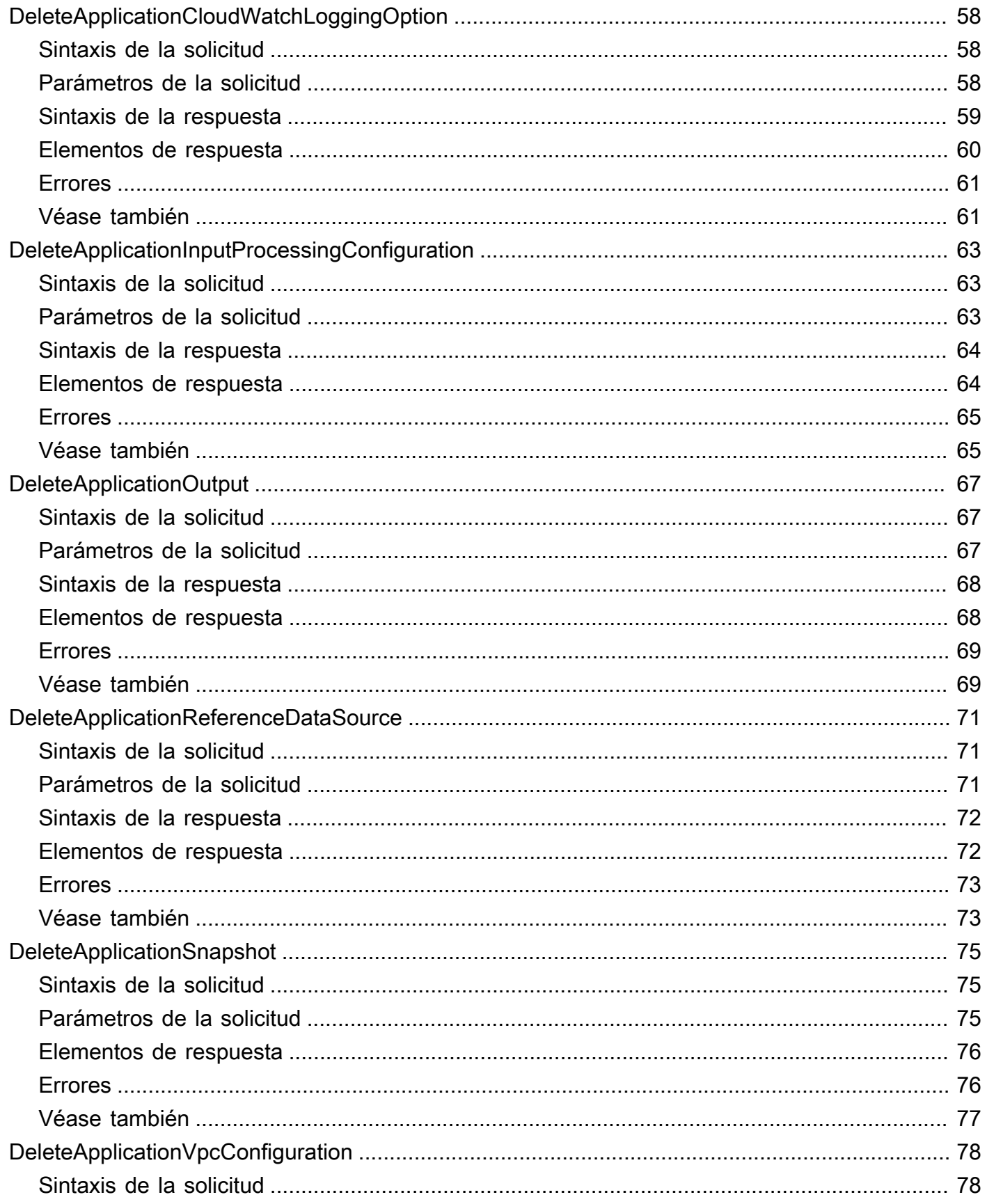

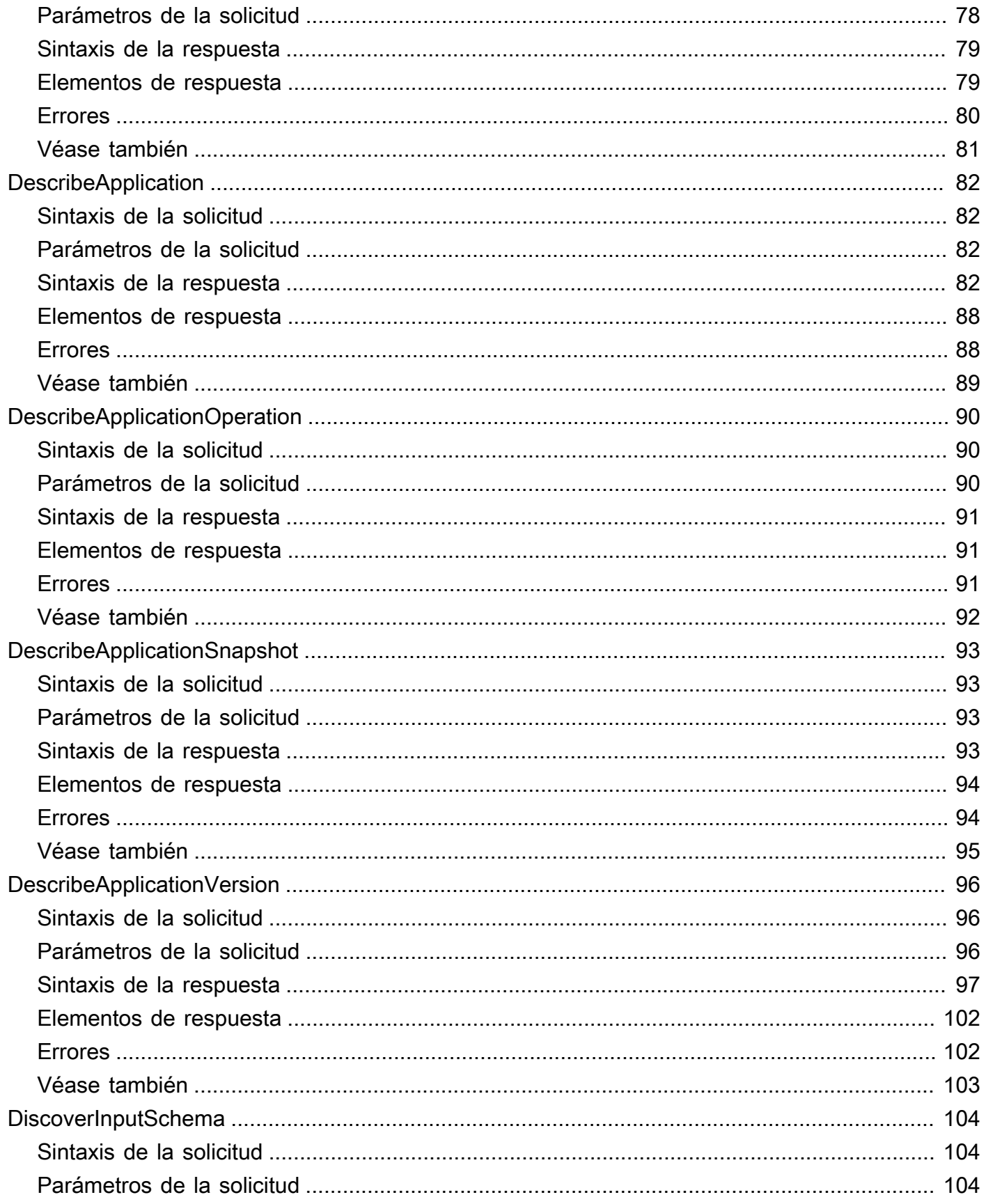

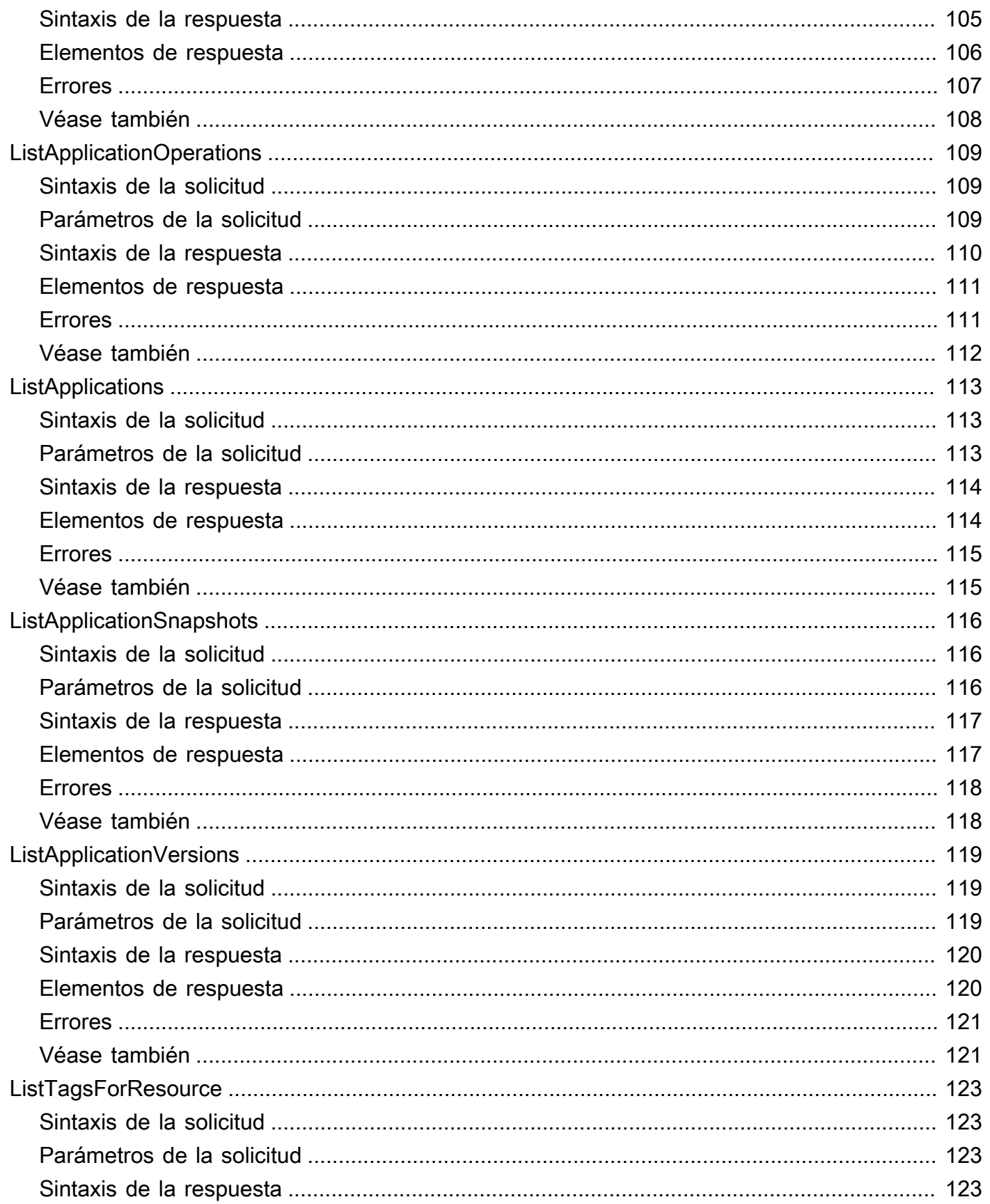

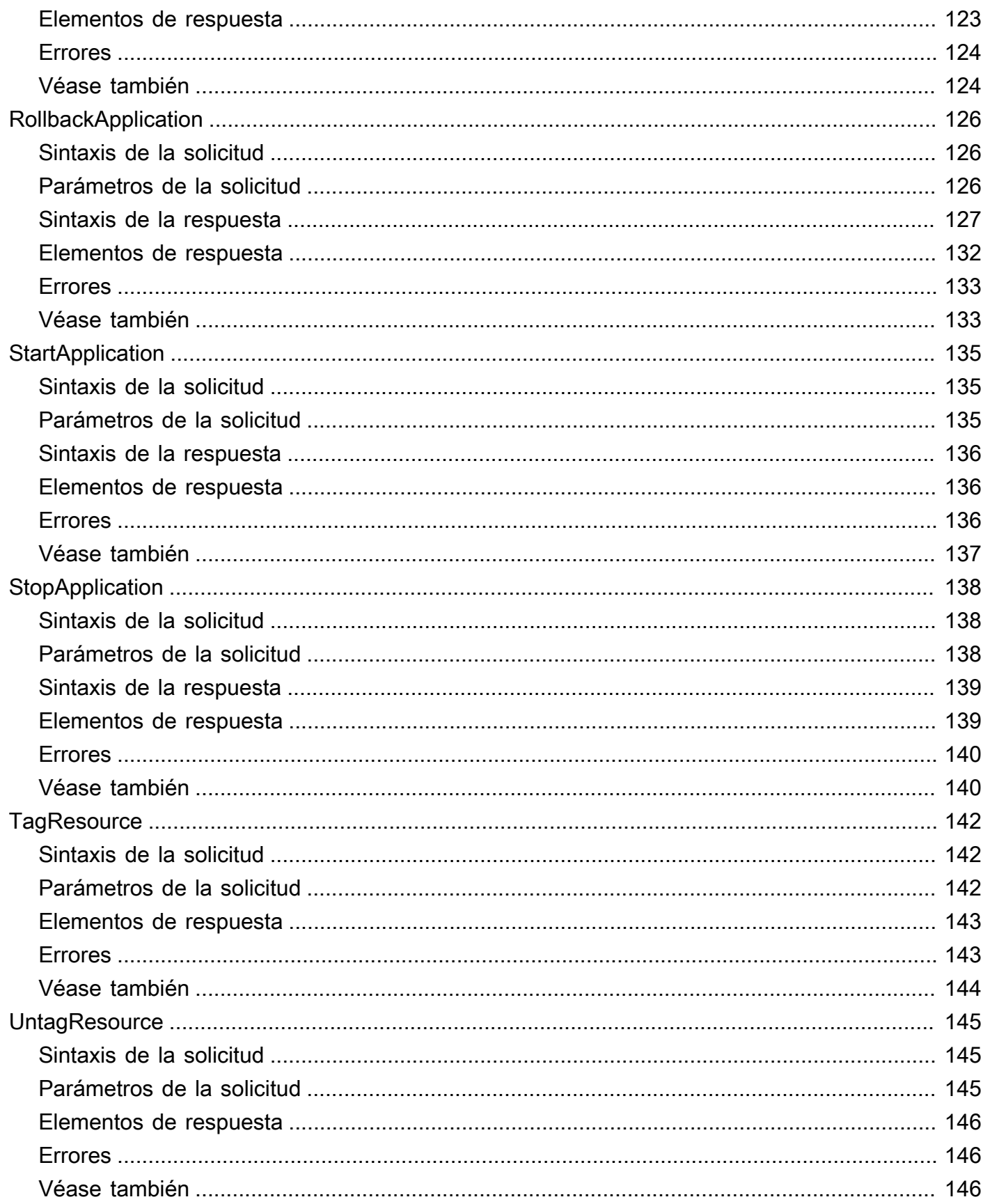

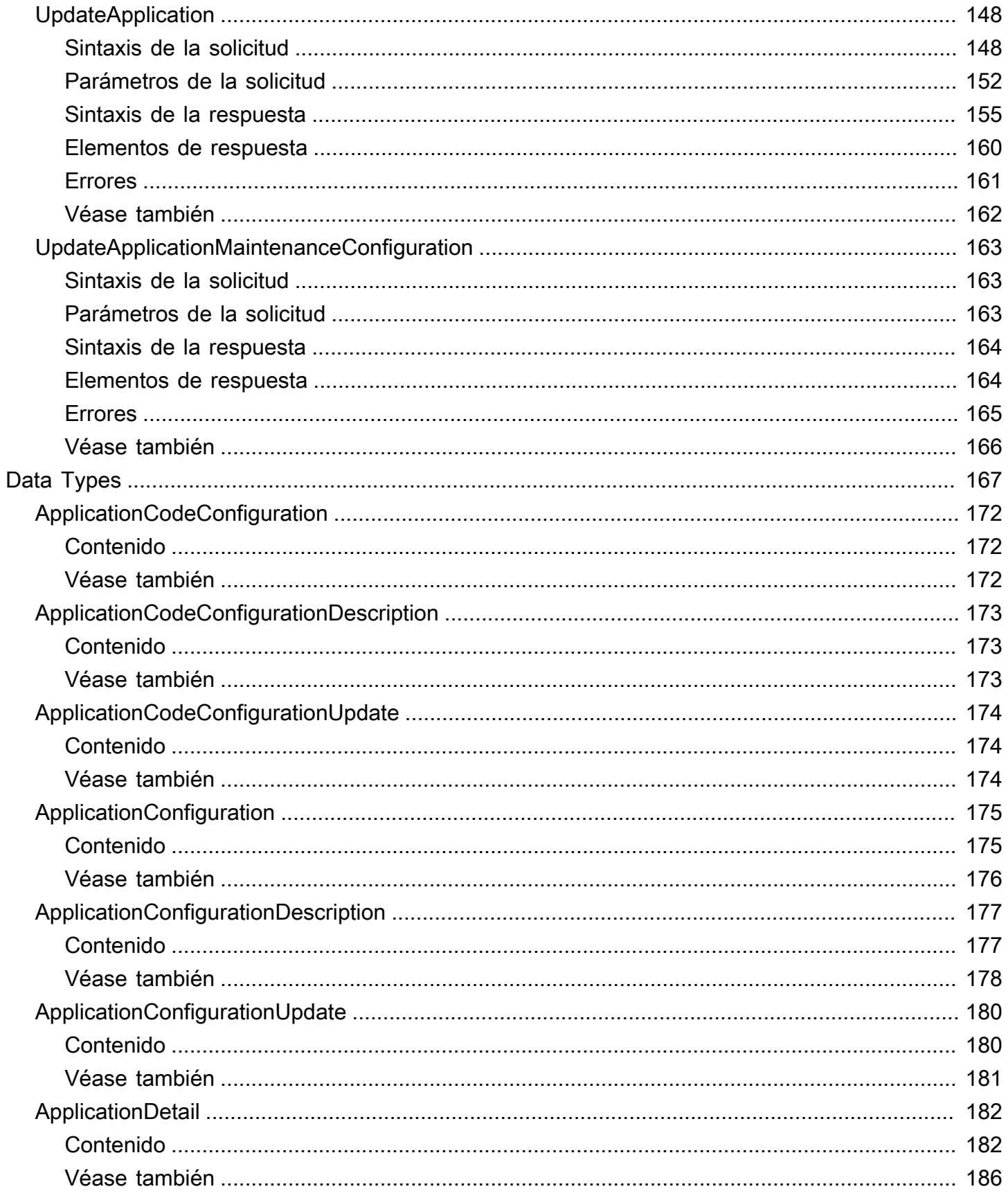

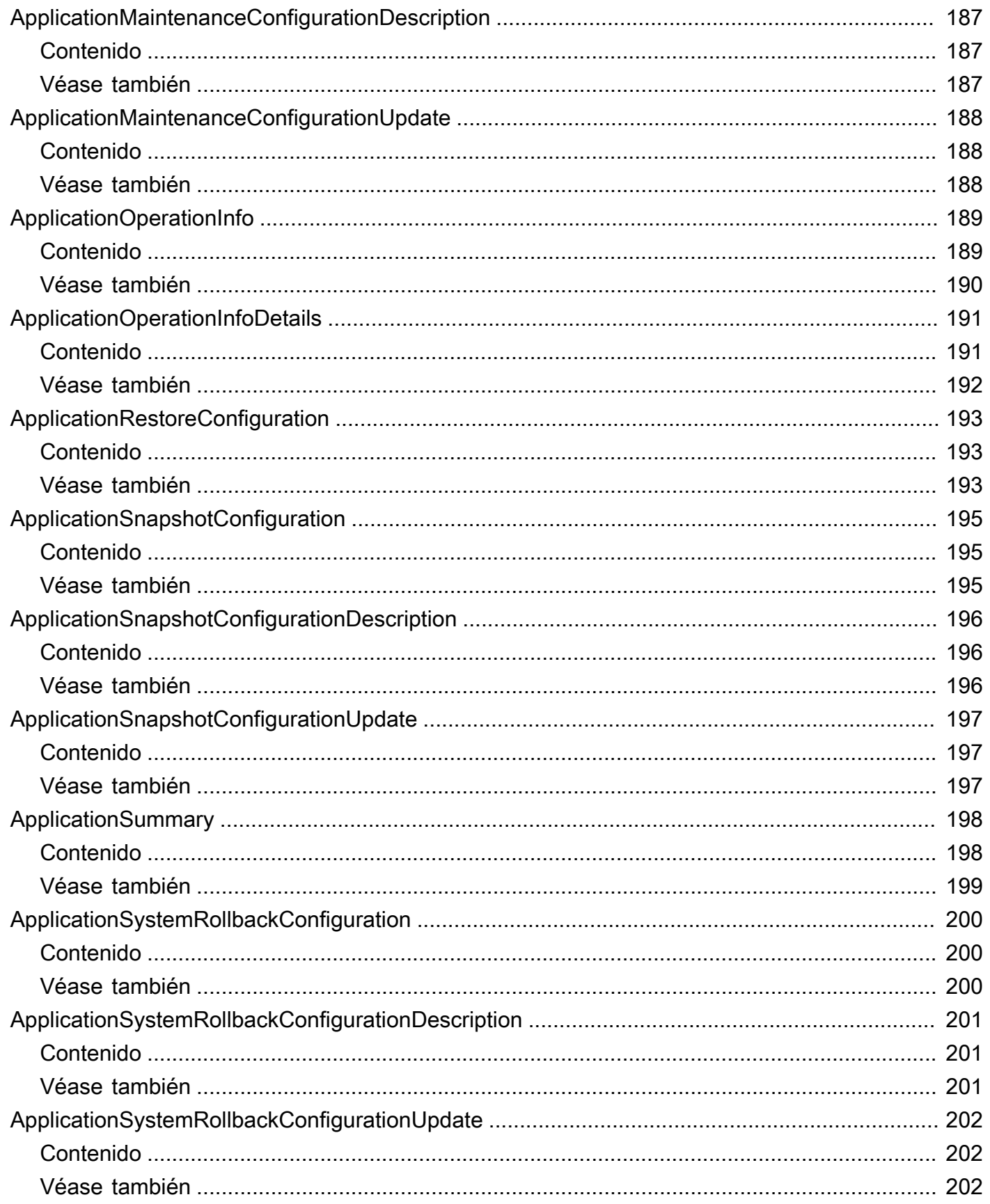

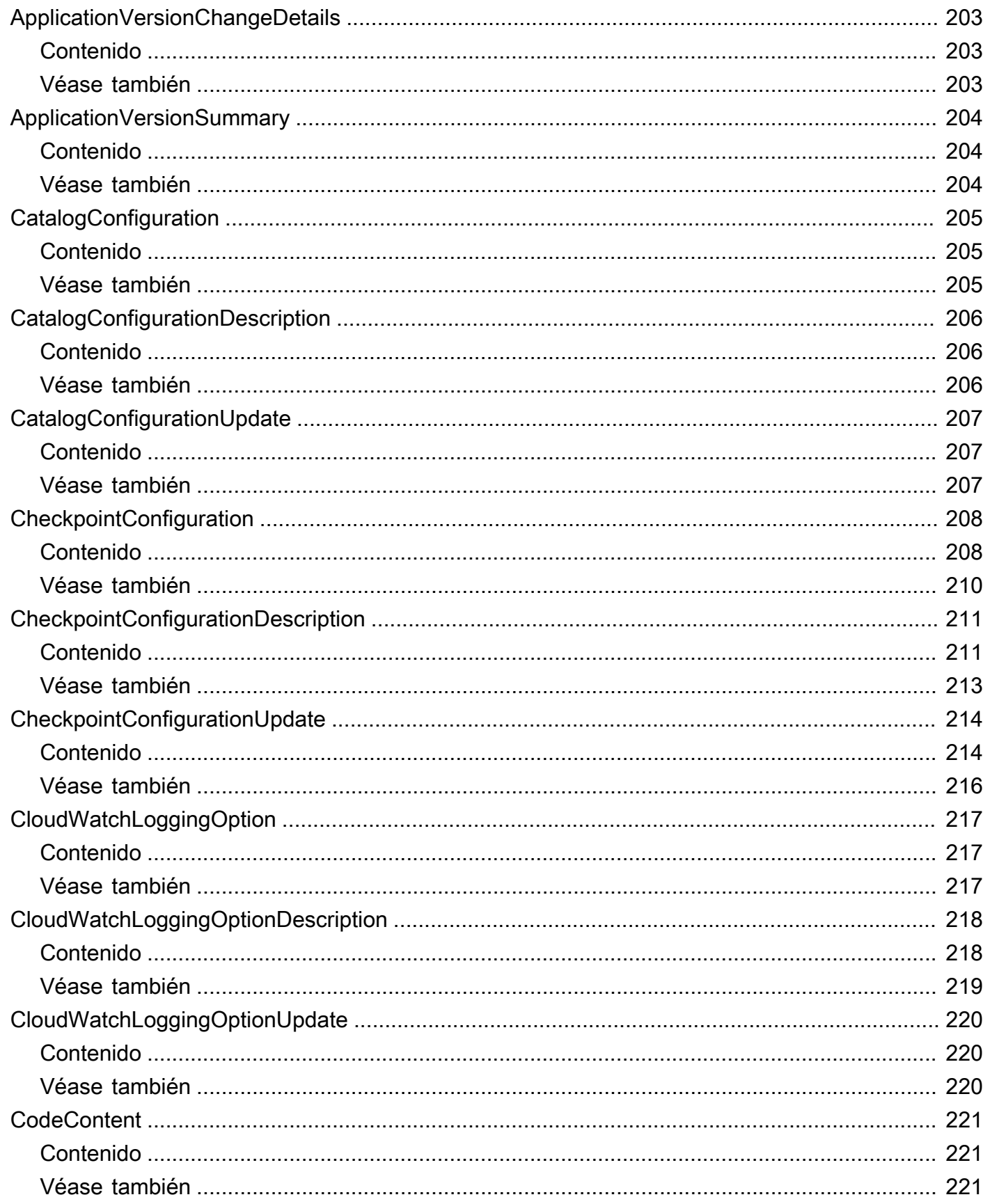

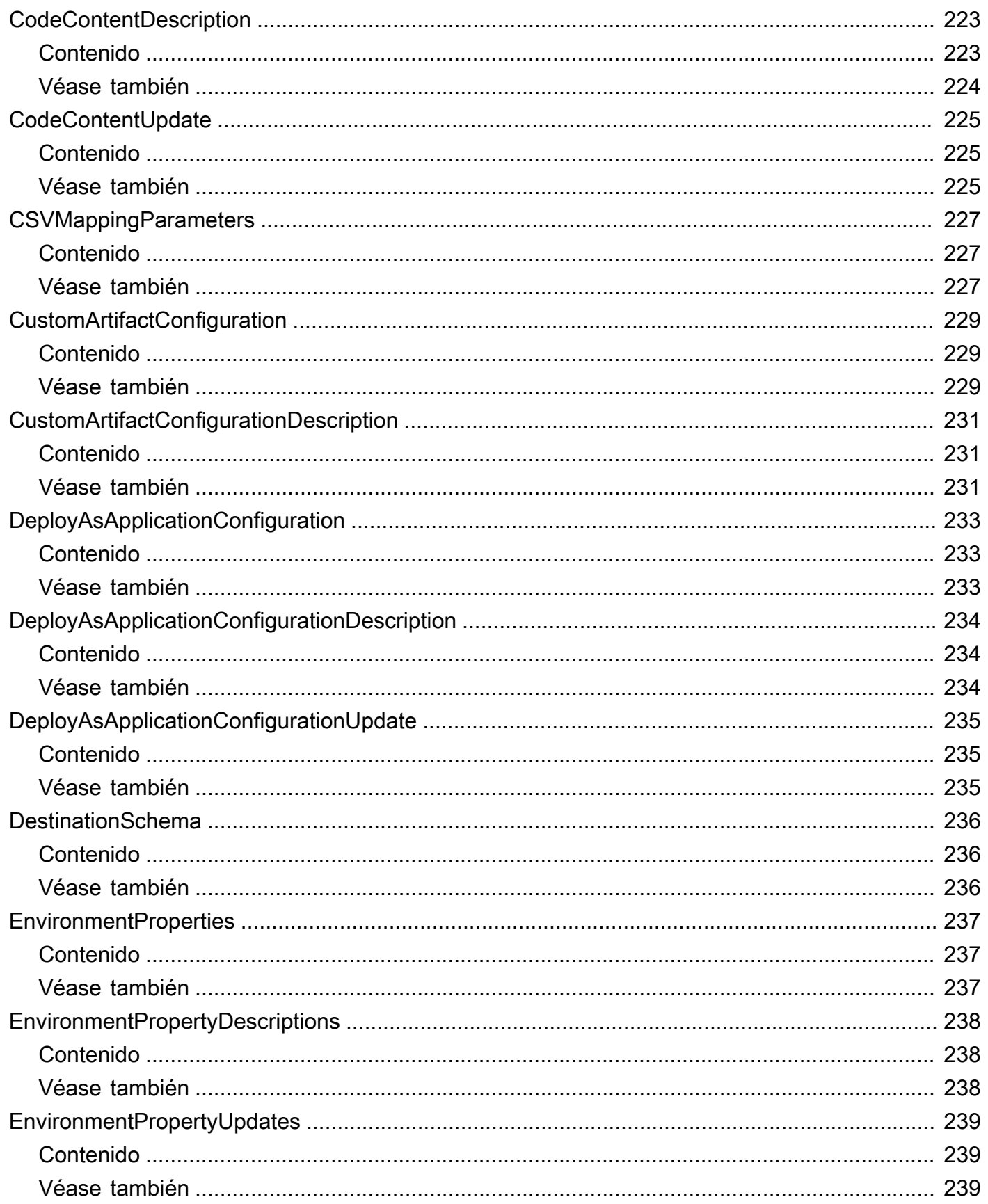

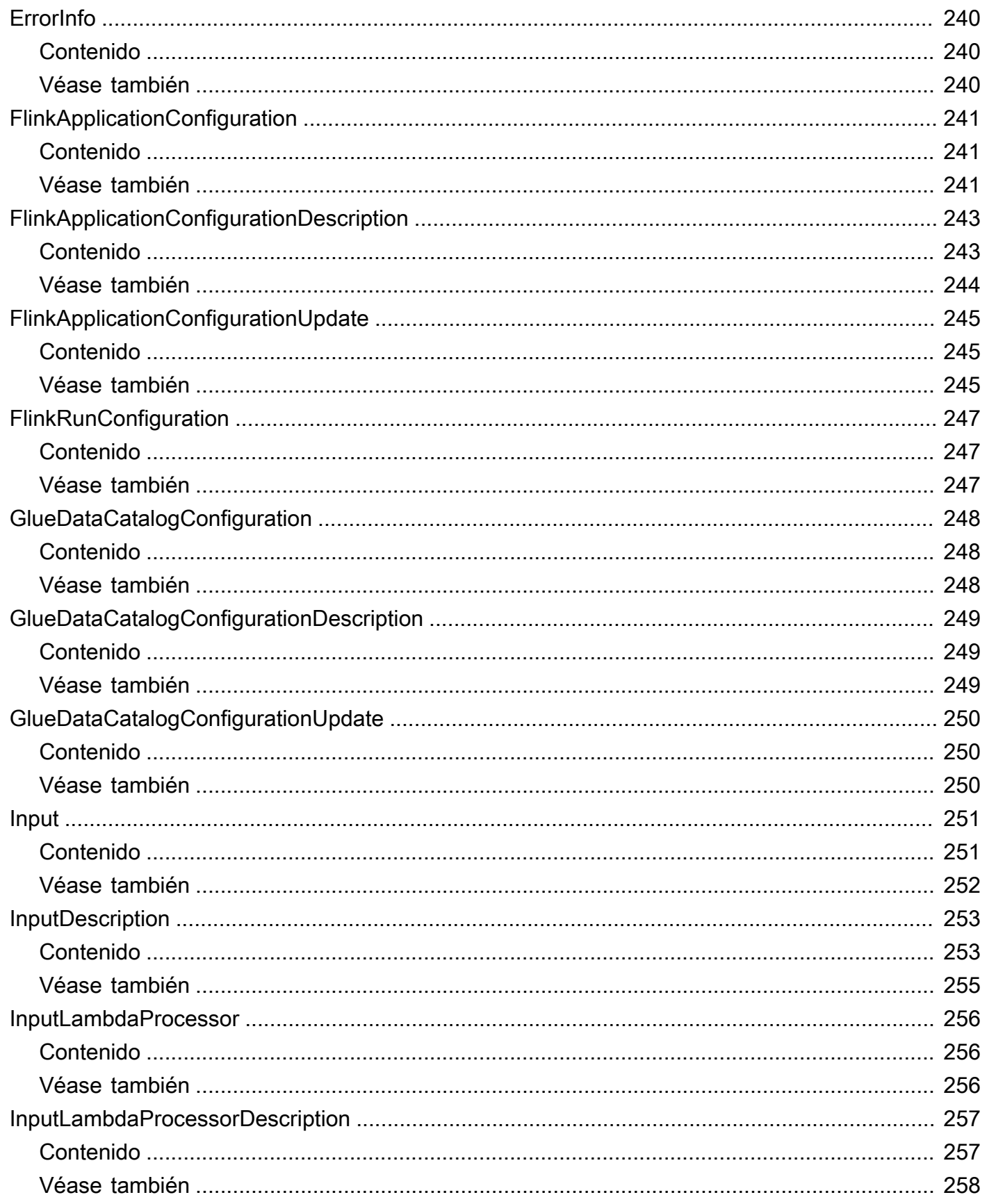

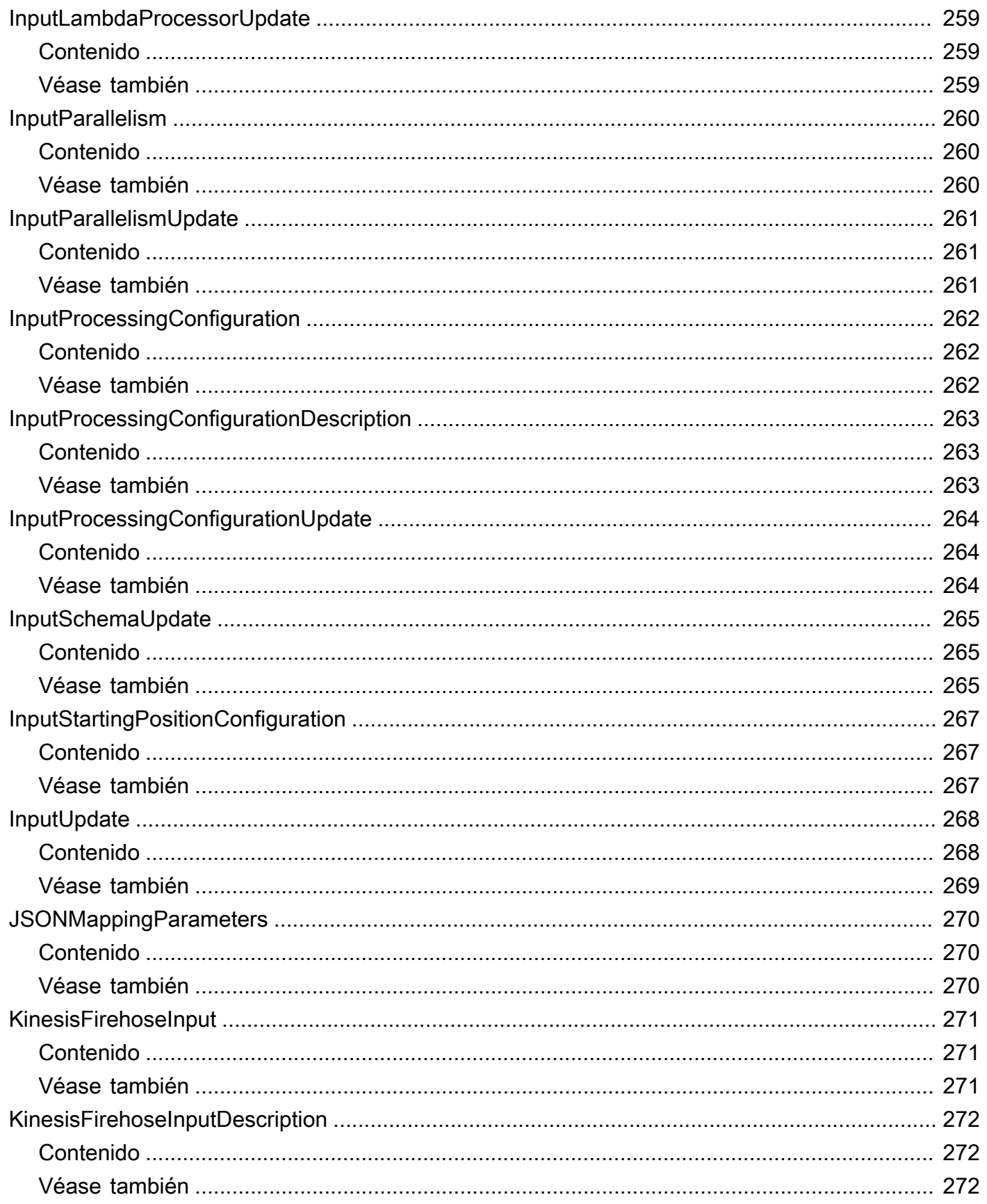

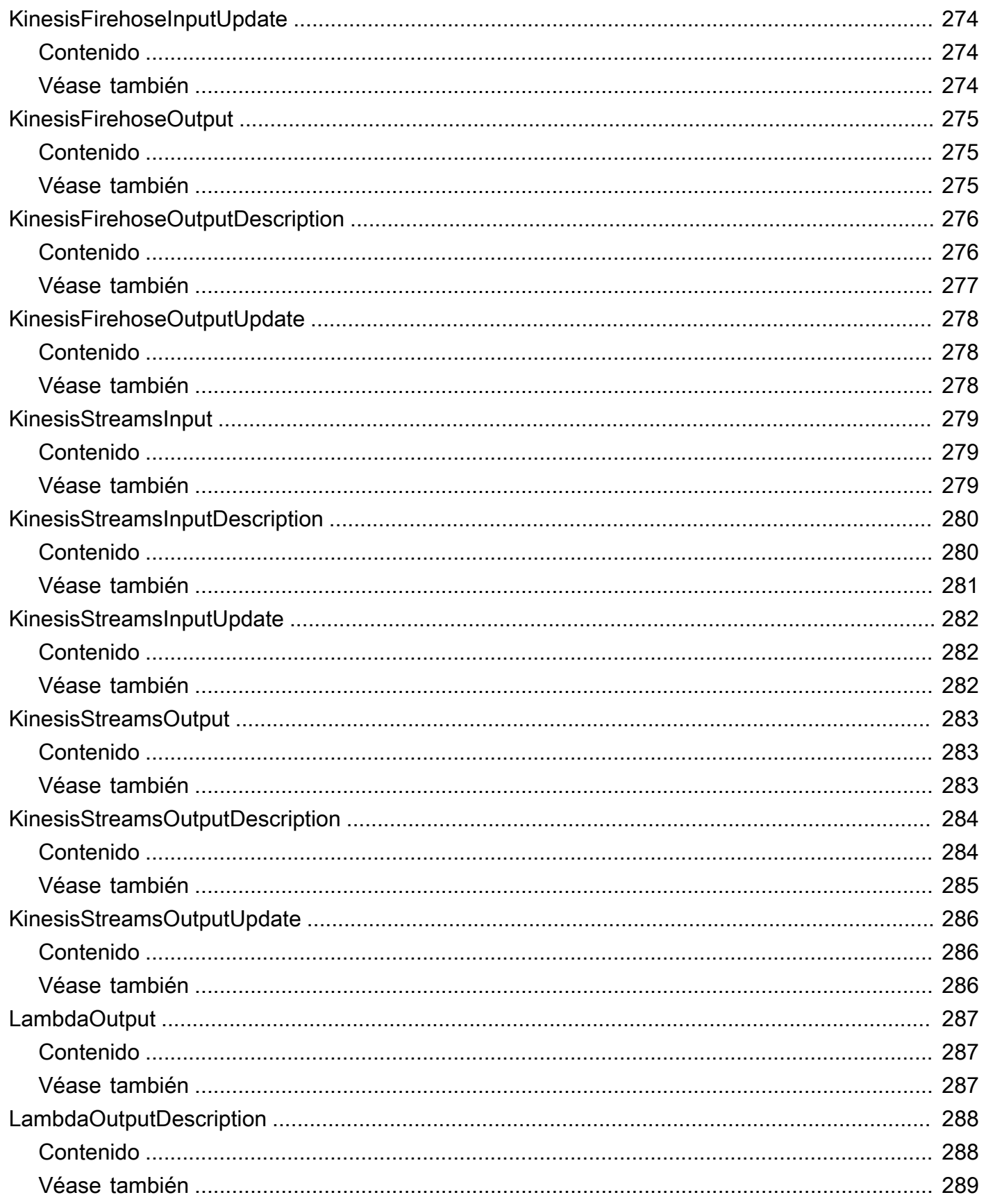

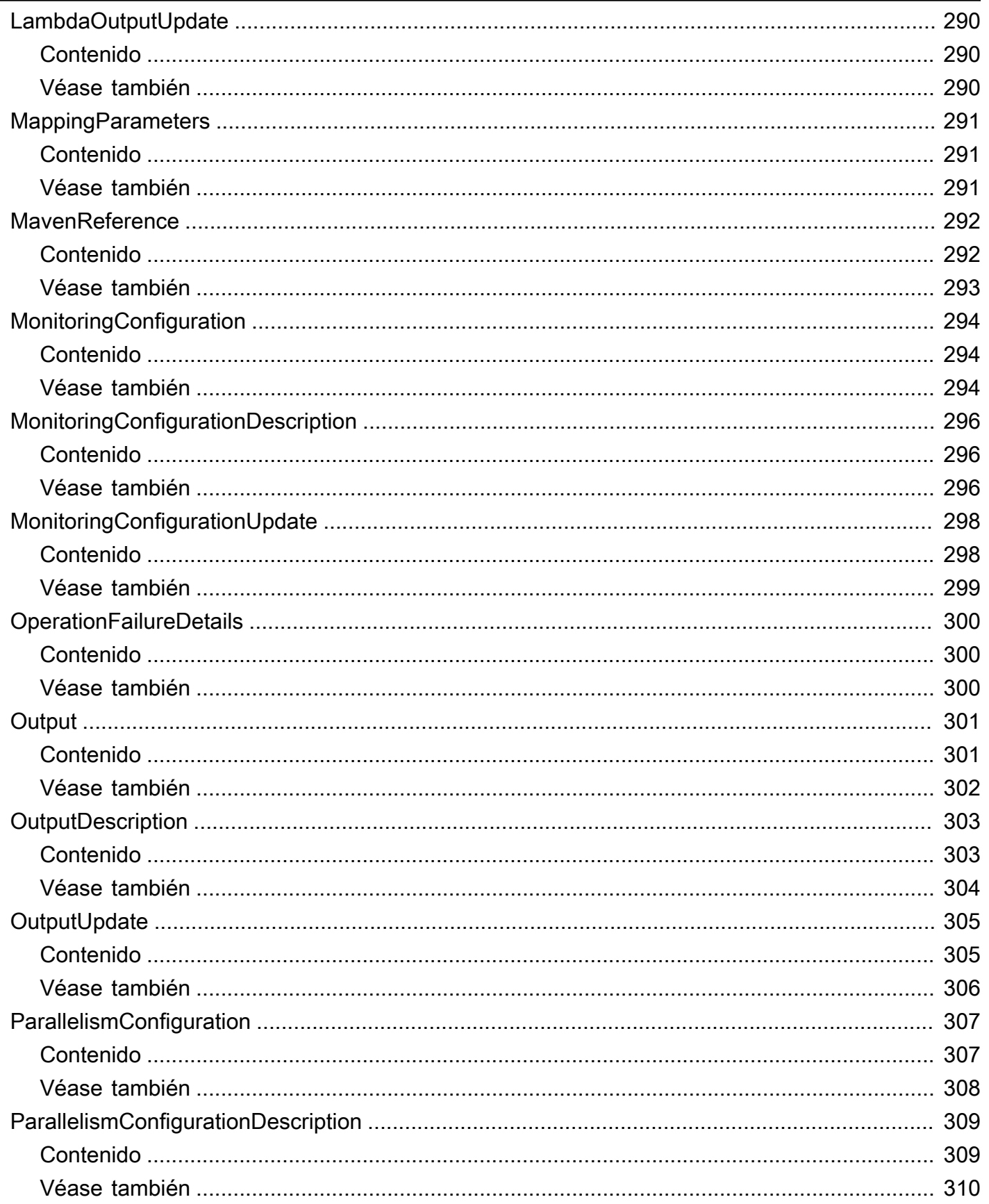

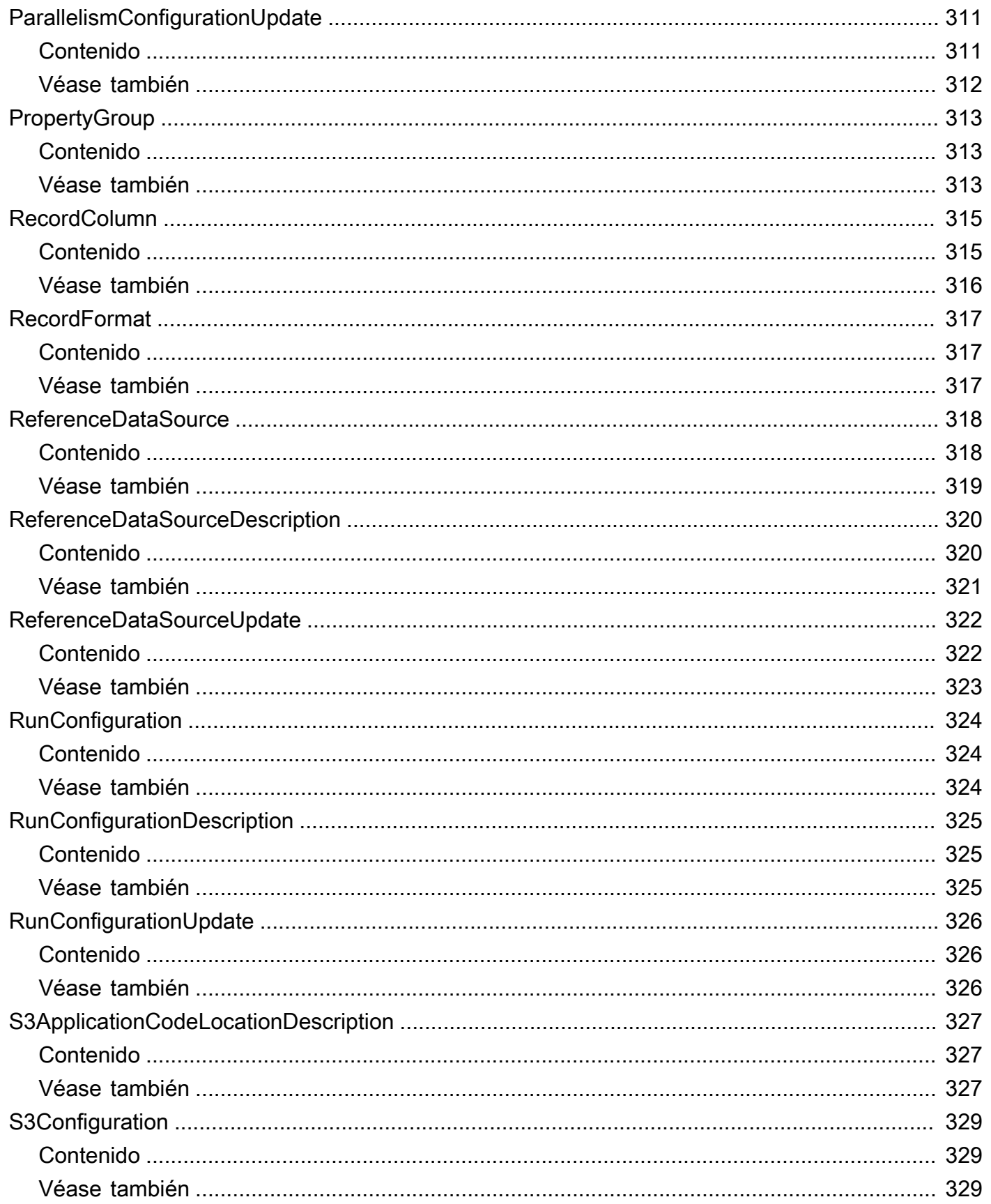

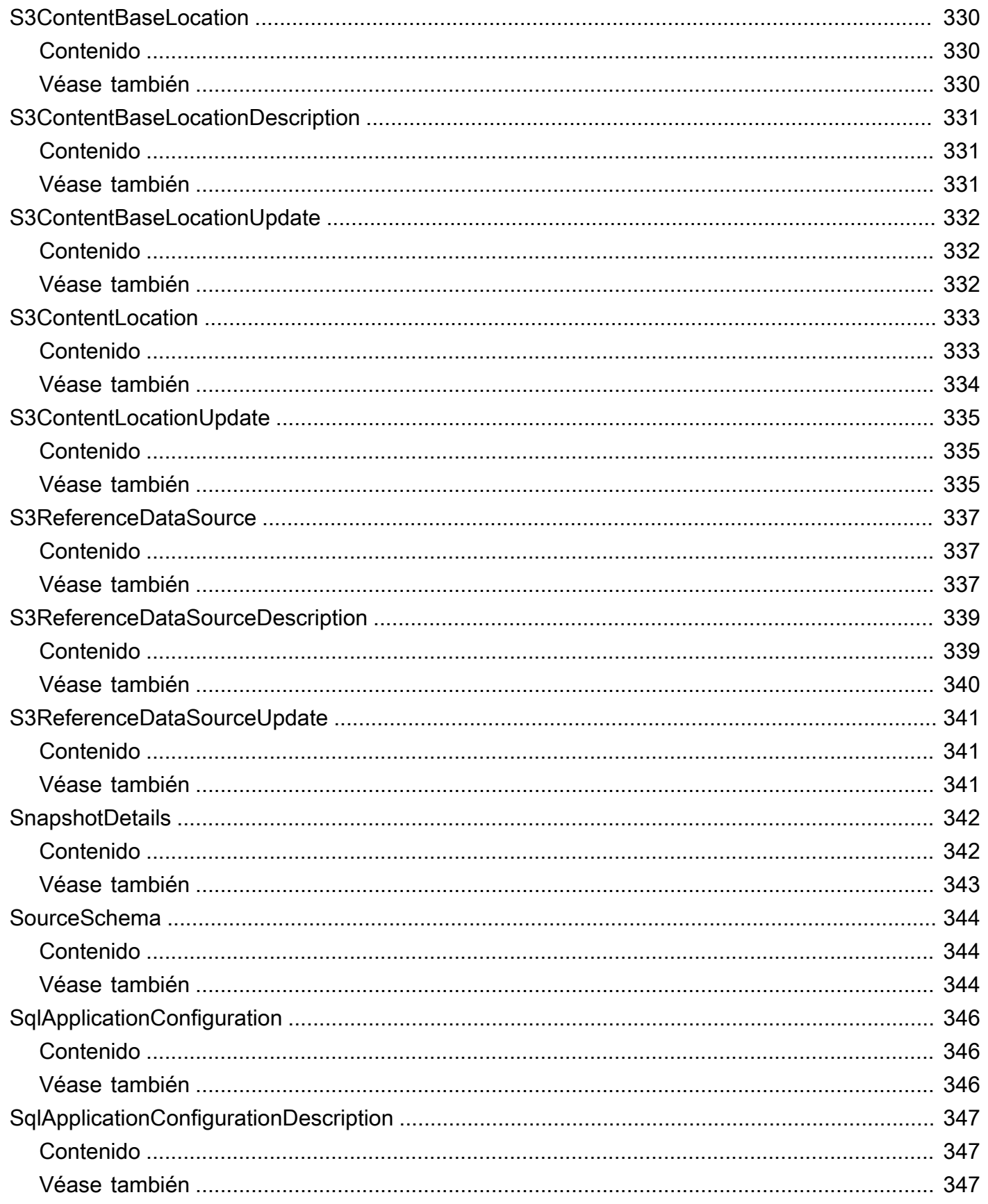

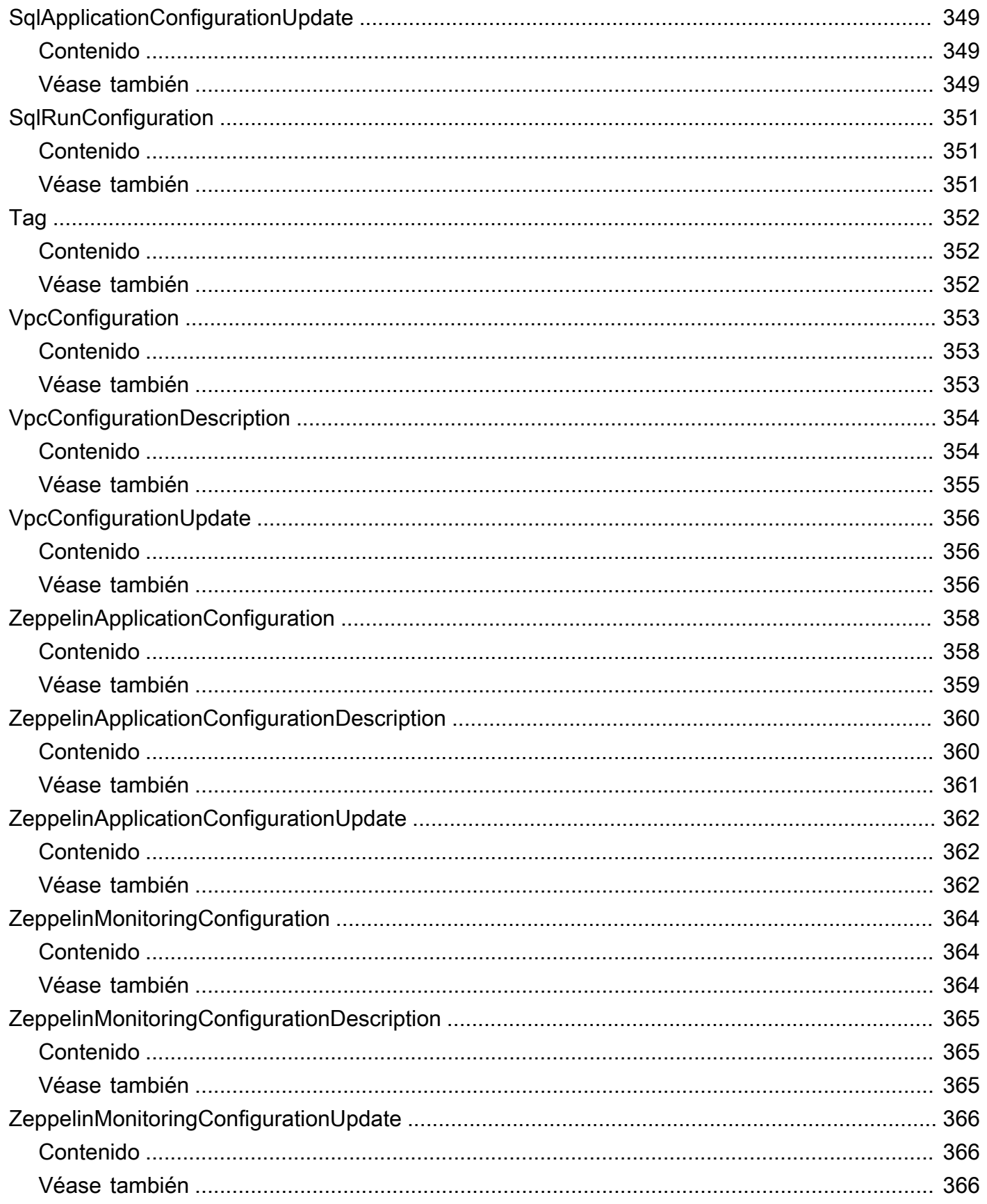

..................................................................................................................................................... ccclxvii

# <span id="page-20-0"></span>Bienvenido

### **a** Note

Amazon Managed Service para Apache Flink solía llamarse Amazon Kinesis Data Analytics para Apache Flink.

Amazon Managed Service para Apache Flink es un servicio completamente administrado con el que puede procesar y analizar datos de transmisión mediante Java, Python, SQL o Scala. El servicio permite crear y ejecutar con rapidez código Java, SQL o Scala en orígenes de transmisión para realizar análisis de series temporales, alimentar paneles y crear métricas en tiempo real.

Este documento se publicó por última vez el 1 de julio de 2024.

# <span id="page-21-0"></span>Acciones

Se admiten las siguientes acciones:

- [AddApplicationCloudWatchLoggingOption](#page-23-0)
- [AddApplicationInput](#page-28-0)
- [AddApplicationInputProcessingConfiguration](#page-34-0)
- [AddApplicationOutput](#page-38-0)
- [AddApplicationReferenceDataSource](#page-43-0)
- [AddApplicationVpcConfiguration](#page-48-0)
- [CreateApplication](#page-53-0)
- [CreateApplicationPresignedUrl](#page-68-0)
- [CreateApplicationSnapshot](#page-71-0)
- **[DeleteApplication](#page-74-0)**
- [DeleteApplicationCloudWatchLoggingOption](#page-77-0)
- [DeleteApplicationInputProcessingConfiguration](#page-82-0)
- [DeleteApplicationOutput](#page-86-0)
- [DeleteApplicationReferenceDataSource](#page-90-0)
- [DeleteApplicationSnapshot](#page-94-0)
- [DeleteApplicationVpcConfiguration](#page-97-0)
- [DescribeApplication](#page-101-0)
- **[DescribeApplicationOperation](#page-109-0)**
- [DescribeApplicationSnapshot](#page-112-0)
- [DescribeApplicationVersion](#page-115-0)
- [DiscoverInputSchema](#page-123-0)
- [ListApplicationOperations](#page-128-0)
- [ListApplications](#page-132-0)
- [ListApplicationSnapshots](#page-135-0)
- [ListApplicationVersions](#page-138-0)
- [ListTagsForResource](#page-142-0)
- [RollbackApplication](#page-145-0)
- [StartApplication](#page-154-0)
- [StopApplication](#page-157-0)
- [TagResource](#page-161-0)
- [UntagResource](#page-164-0)
- [UpdateApplication](#page-167-0)
- [UpdateApplicationMaintenanceConfiguration](#page-182-0)

# <span id="page-23-0"></span>AddApplicationCloudWatchLoggingOption

Añade un flujo de CloudWatch registro de Amazon para supervisar los errores de configuración de las aplicaciones.

## <span id="page-23-1"></span>Sintaxis de la solicitud

```
{ 
    "ApplicationName": "string", 
    "CloudWatchLoggingOption": { 
        "LogStreamARN": "string" 
    }, 
    "ConditionalToken": "string", 
    "CurrentApplicationVersionId": number
}
```
## <span id="page-23-2"></span>Parámetros de la solicitud

La solicitud acepta los siguientes datos en formato JSON.

### <span id="page-23-3"></span>[ApplicationName](#page-23-1)

El nombre de la aplicación Kinesis Data Analytics.

Tipo: string

Limitaciones de longitud: longitud mínima de 1. Longitud máxima de 128.

Patrón: [a-zA-Z0-9\_.-]+

Obligatorio: sí

### <span id="page-23-4"></span>[CloudWatchLoggingOption](#page-23-1)

Proporciona el nombre de recurso de Amazon (ARN) del flujo de CloudWatch registro de Amazon.

Tipo: objeto [CloudWatchLoggingOption](#page-236-0)

Obligatorio: sí

AddApplicationCloudWatchLoggingOption Versión de API 2018-05-23 4

#### <span id="page-24-1"></span>**[ConditionalToken](#page-23-1)**

El valor que utiliza para implementar una simultaneidad sólida en las actualizaciones de las aplicaciones. Debe proporcionar el CurrentApplicationVersionId o el ConditionalToken. Obtiene el ConditionalToken actual de la aplicación mediante [DescribeApplication](#page-101-0). Para una mejor compatibilidad con la simultaneidad, utilice el parámetro ConditionalToken en lugar de CurrentApplicationVersionId.

Tipo: string

Limitaciones de longitud: longitud mínima de 1. La longitud máxima es 512.

Patrón: [a-zA-Z0-9-\_+/=]+

Obligatorio: no

#### <span id="page-24-2"></span>[CurrentApplicationVersionId](#page-23-1)

El ID de versión de la aplicación Kinesis Data Analytics basada en SQL. Debe proporcionar el CurrentApplicationVersionId o el ConditionalToken. Para recuperar el ID de versión de la aplicación, utilice [DescribeApplication](#page-101-0). Para una mejor compatibilidad con la simultaneidad, utilice el parámetro ConditionalToken en lugar de CurrentApplicationVersionId.

Tipo: largo

Rango válido: valor mínimo de 1. Valor máximo de 999 999 999.

Obligatorio: no

### <span id="page-24-0"></span>Sintaxis de la respuesta

```
{ 
    "ApplicationARN": "string", 
    "ApplicationVersionId": number, 
    "CloudWatchLoggingOptionDescriptions": [ 
       { 
           "CloudWatchLoggingOptionId": "string", 
           "LogStreamARN": "string", 
           "RoleARN": "string" 
       } 
    ],
```
"[OperationId"](#page-25-4): "*string*"

## <span id="page-25-0"></span>Elementos de respuesta

Si la acción se realiza correctamente, el servicio devuelve una respuesta HTTP 200.

El servicio devuelve los datos siguientes en formato JSON.

#### <span id="page-25-1"></span>[ApplicationARN](#page-24-0)

}

El ARN de la aplicación.

Tipo: string

Limitaciones de longitud: longitud mínima de 1. La longitud máxima es de 2048 caracteres.

Patrón: arn:.\*

#### <span id="page-25-2"></span>[ApplicationVersionId](#page-24-0)

El nuevo ID de versión de la aplicación Kinesis Data Analytics basada en SQL. Kinesis Data Analytics lo actualiza ApplicationVersionId cada vez que cambia CloudWatch las opciones de registro.

Tipo: largo

Rango válido: valor mínimo de 1. Valor máximo de 999999999.

#### <span id="page-25-3"></span>[CloudWatchLoggingOptionDescriptions](#page-24-0)

Las descripciones de las opciones de CloudWatch registro actuales para la aplicación Kinesis Data Analytics basada en SQL.

Tipo: matriz de objetos [CloudWatchLoggingOptionDescription](#page-237-0)

#### <span id="page-25-4"></span>**[OperationId](#page-24-0)**

El ID de operación que se puede usar para rastrear la solicitud.

Tipo: string

Limitaciones de longitud: longitud mínima de 1. La longitud máxima es de 64.

### <span id="page-26-0"></span>Errores

ConcurrentModificationException

Excepción que se produce como resultado de modificaciones simultáneas en una aplicación. El error puede deberse a un intento de modificar una aplicación sin utilizar el ID de la aplicación actual.

Código de estado HTTP: 400

InvalidApplicationConfigurationException

La configuración de la aplicación proporcionada por el usuario no es válida.

Código de estado HTTP: 400

InvalidArgumentException

El valor del parámetro de entrada especificado no es válido.

Código de estado HTTP: 400

InvalidRequestException

El JSON de la solicitud no es válido para la operación.

Código de estado HTTP: 400

ResourceInUseException

La aplicación no está disponible para esta operación.

Código de estado HTTP: 400

ResourceNotFoundException

No se encuentra la aplicación especificada.

Código de estado HTTP: 400

### <span id="page-26-1"></span>Véase también

Para obtener más información sobre el uso de esta API en uno de los AWS SDK específicos del idioma, consulta lo siguiente:

- [Interfaz de la línea de comandos de AWS](https://docs.aws.amazon.com/goto/aws-cli/kinesisanalyticsv2-2018-05-23/AddApplicationCloudWatchLoggingOption)
- [AWS SDK para .NET](https://docs.aws.amazon.com/goto/DotNetSDKV3/kinesisanalyticsv2-2018-05-23/AddApplicationCloudWatchLoggingOption)
- [AWS SDK para C++](https://docs.aws.amazon.com/goto/SdkForCpp/kinesisanalyticsv2-2018-05-23/AddApplicationCloudWatchLoggingOption)
- [AWS SDK para Go v2](https://docs.aws.amazon.com/goto/SdkForGoV2/kinesisanalyticsv2-2018-05-23/AddApplicationCloudWatchLoggingOption)
- [AWS SDK para Java V2](https://docs.aws.amazon.com/goto/SdkForJavaV2/kinesisanalyticsv2-2018-05-23/AddApplicationCloudWatchLoggingOption)
- [AWS SDK para JavaScript V3](https://docs.aws.amazon.com/goto/SdkForJavaScriptV3/kinesisanalyticsv2-2018-05-23/AddApplicationCloudWatchLoggingOption)
- [AWS SDK para PHP V3](https://docs.aws.amazon.com/goto/SdkForPHPV3/kinesisanalyticsv2-2018-05-23/AddApplicationCloudWatchLoggingOption)
- [AWS SDK para Python](https://docs.aws.amazon.com/goto/boto3/kinesisanalyticsv2-2018-05-23/AddApplicationCloudWatchLoggingOption)
- [AWS SDK para Ruby V3](https://docs.aws.amazon.com/goto/SdkForRubyV3/kinesisanalyticsv2-2018-05-23/AddApplicationCloudWatchLoggingOption)

# <span id="page-28-0"></span>AddApplicationInput

Añade una fuente de streaming a su aplicación Kinesis Data Analytics basada en SQL.

Puede agregar un origen de transmisión cuando crea una aplicación o puede utilizar esta operación para agregar un origen de transmisión después de crear una aplicación. Para obtener más información, consulte [CreateApplication](#page-53-0).

Cualquier actualización de la configuración, incluida la adición de un origen de transmisión con esta operación, da lugar a una nueva versión de la aplicación. Puede utilizar la operación [DescribeApplication](#page-101-0) para buscar la versión actual de la aplicación.

## <span id="page-28-1"></span>Sintaxis de la solicitud

```
{ 
    "ApplicationName": "string", 
    "CurrentApplicationVersionId": number, 
    "Input": { 
       "InputParallelism": { 
           "Count": number
       }, 
       "InputProcessingConfiguration": { 
           "InputLambdaProcessor": { 
              "ResourceARN": "string" 
 } 
       }, 
       "InputSchema": { 
           "RecordColumns": [ 
\{\hspace{.1cm} \} "Mapping": "string", 
                 "Name": "string", 
                 "SqlType": "string" 
 } 
           ], 
           "RecordEncoding": "string", 
           "RecordFormat": { 
              "MappingParameters": { 
                 "CSVMappingParameters": { 
                     "RecordColumnDelimiter": "string", 
                     "RecordRowDelimiter": "string" 
                 }, 
                 "JSONMappingParameters": {
```

```
 "RecordRowPath": "string" 
 } 
             }, 
              "RecordFormatType": "string" 
 } 
       }, 
       "KinesisFirehoseInput": { 
          "ResourceARN": "string" 
       }, 
       "KinesisStreamsInput": { 
          "ResourceARN": "string" 
       }, 
       "NamePrefix": "string" 
    }
}
```
## <span id="page-29-0"></span>Parámetros de la solicitud

La solicitud acepta los siguientes datos en formato JSON.

### <span id="page-29-1"></span>[ApplicationName](#page-28-1)

El nombre de la aplicación existente a la cual desea agregar el origen de transmisión.

Tipo: string

Limitaciones de longitud: longitud mínima de 1. Longitud máxima de 128.

Patrón: [a-zA-Z0-9\_.-]+

Obligatorio: sí

<span id="page-29-2"></span>[CurrentApplicationVersionId](#page-28-1)

La versión actual de la aplicación. Debe proporcionar el ApplicationVersionID o el ConditionalToken. Puede utilizar la operación [DescribeApplication](#page-101-0) para buscar la versión actual de la aplicación.

Tipo: largo

Rango válido: valor mínimo de 1. Valor máximo de 999999999.

Obligatorio: sí

#### <span id="page-30-1"></span>[Input](#page-28-1)

El [Input](#page-270-0) se va a agregar.

Tipo: objeto [Input](#page-270-0)

Obligatorio: sí

### <span id="page-30-0"></span>Sintaxis de la respuesta

```
{ 
    "ApplicationARN": "string", 
    "ApplicationVersionId": number, 
    "InputDescriptions": [ 
       { 
          "InAppStreamNames": [ "string" ], 
          "InputId": "string", 
          "InputParallelism": { 
              "Count": number
          }, 
          "InputProcessingConfigurationDescription": { 
              "InputLambdaProcessorDescription": { 
                 "ResourceARN": "string", 
                 "RoleARN": "string" 
 } 
          }, 
          "InputSchema": { 
              "RecordColumns": [ 
\overline{a} "Mapping": "string", 
                    "Name": "string", 
                    "SqlType": "string" 
 } 
              ], 
              "RecordEncoding": "string", 
              "RecordFormat": { 
                 "MappingParameters": { 
                    "CSVMappingParameters": { 
                       "RecordColumnDelimiter": "string", 
                       "RecordRowDelimiter": "string" 
                    }, 
                    "JSONMappingParameters": { 
                       "RecordRowPath": "string"
```

```
 } 
                 }, 
                 "RecordFormatType": "string" 
 } 
          }, 
          "InputStartingPositionConfiguration": { 
              "InputStartingPosition": "string" 
          }, 
          "KinesisFirehoseInputDescription": { 
              "ResourceARN": "string", 
              "RoleARN": "string" 
          }, 
          "KinesisStreamsInputDescription": { 
              "ResourceARN": "string", 
              "RoleARN": "string" 
          }, 
          "NamePrefix": "string" 
       } 
    ]
}
```
### <span id="page-31-0"></span>Elementos de respuesta

Si la acción se realiza correctamente, el servicio devuelve una respuesta HTTP 200.

El servicio devuelve los datos siguientes en formato JSON.

#### <span id="page-31-1"></span>[ApplicationARN](#page-30-0)

El nombre de recurso de Amazon (ARN) de la aplicación.

Tipo: string

Limitaciones de longitud: longitud mínima de 1. La longitud máxima es de 2048 caracteres.

Patrón: arn:.\*

### <span id="page-31-2"></span>[ApplicationVersionId](#page-30-0)

Otorga la versión actual de la aplicación.

Tipo: largo

Rango válido: valor mínimo de 1. Valor máximo de 999 999 999.

#### <span id="page-32-1"></span>**[InputDescriptions](#page-30-0)**

Describe la configuración de entrada de la aplicación.

Tipo: matriz de objetos [InputDescription](#page-272-0)

### <span id="page-32-0"></span>Errores

CodeValidationException

El código de la aplicación proporcionado por el usuario (consulta) no es válido. Puede tratarse de un simple error de sintaxis.

Código de estado HTTP: 400

ConcurrentModificationException

Excepción que se produce como resultado de modificaciones simultáneas en una aplicación. El error puede deberse a un intento de modificar una aplicación sin utilizar el ID de la aplicación actual.

Código de estado HTTP: 400

InvalidArgumentException

El valor del parámetro de entrada especificado no es válido.

Código de estado HTTP: 400

InvalidRequestException

El JSON de la solicitud no es válido para la operación.

Código de estado HTTP: 400

ResourceInUseException

La aplicación no está disponible para esta operación.

Código de estado HTTP: 400

ResourceNotFoundException

No se encuentra la aplicación especificada.

Código de estado HTTP: 400

## <span id="page-33-0"></span>Véase también

Para obtener más información sobre el uso de esta API en uno de los AWS SDK específicos del idioma, consulte lo siguiente:

- [Interfaz de la línea de comandos de AWS](https://docs.aws.amazon.com/goto/aws-cli/kinesisanalyticsv2-2018-05-23/AddApplicationInput)
- [AWS SDK para .NET](https://docs.aws.amazon.com/goto/DotNetSDKV3/kinesisanalyticsv2-2018-05-23/AddApplicationInput)
- [AWS SDK para C++](https://docs.aws.amazon.com/goto/SdkForCpp/kinesisanalyticsv2-2018-05-23/AddApplicationInput)
- [AWS SDK para Go v2](https://docs.aws.amazon.com/goto/SdkForGoV2/kinesisanalyticsv2-2018-05-23/AddApplicationInput)
- [AWS SDK para Java V2](https://docs.aws.amazon.com/goto/SdkForJavaV2/kinesisanalyticsv2-2018-05-23/AddApplicationInput)
- [AWS SDK para JavaScript V3](https://docs.aws.amazon.com/goto/SdkForJavaScriptV3/kinesisanalyticsv2-2018-05-23/AddApplicationInput)
- [AWS SDK para PHP V3](https://docs.aws.amazon.com/goto/SdkForPHPV3/kinesisanalyticsv2-2018-05-23/AddApplicationInput)
- [AWS SDK para Python](https://docs.aws.amazon.com/goto/boto3/kinesisanalyticsv2-2018-05-23/AddApplicationInput)
- [AWS SDK para Ruby V3](https://docs.aws.amazon.com/goto/SdkForRubyV3/kinesisanalyticsv2-2018-05-23/AddApplicationInput)

# <span id="page-34-0"></span>AddApplicationInputProcessingConfiguration

Añade una [InputProcessingConfiguration](#page-281-0) a una aplicación de Kinesis Data Analytics basada en SQL. Un procesador de entrada realiza un procesamiento previo de los registros en el flujo de entrada antes de la ejecución del código SQL de la aplicación. Actualmente, el único procesador de entrada disponible es [Amazon Lambda](https://docs.aws.amazon.com/lambda/).

## <span id="page-34-1"></span>Sintaxis de la solicitud

```
{ 
    "ApplicationName": "string", 
    "CurrentApplicationVersionId": number, 
    "InputId": "string", 
    "InputProcessingConfiguration": { 
        "InputLambdaProcessor": { 
           "ResourceARN": "string" 
        } 
    }
}
```
### <span id="page-34-2"></span>Parámetros de la solicitud

La solicitud acepta los siguientes datos en formato JSON.

### <span id="page-34-3"></span>[ApplicationName](#page-34-1)

El nombre de la aplicación a la que desea agregar la configuración de procesamiento de entrada.

Tipo: string

Limitaciones de longitud: longitud mínima de 1. Longitud máxima de 128.

Patrón: [a-zA-Z0-9\_.-]+

Obligatorio: sí

### <span id="page-34-4"></span>[CurrentApplicationVersionId](#page-34-1)

La versión de la aplicación a la que desea agregar la configuración de procesamiento de entrada. Puede utilizar la operación [DescribeApplication](#page-101-0) para obtener la versión actual de la aplicación. Si la versión especificada no es la actual, se devuelve la ConcurrentModificationException.

Tipo: largo

AddApplicationInputProcessingConfiguration Versión de API 2018-05-23 15

Rango válido: valor mínimo de 1. Valor máximo de 999999999.

Obligatorio: sí

#### <span id="page-35-2"></span>[InputId](#page-34-1)

El ID de la configuración de entrada a la que se va a agregar la configuración de procesamiento de entrada. Puede obtener una lista de los ID de entrada de una aplicación mediante la operación [DescribeApplication](#page-101-0).

Tipo: string

Limitaciones de longitud: longitud mínima de 1. La longitud máxima es de 50 caracteres.

```
Patrón: [a-zA-Z0-9 .-]+
```
Obligatorio: sí

```
InputProcessingConfiguration
```
La [InputProcessingConfiguration](#page-281-0) que se va a agregar a la aplicación.

Tipo: objeto [InputProcessingConfiguration](#page-281-0)

Obligatorio: sí

### <span id="page-35-0"></span>Sintaxis de la respuesta

```
{ 
    "ApplicationARN": "string", 
    "ApplicationVersionId": number, 
    "InputId": "string", 
    "InputProcessingConfigurationDescription": { 
       "InputLambdaProcessorDescription": { 
           "ResourceARN": "string", 
           "RoleARN": "string" 
       } 
    }
}
```
### <span id="page-35-1"></span>Elementos de respuesta

Si la acción se realiza correctamente, el servicio devuelve una respuesta HTTP 200.
El servicio devuelve los datos siguientes en formato JSON.

#### [ApplicationARN](#page-35-0)

El nombre de recurso de Amazon (ARN) de la aplicación.

Tipo: string

Limitaciones de longitud: longitud mínima de 1. La longitud máxima es de 2048 caracteres.

Patrón: arn:.\*

#### [ApplicationVersionId](#page-35-0)

Otorga la versión actual de la aplicación.

Tipo: largo

Rango válido: valor mínimo de 1. Valor máximo de 999 999 999.

#### [InputId](#page-35-0)

El ID de entrada asociado con la entrada de la aplicación. Este es el ID que Kinesis Data Analytics asigna a cada configuración de entrada que añada a la aplicación.

Tipo: string

Limitaciones de longitud: longitud mínima de 1. La longitud máxima es de 50 caracteres.

Patrón: [a-zA-Z0-9\_.-]+

#### [InputProcessingConfigurationDescription](#page-35-0)

La descripción del preprocesador que se ejecuta en los registros de esta entrada antes de ejecutar el código de la aplicación.

Tipo: objeto [InputProcessingConfigurationDescription](#page-282-0)

### Errores

#### ConcurrentModificationException

Excepción que se produce como resultado de modificaciones simultáneas en una aplicación. El error puede deberse a un intento de modificar una aplicación sin utilizar el ID de la aplicación actual.

Código de estado HTTP: 400

InvalidArgumentException

El valor del parámetro de entrada especificado no es válido.

Código de estado HTTP: 400

InvalidRequestException

El JSON de la solicitud no es válido para la operación.

Código de estado HTTP: 400

ResourceInUseException

La aplicación no está disponible para esta operación.

Código de estado HTTP: 400

ResourceNotFoundException

No se encuentra la aplicación especificada.

Código de estado HTTP: 400

### Véase también

Para obtener más información sobre el uso de esta API en uno de los AWS SDK específicos del idioma, consulte lo siguiente:

- [Interfaz de la línea de comandos de AWS](https://docs.aws.amazon.com/goto/aws-cli/kinesisanalyticsv2-2018-05-23/AddApplicationInputProcessingConfiguration)
- [AWS SDK para .NET](https://docs.aws.amazon.com/goto/DotNetSDKV3/kinesisanalyticsv2-2018-05-23/AddApplicationInputProcessingConfiguration)
- [AWS SDK para C++](https://docs.aws.amazon.com/goto/SdkForCpp/kinesisanalyticsv2-2018-05-23/AddApplicationInputProcessingConfiguration)
- [AWS SDK para Go v2](https://docs.aws.amazon.com/goto/SdkForGoV2/kinesisanalyticsv2-2018-05-23/AddApplicationInputProcessingConfiguration)
- [AWS SDK para Java V2](https://docs.aws.amazon.com/goto/SdkForJavaV2/kinesisanalyticsv2-2018-05-23/AddApplicationInputProcessingConfiguration)
- [AWS SDK para JavaScript V3](https://docs.aws.amazon.com/goto/SdkForJavaScriptV3/kinesisanalyticsv2-2018-05-23/AddApplicationInputProcessingConfiguration)
- [AWS SDK para PHP V3](https://docs.aws.amazon.com/goto/SdkForPHPV3/kinesisanalyticsv2-2018-05-23/AddApplicationInputProcessingConfiguration)
- [AWS SDK para Python](https://docs.aws.amazon.com/goto/boto3/kinesisanalyticsv2-2018-05-23/AddApplicationInputProcessingConfiguration)
- [AWS SDK para Ruby V3](https://docs.aws.amazon.com/goto/SdkForRubyV3/kinesisanalyticsv2-2018-05-23/AddApplicationInputProcessingConfiguration)

# AddApplicationOutput

Añade un destino externo a la aplicación Kinesis Data Analytics basada en SQL.

Si desea que Kinesis Data Analytics entregue datos de una secuencia en la aplicación dentro de su aplicación a un destino externo (como un flujo de datos de Kinesis, un flujo de entrega de Kinesis Data Firehose o una función de Amazon Lambda), debe agregar la configuración pertinente a la aplicación a través de esta operación. Puede configurar una o más salidas para su aplicación. Cada configuración de salida asigna un flujo en la aplicación y un destino externo.

Puede utilizar una de las configuraciones de salida para entregar datos desde su flujo de errores en la aplicación a un destino externo para poder analizar los errores.

Cualquier actualización de la configuración, incluida la adición de un origen de transmisión con esta operación, da lugar a una nueva versión de la aplicación. Puede utilizar la operación [DescribeApplication](#page-101-0) para buscar la versión actual de la aplicación.

# <span id="page-38-0"></span>Sintaxis de la solicitud

```
{ 
    "ApplicationName": "string", 
    "CurrentApplicationVersionId": number, 
    "Output": { 
        "DestinationSchema": { 
           "RecordFormatType": "string" 
        }, 
        "KinesisFirehoseOutput": { 
           "ResourceARN": "string" 
        }, 
        "KinesisStreamsOutput": { 
           "ResourceARN": "string" 
        }, 
        "LambdaOutput": { 
           "ResourceARN": "string" 
        }, 
        "Name": "string" 
    }
}
```
## Parámetros de la solicitud

La solicitud acepta los siguientes datos en formato JSON.

#### <span id="page-39-0"></span>**[ApplicationName](#page-38-0)**

El nombre de la aplicación a la que desea añadir la configuración de salida.

Tipo: string

Limitaciones de longitud: longitud mínima de 1. Longitud máxima de 128.

Patrón: [a-zA-Z0-9\_.-]+

Obligatorio: sí

#### <span id="page-39-1"></span>[CurrentApplicationVersionId](#page-38-0)

La versión de la aplicación a la que desea añadir la configuración de salida. Puede utilizar la operación [DescribeApplication](#page-101-0) para obtener la versión actual de la aplicación. Si la versión especificada no es la actual, se devuelve la ConcurrentModificationException.

Tipo: largo

Rango válido: valor mínimo de 1. Valor máximo de 999999999.

Obligatorio: sí

#### <span id="page-39-2"></span>[Output](#page-38-0)

Una gama de objetos, cada una describe una configuración de salida. En la configuración de salida, debe especificar el nombre de un flujo en la aplicación, un destino (es decir, un flujo de datos de Amazon Kinesis, un flujo de entrega de Amazon Kinesis Firehose o una función de Lambda de Amazon) y el formato que se usará a la hora de escribir en el destino.

Tipo: objeto [Output](#page-320-4)

Obligatorio: sí

### <span id="page-39-3"></span>Sintaxis de la respuesta

```
 "ApplicationARN": "string",
```
{

```
 "ApplicationVersionId": number, 
    "OutputDescriptions": [ 
        { 
           "DestinationSchema": { 
               "RecordFormatType": "string" 
           }, 
           "KinesisFirehoseOutputDescription": { 
               "ResourceARN": "string", 
               "RoleARN": "string" 
           }, 
           "KinesisStreamsOutputDescription": { 
               "ResourceARN": "string", 
               "RoleARN": "string" 
           }, 
           "LambdaOutputDescription": { 
               "ResourceARN": "string", 
               "RoleARN": "string" 
           }, 
           "Name": "string", 
           "OutputId": "string" 
        } 
    ]
}
```
### Elementos de respuesta

Si la acción se realiza correctamente, el servicio devuelve una respuesta HTTP 200.

El servicio devuelve los datos siguientes en formato JSON.

#### <span id="page-40-0"></span>[ApplicationARN](#page-39-3)

El nombre de recurso de Amazon (ARN) de la aplicación.

Tipo: string

Limitaciones de longitud: longitud mínima de 1. La longitud máxima es de 2048 caracteres.

Patrón: arn:.\*

#### <span id="page-40-1"></span>[ApplicationVersionId](#page-39-3)

El ID de la versión actualizada de la aplicación. Kinesis Data Analytics incrementa este ID cuando se actualiza la aplicación.

#### Tipo: largo

Rango válido: valor mínimo de 1. Valor máximo de 999 999 999.

#### <span id="page-41-0"></span>**[OutputDescriptions](#page-39-3)**

Describe la configuración de salida de la aplicación. Para obtener más información, consulte [Configuración de salida de la aplicación](https://docs.aws.amazon.com/kinesisanalytics/latest/dev/how-it-works-output.html).

Tipo: matriz de objetos [OutputDescription](#page-322-5)

### Errores

ConcurrentModificationException

Excepción que se produce como resultado de modificaciones simultáneas en una aplicación. El error puede deberse a un intento de modificar una aplicación sin utilizar el ID de la aplicación actual.

Código de estado HTTP: 400

InvalidArgumentException

El valor del parámetro de entrada especificado no es válido.

Código de estado HTTP: 400

InvalidRequestException

El JSON de la solicitud no es válido para la operación.

Código de estado HTTP: 400

#### ResourceInUseException

La aplicación no está disponible para esta operación.

Código de estado HTTP: 400

ResourceNotFoundException

No se encuentra la aplicación especificada.

Código de estado HTTP: 400

# Véase también

Para obtener más información sobre el uso de esta API en uno de los AWS SDK específicos del idioma, consulte lo siguiente:

- [Interfaz de la línea de comandos de AWS](https://docs.aws.amazon.com/goto/aws-cli/kinesisanalyticsv2-2018-05-23/AddApplicationOutput)
- [AWS SDK para .NET](https://docs.aws.amazon.com/goto/DotNetSDKV3/kinesisanalyticsv2-2018-05-23/AddApplicationOutput)
- [AWS SDK para C++](https://docs.aws.amazon.com/goto/SdkForCpp/kinesisanalyticsv2-2018-05-23/AddApplicationOutput)
- [AWS SDK para Go v2](https://docs.aws.amazon.com/goto/SdkForGoV2/kinesisanalyticsv2-2018-05-23/AddApplicationOutput)
- [AWS SDK para Java V2](https://docs.aws.amazon.com/goto/SdkForJavaV2/kinesisanalyticsv2-2018-05-23/AddApplicationOutput)
- [AWS SDK para JavaScript V3](https://docs.aws.amazon.com/goto/SdkForJavaScriptV3/kinesisanalyticsv2-2018-05-23/AddApplicationOutput)
- [AWS SDK para PHP V3](https://docs.aws.amazon.com/goto/SdkForPHPV3/kinesisanalyticsv2-2018-05-23/AddApplicationOutput)
- [AWS SDK para Python](https://docs.aws.amazon.com/goto/boto3/kinesisanalyticsv2-2018-05-23/AddApplicationOutput)
- [AWS SDK para Ruby V3](https://docs.aws.amazon.com/goto/SdkForRubyV3/kinesisanalyticsv2-2018-05-23/AddApplicationOutput)

# AddApplicationReferenceDataSource

Añade un origen de datos de referencia a una aplicación de Kinesis Data Analytics basada en SQL.

Kinesis Data Analytics lee los datos de referencia (es decir, un objeto de Amazon S3) y crea una tabla en la aplicación dentro de la aplicación. En la solicitud, debe proporcionar el origen (el nombre de la clave de objeto y el nombre del bucket de S3), el nombre de la tabla en la aplicación que se va a crear y la información de asignación necesaria que describe cómo los datos en un objeto de Amazon S3 se correlacionan con las columnas de la tabla en la aplicación resultante.

# <span id="page-43-0"></span>Sintaxis de la solicitud

```
{ 
    "ApplicationName": "string", 
    "CurrentApplicationVersionId": number, 
    "ReferenceDataSource": { 
       "ReferenceSchema": { 
           "RecordColumns": [ 
\{\hspace{.1cm} \} "Mapping": "string", 
                 "Name": "string", 
                 "SqlType": "string" 
 } 
           ], 
           "RecordEncoding": "string", 
           "RecordFormat": { 
              "MappingParameters": { 
                 "CSVMappingParameters": { 
                     "RecordColumnDelimiter": "string", 
                     "RecordRowDelimiter": "string" 
                 }, 
                 "JSONMappingParameters": { 
                     "RecordRowPath": "string" 
 } 
              }, 
              "RecordFormatType": "string" 
           } 
       }, 
       "S3ReferenceDataSource": { 
           "BucketARN": "string", 
           "FileKey": "string" 
       },
```
 "[TableName"](#page-337-2): "*string*" } }

## Parámetros de la solicitud

La solicitud acepta los siguientes datos en formato JSON.

#### <span id="page-44-0"></span>[ApplicationName](#page-43-0)

El nombre de una aplicación existente.

Tipo: string

Limitaciones de longitud: longitud mínima de 1. Longitud máxima de 128.

Patrón: [a-zA-Z0-9\_.-]+

Obligatorio: sí

#### <span id="page-44-1"></span>[CurrentApplicationVersionId](#page-43-0)

La versión de la aplicación para la que va a añadir el origen de datos de referencia. Puede utilizar la operación [DescribeApplication](#page-101-0) para obtener la versión actual de la aplicación. Si la versión especificada no es la actual, se devuelve la ConcurrentModificationException.

Tipo: largo

Rango válido: valor mínimo de 1. Valor máximo de 999999999.

Obligatorio: sí

#### <span id="page-44-2"></span>[ReferenceDataSource](#page-43-0)

El origen de datos de referencia puede ser un objeto en el bucket de Amazon S3. Kinesis Data Analytics lee el objeto y copia los datos en la tabla de la aplicación que se crea. Debe proporcionar el nombre de la clave de objeto, bucket de S3 y la tabla en la aplicación resultante que se crea.

Tipo: objeto [ReferenceDataSource](#page-337-3)

Obligatorio: sí

### <span id="page-45-0"></span>Sintaxis de la respuesta

```
{ 
    "ApplicationARN": "string", 
    "ApplicationVersionId": number, 
    "ReferenceDataSourceDescriptions": [ 
       { 
           "ReferenceId": "string", 
           "ReferenceSchema": { 
              "RecordColumns": [ 
\overline{a} "Mapping": "string", 
                     "Name": "string", 
                     "SqlType": "string" 
 } 
              ], 
              "RecordEncoding": "string", 
              "RecordFormat": { 
                  "MappingParameters": { 
                     "CSVMappingParameters": { 
                        "RecordColumnDelimiter": "string", 
                        "RecordRowDelimiter": "string" 
, and the state \mathbb{R}, the state \mathbb{R} "JSONMappingParameters": { 
                        "RecordRowPath": "string" 
 } 
                 }, 
                  "RecordFormatType": "string" 
 } 
           }, 
           "S3ReferenceDataSourceDescription": { 
              "BucketARN": "string", 
              "FileKey": "string", 
              "ReferenceRoleARN": "string" 
           }, 
           "TableName": "string" 
       } 
   \mathbf{I}}
```
# Elementos de respuesta

Si la acción se realiza correctamente, el servicio devuelve una respuesta HTTP 200.

El servicio devuelve los datos siguientes en formato JSON.

#### <span id="page-46-0"></span>[ApplicationARN](#page-45-0)

El nombre de recurso de Amazon (ARN) de la aplicación.

Tipo: string

Limitaciones de longitud: longitud mínima de 1. La longitud máxima es de 2048 caracteres.

Patrón: arn:.\*

#### <span id="page-46-1"></span>[ApplicationVersionId](#page-45-0)

El ID de la versión actualizada de la aplicación. Kinesis Data Analytics incrementa este ID cuando se actualiza la aplicación.

Tipo: largo

Rango válido: valor mínimo de 1. Valor máximo de 999 999 999.

#### <span id="page-46-2"></span>[ReferenceDataSourceDescriptions](#page-45-0)

Describe los orígenes de datos de referencia configurados para la aplicación.

Tipo: matriz de objetos [ReferenceDataSourceDescription](#page-339-4)

### Errores

ConcurrentModificationException

Excepción que se produce como resultado de modificaciones simultáneas en una aplicación. El error puede deberse a un intento de modificar una aplicación sin utilizar el ID de la aplicación actual.

Código de estado HTTP: 400

#### InvalidArgumentException

El valor del parámetro de entrada especificado no es válido.

Código de estado HTTP: 400

InvalidRequestException

El JSON de la solicitud no es válido para la operación.

Código de estado HTTP: 400

ResourceInUseException

La aplicación no está disponible para esta operación.

Código de estado HTTP: 400

ResourceNotFoundException

No se encuentra la aplicación especificada.

Código de estado HTTP: 400

### Véase también

Para obtener más información sobre el uso de esta API en uno de los AWS SDK específicos del idioma, consulte lo siguiente:

- [Interfaz de la línea de comandos de AWS](https://docs.aws.amazon.com/goto/aws-cli/kinesisanalyticsv2-2018-05-23/AddApplicationReferenceDataSource)
- [AWS SDK para .NET](https://docs.aws.amazon.com/goto/DotNetSDKV3/kinesisanalyticsv2-2018-05-23/AddApplicationReferenceDataSource)
- [AWS SDK para C++](https://docs.aws.amazon.com/goto/SdkForCpp/kinesisanalyticsv2-2018-05-23/AddApplicationReferenceDataSource)
- [AWS SDK para Go v2](https://docs.aws.amazon.com/goto/SdkForGoV2/kinesisanalyticsv2-2018-05-23/AddApplicationReferenceDataSource)
- [AWS SDK para Java V2](https://docs.aws.amazon.com/goto/SdkForJavaV2/kinesisanalyticsv2-2018-05-23/AddApplicationReferenceDataSource)
- [AWS SDK para JavaScript V3](https://docs.aws.amazon.com/goto/SdkForJavaScriptV3/kinesisanalyticsv2-2018-05-23/AddApplicationReferenceDataSource)
- [AWS SDK para PHP V3](https://docs.aws.amazon.com/goto/SdkForPHPV3/kinesisanalyticsv2-2018-05-23/AddApplicationReferenceDataSource)
- [AWS SDK para Python](https://docs.aws.amazon.com/goto/boto3/kinesisanalyticsv2-2018-05-23/AddApplicationReferenceDataSource)
- [AWS SDK para Ruby V3](https://docs.aws.amazon.com/goto/SdkForRubyV3/kinesisanalyticsv2-2018-05-23/AddApplicationReferenceDataSource)

# AddApplicationVpcConfiguration

Añade una configuración de nube privada virtual (VPC) a la aplicación. Las aplicaciones pueden usar las VPC para almacenar y acceder a los recursos de forma segura.

Tenga en cuenta lo siguiente sobre las configuraciones de VPC para las aplicaciones de Managed Service para Apache Flink:

- Las configuraciones de VPC no son compatibles con las aplicaciones SQL.
- Cuando agrega una VPC a una aplicación de Managed Service para Apache Flink, ya no podrá acceder a la aplicación directamente desde Internet. Para habilitar el acceso a la aplicación a través de Internet, añada una puerta de enlace de Internet a la VPC.

# <span id="page-48-1"></span>Sintaxis de la solicitud

```
{ 
    "ApplicationName": "string", 
    "ConditionalToken": "string", 
    "CurrentApplicationVersionId": number, 
    "VpcConfiguration": { 
        "SecurityGroupIds": [ "string" ], 
        "SubnetIds": [ "string" ] 
    }
}
```
# Parámetros de la solicitud

La solicitud acepta los siguientes datos en formato JSON.

### <span id="page-48-0"></span>[ApplicationName](#page-48-1)

El nombre de una aplicación existente.

Tipo: string

Limitaciones de longitud: longitud mínima de 1. Longitud máxima de 128.

Patrón: [a-zA-Z0-9\_.-]+

Obligatorio: sí

#### <span id="page-49-0"></span>[ConditionalToken](#page-48-1)

El valor que utiliza para implementar una simultaneidad sólida en las actualizaciones de las aplicaciones. Debe proporcionar el ApplicationVersionID o el ConditionalToken. Obtiene el ConditionalToken actual de la aplicación mediante [DescribeApplication](#page-101-0). Para una mejor compatibilidad con la simultaneidad, utilice el parámetro ConditionalToken en lugar de CurrentApplicationVersionId.

Tipo: string

Limitaciones de longitud: longitud mínima de 1. La longitud máxima es 512.

Patrón: [a-zA-Z0-9- +/=]+

Obligatorio: no

#### <span id="page-49-1"></span>[CurrentApplicationVersionId](#page-48-1)

La versión de la aplicación a la que desea añadir la configuración de VPC. Debe proporcionar el CurrentApplicationVersionId o el ConditionalToken. Puede utilizar la operación [DescribeApplication](#page-101-0) para obtener la versión actual de la aplicación. Si la versión especificada no es la actual, se devuelve la ConcurrentModificationException. Para una mejor compatibilidad con la simultaneidad, utilice el parámetro ConditionalToken en lugar de CurrentApplicationVersionId.

Tipo: largo

Rango válido: valor mínimo de 1. Valor máximo de 999 999 999.

Obligatorio: no

#### <span id="page-49-2"></span>[VpcConfiguration](#page-48-1)

La descripción de la VPC que se va a añadir a la aplicación.

Tipo: objeto [VpcConfiguration](#page-372-2)

Obligatorio: sí

### <span id="page-49-3"></span>Sintaxis de la respuesta

{

```
 "ApplicationARN": "string", 
    "ApplicationVersionId": number, 
    "OperationId": "string", 
    "VpcConfigurationDescription": { 
        "SecurityGroupIds": [ "string" ], 
        "SubnetIds": [ "string" ], 
        "VpcConfigurationId": "string", 
        "VpcId": "string" 
    }
}
```
## Elementos de respuesta

Si la acción se realiza correctamente, el servicio devuelve una respuesta HTTP 200.

El servicio devuelve los datos siguientes en formato JSON.

#### <span id="page-50-0"></span>[ApplicationARN](#page-49-3)

El ARN de la aplicación.

Tipo: string

Limitaciones de longitud: longitud mínima de 1. La longitud máxima es de 2048 caracteres.

Patrón: arn:.\*

#### <span id="page-50-1"></span>[ApplicationVersionId](#page-49-3)

Otorga la versión actual de la aplicación. El servicio gestionado para Apache Flink se actualiza ApplicationVersionId cada vez que se actualiza la aplicación.

Tipo: largo

Rango válido: valor mínimo de 1. Valor máximo de 999999999.

#### <span id="page-50-2"></span>**[OperationId](#page-49-3)**

El ID de operación que se puede usar para rastrear la solicitud.

Tipo: string

Limitaciones de longitud: longitud mínima de 1. La longitud máxima es de 64.

<span id="page-51-0"></span>[VpcConfigurationDescription](#page-49-3)

Los parámetros de la nueva configuración de VPC.

Tipo: objeto [VpcConfigurationDescription](#page-373-4)

### Errores

ConcurrentModificationException

Excepción que se produce como resultado de modificaciones simultáneas en una aplicación. El error puede deberse a un intento de modificar una aplicación sin utilizar el ID de la aplicación actual.

Código de estado HTTP: 400

InvalidApplicationConfigurationException

La configuración de la aplicación proporcionada por el usuario no es válida.

Código de estado HTTP: 400

InvalidArgumentException

El valor del parámetro de entrada especificado no es válido.

Código de estado HTTP: 400

ResourceInUseException

La aplicación no está disponible para esta operación.

Código de estado HTTP: 400

ResourceNotFoundException

No se encuentra la aplicación especificada.

Código de estado HTTP: 400

### Véase también

Para obtener más información sobre el uso de esta API en uno de los AWS SDK específicos del idioma, consulta lo siguiente:

- [Interfaz de la línea de comandos de AWS](https://docs.aws.amazon.com/goto/aws-cli/kinesisanalyticsv2-2018-05-23/AddApplicationVpcConfiguration)
- [AWS SDK para .NET](https://docs.aws.amazon.com/goto/DotNetSDKV3/kinesisanalyticsv2-2018-05-23/AddApplicationVpcConfiguration)
- [AWS SDK para C++](https://docs.aws.amazon.com/goto/SdkForCpp/kinesisanalyticsv2-2018-05-23/AddApplicationVpcConfiguration)
- [AWS SDK para Go v2](https://docs.aws.amazon.com/goto/SdkForGoV2/kinesisanalyticsv2-2018-05-23/AddApplicationVpcConfiguration)
- [AWS SDK para Java V2](https://docs.aws.amazon.com/goto/SdkForJavaV2/kinesisanalyticsv2-2018-05-23/AddApplicationVpcConfiguration)
- [AWS SDK para JavaScript V3](https://docs.aws.amazon.com/goto/SdkForJavaScriptV3/kinesisanalyticsv2-2018-05-23/AddApplicationVpcConfiguration)
- [AWS SDK para PHP V3](https://docs.aws.amazon.com/goto/SdkForPHPV3/kinesisanalyticsv2-2018-05-23/AddApplicationVpcConfiguration)
- [AWS SDK para Python](https://docs.aws.amazon.com/goto/boto3/kinesisanalyticsv2-2018-05-23/AddApplicationVpcConfiguration)
- [AWS SDK para Ruby V3](https://docs.aws.amazon.com/goto/SdkForRubyV3/kinesisanalyticsv2-2018-05-23/AddApplicationVpcConfiguration)

# **CreateApplication**

Crea una aplicación de Managed Service para Apache Flink. Para obtener información acerca de cómo crear una aplicación de Managed Service para Apache Flink, consulte [Creación de una](https://docs.aws.amazon.com/kinesisanalytics/latest/java/getting-started.html)  [aplicación](https://docs.aws.amazon.com/kinesisanalytics/latest/java/getting-started.html).

# <span id="page-53-0"></span>Sintaxis de la solicitud

```
{ 
    "ApplicationConfiguration": { 
       "ApplicationCodeConfiguration": { 
          "CodeContent": { 
              "S3ContentLocation": { 
                 "BucketARN": "string", 
                 "FileKey": "string", 
                 "ObjectVersion": "string" 
             }, 
              "TextContent": "string", 
              "ZipFileContent": blob
          }, 
          "CodeContentType": "string" 
       }, 
       "ApplicationSnapshotConfiguration": { 
          "SnapshotsEnabled": boolean
       }, 
       "ApplicationSystemRollbackConfiguration": { 
          "RollbackEnabled": boolean
       }, 
       "EnvironmentProperties": { 
          "PropertyGroups": [ 
\{\hspace{.1cm} \} "PropertyGroupId": "string", 
                 "PropertyMap": { 
                    "string" : "string" 
 } 
 } 
 ] 
       }, 
       "FlinkApplicationConfiguration": { 
          "CheckpointConfiguration": { 
              "CheckpointingEnabled": boolean, 
              "CheckpointInterval": number,
```

```
 "ConfigurationType": "string", 
            "MinPauseBetweenCheckpoints": number
         }, 
         "MonitoringConfiguration": { 
            "ConfigurationType": "string", 
            "LogLevel": "string", 
            "MetricsLevel": "string" 
         }, 
         "ParallelismConfiguration": { 
            "AutoScalingEnabled": boolean, 
            "ConfigurationType": "string", 
            "Parallelism": number, 
            "ParallelismPerKPU": number
         } 
      }, 
      "SqlApplicationConfiguration": { 
         "Inputs": [ 
\{\hspace{.1cm} \} "InputParallelism": { 
                  "Count": number
               }, 
               "InputProcessingConfiguration": { 
                  "InputLambdaProcessor": { 
                     "ResourceARN": "string" 
 } 
               }, 
               "InputSchema": { 
                  "RecordColumns": [ 
\{ \} "Mapping": "string", 
                        "Name": "string", 
                        "SqlType": "string" 
 } 
 ], 
                  "RecordEncoding": "string", 
                  "RecordFormat": { 
                     "MappingParameters": { 
                        "CSVMappingParameters": { 
                           "RecordColumnDelimiter": "string", 
                           "RecordRowDelimiter": "string" 
\}, \{ "JSONMappingParameters": { 
                           "RecordRowPath": "string" 
 }
```

```
\}, \}, \}, \}, \}, \}, \}, \}, \}, \}, \}, \}, \}, \}, \}, \}, \}, \}, \}, \}, \}, \}, \}, \}, \}, \}, \}, \}, \}, \}, \}, \}, \}, \}, \}, \}, \},
                         "RecordFormatType": "string" 
 } 
                  }, 
                  "KinesisFirehoseInput": { 
                      "ResourceARN": "string" 
                  }, 
                  "KinesisStreamsInput": { 
                      "ResourceARN": "string" 
                  }, 
                  "NamePrefix": "string" 
 } 
           ], 
           "Outputs": [ 
\{\hspace{.1cm} \} "DestinationSchema": { 
                      "RecordFormatType": "string" 
                  }, 
                  "KinesisFirehoseOutput": { 
                      "ResourceARN": "string" 
                  }, 
                  "KinesisStreamsOutput": { 
                      "ResourceARN": "string" 
                  }, 
                  "LambdaOutput": { 
                      "ResourceARN": "string" 
                  }, 
                  "Name": "string" 
 } 
           ], 
           "ReferenceDataSources": [ 
\{\hspace{.1cm} \} "ReferenceSchema": { 
                      "RecordColumns": [ 
\{ \} "Mapping": "string", 
                             "Name": "string", 
                             "SqlType": "string" 
 } 
 ], 
                      "RecordEncoding": "string", 
                      "RecordFormat": { 
                         "MappingParameters": { 
                             "CSVMappingParameters": {
```

```
 "RecordColumnDelimiter": "string", 
                                "RecordRowDelimiter": "string" 
\}, \{ "JSONMappingParameters": { 
                                "RecordRowPath": "string" 
 } 
\}, \}, \}, \}, \}, \}, \}, \}, \}, \}, \}, \}, \}, \}, \}, \}, \}, \}, \}, \}, \}, \}, \}, \}, \}, \}, \}, \}, \}, \}, \}, \}, \}, \}, \}, \}, \},
                         "RecordFormatType": "string" 
 } 
                  }, 
                  "S3ReferenceDataSource": { 
                     "BucketARN": "string", 
                     "FileKey": "string" 
                  }, 
                  "TableName": "string" 
 } 
          \mathbf{I} }, 
       "VpcConfigurations": [ 
           { 
              "SecurityGroupIds": [ "string" ], 
              "SubnetIds": [ "string" ] 
           } 
       ], 
       "ZeppelinApplicationConfiguration": { 
           "CatalogConfiguration": { 
              "GlueDataCatalogConfiguration": { 
                  "DatabaseARN": "string" 
 } 
           }, 
           "CustomArtifactsConfiguration": [ 
\{\hspace{.1cm} \} "ArtifactType": "string", 
                  "MavenReference": { 
                     "ArtifactId": "string", 
                     "GroupId": "string", 
                     "Version": "string" 
                  }, 
                  "S3ContentLocation": { 
                     "BucketARN": "string", 
                     "FileKey": "string", 
                     "ObjectVersion": "string" 
 } 
 }
```

```
 ], 
           "DeployAsApplicationConfiguration": { 
              "S3ContentLocation": { 
                  "BasePath": "string", 
                  "BucketARN": "string" 
 } 
           }, 
           "MonitoringConfiguration": { 
              "LogLevel": "string" 
 } 
       } 
    }, 
    "ApplicationDescription": "string", 
    "ApplicationMode": "string", 
    "ApplicationName": "string", 
    "CloudWatchLoggingOptions": [ 
        { 
           "LogStreamARN": "string" 
       } 
    ], 
    "RuntimeEnvironment": "string", 
    "ServiceExecutionRole": "string", 
    "Tags": [ 
       { 
           "Key": "string", 
           "Value": "string" 
        } 
    ]
}
```
# Parámetros de la solicitud

La solicitud acepta los siguientes datos en formato JSON.

#### <span id="page-57-0"></span>[ApplicationConfiguration](#page-53-0)

Utilice este parámetro para configurar la aplicación.

Tipo: objeto [ApplicationConfiguration](#page-194-5)

Obligatorio: no

#### <span id="page-58-0"></span>[ApplicationDescription](#page-53-0)

Una descripción resumida de la aplicación.

Tipo: cadena

Limitaciones de longitud: longitud mínima de 0. La longitud máxima es 1024.

Obligatorio: no

#### <span id="page-58-1"></span>[ApplicationMode](#page-53-0)

Use el modo STREAMING para crear una aplicación de Amazon Managed Service para Apache Flink. Use el modo INTERACTIVE para crear un bloc de notas de Managed Service para Apache Flink Studio.

Tipo: cadena

Valores válidos: STREAMING | INTERACTIVE

Obligatorio: no

#### <span id="page-58-2"></span>[ApplicationName](#page-53-0)

El nombre de la aplicación (por ejemplo, sample-app).

Tipo: string

Limitaciones de longitud: longitud mínima de 1. Longitud máxima de 128.

Patrón: [a-zA-Z0-9\_.-]+

Obligatorio: sí

#### <span id="page-58-3"></span>[CloudWatchLoggingOptions](#page-53-0)

Utilice este parámetro para configurar un flujo de CloudWatch registro de Amazon para supervisar los errores de configuración de la aplicación.

Tipo: matriz de objetos [CloudWatchLoggingOption](#page-236-1)

Obligatorio: no

#### <span id="page-58-4"></span>[RuntimeEnvironment](#page-53-0)

El entorno de tiempo de ejecución de la aplicación.

Tipo: cadena

Valores válidos: SQL-1 0 | FLINK-1 6 | FLINK-1 8 | ZEPPELIN-FLINK-1 0 | FLINK-1\_11 | FLINK-1\_13 | ZEPPELIN-FLINK-2\_0 | FLINK-1\_15 | ZEPPELIN-FLINK-3\_0 | FLINK-1\_18 | FLINK-1\_19

Obligatorio: sí

<span id="page-59-0"></span>**[ServiceExecutionRole](#page-53-0)** 

El rol de IAM que utiliza la aplicación para acceder al flujo de datos de Kinesis, a los flujos de entrega de Kinesis Data Firehose, a los objetos de Amazon S3 y a otros recursos externos.

Tipo: string

Limitaciones de longitud: longitud mínima de 1. La longitud máxima es de 2048 caracteres.

Patrón: arn:.\*

Obligatorio: sí

#### <span id="page-59-1"></span>[Tags](#page-53-0)

Lista de una o más etiquetas para asignar a la aplicación. Una etiqueta es un par clave-valor que identifica una aplicación. Tenga en cuenta que el número máximo de etiquetas incluye las etiquetas del sistema. El número máximo de etiquetas de la aplicación definidas por el usuario es 50. Para obtener más información, consulte [Uso de etiquetas](https://docs.aws.amazon.com/kinesisanalytics/latest/java/how-tagging.html).

Tipo: matriz de objetos [Tag](#page-371-2)

Miembros de la matriz: número mínimo de 1 artículo. La cantidad máxima es de 200 elementos.

Obligatorio: no

### <span id="page-59-2"></span>Sintaxis de la respuesta

```
{ 
    "ApplicationDetail": { 
       "ApplicationARN": "string", 
       "ApplicationConfigurationDescription": { 
          "ApplicationCodeConfigurationDescription": { 
              "CodeContentDescription": { 
                 "CodeMD5": "string", 
                 "CodeSize": number, 
                 "S3ApplicationCodeLocationDescription": { 
                     "BucketARN": "string",
```

```
 "FileKey": "string", 
                   "ObjectVersion": "string" 
 }, 
                "TextContent": "string" 
             }, 
             "CodeContentType": "string" 
          }, 
          "ApplicationSnapshotConfigurationDescription": { 
             "SnapshotsEnabled": boolean
          }, 
          "ApplicationSystemRollbackConfigurationDescription": { 
             "RollbackEnabled": boolean
          }, 
          "EnvironmentPropertyDescriptions": { 
             "PropertyGroupDescriptions": [ 
\overline{a} "PropertyGroupId": "string", 
                   "PropertyMap": { 
                      "string" : "string" 
 } 
 } 
 ] 
          }, 
          "FlinkApplicationConfigurationDescription": { 
             "CheckpointConfigurationDescription": { 
                "CheckpointingEnabled": boolean, 
                "CheckpointInterval": number, 
                "ConfigurationType": "string", 
                "MinPauseBetweenCheckpoints": number
             }, 
             "JobPlanDescription": "string", 
             "MonitoringConfigurationDescription": { 
                "ConfigurationType": "string", 
                "LogLevel": "string", 
                "MetricsLevel": "string" 
             }, 
             "ParallelismConfigurationDescription": { 
                "AutoScalingEnabled": boolean, 
                "ConfigurationType": "string", 
                "CurrentParallelism": number, 
                "Parallelism": number, 
                "ParallelismPerKPU": number
 } 
          },
```

```
 "RunConfigurationDescription": { 
            "ApplicationRestoreConfigurationDescription": { 
               "ApplicationRestoreType": "string", 
               "SnapshotName": "string" 
            }, 
            "FlinkRunConfigurationDescription": { 
               "AllowNonRestoredState": boolean
 } 
         }, 
         "SqlApplicationConfigurationDescription": { 
            "InputDescriptions": [ 
\overline{a} "InAppStreamNames": [ "string" ], 
                  "InputId": "string", 
                  "InputParallelism": { 
                     "Count": number
, and the state \mathbb{R}, the state \mathbb{R} "InputProcessingConfigurationDescription": { 
                     "InputLambdaProcessorDescription": { 
                        "ResourceARN": "string", 
                        "RoleARN": "string" 
 } 
, and the state \mathbb{R}, the state \mathbb{R} "InputSchema": { 
                     "RecordColumns": [ 
 { 
                           "Mapping": "string", 
                           "Name": "string", 
                           "SqlType": "string" 
 } 
\sim 1, \sim 1, \sim "RecordEncoding": "string", 
                     "RecordFormat": { 
                        "MappingParameters": { 
                           "CSVMappingParameters": { 
                              "RecordColumnDelimiter": "string", 
                              "RecordRowDelimiter": "string" 
 }, 
                           "JSONMappingParameters": { 
                              "RecordRowPath": "string" 
 } 
\}, \{ "RecordFormatType": "string" 
 }
```

```
, and the state \mathbb{R}, the state \mathbb{R} "InputStartingPositionConfiguration": { 
                          "InputStartingPosition": "string" 
                      }, 
                      "KinesisFirehoseInputDescription": { 
                          "ResourceARN": "string", 
                          "RoleARN": "string" 
                      }, 
                      "KinesisStreamsInputDescription": { 
                          "ResourceARN": "string", 
                          "RoleARN": "string" 
, and the state \mathbb{R}, the state \mathbb{R} "NamePrefix": "string" 
 } 
               ], 
               "OutputDescriptions": [ 
\overline{a} "DestinationSchema": { 
                          "RecordFormatType": "string" 
, and the state \mathbb{R}, the state \mathbb{R} "KinesisFirehoseOutputDescription": { 
                          "ResourceARN": "string", 
                          "RoleARN": "string" 
, and the state \mathbb{R}, the state \mathbb{R} "KinesisStreamsOutputDescription": { 
                          "ResourceARN": "string", 
                          "RoleARN": "string" 
, and the state \mathbb{R}, the state \mathbb{R} "LambdaOutputDescription": { 
                          "ResourceARN": "string", 
                          "RoleARN": "string" 
, and the state \mathbb{R}, the state \mathbb{R} "Name": "string", 
                      "OutputId": "string" 
 } 
               ], 
               "ReferenceDataSourceDescriptions": [ 
\overline{a} "ReferenceId": "string", 
                      "ReferenceSchema": { 
                          "RecordColumns": [ 
 { 
                                 "Mapping": "string", 
                                 "Name": "string",
```

```
 "SqlType": "string" 
 } 
\sim 1, \sim 1, \sim "RecordEncoding": "string", 
                     "RecordFormat": { 
                        "MappingParameters": { 
                           "CSVMappingParameters": { 
                              "RecordColumnDelimiter": "string", 
                              "RecordRowDelimiter": "string" 
 }, 
                           "JSONMappingParameters": { 
                              "RecordRowPath": "string" 
 } 
\}, \{ "RecordFormatType": "string" 
 } 
, and the state \mathbb{R}, the state \mathbb{R} "S3ReferenceDataSourceDescription": { 
                     "BucketARN": "string", 
                     "FileKey": "string", 
                     "ReferenceRoleARN": "string" 
, and the state \mathbb{R}, the state \mathbb{R} "TableName": "string" 
 } 
 ] 
         }, 
         "VpcConfigurationDescriptions": [ 
\{\hspace{.1cm} \} "SecurityGroupIds": [ "string" ], 
               "SubnetIds": [ "string" ], 
               "VpcConfigurationId": "string", 
               "VpcId": "string" 
 } 
         ], 
         "ZeppelinApplicationConfigurationDescription": { 
            "CatalogConfigurationDescription": { 
               "GlueDataCatalogConfigurationDescription": { 
                  "DatabaseARN": "string" 
 } 
            }, 
            "CustomArtifactsConfigurationDescription": [ 
\overline{a} "ArtifactType": "string", 
                  "MavenReferenceDescription": {
```

```
 "ArtifactId": "string", 
                       "GroupId": "string", 
                       "Version": "string" 
, and the state \mathbb{R}, the state \mathbb{R} "S3ContentLocationDescription": { 
                       "BucketARN": "string", 
                       "FileKey": "string", 
                       "ObjectVersion": "string" 
 } 
 } 
             ], 
             "DeployAsApplicationConfigurationDescription": { 
                 "S3ContentLocationDescription": { 
                    "BasePath": "string", 
                    "BucketARN": "string" 
 } 
             }, 
             "MonitoringConfigurationDescription": { 
                "LogLevel": "string" 
 } 
 } 
       }, 
       "ApplicationDescription": "string", 
       "ApplicationMaintenanceConfigurationDescription": { 
          "ApplicationMaintenanceWindowEndTime": "string", 
          "ApplicationMaintenanceWindowStartTime": "string" 
       }, 
       "ApplicationMode": "string", 
       "ApplicationName": "string", 
       "ApplicationStatus": "string", 
       "ApplicationVersionCreateTimestamp": number, 
       "ApplicationVersionId": number, 
       "ApplicationVersionRolledBackFrom": number, 
       "ApplicationVersionRolledBackTo": number, 
       "ApplicationVersionUpdatedFrom": number, 
       "CloudWatchLoggingOptionDescriptions": [ 
          { 
             "CloudWatchLoggingOptionId": "string", 
             "LogStreamARN": "string", 
             "RoleARN": "string" 
          } 
       ], 
       "ConditionalToken": "string", 
       "CreateTimestamp": number,
```

```
 "LastUpdateTimestamp": number, 
        "RuntimeEnvironment": "string", 
        "ServiceExecutionRole": "string" 
    }
}
```
### Elementos de respuesta

Si la acción se realiza correctamente, el servicio devuelve una respuesta HTTP 200.

El servicio devuelve los datos siguientes en formato JSON.

#### <span id="page-65-0"></span>**[ApplicationDetail](#page-59-2)**

En respuesta a la solicitud CreateApplication, Managed Service para Apache Flink devuelve un mensaje con los detalles de la aplicación que creó.

Tipo: objeto [ApplicationDetail](#page-201-3)

### Errores

CodeValidationException

El código de la aplicación proporcionado por el usuario (consulta) no es válido. Puede tratarse de un simple error de sintaxis.

Código de estado HTTP: 400

ConcurrentModificationException

Excepción que se produce como resultado de modificaciones simultáneas en una aplicación. El error puede deberse a un intento de modificar una aplicación sin utilizar el ID de la aplicación actual.

Código de estado HTTP: 400

InvalidArgumentException

El valor del parámetro de entrada especificado no es válido.

Código de estado HTTP: 400

#### InvalidRequestException

El JSON de la solicitud no es válido para la operación.

Código de estado HTTP: 400

LimitExceededException

Se ha superado el número de recursos permitidos.

Código de estado HTTP: 400

#### ResourceInUseException

La aplicación no está disponible para esta operación.

Código de estado HTTP: 400

TooManyTagsException

Aplicación creada con demasiadas etiquetas o se han añadido demasiadas etiquetas a una aplicación. Tenga en cuenta que el número máximo de etiquetas incluye las etiquetas del sistema. El número máximo de etiquetas de la aplicación definidas por el usuario es 50.

Código de estado HTTP: 400

UnsupportedOperationException

La solicitud se rechazó porque no se admite un parámetro especificado o porque un recurso especificado no es válido para esta operación.

Código de estado HTTP: 400

### Véase también

Para obtener más información sobre el uso de esta API en uno de los AWS SDK específicos del idioma, consulte lo siguiente:

- [Interfaz de la línea de comandos de AWS](https://docs.aws.amazon.com/goto/aws-cli/kinesisanalyticsv2-2018-05-23/CreateApplication)
- [AWS SDK para .NET](https://docs.aws.amazon.com/goto/DotNetSDKV3/kinesisanalyticsv2-2018-05-23/CreateApplication)
- [AWS SDK para C++](https://docs.aws.amazon.com/goto/SdkForCpp/kinesisanalyticsv2-2018-05-23/CreateApplication)
- [AWS SDK para Go v2](https://docs.aws.amazon.com/goto/SdkForGoV2/kinesisanalyticsv2-2018-05-23/CreateApplication)
- [AWS SDK para Java V2](https://docs.aws.amazon.com/goto/SdkForJavaV2/kinesisanalyticsv2-2018-05-23/CreateApplication)
- [AWS SDK para JavaScript V3](https://docs.aws.amazon.com/goto/SdkForJavaScriptV3/kinesisanalyticsv2-2018-05-23/CreateApplication)
- [AWS SDK para PHP V3](https://docs.aws.amazon.com/goto/SdkForPHPV3/kinesisanalyticsv2-2018-05-23/CreateApplication)
- [AWS SDK para Python](https://docs.aws.amazon.com/goto/boto3/kinesisanalyticsv2-2018-05-23/CreateApplication)
- [AWS SDK para Ruby V3](https://docs.aws.amazon.com/goto/SdkForRubyV3/kinesisanalyticsv2-2018-05-23/CreateApplication)

# CreateApplicationPresignedUrl

Crea y devuelve una URL que puede usar para conectarse a la extensión de una aplicación.

El rol de IAM o usuario utilizado para llamar a esta API define los permisos para acceder a la extensión. Una vez creada la URL prefirmada, no se requiere ningún permiso adicional para acceder a esta URL. Las políticas de autorización de IAM para esta API también se aplican a todas las solicitudes HTTP que intenten conectarse a la extensión.

El parámetro SessionExpirationDurationInSeconds le permite controlar la cantidad de tiempo en que la URL será válida. Si no proporciona este parámetro, la URL devuelta será válida durante doce horas.

#### **a** Note

Para que sea válida, la URL que recibas de una llamada CreateApplicationPresignedUrl debe usarse en un plazo de 3 minutos. Si intenta utilizar la URL transcurridos esos 3 minutos, el servicio devuelve un error HTTP 403 Forbidden.

# <span id="page-68-1"></span>Sintaxis de la solicitud

```
{ 
    "ApplicationName": "string", 
    "SessionExpirationDurationInSeconds": number, 
    "UrlType": "string"
}
```
# Parámetros de la solicitud

La solicitud acepta los siguientes datos en formato JSON.

#### <span id="page-68-0"></span>[ApplicationName](#page-68-1)

Nombre de la aplicación.

Tipo: string

Limitaciones de longitud: longitud mínima de 1. Longitud máxima de 128.

Patrón: [a-zA-Z0-9 .-]+

Obligatorio: sí

<span id="page-69-0"></span>[SessionExpirationDurationInSeconds](#page-68-1)

El tiempo en segundos durante el que será válida la URL devuelta.

Tipo: largo

Rango válido: valor mínimo de 1800. Valor máximo de 43 200.

Obligatorio: no

#### <span id="page-69-1"></span>**[UrlType](#page-68-1)**

El tipo de extensión para la que se va a crear y devolver una URL. Actualmente, el único tipo de extensión de URL válido es FLINK\_DASHBOARD\_URL.

Tipo: cadena

Valores válidos: FLINK\_DASHBOARD\_URL | ZEPPELIN\_UI\_URL

Obligatorio: sí

### <span id="page-69-3"></span>Sintaxis de la respuesta

{ "[AuthorizedUrl"](#page-69-2): "*string*" }

### Elementos de respuesta

Si la acción se realiza correctamente, el servicio devuelve una respuesta HTTP 200.

El servicio devuelve los datos siguientes en formato JSON.

#### <span id="page-69-2"></span>[AuthorizedUrl](#page-69-3)

La URL de la extensión.

Tipo: string

Limitaciones de longitud: longitud mínima de 1. La longitud máxima es de 2048 caracteres.

# Errores

InvalidArgumentException

El valor del parámetro de entrada especificado no es válido.

Código de estado HTTP: 400

#### ResourceInUseException

La aplicación no está disponible para esta operación.

Código de estado HTTP: 400

ResourceNotFoundException

No se encuentra la aplicación especificada.

Código de estado HTTP: 400

## Véase también

Para obtener más información sobre el uso de esta API en uno de los AWS SDK específicos del idioma, consulta lo siguiente:

- [Interfaz de la línea de comandos de AWS](https://docs.aws.amazon.com/goto/aws-cli/kinesisanalyticsv2-2018-05-23/CreateApplicationPresignedUrl)
- [AWS SDK para .NET](https://docs.aws.amazon.com/goto/DotNetSDKV3/kinesisanalyticsv2-2018-05-23/CreateApplicationPresignedUrl)
- [AWS SDK para C++](https://docs.aws.amazon.com/goto/SdkForCpp/kinesisanalyticsv2-2018-05-23/CreateApplicationPresignedUrl)
- [AWS SDK para Go v2](https://docs.aws.amazon.com/goto/SdkForGoV2/kinesisanalyticsv2-2018-05-23/CreateApplicationPresignedUrl)
- [AWS SDK para Java V2](https://docs.aws.amazon.com/goto/SdkForJavaV2/kinesisanalyticsv2-2018-05-23/CreateApplicationPresignedUrl)
- [AWS SDK para JavaScript V3](https://docs.aws.amazon.com/goto/SdkForJavaScriptV3/kinesisanalyticsv2-2018-05-23/CreateApplicationPresignedUrl)
- [AWS SDK para PHP V3](https://docs.aws.amazon.com/goto/SdkForPHPV3/kinesisanalyticsv2-2018-05-23/CreateApplicationPresignedUrl)
- [AWS SDK para Python](https://docs.aws.amazon.com/goto/boto3/kinesisanalyticsv2-2018-05-23/CreateApplicationPresignedUrl)
- [AWS SDK para Ruby V3](https://docs.aws.amazon.com/goto/SdkForRubyV3/kinesisanalyticsv2-2018-05-23/CreateApplicationPresignedUrl)

# CreateApplicationSnapshot

Crea una instantánea de los datos de estado de la aplicación.

# <span id="page-71-2"></span>Sintaxis de la solicitud

```
{ 
    "ApplicationName": "string", 
    "SnapshotName": "string"
}
```
## Parámetros de la solicitud

La solicitud acepta los siguientes datos en formato JSON.

#### <span id="page-71-0"></span>[ApplicationName](#page-71-2)

El nombre de una aplicación existente

Tipo: string

Limitaciones de longitud: longitud mínima de 1. Longitud máxima de 128.

Patrón: [a-zA-Z0-9\_.-]+

Obligatorio: sí

#### <span id="page-71-1"></span>**[SnapshotName](#page-71-2)**

Un identificador de la instantánea de aplicación.

Tipo: string

Limitaciones de longitud: longitud mínima de 1. La longitud máxima es de 256 caracteres.

Patrón: [a-zA-Z0-9\_.-]+

Obligatorio: sí

### Elementos de respuesta

Si la acción se realiza correctamente, el servicio devuelve una respuesta HTTP 200 con un cuerpo HTTP vacío.
## Errores

InvalidApplicationConfigurationException

La configuración de la aplicación proporcionada por el usuario no es válida.

Código de estado HTTP: 400

InvalidArgumentException

El valor del parámetro de entrada especificado no es válido.

Código de estado HTTP: 400

InvalidRequestException

El JSON de la solicitud no es válido para la operación.

Código de estado HTTP: 400

LimitExceededException

Se ha superado el número de recursos permitidos.

Código de estado HTTP: 400

ResourceInUseException

La aplicación no está disponible para esta operación.

Código de estado HTTP: 400

ResourceNotFoundException

No se encuentra la aplicación especificada.

Código de estado HTTP: 400

UnsupportedOperationException

La solicitud se rechazó porque no se admite un parámetro especificado o porque un recurso especificado no es válido para esta operación.

Código de estado HTTP: 400

## Véase también

- [Interfaz de la línea de comandos de AWS](https://docs.aws.amazon.com/goto/aws-cli/kinesisanalyticsv2-2018-05-23/CreateApplicationSnapshot)
- [AWS SDK para .NET](https://docs.aws.amazon.com/goto/DotNetSDKV3/kinesisanalyticsv2-2018-05-23/CreateApplicationSnapshot)
- [AWS SDK para C++](https://docs.aws.amazon.com/goto/SdkForCpp/kinesisanalyticsv2-2018-05-23/CreateApplicationSnapshot)
- [AWS SDK para Go v2](https://docs.aws.amazon.com/goto/SdkForGoV2/kinesisanalyticsv2-2018-05-23/CreateApplicationSnapshot)
- [AWS SDK para Java V2](https://docs.aws.amazon.com/goto/SdkForJavaV2/kinesisanalyticsv2-2018-05-23/CreateApplicationSnapshot)
- [AWS SDK para JavaScript V3](https://docs.aws.amazon.com/goto/SdkForJavaScriptV3/kinesisanalyticsv2-2018-05-23/CreateApplicationSnapshot)
- [AWS SDK para PHP V3](https://docs.aws.amazon.com/goto/SdkForPHPV3/kinesisanalyticsv2-2018-05-23/CreateApplicationSnapshot)
- [AWS SDK para Python](https://docs.aws.amazon.com/goto/boto3/kinesisanalyticsv2-2018-05-23/CreateApplicationSnapshot)
- [AWS SDK para Ruby V3](https://docs.aws.amazon.com/goto/SdkForRubyV3/kinesisanalyticsv2-2018-05-23/CreateApplicationSnapshot)

# **DeleteApplication**

Elimina la aplicación especificada. Managed Service para Apache Flink detiene la ejecución de la aplicación y la elimina.

## <span id="page-74-2"></span>Sintaxis de la solicitud

```
{ 
    "ApplicationName": "string", 
    "CreateTimestamp": number
}
```
## Parámetros de la solicitud

La solicitud acepta los siguientes datos en formato JSON.

#### <span id="page-74-0"></span>[ApplicationName](#page-74-2)

El nombre de la aplicación que se va a eliminar.

Tipo: string

Limitaciones de longitud: longitud mínima de 1. Longitud máxima de 128.

Patrón: [a-zA-Z0-9\_.-]+

Obligatorio: sí

#### <span id="page-74-1"></span>**[CreateTimestamp](#page-74-2)**

Utilice la operación DescribeApplication para obtener ese valor.

Tipo: marca temporal

Obligatorio: sí

## Elementos de respuesta

Si la acción se realiza correctamente, el servicio devuelve una respuesta HTTP 200 con un cuerpo HTTP vacío.

## Errores

ConcurrentModificationException

Excepción que se produce como resultado de modificaciones simultáneas en una aplicación. El error puede deberse a un intento de modificar una aplicación sin utilizar el ID de la aplicación actual.

Código de estado HTTP: 400

InvalidApplicationConfigurationException

La configuración de la aplicación proporcionada por el usuario no es válida.

Código de estado HTTP: 400

InvalidArgumentException

El valor del parámetro de entrada especificado no es válido.

Código de estado HTTP: 400

InvalidRequestException

El JSON de la solicitud no es válido para la operación.

Código de estado HTTP: 400

ResourceInUseException

La aplicación no está disponible para esta operación.

Código de estado HTTP: 400

ResourceNotFoundException

No se encuentra la aplicación especificada.

Código de estado HTTP: 400

### Véase también

- [Interfaz de la línea de comandos de AWS](https://docs.aws.amazon.com/goto/aws-cli/kinesisanalyticsv2-2018-05-23/DeleteApplication)
- [AWS SDK para .NET](https://docs.aws.amazon.com/goto/DotNetSDKV3/kinesisanalyticsv2-2018-05-23/DeleteApplication)
- [AWS SDK para C++](https://docs.aws.amazon.com/goto/SdkForCpp/kinesisanalyticsv2-2018-05-23/DeleteApplication)
- [AWS SDK para Go v2](https://docs.aws.amazon.com/goto/SdkForGoV2/kinesisanalyticsv2-2018-05-23/DeleteApplication)
- [AWS SDK para Java V2](https://docs.aws.amazon.com/goto/SdkForJavaV2/kinesisanalyticsv2-2018-05-23/DeleteApplication)
- [AWS SDK para JavaScript V3](https://docs.aws.amazon.com/goto/SdkForJavaScriptV3/kinesisanalyticsv2-2018-05-23/DeleteApplication)
- [AWS SDK para PHP V3](https://docs.aws.amazon.com/goto/SdkForPHPV3/kinesisanalyticsv2-2018-05-23/DeleteApplication)
- [AWS SDK para Python](https://docs.aws.amazon.com/goto/boto3/kinesisanalyticsv2-2018-05-23/DeleteApplication)
- [AWS SDK para Ruby V3](https://docs.aws.amazon.com/goto/SdkForRubyV3/kinesisanalyticsv2-2018-05-23/DeleteApplication)

# DeleteApplicationCloudWatchLoggingOption

Elimina un flujo de CloudWatch registro de Amazon de una aplicación de Kinesis Data Analytics basada en SQL.

## <span id="page-77-2"></span>Sintaxis de la solicitud

```
{ 
    "ApplicationName": "string", 
    "CloudWatchLoggingOptionId": "string", 
    "ConditionalToken": "string", 
    "CurrentApplicationVersionId": number
}
```
## Parámetros de la solicitud

La solicitud acepta los siguientes datos en formato JSON.

#### <span id="page-77-0"></span>[ApplicationName](#page-77-2)

El nombre de la aplicación.

Tipo: string

Limitaciones de longitud: longitud mínima de 1. Longitud máxima de 128.

Patrón: [a-zA-Z0-9\_.-]+

Obligatorio: sí

<span id="page-77-1"></span>[CloudWatchLoggingOptionId](#page-77-2)

La opción CloudWatchLoggingOptionId de CloudWatch registro de Amazon para eliminar. Puede obtener el CloudWatchLoggingOptionId mediante la operación [DescribeApplication](#page-101-0).

Tipo: string

Limitaciones de longitud: longitud mínima de 1. La longitud máxima es de 50 caracteres.

Patrón: [a-zA-Z0-9\_.-]+

#### Obligatorio: sí

#### <span id="page-78-0"></span>**[ConditionalToken](#page-77-2)**

El valor que utiliza para implementar una simultaneidad sólida en las actualizaciones de las aplicaciones. Debe proporcionar el CurrentApplicationVersionId o el ConditionalToken. Obtiene el ConditionalToken actual de la aplicación mediante [DescribeApplication](#page-101-0). Para una mejor compatibilidad con la simultaneidad, utilice el parámetro ConditionalToken en lugar de CurrentApplicationVersionId.

Tipo: string

Limitaciones de longitud: longitud mínima de 1. La longitud máxima es 512.

Patrón: [a-zA-Z0-9- +/=]+

Obligatorio: no

#### <span id="page-78-1"></span>[CurrentApplicationVersionId](#page-77-2)

El ID de versión de la aplicación. Debe proporcionar el CurrentApplicationVersionId o el ConditionalToken. Para recuperar el ID de la versión de la aplicación, utilice [DescribeApplication](#page-101-0). Para una mejor compatibilidad con la simultaneidad, utilice el parámetro ConditionalToken en lugar de CurrentApplicationVersionId.

Tipo: largo

Rango válido: valor mínimo de 1. Valor máximo de 999 999 999.

Obligatorio: no

### <span id="page-78-2"></span>Sintaxis de la respuesta

```
{ 
    "ApplicationARN": "string", 
    "ApplicationVersionId": number, 
    "CloudWatchLoggingOptionDescriptions": [ 
       { 
           "CloudWatchLoggingOptionId": "string", 
           "LogStreamARN": "string", 
           "RoleARN": "string"
```

```
 } 
    ], 
     "OperationId": "string"
}
```
### Elementos de respuesta

Si la acción se realiza correctamente, el servicio devuelve una respuesta HTTP 200.

El servicio devuelve los datos siguientes en formato JSON.

#### <span id="page-79-0"></span>[ApplicationARN](#page-78-2)

El nombre de recurso de Amazon (ARN) de la aplicación.

Tipo: string

Limitaciones de longitud: longitud mínima de 1. La longitud máxima es de 2048 caracteres.

Patrón: arn:.\*

#### <span id="page-79-1"></span>[ApplicationVersionId](#page-78-2)

El ID de versión de la aplicación. Kinesis Data Analytics lo actualiza ApplicationVersionId cada vez que cambia CloudWatch las opciones de registro.

Tipo: largo

Rango válido: valor mínimo de 1. Valor máximo de 999999999.

#### <span id="page-79-2"></span>[CloudWatchLoggingOptionDescriptions](#page-78-2)

Las descripciones de las opciones de CloudWatch registro restantes de la aplicación.

Tipo: matriz de objetos [CloudWatchLoggingOptionDescription](#page-237-3)

#### <span id="page-79-3"></span>**[OperationId](#page-78-2)**

El ID de operación que se puede usar para rastrear la solicitud.

Tipo: string

Limitaciones de longitud: longitud mínima de 1. La longitud máxima es de 64.

## Errores

ConcurrentModificationException

Excepción que se produce como resultado de modificaciones simultáneas en una aplicación. El error puede deberse a un intento de modificar una aplicación sin utilizar el ID de la aplicación actual.

Código de estado HTTP: 400

InvalidApplicationConfigurationException

La configuración de la aplicación proporcionada por el usuario no es válida.

Código de estado HTTP: 400

InvalidArgumentException

El valor del parámetro de entrada especificado no es válido.

Código de estado HTTP: 400

InvalidRequestException

El JSON de la solicitud no es válido para la operación.

Código de estado HTTP: 400

ResourceInUseException

La aplicación no está disponible para esta operación.

Código de estado HTTP: 400

ResourceNotFoundException

No se encuentra la aplicación especificada.

Código de estado HTTP: 400

### Véase también

- [Interfaz de la línea de comandos de AWS](https://docs.aws.amazon.com/goto/aws-cli/kinesisanalyticsv2-2018-05-23/DeleteApplicationCloudWatchLoggingOption)
- [AWS SDK para .NET](https://docs.aws.amazon.com/goto/DotNetSDKV3/kinesisanalyticsv2-2018-05-23/DeleteApplicationCloudWatchLoggingOption)
- [AWS SDK para C++](https://docs.aws.amazon.com/goto/SdkForCpp/kinesisanalyticsv2-2018-05-23/DeleteApplicationCloudWatchLoggingOption)
- [AWS SDK para Go v2](https://docs.aws.amazon.com/goto/SdkForGoV2/kinesisanalyticsv2-2018-05-23/DeleteApplicationCloudWatchLoggingOption)
- [AWS SDK para Java V2](https://docs.aws.amazon.com/goto/SdkForJavaV2/kinesisanalyticsv2-2018-05-23/DeleteApplicationCloudWatchLoggingOption)
- [AWS SDK para JavaScript V3](https://docs.aws.amazon.com/goto/SdkForJavaScriptV3/kinesisanalyticsv2-2018-05-23/DeleteApplicationCloudWatchLoggingOption)
- [AWS SDK para PHP V3](https://docs.aws.amazon.com/goto/SdkForPHPV3/kinesisanalyticsv2-2018-05-23/DeleteApplicationCloudWatchLoggingOption)
- [AWS SDK para Python](https://docs.aws.amazon.com/goto/boto3/kinesisanalyticsv2-2018-05-23/DeleteApplicationCloudWatchLoggingOption)
- [AWS SDK para Ruby V3](https://docs.aws.amazon.com/goto/SdkForRubyV3/kinesisanalyticsv2-2018-05-23/DeleteApplicationCloudWatchLoggingOption)

# DeleteApplicationInputProcessingConfiguration

Elimina una [InputProcessingConfiguration](#page-281-0) de una entrada.

## <span id="page-82-2"></span>Sintaxis de la solicitud

```
{ 
    "ApplicationName": "string", 
    "CurrentApplicationVersionId": number, 
    "InputId": "string"
}
```
## Parámetros de la solicitud

La solicitud acepta los siguientes datos en formato JSON.

#### <span id="page-82-0"></span>[ApplicationName](#page-82-2)

Nombre de la aplicación.

Tipo: string

Limitaciones de longitud: longitud mínima de 1. Longitud máxima de 128.

Patrón: [a-zA-Z0-9\_.-]+

Obligatorio: sí

#### <span id="page-82-1"></span>[CurrentApplicationVersionId](#page-82-2)

La versión de la aplicación. Puede utilizar la operación [DescribeApplication](#page-101-0) para obtener la versión actual de la aplicación. Si la versión especificada no es la actual, se devuelve la ConcurrentModificationException.

Tipo: largo

Rango válido: valor mínimo de 1. Valor máximo de 999999999.

Obligatorio: sí

DeleteApplicationInputProcessingConfiguration Versión de API 2018-05-23 63

#### <span id="page-83-0"></span>[InputId](#page-82-2)

El ID de la configuración de entrada de donde se va a eliminar la configuración de procesamiento de entrada. Puede obtener una lista de los ID de entrada de una aplicación mediante la operación [DescribeApplication](#page-101-0).

Tipo: string

Limitaciones de longitud: longitud mínima de 1. La longitud máxima es de 50 caracteres.

Patrón: [a-zA-Z0-9\_.-]+

Obligatorio: sí

## <span id="page-83-3"></span>Sintaxis de la respuesta

```
{ 
    "ApplicationARN": "string", 
    "ApplicationVersionId": number
}
```
### Elementos de respuesta

Si la acción se realiza correctamente, el servicio devuelve una respuesta HTTP 200.

El servicio devuelve los datos siguientes en formato JSON.

#### <span id="page-83-1"></span>[ApplicationARN](#page-83-3)

El nombre de recurso de Amazon (ARN) de la aplicación.

Tipo: string

Limitaciones de longitud: longitud mínima de 1. La longitud máxima es de 2048 caracteres.

Patrón: arn:.\*

```
ApplicationVersionId
```
El ID de la versión actual de la aplicación.

Tipo: largo

Rango válido: valor mínimo de 1. Valor máximo de 999 999 999.

## Errores

ConcurrentModificationException

Excepción que se produce como resultado de modificaciones simultáneas en una aplicación. El error puede deberse a un intento de modificar una aplicación sin utilizar el ID de la aplicación actual.

Código de estado HTTP: 400

InvalidArgumentException

El valor del parámetro de entrada especificado no es válido.

Código de estado HTTP: 400

InvalidRequestException

El JSON de la solicitud no es válido para la operación.

Código de estado HTTP: 400

#### ResourceInUseException

La aplicación no está disponible para esta operación.

Código de estado HTTP: 400

#### ResourceNotFoundException

No se encuentra la aplicación especificada.

Código de estado HTTP: 400

### Véase también

- [Interfaz de la línea de comandos de AWS](https://docs.aws.amazon.com/goto/aws-cli/kinesisanalyticsv2-2018-05-23/DeleteApplicationInputProcessingConfiguration)
- [AWS SDK para .NET](https://docs.aws.amazon.com/goto/DotNetSDKV3/kinesisanalyticsv2-2018-05-23/DeleteApplicationInputProcessingConfiguration)
- [AWS SDK para C++](https://docs.aws.amazon.com/goto/SdkForCpp/kinesisanalyticsv2-2018-05-23/DeleteApplicationInputProcessingConfiguration)
- [AWS SDK para Go v2](https://docs.aws.amazon.com/goto/SdkForGoV2/kinesisanalyticsv2-2018-05-23/DeleteApplicationInputProcessingConfiguration)
- [AWS SDK para Java V2](https://docs.aws.amazon.com/goto/SdkForJavaV2/kinesisanalyticsv2-2018-05-23/DeleteApplicationInputProcessingConfiguration)
- [AWS SDK para JavaScript V3](https://docs.aws.amazon.com/goto/SdkForJavaScriptV3/kinesisanalyticsv2-2018-05-23/DeleteApplicationInputProcessingConfiguration)
- [AWS SDK para PHP V3](https://docs.aws.amazon.com/goto/SdkForPHPV3/kinesisanalyticsv2-2018-05-23/DeleteApplicationInputProcessingConfiguration)
- [AWS SDK para Python](https://docs.aws.amazon.com/goto/boto3/kinesisanalyticsv2-2018-05-23/DeleteApplicationInputProcessingConfiguration)
- [AWS SDK para Ruby V3](https://docs.aws.amazon.com/goto/SdkForRubyV3/kinesisanalyticsv2-2018-05-23/DeleteApplicationInputProcessingConfiguration)

# DeleteApplicationOutput

Elimina la configuración de destino de salida de la configuración de la aplicación Kinesis Data Analytics basada en SQL. Kinesis Data Analytics ya no escribirá datos de la transmisión correspondiente de la aplicación en el destino de salida externo.

## <span id="page-86-2"></span>Sintaxis de la solicitud

```
{ 
    "ApplicationName": "string", 
    "CurrentApplicationVersionId": number, 
    "OutputId": "string"
}
```
## Parámetros de la solicitud

La solicitud acepta los siguientes datos en formato JSON.

#### <span id="page-86-0"></span>[ApplicationName](#page-86-2)

El nombre de la aplicación.

Tipo: string

Limitaciones de longitud: longitud mínima de 1. Longitud máxima de 128.

Patrón: [a-zA-Z0-9\_.-]+

Obligatorio: sí

<span id="page-86-1"></span>[CurrentApplicationVersionId](#page-86-2)

La versión de la aplicación. Puede utilizar la operación [DescribeApplication](#page-101-0) para obtener la versión actual de la aplicación. Si la versión especificada no es la actual, se devuelve la ConcurrentModificationException.

Tipo: largo

Rango válido: valor mínimo de 1. Valor máximo de 999999999.

Obligatorio: sí

#### <span id="page-87-0"></span>[OutputId](#page-86-2)

El ID de la configuración que se desea eliminar. Cada configuración de salida que se agrega a la aplicación (cuando se crea la aplicación o posteriormente) mediante la operación [AddApplicationOutput](#page-38-0) tiene un ID único. Debe proporcionar el ID para identificar de forma exclusiva la configuración de salida que desea eliminar de la configuración de la aplicación. Puede usar la operación [DescribeApplication](#page-101-0) para obtener el OutputId específico.

Tipo: string

Limitaciones de longitud: longitud mínima de 1. La longitud máxima es de 50 caracteres.

```
Patrón: [a-zA-Z0-9_.-]+
```
Obligatorio: sí

## <span id="page-87-3"></span>Sintaxis de la respuesta

```
{ 
    "ApplicationARN": "string", 
    "ApplicationVersionId": number
}
```
### Elementos de respuesta

Si la acción se realiza correctamente, el servicio devuelve una respuesta HTTP 200.

El servicio devuelve los datos siguientes en formato JSON.

#### <span id="page-87-1"></span>[ApplicationARN](#page-87-3)

El nombre de recurso de Amazon (ARN) de la aplicación.

Tipo: string

Limitaciones de longitud: longitud mínima de 1. La longitud máxima es de 2048 caracteres.

Patrón: arn:.\*

#### <span id="page-87-2"></span>[ApplicationVersionId](#page-87-3)

El ID de la versión actual de la aplicación.

#### Tipo: largo

Rango válido: valor mínimo de 1. Valor máximo de 999 999 999.

### Errores

ConcurrentModificationException

Excepción que se produce como resultado de modificaciones simultáneas en una aplicación. El error puede deberse a un intento de modificar una aplicación sin utilizar el ID de la aplicación actual.

Código de estado HTTP: 400

InvalidArgumentException

El valor del parámetro de entrada especificado no es válido.

Código de estado HTTP: 400

InvalidRequestException

El JSON de la solicitud no es válido para la operación.

Código de estado HTTP: 400

ResourceInUseException

La aplicación no está disponible para esta operación.

Código de estado HTTP: 400

ResourceNotFoundException

No se encuentra la aplicación especificada.

Código de estado HTTP: 400

### Véase también

Para obtener más información sobre el uso de esta API en uno de los AWS SDK específicos del idioma, consulte lo siguiente:

• [Interfaz de la línea de comandos de AWS](https://docs.aws.amazon.com/goto/aws-cli/kinesisanalyticsv2-2018-05-23/DeleteApplicationOutput)

- [AWS SDK para .NET](https://docs.aws.amazon.com/goto/DotNetSDKV3/kinesisanalyticsv2-2018-05-23/DeleteApplicationOutput)
- [AWS SDK para C++](https://docs.aws.amazon.com/goto/SdkForCpp/kinesisanalyticsv2-2018-05-23/DeleteApplicationOutput)
- [AWS SDK para Go v2](https://docs.aws.amazon.com/goto/SdkForGoV2/kinesisanalyticsv2-2018-05-23/DeleteApplicationOutput)
- [AWS SDK para Java V2](https://docs.aws.amazon.com/goto/SdkForJavaV2/kinesisanalyticsv2-2018-05-23/DeleteApplicationOutput)
- [AWS SDK para JavaScript V3](https://docs.aws.amazon.com/goto/SdkForJavaScriptV3/kinesisanalyticsv2-2018-05-23/DeleteApplicationOutput)
- [AWS SDK para PHP V3](https://docs.aws.amazon.com/goto/SdkForPHPV3/kinesisanalyticsv2-2018-05-23/DeleteApplicationOutput)
- [AWS SDK para Python](https://docs.aws.amazon.com/goto/boto3/kinesisanalyticsv2-2018-05-23/DeleteApplicationOutput)
- [AWS SDK para Ruby V3](https://docs.aws.amazon.com/goto/SdkForRubyV3/kinesisanalyticsv2-2018-05-23/DeleteApplicationOutput)

# DeleteApplicationReferenceDataSource

Elimina una configuración de fuente de datos de referencia de la configuración de la aplicación Kinesis Data Analytics basada en SQL especificada.

Si la aplicación está en ejecución, Kinesis Data Analytics elimina inmediatamente la tabla de la aplicación que creó mediante [AddApplicationReferenceDataSource](#page-43-0) la operación.

## <span id="page-90-2"></span>Sintaxis de la solicitud

```
{ 
    "ApplicationName": "string", 
    "CurrentApplicationVersionId": number, 
    "ReferenceId": "string"
}
```
## Parámetros de la solicitud

La solicitud acepta los siguientes datos en formato JSON.

#### <span id="page-90-0"></span>[ApplicationName](#page-90-2)

El nombre de una aplicación existente.

Tipo: string

Limitaciones de longitud: longitud mínima de 1. Longitud máxima de 128.

Patrón: [a-zA-Z0-9\_.-]+

Obligatorio: sí

<span id="page-90-1"></span>[CurrentApplicationVersionId](#page-90-2)

La versión actual de la aplicación. Puede utilizar la operación [DescribeApplication](#page-101-0) para obtener la versión actual de la aplicación. Si la versión especificada no es la actual, se devuelve la ConcurrentModificationException.

Tipo: largo

Rango válido: valor mínimo de 1. Valor máximo de 999999999.

#### Obligatorio: sí

#### <span id="page-91-0"></span>**[ReferenceId](#page-90-2)**

El ID del origen de datos de referencia. Al añadir una fuente de datos de referencia a la aplicación mediante e[lAddApplicationReferenceDataSource,](#page-43-0) Kinesis Data Analytics asigna un ID. Puede utilizar la operación [DescribeApplication](#page-101-0) para obtener el ID de referencia.

Tipo: string

Limitaciones de longitud: longitud mínima de 1. La longitud máxima es de 50 caracteres.

Patrón: [a-zA-Z0-9\_.-]+

Obligatorio: sí

## <span id="page-91-3"></span>Sintaxis de la respuesta

```
{ 
    "ApplicationARN": "string", 
    "ApplicationVersionId": number
}
```
### Elementos de respuesta

Si la acción se realiza correctamente, el servicio devuelve una respuesta HTTP 200.

El servicio devuelve los datos siguientes en formato JSON.

#### <span id="page-91-1"></span>[ApplicationARN](#page-91-3)

El nombre de recurso de Amazon (ARN) de la aplicación.

Tipo: string

Limitaciones de longitud: longitud mínima de 1. La longitud máxima es de 2048 caracteres.

Patrón: arn:.\*

#### <span id="page-91-2"></span>[ApplicationVersionId](#page-91-3)

El ID de versión actualizado de la aplicación.

#### Tipo: largo

Rango válido: valor mínimo de 1. Valor máximo de 999 999 999.

### Errores

ConcurrentModificationException

Excepción que se produce como resultado de modificaciones simultáneas en una aplicación. El error puede deberse a un intento de modificar una aplicación sin utilizar el ID de la aplicación actual.

Código de estado HTTP: 400

InvalidArgumentException

El valor del parámetro de entrada especificado no es válido.

Código de estado HTTP: 400

InvalidRequestException

El JSON de la solicitud no es válido para la operación.

Código de estado HTTP: 400

ResourceInUseException

La aplicación no está disponible para esta operación.

Código de estado HTTP: 400

ResourceNotFoundException

No se encuentra la aplicación especificada.

Código de estado HTTP: 400

### Véase también

Para obtener más información sobre el uso de esta API en uno de los AWS SDK específicos del idioma, consulte lo siguiente:

• [Interfaz de la línea de comandos de AWS](https://docs.aws.amazon.com/goto/aws-cli/kinesisanalyticsv2-2018-05-23/DeleteApplicationReferenceDataSource)

- [AWS SDK para .NET](https://docs.aws.amazon.com/goto/DotNetSDKV3/kinesisanalyticsv2-2018-05-23/DeleteApplicationReferenceDataSource)
- [AWS SDK para C++](https://docs.aws.amazon.com/goto/SdkForCpp/kinesisanalyticsv2-2018-05-23/DeleteApplicationReferenceDataSource)
- [AWS SDK para Go v2](https://docs.aws.amazon.com/goto/SdkForGoV2/kinesisanalyticsv2-2018-05-23/DeleteApplicationReferenceDataSource)
- [AWS SDK para Java V2](https://docs.aws.amazon.com/goto/SdkForJavaV2/kinesisanalyticsv2-2018-05-23/DeleteApplicationReferenceDataSource)
- [AWS SDK para JavaScript V3](https://docs.aws.amazon.com/goto/SdkForJavaScriptV3/kinesisanalyticsv2-2018-05-23/DeleteApplicationReferenceDataSource)
- [AWS SDK para PHP V3](https://docs.aws.amazon.com/goto/SdkForPHPV3/kinesisanalyticsv2-2018-05-23/DeleteApplicationReferenceDataSource)
- [AWS SDK para Python](https://docs.aws.amazon.com/goto/boto3/kinesisanalyticsv2-2018-05-23/DeleteApplicationReferenceDataSource)
- [AWS SDK para Ruby V3](https://docs.aws.amazon.com/goto/SdkForRubyV3/kinesisanalyticsv2-2018-05-23/DeleteApplicationReferenceDataSource)

# DeleteApplicationSnapshot

Elimina una instantánea del estado de la aplicación.

## <span id="page-94-3"></span>Sintaxis de la solicitud

```
{ 
    "ApplicationName": "string", 
    "SnapshotCreationTimestamp": number, 
    "SnapshotName": "string"
}
```
## Parámetros de la solicitud

La solicitud acepta los siguientes datos en formato JSON.

#### <span id="page-94-0"></span>[ApplicationName](#page-94-3)

El nombre de una aplicación existente.

Tipo: string

Limitaciones de longitud: longitud mínima de 1. Longitud máxima de 128.

Patrón: [a-zA-Z0-9\_.-]+

Obligatorio: sí

#### <span id="page-94-1"></span>[SnapshotCreationTimestamp](#page-94-3)

La marca de tiempo de creación de la instantánea de la aplicación que se desea eliminar. Puede recuperar ese valor mediante [DescribeApplicationSnapshot](#page-112-0) o [ListApplicationSnapshots](#page-135-0).

Tipo: marca temporal

Obligatorio: sí

#### <span id="page-94-2"></span>**[SnapshotName](#page-94-3)**

El identificador para eliminar la instantánea.

Tipo: string

Limitaciones de longitud: longitud mínima de 1. La longitud máxima es de 256 caracteres.

Patrón: [a-zA-Z0-9\_.-]+

Obligatorio: sí

## Elementos de respuesta

Si la acción se realiza correctamente, el servicio devuelve una respuesta HTTP 200 con un cuerpo HTTP vacío.

## Errores

ConcurrentModificationException

Excepción que se produce como resultado de modificaciones simultáneas en una aplicación. El error puede deberse a un intento de modificar una aplicación sin utilizar el ID de la aplicación actual.

Código de estado HTTP: 400

InvalidArgumentException

El valor del parámetro de entrada especificado no es válido.

Código de estado HTTP: 400

InvalidRequestException

El JSON de la solicitud no es válido para la operación.

Código de estado HTTP: 400

#### ResourceInUseException

La aplicación no está disponible para esta operación.

Código de estado HTTP: 400

#### ResourceNotFoundException

No se encuentra la aplicación especificada.

Código de estado HTTP: 400

#### UnsupportedOperationException

La solicitud se rechazó porque no se admite un parámetro especificado o porque un recurso especificado no es válido para esta operación.

Código de estado HTTP: 400

### Véase también

- [Interfaz de la línea de comandos de AWS](https://docs.aws.amazon.com/goto/aws-cli/kinesisanalyticsv2-2018-05-23/DeleteApplicationSnapshot)
- [AWS SDK para .NET](https://docs.aws.amazon.com/goto/DotNetSDKV3/kinesisanalyticsv2-2018-05-23/DeleteApplicationSnapshot)
- [AWS SDK para C++](https://docs.aws.amazon.com/goto/SdkForCpp/kinesisanalyticsv2-2018-05-23/DeleteApplicationSnapshot)
- [AWS SDK para Go v2](https://docs.aws.amazon.com/goto/SdkForGoV2/kinesisanalyticsv2-2018-05-23/DeleteApplicationSnapshot)
- [AWS SDK para Java V2](https://docs.aws.amazon.com/goto/SdkForJavaV2/kinesisanalyticsv2-2018-05-23/DeleteApplicationSnapshot)
- [AWS SDK para JavaScript V3](https://docs.aws.amazon.com/goto/SdkForJavaScriptV3/kinesisanalyticsv2-2018-05-23/DeleteApplicationSnapshot)
- [AWS SDK para PHP V3](https://docs.aws.amazon.com/goto/SdkForPHPV3/kinesisanalyticsv2-2018-05-23/DeleteApplicationSnapshot)
- [AWS SDK para Python](https://docs.aws.amazon.com/goto/boto3/kinesisanalyticsv2-2018-05-23/DeleteApplicationSnapshot)
- [AWS SDK para Ruby V3](https://docs.aws.amazon.com/goto/SdkForRubyV3/kinesisanalyticsv2-2018-05-23/DeleteApplicationSnapshot)

# DeleteApplicationVpcConfiguration

<span id="page-97-2"></span>Elimina una configuración de VPC de una aplicación Managed Service para Apache Flink.

## Sintaxis de la solicitud

```
{ 
    "ApplicationName": "string", 
    "ConditionalToken": "string", 
    "CurrentApplicationVersionId": number, 
    "VpcConfigurationId": "string"
}
```
## Parámetros de la solicitud

La solicitud acepta los siguientes datos en formato JSON.

#### <span id="page-97-0"></span>[ApplicationName](#page-97-2)

El nombre de una aplicación existente.

Tipo: string

Limitaciones de longitud: longitud mínima de 1. Longitud máxima de 128.

Patrón: [a-zA-Z0-9\_.-]+

Obligatorio: sí

#### <span id="page-97-1"></span>**[ConditionalToken](#page-97-2)**

El valor que utiliza para implementar una simultaneidad sólida en las actualizaciones de las aplicaciones. Debe proporcionar el CurrentApplicationVersionId o el ConditionalToken. Obtiene el ConditionalToken actual de la aplicación mediante [DescribeApplication](#page-101-0). Para una mejor compatibilidad con la simultaneidad, utilice el parámetro ConditionalToken en lugar de CurrentApplicationVersionId.

#### Tipo: string

Limitaciones de longitud: longitud mínima de 1. La longitud máxima es 512.

Patrón: [a-zA-Z0-9- +/=]+

Obligatorio: no

<span id="page-98-0"></span>[CurrentApplicationVersionId](#page-97-2)

El ID de la versión actual de la aplicación. Debe proporcionar el

CurrentApplicationVersionId o el ConditionalToken. Para recuperar el ID de la versión de la aplicación, utilice [DescribeApplication](#page-101-0). Para una mejor compatibilidad con la simultaneidad, utilice el parámetro ConditionalToken en lugar de CurrentApplicationVersionId.

Tipo: largo

Rango válido: valor mínimo de 1. Valor máximo de 999 999 999.

Obligatorio: no

#### <span id="page-98-1"></span>[VpcConfigurationId](#page-97-2)

El ID de la configuración de VPC que se desea eliminar.

Tipo: string

Limitaciones de longitud: longitud mínima de 1. La longitud máxima es de 50 caracteres.

```
Patrón: [a-zA-Z0-9_.-]+
```
Obligatorio: sí

## <span id="page-98-2"></span>Sintaxis de la respuesta

```
{ 
    "ApplicationARN": "string", 
    "ApplicationVersionId": number, 
    "OperationId": "string"
}
```
## Elementos de respuesta

Si la acción se realiza correctamente, el servicio devuelve una respuesta HTTP 200.

El servicio devuelve los datos siguientes en formato JSON.

#### <span id="page-99-0"></span>[ApplicationARN](#page-98-2)

El ARN de la aplicación de Managed Service para Apache Flink.

Tipo: string

Limitaciones de longitud: longitud mínima de 1. La longitud máxima es de 2048 caracteres.

Patrón: arn:.\*

#### <span id="page-99-1"></span>[ApplicationVersionId](#page-98-2)

El ID de versión actualizado de la aplicación.

Tipo: largo

Rango válido: valor mínimo de 1. Valor máximo de 999999999.

#### <span id="page-99-2"></span>**[OperationId](#page-98-2)**

El ID de operación que se puede usar para rastrear la solicitud.

Tipo: string

Limitaciones de longitud: longitud mínima de 1. La longitud máxima es de 64.

### Errores

ConcurrentModificationException

Excepción que se produce como resultado de modificaciones simultáneas en una aplicación. El error puede deberse a un intento de modificar una aplicación sin utilizar el ID de la aplicación actual.

Código de estado HTTP: 400

InvalidApplicationConfigurationException

La configuración de la aplicación proporcionada por el usuario no es válida.

Código de estado HTTP: 400

InvalidArgumentException

El valor del parámetro de entrada especificado no es válido.

Código de estado HTTP: 400

ResourceInUseException

La aplicación no está disponible para esta operación.

Código de estado HTTP: 400

ResourceNotFoundException

No se encuentra la aplicación especificada.

Código de estado HTTP: 400

### Véase también

- [Interfaz de la línea de comandos de AWS](https://docs.aws.amazon.com/goto/aws-cli/kinesisanalyticsv2-2018-05-23/DeleteApplicationVpcConfiguration)
- [AWS SDK para .NET](https://docs.aws.amazon.com/goto/DotNetSDKV3/kinesisanalyticsv2-2018-05-23/DeleteApplicationVpcConfiguration)
- [AWS SDK para C++](https://docs.aws.amazon.com/goto/SdkForCpp/kinesisanalyticsv2-2018-05-23/DeleteApplicationVpcConfiguration)
- [AWS SDK para Go v2](https://docs.aws.amazon.com/goto/SdkForGoV2/kinesisanalyticsv2-2018-05-23/DeleteApplicationVpcConfiguration)
- [AWS SDK para Java V2](https://docs.aws.amazon.com/goto/SdkForJavaV2/kinesisanalyticsv2-2018-05-23/DeleteApplicationVpcConfiguration)
- [AWS SDK para JavaScript V3](https://docs.aws.amazon.com/goto/SdkForJavaScriptV3/kinesisanalyticsv2-2018-05-23/DeleteApplicationVpcConfiguration)
- [AWS SDK para PHP V3](https://docs.aws.amazon.com/goto/SdkForPHPV3/kinesisanalyticsv2-2018-05-23/DeleteApplicationVpcConfiguration)
- [AWS SDK para Python](https://docs.aws.amazon.com/goto/boto3/kinesisanalyticsv2-2018-05-23/DeleteApplicationVpcConfiguration)
- [AWS SDK para Ruby V3](https://docs.aws.amazon.com/goto/SdkForRubyV3/kinesisanalyticsv2-2018-05-23/DeleteApplicationVpcConfiguration)

# <span id="page-101-0"></span>**DescribeApplication**

Devuelve información sobre una aplicación específica de Managed Service para Apache Flink.

Si desea enumerar la lista de todas las aplicaciones de su cuenta, utilice la operación [ListApplications](#page-132-0).

## <span id="page-101-3"></span>Sintaxis de la solicitud

```
{ 
    "ApplicationName": "string", 
    "IncludeAdditionalDetails": boolean
}
```
## Parámetros de la solicitud

La solicitud acepta los siguientes datos en formato JSON.

#### <span id="page-101-1"></span>[ApplicationName](#page-101-3)

Nombre de la aplicación.

Tipo: string

Limitaciones de longitud: longitud mínima de 1. Longitud máxima de 128.

Patrón: [a-zA-Z0-9\_.-]+

Obligatorio: sí

#### <span id="page-101-2"></span>[IncludeAdditionalDetails](#page-101-3)

Muestra información detallada sobre una aplicación de Managed Service para Apache Flink, incluido el plan de trabajo de la aplicación.

Tipo: Booleano

Obligatorio: no

## <span id="page-101-4"></span>Sintaxis de la respuesta

```
 "ApplicationDetail": {
```
{

Amazon Managed Service para Apache Flink (anteriormente Amazon Kinesis Data Analytics para Apache Flink)

```
 "ApplicationARN": "string", 
       "ApplicationConfigurationDescription": { 
          "ApplicationCodeConfigurationDescription": { 
             "CodeContentDescription": { 
                "CodeMD5": "string", 
                "CodeSize": number, 
                "S3ApplicationCodeLocationDescription": { 
                    "BucketARN": "string", 
                    "FileKey": "string", 
                    "ObjectVersion": "string" 
                }, 
                "TextContent": "string" 
             }, 
             "CodeContentType": "string" 
          }, 
          "ApplicationSnapshotConfigurationDescription": { 
             "SnapshotsEnabled": boolean
          }, 
          "ApplicationSystemRollbackConfigurationDescription": { 
             "RollbackEnabled": boolean
          }, 
          "EnvironmentPropertyDescriptions": { 
             "PropertyGroupDescriptions": [ 
\overline{a} "PropertyGroupId": "string", 
                    "PropertyMap": { 
                       "string" : "string" 
 } 
 } 
 ] 
          }, 
          "FlinkApplicationConfigurationDescription": { 
             "CheckpointConfigurationDescription": { 
                "CheckpointingEnabled": boolean, 
                "CheckpointInterval": number, 
                "ConfigurationType": "string", 
                "MinPauseBetweenCheckpoints": number
             }, 
             "JobPlanDescription": "string", 
             "MonitoringConfigurationDescription": { 
                "ConfigurationType": "string", 
                "LogLevel": "string", 
                "MetricsLevel": "string" 
             },
```
Amazon Managed Service para Apache Flink (anteriormente Amazon Kinesis Data Analytics para Apache Flink)

```
 "ParallelismConfigurationDescription": { 
                "AutoScalingEnabled": boolean, 
                "ConfigurationType": "string", 
                "CurrentParallelism": number, 
                "Parallelism": number, 
                "ParallelismPerKPU": number
 } 
          }, 
          "RunConfigurationDescription": { 
             "ApplicationRestoreConfigurationDescription": { 
                "ApplicationRestoreType": "string", 
                "SnapshotName": "string" 
             }, 
             "FlinkRunConfigurationDescription": { 
                "AllowNonRestoredState": boolean
 } 
          }, 
          "SqlApplicationConfigurationDescription": { 
             "InputDescriptions": [ 
\overline{a} "InAppStreamNames": [ "string" ], 
                   "InputId": "string", 
                   "InputParallelism": { 
                       "Count": number
, and the state \mathbb{R}, the state \mathbb{R} "InputProcessingConfigurationDescription": { 
                       "InputLambdaProcessorDescription": { 
                          "ResourceARN": "string", 
                          "RoleARN": "string" 
 } 
, and the state \mathbb{R}, the state \mathbb{R} "InputSchema": { 
                       "RecordColumns": [ 
 { 
                             "Mapping": "string", 
                             "Name": "string", 
                             "SqlType": "string" 
 } 
\sim 1, \sim 1, \sim "RecordEncoding": "string", 
                       "RecordFormat": { 
                          "MappingParameters": { 
                             "CSVMappingParameters": { 
                                "RecordColumnDelimiter": "string",
```

```
 "RecordRowDelimiter": "string" 
 }, 
                                "JSONMappingParameters": { 
                                   "RecordRowPath": "string" 
 } 
\}, \{ "RecordFormatType": "string" 
 } 
, and the state \mathbb{R}, the state \mathbb{R} "InputStartingPositionConfiguration": { 
                         "InputStartingPosition": "string" 
, and the state \mathbb{R}, the state \mathbb{R} "KinesisFirehoseInputDescription": { 
                         "ResourceARN": "string", 
                         "RoleARN": "string" 
, and the state \mathbb{R}, the state \mathbb{R} "KinesisStreamsInputDescription": { 
                         "ResourceARN": "string", 
                         "RoleARN": "string" 
, and the state \mathbb{R}, the state \mathbb{R} "NamePrefix": "string" 
 } 
              ], 
               "OutputDescriptions": [ 
\overline{a} "DestinationSchema": { 
                         "RecordFormatType": "string" 
, and the state \mathbb{R}, the state \mathbb{R} "KinesisFirehoseOutputDescription": { 
                         "ResourceARN": "string", 
                         "RoleARN": "string" 
, and the state \mathbb{R}, the state \mathbb{R} "KinesisStreamsOutputDescription": { 
                         "ResourceARN": "string", 
                         "RoleARN": "string" 
, and the state \mathbb{R}, the state \mathbb{R} "LambdaOutputDescription": { 
                         "ResourceARN": "string", 
                         "RoleARN": "string" 
, and the state \mathbb{R}, the state \mathbb{R} "Name": "string", 
                     "OutputId": "string" 
 } 
              ],
```

```
 "ReferenceDataSourceDescriptions": [ 
\overline{a} "ReferenceId": "string", 
                  "ReferenceSchema": { 
                     "RecordColumns": [ 
 { 
                           "Mapping": "string", 
                           "Name": "string", 
                           "SqlType": "string" 
 } 
\sim 1, \sim 1, \sim "RecordEncoding": "string", 
                     "RecordFormat": { 
                        "MappingParameters": { 
                           "CSVMappingParameters": { 
                             "RecordColumnDelimiter": "string", 
                             "RecordRowDelimiter": "string" 
 }, 
                           "JSONMappingParameters": { 
                             "RecordRowPath": "string" 
 } 
\}, \{ "RecordFormatType": "string" 
 } 
, and the state \mathbb{R}, the state \mathbb{R} "S3ReferenceDataSourceDescription": { 
                     "BucketARN": "string", 
                     "FileKey": "string", 
                     "ReferenceRoleARN": "string" 
, and the state \mathbb{R}, the state \mathbb{R} "TableName": "string" 
 } 
 ] 
         }, 
         "VpcConfigurationDescriptions": [ 
\{\hspace{.1cm} \} "SecurityGroupIds": [ "string" ], 
               "SubnetIds": [ "string" ], 
               "VpcConfigurationId": "string", 
               "VpcId": "string" 
 } 
         ], 
         "ZeppelinApplicationConfigurationDescription": { 
            "CatalogConfigurationDescription": {
```

```
 "GlueDataCatalogConfigurationDescription": { 
                   "DatabaseARN": "string" 
 } 
             }, 
             "CustomArtifactsConfigurationDescription": [ 
\overline{a} "ArtifactType": "string", 
                   "MavenReferenceDescription": { 
                      "ArtifactId": "string", 
                      "GroupId": "string", 
                      "Version": "string" 
, and the state \mathbb{R}, the state \mathbb{R} "S3ContentLocationDescription": { 
                      "BucketARN": "string", 
                      "FileKey": "string", 
                      "ObjectVersion": "string" 
 } 
 } 
             ], 
             "DeployAsApplicationConfigurationDescription": { 
                "S3ContentLocationDescription": { 
                   "BasePath": "string", 
                   "BucketARN": "string" 
 } 
             }, 
             "MonitoringConfigurationDescription": { 
                "LogLevel": "string" 
 } 
 } 
       }, 
       "ApplicationDescription": "string", 
       "ApplicationMaintenanceConfigurationDescription": { 
          "ApplicationMaintenanceWindowEndTime": "string", 
          "ApplicationMaintenanceWindowStartTime": "string" 
       }, 
       "ApplicationMode": "string", 
       "ApplicationName": "string", 
       "ApplicationStatus": "string", 
       "ApplicationVersionCreateTimestamp": number, 
       "ApplicationVersionId": number, 
       "ApplicationVersionRolledBackFrom": number, 
       "ApplicationVersionRolledBackTo": number, 
       "ApplicationVersionUpdatedFrom": number, 
       "CloudWatchLoggingOptionDescriptions": [
```

```
\overline{\mathcal{L}} "CloudWatchLoggingOptionId": "string", 
              "LogStreamARN": "string", 
              "RoleARN": "string" 
 } 
       ], 
       "ConditionalToken": "string", 
       "CreateTimestamp": number, 
        "LastUpdateTimestamp": number, 
        "RuntimeEnvironment": "string", 
        "ServiceExecutionRole": "string" 
    }
}
```
## Elementos de respuesta

Si la acción se realiza correctamente, el servicio devuelve una respuesta HTTP 200.

El servicio devuelve los datos siguientes en formato JSON.

#### <span id="page-107-0"></span>**[ApplicationDetail](#page-101-4)**

Proporciona una descripción de la aplicación, como el nombre de recurso de Amazon (ARN), el estado y la versión más reciente.

Tipo: objeto [ApplicationDetail](#page-201-3)

### Errores

InvalidArgumentException

El valor del parámetro de entrada especificado no es válido.

Código de estado HTTP: 400

#### InvalidRequestException

El JSON de la solicitud no es válido para la operación.

Código de estado HTTP: 400

ResourceNotFoundException

No se encuentra la aplicación especificada.
Código de estado HTTP: 400

# Véase también

- [Interfaz de la línea de comandos de AWS](https://docs.aws.amazon.com/goto/aws-cli/kinesisanalyticsv2-2018-05-23/DescribeApplication)
- [AWS SDK para .NET](https://docs.aws.amazon.com/goto/DotNetSDKV3/kinesisanalyticsv2-2018-05-23/DescribeApplication)
- [AWS SDK para C++](https://docs.aws.amazon.com/goto/SdkForCpp/kinesisanalyticsv2-2018-05-23/DescribeApplication)
- [AWS SDK para Go v2](https://docs.aws.amazon.com/goto/SdkForGoV2/kinesisanalyticsv2-2018-05-23/DescribeApplication)
- [AWS SDK para Java V2](https://docs.aws.amazon.com/goto/SdkForJavaV2/kinesisanalyticsv2-2018-05-23/DescribeApplication)
- [AWS SDK para JavaScript V3](https://docs.aws.amazon.com/goto/SdkForJavaScriptV3/kinesisanalyticsv2-2018-05-23/DescribeApplication)
- [AWS SDK para PHP V3](https://docs.aws.amazon.com/goto/SdkForPHPV3/kinesisanalyticsv2-2018-05-23/DescribeApplication)
- [AWS SDK para Python](https://docs.aws.amazon.com/goto/boto3/kinesisanalyticsv2-2018-05-23/DescribeApplication)
- [AWS SDK para Ruby V3](https://docs.aws.amazon.com/goto/SdkForRubyV3/kinesisanalyticsv2-2018-05-23/DescribeApplication)

# <span id="page-109-3"></span>DescribeApplicationOperation

Proporciona una descripción detallada de la operación de una aplicación específica. Para ver una lista de todas las operaciones de una aplicación, invoque la [ListApplicationOperations](#page-128-0) operación.

**a** Note

Esta operación solo es compatible para Managed Service para Apache Flink.

## <span id="page-109-2"></span>Sintaxis de la solicitud

```
{ 
    "ApplicationName": "string", 
    "OperationId": "string"
}
```
# Parámetros de la solicitud

La solicitud acepta los siguientes datos en formato JSON.

### <span id="page-109-0"></span>[ApplicationName](#page-109-2)

Nombre de la aplicación.

Tipo: string

Limitaciones de longitud: longitud mínima de 1. Longitud máxima de 128.

Patrón: [a-zA-Z0-9\_.-]+

Obligatorio: sí

#### <span id="page-109-1"></span>**[OperationId](#page-109-2)**

El identificador de operación de la solicitud.

Tipo: string

Limitaciones de longitud: longitud mínima de 1. La longitud máxima es de 64.

Obligatorio: sí

## <span id="page-110-1"></span>Sintaxis de la respuesta

```
{ 
    "ApplicationOperationInfoDetails": { 
        "ApplicationVersionChangeDetails": { 
           "ApplicationVersionUpdatedFrom": number, 
           "ApplicationVersionUpdatedTo": number
       }, 
       "EndTime": number, 
        "Operation": "string", 
        "OperationFailureDetails": { 
           "ErrorInfo": { 
              "ErrorString": "string" 
           }, 
           "RollbackOperationId": "string" 
       }, 
        "OperationStatus": "string", 
        "StartTime": number
    }
}
```
## Elementos de respuesta

Si la acción se realiza correctamente, el servicio devuelve una respuesta HTTP 200.

El servicio devuelve los datos siguientes en formato JSON.

#### <span id="page-110-0"></span>[ApplicationOperationInfoDetails](#page-110-1)

Descripción del funcionamiento de la aplicación que proporciona información sobre las actualizaciones que se han realizado en la aplicación.

Tipo: objeto [ApplicationOperationInfoDetails](#page-210-5)

## Errores

InvalidArgumentException

El valor del parámetro de entrada especificado no es válido.

Código de estado HTTP: 400

#### ResourceNotFoundException

No se encuentra la aplicación especificada.

Código de estado HTTP: 400

UnsupportedOperationException

La solicitud se rechazó porque no se admite un parámetro especificado o porque un recurso especificado no es válido para esta operación.

Código de estado HTTP: 400

## Véase también

- [Interfaz de la línea de comandos de AWS](https://docs.aws.amazon.com/goto/aws-cli/kinesisanalyticsv2-2018-05-23/DescribeApplicationOperation)
- [AWS SDK para .NET](https://docs.aws.amazon.com/goto/DotNetSDKV3/kinesisanalyticsv2-2018-05-23/DescribeApplicationOperation)
- [AWS SDK para C++](https://docs.aws.amazon.com/goto/SdkForCpp/kinesisanalyticsv2-2018-05-23/DescribeApplicationOperation)
- [AWS SDK para Go v2](https://docs.aws.amazon.com/goto/SdkForGoV2/kinesisanalyticsv2-2018-05-23/DescribeApplicationOperation)
- [AWS SDK para Java V2](https://docs.aws.amazon.com/goto/SdkForJavaV2/kinesisanalyticsv2-2018-05-23/DescribeApplicationOperation)
- [AWS SDK para JavaScript V3](https://docs.aws.amazon.com/goto/SdkForJavaScriptV3/kinesisanalyticsv2-2018-05-23/DescribeApplicationOperation)
- [AWS SDK para PHP V3](https://docs.aws.amazon.com/goto/SdkForPHPV3/kinesisanalyticsv2-2018-05-23/DescribeApplicationOperation)
- [AWS SDK para Python](https://docs.aws.amazon.com/goto/boto3/kinesisanalyticsv2-2018-05-23/DescribeApplicationOperation)
- [AWS SDK para Ruby V3](https://docs.aws.amazon.com/goto/SdkForRubyV3/kinesisanalyticsv2-2018-05-23/DescribeApplicationOperation)

# DescribeApplicationSnapshot

Devuelve información sobre una instantánea de los datos del estado de la aplicación.

# <span id="page-112-2"></span>Sintaxis de la solicitud

```
{ 
    "ApplicationName": "string", 
    "SnapshotName": "string"
}
```
# Parámetros de la solicitud

La solicitud acepta los siguientes datos en formato JSON.

## <span id="page-112-0"></span>[ApplicationName](#page-112-2)

El nombre de una aplicación existente.

Tipo: string

Limitaciones de longitud: longitud mínima de 1. Longitud máxima de 128.

Patrón: [a-zA-Z0-9\_.-]+

Obligatorio: sí

<span id="page-112-1"></span>**[SnapshotName](#page-112-2)** 

El identificador de una instantánea de la aplicación. Puede recuperar este valor mediante [ListApplicationSnapshots](#page-135-0).

Tipo: string

Limitaciones de longitud: longitud mínima de 1. La longitud máxima es de 256 caracteres.

Patrón: [a-zA-Z0-9\_.-]+

Obligatorio: sí

# <span id="page-112-3"></span>Sintaxis de la respuesta

{

```
 "SnapshotDetails": { 
        "ApplicationVersionId": number, 
        "RuntimeEnvironment": "string", 
        "SnapshotCreationTimestamp": number, 
        "SnapshotName": "string", 
        "SnapshotStatus": "string" 
    }
}
```
## Elementos de respuesta

Si la acción se realiza correctamente, el servicio devuelve una respuesta HTTP 200.

El servicio devuelve los datos siguientes en formato JSON.

#### <span id="page-113-0"></span>**[SnapshotDetails](#page-112-3)**

Un objeto que contiene información sobre una instantánea de la aplicación.

Tipo: objeto [SnapshotDetails](#page-361-4)

## Errores

InvalidArgumentException

El valor del parámetro de entrada especificado no es válido.

Código de estado HTTP: 400

ResourceNotFoundException

No se encuentra la aplicación especificada.

Código de estado HTTP: 400

UnsupportedOperationException

La solicitud se rechazó porque no se admite un parámetro especificado o porque un recurso especificado no es válido para esta operación.

Código de estado HTTP: 400

# Véase también

- [Interfaz de la línea de comandos de AWS](https://docs.aws.amazon.com/goto/aws-cli/kinesisanalyticsv2-2018-05-23/DescribeApplicationSnapshot)
- [AWS SDK para .NET](https://docs.aws.amazon.com/goto/DotNetSDKV3/kinesisanalyticsv2-2018-05-23/DescribeApplicationSnapshot)
- [AWS SDK para C++](https://docs.aws.amazon.com/goto/SdkForCpp/kinesisanalyticsv2-2018-05-23/DescribeApplicationSnapshot)
- [AWS SDK para Go v2](https://docs.aws.amazon.com/goto/SdkForGoV2/kinesisanalyticsv2-2018-05-23/DescribeApplicationSnapshot)
- [AWS SDK para Java V2](https://docs.aws.amazon.com/goto/SdkForJavaV2/kinesisanalyticsv2-2018-05-23/DescribeApplicationSnapshot)
- [AWS SDK para JavaScript V3](https://docs.aws.amazon.com/goto/SdkForJavaScriptV3/kinesisanalyticsv2-2018-05-23/DescribeApplicationSnapshot)
- [AWS SDK para PHP V3](https://docs.aws.amazon.com/goto/SdkForPHPV3/kinesisanalyticsv2-2018-05-23/DescribeApplicationSnapshot)
- [AWS SDK para Python](https://docs.aws.amazon.com/goto/boto3/kinesisanalyticsv2-2018-05-23/DescribeApplicationSnapshot)
- [AWS SDK para Ruby V3](https://docs.aws.amazon.com/goto/SdkForRubyV3/kinesisanalyticsv2-2018-05-23/DescribeApplicationSnapshot)

# <span id="page-115-3"></span>DescribeApplicationVersion

Proporciona una descripción detallada de una versión específica de la aplicación. Para ver una lista de todas las versiones de una aplicación, invoque la operación [ListApplicationVersions.](#page-138-0)

**a** Note

Esta operación solo es compatible para Managed Service para Apache Flink.

## <span id="page-115-2"></span>Sintaxis de la solicitud

```
{ 
    "ApplicationName": "string", 
    "ApplicationVersionId": number
}
```
## Parámetros de la solicitud

La solicitud acepta los siguientes datos en formato JSON.

#### <span id="page-115-0"></span>[ApplicationName](#page-115-2)

Es el nombre de la aplicación para la cual desea obtener la descripción de la versión.

Tipo: string

Limitaciones de longitud: longitud mínima de 1. Longitud máxima de 128.

Patrón: [a-zA-Z0-9\_.-]+

Obligatorio: sí

## <span id="page-115-1"></span>[ApplicationVersionId](#page-115-2)

El ID de la versión de la aplicación para la cual desea obtener la descripción.

Tipo: largo

Rango válido: valor mínimo de 1. Valor máximo de 999999999.

Obligatorio: sí

## <span id="page-116-0"></span>Sintaxis de la respuesta

```
{ 
    "ApplicationVersionDetail": { 
       "ApplicationARN": "string", 
       "ApplicationConfigurationDescription": { 
          "ApplicationCodeConfigurationDescription": { 
             "CodeContentDescription": { 
                 "CodeMD5": "string", 
                 "CodeSize": number, 
                 "S3ApplicationCodeLocationDescription": { 
                    "BucketARN": "string", 
                    "FileKey": "string", 
                    "ObjectVersion": "string" 
                }, 
                "TextContent": "string" 
             }, 
             "CodeContentType": "string" 
          }, 
          "ApplicationSnapshotConfigurationDescription": { 
             "SnapshotsEnabled": boolean
          }, 
          "ApplicationSystemRollbackConfigurationDescription": { 
             "RollbackEnabled": boolean
          }, 
          "EnvironmentPropertyDescriptions": { 
             "PropertyGroupDescriptions": [ 
\overline{a} "PropertyGroupId": "string", 
                    "PropertyMap": { 
                       "string" : "string" 
 } 
 } 
 ] 
          }, 
          "FlinkApplicationConfigurationDescription": { 
             "CheckpointConfigurationDescription": { 
                 "CheckpointingEnabled": boolean, 
                 "CheckpointInterval": number, 
                 "ConfigurationType": "string", 
                 "MinPauseBetweenCheckpoints": number
             }, 
             "JobPlanDescription": "string",
```

```
 "MonitoringConfigurationDescription": { 
                "ConfigurationType": "string", 
                "LogLevel": "string", 
                "MetricsLevel": "string" 
             }, 
             "ParallelismConfigurationDescription": { 
                "AutoScalingEnabled": boolean, 
                "ConfigurationType": "string", 
                "CurrentParallelism": number, 
                "Parallelism": number, 
                "ParallelismPerKPU": number
 } 
          }, 
          "RunConfigurationDescription": { 
             "ApplicationRestoreConfigurationDescription": { 
                "ApplicationRestoreType": "string", 
                "SnapshotName": "string" 
             }, 
             "FlinkRunConfigurationDescription": { 
                "AllowNonRestoredState": boolean
 } 
          }, 
          "SqlApplicationConfigurationDescription": { 
             "InputDescriptions": [ 
\overline{a} "InAppStreamNames": [ "string" ], 
                   "InputId": "string", 
                   "InputParallelism": { 
                      "Count": number
                   }, 
                   "InputProcessingConfigurationDescription": { 
                      "InputLambdaProcessorDescription": { 
                         "ResourceARN": "string", 
                         "RoleARN": "string" 
 } 
, and the state \mathbb{R} , the state \mathbb{R} "InputSchema": { 
                      "RecordColumns": [ 
 { 
                            "Mapping": "string", 
                            "Name": "string", 
                            "SqlType": "string" 
 } 
\sim 1, \sim 1, \sim
```

```
 "RecordEncoding": "string", 
                         "RecordFormat": { 
                            "MappingParameters": { 
                                "CSVMappingParameters": { 
                                   "RecordColumnDelimiter": "string", 
                                   "RecordRowDelimiter": "string" 
 }, 
                                "JSONMappingParameters": { 
                                   "RecordRowPath": "string" 
 } 
\}, \{ "RecordFormatType": "string" 
 } 
, and the state \mathbb{R} , the state \mathbb{R} "InputStartingPositionConfiguration": { 
                         "InputStartingPosition": "string" 
, and the state \mathbb{R} , the state \mathbb{R} "KinesisFirehoseInputDescription": { 
                         "ResourceARN": "string", 
                         "RoleARN": "string" 
, and the state \mathbb{R} , the state \mathbb{R} "KinesisStreamsInputDescription": { 
                         "ResourceARN": "string", 
                         "RoleARN": "string" 
, and the state \mathbb{R} , the state \mathbb{R} "NamePrefix": "string" 
 } 
              ], 
              "OutputDescriptions": [ 
\overline{a} "DestinationSchema": { 
                         "RecordFormatType": "string" 
, and the state \mathbb{R} , the state \mathbb{R} "KinesisFirehoseOutputDescription": { 
                         "ResourceARN": "string", 
                         "RoleARN": "string" 
, and the state \mathbb{R} , the state \mathbb{R} "KinesisStreamsOutputDescription": { 
                         "ResourceARN": "string", 
                         "RoleARN": "string" 
, and the state \mathbb{R} , the state \mathbb{R} "LambdaOutputDescription": { 
                         "ResourceARN": "string", 
                         "RoleARN": "string"
```

```
, and the state \mathbb{R} , the state \mathbb{R} "Name": "string", 
                  "OutputId": "string" 
 } 
            ], 
            "ReferenceDataSourceDescriptions": [ 
\overline{a} "ReferenceId": "string", 
                  "ReferenceSchema": { 
                     "RecordColumns": [ 
 { 
                           "Mapping": "string", 
                           "Name": "string", 
                           "SqlType": "string" 
 } 
\sim 1, \sim 1, \sim "RecordEncoding": "string", 
                     "RecordFormat": { 
                        "MappingParameters": { 
                           "CSVMappingParameters": { 
                              "RecordColumnDelimiter": "string", 
                              "RecordRowDelimiter": "string" 
 }, 
                           "JSONMappingParameters": { 
                              "RecordRowPath": "string" 
 } 
\}, \{ "RecordFormatType": "string" 
 } 
, and the state \mathbb{R} , the state \mathbb{R} "S3ReferenceDataSourceDescription": { 
                     "BucketARN": "string", 
                     "FileKey": "string", 
                     "ReferenceRoleARN": "string" 
, and the state \mathbb{R} , the state \mathbb{R} "TableName": "string" 
 } 
 ] 
         }, 
         "VpcConfigurationDescriptions": [ 
\{\hspace{.1cm} \} "SecurityGroupIds": [ "string" ], 
               "SubnetIds": [ "string" ], 
               "VpcConfigurationId": "string",
```

```
 "VpcId": "string" 
 } 
          ], 
          "ZeppelinApplicationConfigurationDescription": { 
             "CatalogConfigurationDescription": { 
                "GlueDataCatalogConfigurationDescription": { 
                   "DatabaseARN": "string" 
 } 
             }, 
             "CustomArtifactsConfigurationDescription": [ 
\overline{a} "ArtifactType": "string", 
                   "MavenReferenceDescription": { 
                      "ArtifactId": "string", 
                      "GroupId": "string", 
                      "Version": "string" 
, and the state \mathbb{R} , the state \mathbb{R} "S3ContentLocationDescription": { 
                      "BucketARN": "string", 
                      "FileKey": "string", 
                      "ObjectVersion": "string" 
 } 
 } 
             ], 
             "DeployAsApplicationConfigurationDescription": { 
                "S3ContentLocationDescription": { 
                   "BasePath": "string", 
                   "BucketARN": "string" 
 } 
             }, 
             "MonitoringConfigurationDescription": { 
                "LogLevel": "string" 
 } 
 } 
       }, 
       "ApplicationDescription": "string", 
       "ApplicationMaintenanceConfigurationDescription": { 
          "ApplicationMaintenanceWindowEndTime": "string", 
          "ApplicationMaintenanceWindowStartTime": "string" 
       }, 
       "ApplicationMode": "string", 
       "ApplicationName": "string", 
       "ApplicationStatus": "string", 
       "ApplicationVersionCreateTimestamp": number,
```

```
 "ApplicationVersionId": number, 
       "ApplicationVersionRolledBackFrom": number, 
       "ApplicationVersionRolledBackTo": number, 
       "ApplicationVersionUpdatedFrom": number, 
       "CloudWatchLoggingOptionDescriptions": [ 
          { 
              "CloudWatchLoggingOptionId": "string", 
              "LogStreamARN": "string", 
              "RoleARN": "string" 
 } 
       ], 
       "ConditionalToken": "string", 
       "CreateTimestamp": number, 
       "LastUpdateTimestamp": number, 
       "RuntimeEnvironment": "string", 
       "ServiceExecutionRole": "string" 
    }
}
```
# Elementos de respuesta

Si la acción se realiza correctamente, el servicio devuelve una respuesta HTTP 200.

El servicio devuelve los datos siguientes en formato JSON.

### <span id="page-121-0"></span>[ApplicationVersionDetail](#page-116-0)

Describe la aplicación, junto con el nombre de recurso de Amazon (ARN), el estado, la última versión y las configuraciones de entrada y salida de la aplicación.

Tipo: objeto [ApplicationDetail](#page-201-3)

## Errores

InvalidArgumentException

El valor del parámetro de entrada especificado no es válido.

Código de estado HTTP: 400

ResourceNotFoundException

No se encuentra la aplicación especificada.

Código de estado HTTP: 400

UnsupportedOperationException

La solicitud se rechazó porque no se admite un parámetro especificado o porque un recurso especificado no es válido para esta operación.

Código de estado HTTP: 400

## Véase también

- [Interfaz de la línea de comandos de AWS](https://docs.aws.amazon.com/goto/aws-cli/kinesisanalyticsv2-2018-05-23/DescribeApplicationVersion)
- [AWS SDK para .NET](https://docs.aws.amazon.com/goto/DotNetSDKV3/kinesisanalyticsv2-2018-05-23/DescribeApplicationVersion)
- [AWS SDK para C++](https://docs.aws.amazon.com/goto/SdkForCpp/kinesisanalyticsv2-2018-05-23/DescribeApplicationVersion)
- [AWS SDK para Go v2](https://docs.aws.amazon.com/goto/SdkForGoV2/kinesisanalyticsv2-2018-05-23/DescribeApplicationVersion)
- [AWS SDK para Java V2](https://docs.aws.amazon.com/goto/SdkForJavaV2/kinesisanalyticsv2-2018-05-23/DescribeApplicationVersion)
- [AWS SDK para JavaScript V3](https://docs.aws.amazon.com/goto/SdkForJavaScriptV3/kinesisanalyticsv2-2018-05-23/DescribeApplicationVersion)
- [AWS SDK para PHP V3](https://docs.aws.amazon.com/goto/SdkForPHPV3/kinesisanalyticsv2-2018-05-23/DescribeApplicationVersion)
- [AWS SDK para Python](https://docs.aws.amazon.com/goto/boto3/kinesisanalyticsv2-2018-05-23/DescribeApplicationVersion)
- [AWS SDK para Ruby V3](https://docs.aws.amazon.com/goto/SdkForRubyV3/kinesisanalyticsv2-2018-05-23/DescribeApplicationVersion)

# DiscoverInputSchema

Infiere un esquema para una aplicación de Kinesis Data Analytics basada en SQL mediante la evaluación de registros de muestra en la fuente de streaming especificada (transmisión de datos de Kinesis o transmisión de entrega de Kinesis Data Firehose) o en el objeto de Amazon S3. En la respuesta, la operación devuelve el esquema inferido y también los registros de muestra que la operación utilizó para deducir el esquema.

Puede usar el esquema inferido al configurar un origen de flujo para su aplicación. Al crear una aplicación mediante la consola de Kinesis Data Analytics, la consola utiliza esta operación para deducir un esquema y mostrarlo en la interfaz de usuario de la consola.

# <span id="page-123-1"></span>Sintaxis de la solicitud

```
{ 
    "InputProcessingConfiguration": { 
        "InputLambdaProcessor": { 
           "ResourceARN": "string" 
        } 
    }, 
    "InputStartingPositionConfiguration": { 
        "InputStartingPosition": "string" 
    }, 
    "ResourceARN": "string", 
    "S3Configuration": { 
        "BucketARN": "string", 
        "FileKey": "string" 
    }, 
    "ServiceExecutionRole": "string"
}
```
# Parámetros de la solicitud

La solicitud acepta los siguientes datos en formato JSON.

<span id="page-123-0"></span>[InputProcessingConfiguration](#page-123-1)

Utilice [InputProcessingConfiguration](#page-281-1) para preprocesar los registros antes de detectar el esquema de los registros.

Tipo: objeto [InputProcessingConfiguration](#page-281-1)

#### Obligatorio: no

#### <span id="page-124-0"></span>[InputStartingPositionConfiguration](#page-123-1)

El punto en el que desea que Kinesis Data Analytics comience a leer los registros de la fuente de streaming especificada con fines de descubrimiento.

Tipo: objeto [InputStartingPositionConfiguration](#page-286-1)

Obligatorio: no

#### <span id="page-124-1"></span>[ResourceARN](#page-123-1)

El nombre de recurso de Amazon (ARN) del origen de transmisión.

Tipo: string

Limitaciones de longitud: longitud mínima de 1. La longitud máxima es de 2048 caracteres.

Patrón: arn:.\*

Obligatorio: no

#### <span id="page-124-2"></span>[S3Configuration](#page-123-1)

Especifique este parámetro para descubrir un esquema a partir de datos en un objeto de Amazon S3.

Tipo: objeto [S3Configuration](#page-348-2)

Obligatorio: no

#### <span id="page-124-3"></span>**[ServiceExecutionRole](#page-123-1)**

El ARN del rol que concede acceso al origen de transmisión.

Tipo: string

Limitaciones de longitud: longitud mínima de 1. La longitud máxima es de 2048 caracteres.

Patrón: arn:.\*

Obligatorio: sí

## <span id="page-124-4"></span>Sintaxis de la respuesta

{

```
 "InputSchema": { 
        "RecordColumns": [ 
           { 
               "Mapping": "string", 
               "Name": "string", 
               "SqlType": "string" 
           } 
        ], 
        "RecordEncoding": "string", 
        "RecordFormat": { 
           "MappingParameters": { 
              "CSVMappingParameters": { 
                  "RecordColumnDelimiter": "string", 
                  "RecordRowDelimiter": "string" 
              }, 
               "JSONMappingParameters": { 
                  "RecordRowPath": "string" 
 } 
           }, 
           "RecordFormatType": "string" 
        } 
    }, 
    "ParsedInputRecords": [ 
        [ "string" ] 
    ], 
    "ProcessedInputRecords": [ "string" ], 
    "RawInputRecords": [ "string" ]
}
```
## Elementos de respuesta

Si la acción se realiza correctamente, el servicio devuelve una respuesta HTTP 200.

El servicio devuelve los datos siguientes en formato JSON.

#### <span id="page-125-0"></span>[InputSchema](#page-124-4)

El esquema deducido del origen de transmisión. Identifica el formato de los datos del origen de transmisión y cómo se asigna cada elemento de datos a las columnas correspondientes en el flujo dentro de la aplicación que puede crear.

Tipo: objeto [SourceSchema](#page-363-3)

#### <span id="page-126-0"></span>[ParsedInputRecords](#page-124-4)

Conjunto de elementos, donde cada elemento corresponde a una fila de un registro de flujo (un registro de flujo puede tener más de una fila).

Tipo: matrices de cadenas

#### <span id="page-126-1"></span>[ProcessedInputRecords](#page-124-4)

El flujo de datos que el procesador especificado modificó en el parámetro InputProcessingConfiguration.

Tipo: matriz de cadenas

#### <span id="page-126-2"></span>**[RawInputRecords](#page-124-4)**

El flujo de datos sin procesar que se mostraron para deducir el esquema.

Tipo: matriz de cadenas

## Errores

InvalidArgumentException

El valor del parámetro de entrada especificado no es válido.

Código de estado HTTP: 400

#### InvalidRequestException

El JSON de la solicitud no es válido para la operación.

Código de estado HTTP: 400

ResourceProvisionedThroughputExceededException

El servicio de detección no pudo obtener un registro del origen de transmisión debido a una ProvisionedThroughputExceededException de Kinesis Streams. Para obtener más información, consulte la referencia [GetRecordsd](https://docs.aws.amazon.com/kinesis/latest/APIReference/API_GetRecords.html)e la API de Amazon Kinesis Streams.

Código de estado HTTP: 400

ServiceUnavailableException

El servicio no puede completar la solicitud.

Código de estado HTTP: 500

UnableToDetectSchemaException

El formato de los datos no es válido. Kinesis Data Analytics no puede detectar el esquema de la fuente de transmisión determinada.

Código de estado HTTP: 400

UnsupportedOperationException

La solicitud se rechazó porque no se admite un parámetro especificado o porque un recurso especificado no es válido para esta operación.

Código de estado HTTP: 400

## Véase también

- [Interfaz de la línea de comandos de AWS](https://docs.aws.amazon.com/goto/aws-cli/kinesisanalyticsv2-2018-05-23/DiscoverInputSchema)
- [AWS SDK para .NET](https://docs.aws.amazon.com/goto/DotNetSDKV3/kinesisanalyticsv2-2018-05-23/DiscoverInputSchema)
- [AWS SDK para C++](https://docs.aws.amazon.com/goto/SdkForCpp/kinesisanalyticsv2-2018-05-23/DiscoverInputSchema)
- [AWS SDK para Go v2](https://docs.aws.amazon.com/goto/SdkForGoV2/kinesisanalyticsv2-2018-05-23/DiscoverInputSchema)
- [AWS SDK para Java V2](https://docs.aws.amazon.com/goto/SdkForJavaV2/kinesisanalyticsv2-2018-05-23/DiscoverInputSchema)
- [AWS SDK para JavaScript V3](https://docs.aws.amazon.com/goto/SdkForJavaScriptV3/kinesisanalyticsv2-2018-05-23/DiscoverInputSchema)
- [AWS SDK para PHP V3](https://docs.aws.amazon.com/goto/SdkForPHPV3/kinesisanalyticsv2-2018-05-23/DiscoverInputSchema)
- [AWS SDK para Python](https://docs.aws.amazon.com/goto/boto3/kinesisanalyticsv2-2018-05-23/DiscoverInputSchema)
- [AWS SDK para Ruby V3](https://docs.aws.amazon.com/goto/SdkForRubyV3/kinesisanalyticsv2-2018-05-23/DiscoverInputSchema)

# <span id="page-128-0"></span>ListApplicationOperations

Muestra todas las operaciones realizadas para la aplicación especificada UpdateApplication, por ejemplo, StartApplication etc. La respuesta también incluye un resumen de la operación.

Para obtener la descripción completa de una operación específica, invoque la [DescribeApplicationOperation](#page-109-3) operación.

### **a** Note

Esta operación solo es compatible para Managed Service para Apache Flink.

# <span id="page-128-3"></span>Sintaxis de la solicitud

```
{ 
    "ApplicationName": "string", 
    "Limit": number, 
    "NextToken": "string", 
    "Operation": "string", 
    "OperationStatus": "string"
}
```
# Parámetros de la solicitud

La solicitud acepta los siguientes datos en formato JSON.

### <span id="page-128-1"></span>[ApplicationName](#page-128-3)

Nombre de la aplicación.

Tipo: string

Limitaciones de longitud: longitud mínima de 1. Longitud máxima de 128.

```
Patrón: [a-zA-Z0-9_.-]+
```
Obligatorio: sí

### <span id="page-128-2"></span>[Limit](#page-128-3)

El límite del número de registros que se devolverán en la respuesta.

#### Tipo: entero

Rango válido: valor mínimo de 1. Valor máximo de 50.

Obligatorio: no

#### <span id="page-129-0"></span>**[NextToken](#page-128-3)**

Un token de paginación que se puede usar en una solicitud posterior.

Tipo: string

Limitaciones de longitud: longitud mínima de 1. La longitud máxima es 512.

Obligatorio: no

#### <span id="page-129-1"></span>**[Operation](#page-128-3)**

El tipo de operación que se realiza en una aplicación.

Tipo: string

Limitaciones de longitud: longitud mínima de 1. La longitud máxima es de 64.

Obligatorio: no

#### <span id="page-129-2"></span>**[OperationStatus](#page-128-3)**

El estado de la operación.

Tipo: cadena

```
Valores válidos: IN_PROGRESS | CANCELLED | SUCCESSFUL | FAILED
```
Obligatorio: no

## <span id="page-129-3"></span>Sintaxis de la respuesta

```
{ 
    "ApplicationOperationInfoList": [ 
        { 
           "EndTime": number, 
           "Operation": "string", 
           "OperationId": "string", 
           "OperationStatus": "string",
```

```
 "StartTime": number
        } 
    ], 
    "NextToken": "string"
}
```
## Elementos de respuesta

Si la acción se realiza correctamente, el servicio devuelve una respuesta HTTP 200.

El servicio devuelve los datos siguientes en formato JSON.

#### <span id="page-130-0"></span>[ApplicationOperationInfoList](#page-129-3)

Lista de ApplicationOperationInfo objetos asociados a una aplicación.

Tipo: matriz de objetos [ApplicationOperationInfo](#page-208-4)

#### <span id="page-130-1"></span>**[NextToken](#page-129-3)**

Un token de paginación que se puede utilizar en una solicitud posterior.

Tipo: string

Limitaciones de longitud: longitud mínima de 1. La longitud máxima es 512.

## Errores

InvalidArgumentException

El valor del parámetro de entrada especificado no es válido.

Código de estado HTTP: 400

#### ResourceNotFoundException

No se encuentra la aplicación especificada.

Código de estado HTTP: 400

#### UnsupportedOperationException

La solicitud se rechazó porque no se admite un parámetro especificado o porque un recurso especificado no es válido para esta operación.

Código de estado HTTP: 400

# Véase también

- [Interfaz de la línea de comandos de AWS](https://docs.aws.amazon.com/goto/aws-cli/kinesisanalyticsv2-2018-05-23/ListApplicationOperations)
- [AWS SDK para .NET](https://docs.aws.amazon.com/goto/DotNetSDKV3/kinesisanalyticsv2-2018-05-23/ListApplicationOperations)
- [AWS SDK para C++](https://docs.aws.amazon.com/goto/SdkForCpp/kinesisanalyticsv2-2018-05-23/ListApplicationOperations)
- [AWS SDK para Go v2](https://docs.aws.amazon.com/goto/SdkForGoV2/kinesisanalyticsv2-2018-05-23/ListApplicationOperations)
- [AWS SDK para Java V2](https://docs.aws.amazon.com/goto/SdkForJavaV2/kinesisanalyticsv2-2018-05-23/ListApplicationOperations)
- [AWS SDK para JavaScript V3](https://docs.aws.amazon.com/goto/SdkForJavaScriptV3/kinesisanalyticsv2-2018-05-23/ListApplicationOperations)
- [AWS SDK para PHP V3](https://docs.aws.amazon.com/goto/SdkForPHPV3/kinesisanalyticsv2-2018-05-23/ListApplicationOperations)
- [AWS SDK para Python](https://docs.aws.amazon.com/goto/boto3/kinesisanalyticsv2-2018-05-23/ListApplicationOperations)
- [AWS SDK para Ruby V3](https://docs.aws.amazon.com/goto/SdkForRubyV3/kinesisanalyticsv2-2018-05-23/ListApplicationOperations)

# **ListApplications**

Devuelve una lista de las aplicaciones de Managed Service para Apache Flink en su cuenta. Para cada aplicación, la respuesta incluye el nombre de la aplicación, el nombre de recurso de Amazon (ARN) y el estado.

Si desea obtener información detallada sobre una aplicación específica, utilice [DescribeApplication](#page-101-0).

# <span id="page-132-2"></span>Sintaxis de la solicitud

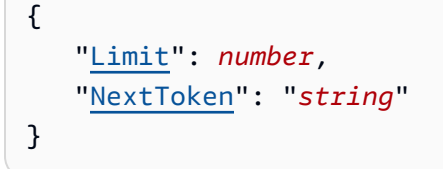

# Parámetros de la solicitud

La solicitud acepta los siguientes datos en formato JSON.

### <span id="page-132-0"></span>[Limit](#page-132-2)

El número máximo de aplicaciones que se van a enumerar.

Tipo: entero

Rango válido: valor mínimo de 1. Valor máximo de 50.

Obligatorio: no

### <span id="page-132-1"></span>**[NextToken](#page-132-2)**

Si un comando anterior devolvió un token de paginación, páselo a este valor para recuperar el siguiente conjunto de resultados. Para obtener más información sobre paginación, consulte [Uso](https://docs.aws.amazon.com/cli/latest/userguide/pagination.html) [de las opciones de paginación de la interfaz de la línea de comandos de Amazon](https://docs.aws.amazon.com/cli/latest/userguide/pagination.html).

Tipo: string

Limitaciones de longitud: longitud mínima de 1. Longitud máxima de 128.

Patrón: [a-zA-Z0-9\_.-]+

Obligatorio: no

# <span id="page-133-2"></span>Sintaxis de la respuesta

```
{ 
    "ApplicationSummaries": [ 
        { 
           "ApplicationARN": "string", 
           "ApplicationMode": "string", 
           "ApplicationName": "string", 
           "ApplicationStatus": "string", 
           "ApplicationVersionId": number, 
           "RuntimeEnvironment": "string" 
       } 
    ], 
    "NextToken": "string"
}
```
## Elementos de respuesta

Si la acción se realiza correctamente, el servicio devuelve una respuesta HTTP 200.

El servicio devuelve los datos siguientes en formato JSON.

#### <span id="page-133-0"></span>[ApplicationSummaries](#page-133-2)

Una lista de objetos ApplicationSummary.

Tipo: matriz de objetos [ApplicationSummary](#page-217-3)

#### <span id="page-133-1"></span>**[NextToken](#page-133-2)**

El token de paginación para el siguiente conjunto de resultados o null si no hay resultados adicionales. Pase este token a un comando posterior para recuperar el siguiente conjunto de elementos. Para obtener más información sobre la paginación, consulte [Uso de las opciones de](https://docs.aws.amazon.com/cli/latest/userguide/pagination.html) [paginación de la interfaz de la línea de comandos de Amazon](https://docs.aws.amazon.com/cli/latest/userguide/pagination.html).

Tipo: string

Limitaciones de longitud: longitud mínima de 1. Longitud máxima de 128.

Patrón: [a-zA-Z0-9\_.-]+

## Errores

InvalidRequestException

El JSON de la solicitud no es válido para la operación.

Código de estado HTTP: 400

## Véase también

- [Interfaz de la línea de comandos de AWS](https://docs.aws.amazon.com/goto/aws-cli/kinesisanalyticsv2-2018-05-23/ListApplications)
- [AWS SDK para .NET](https://docs.aws.amazon.com/goto/DotNetSDKV3/kinesisanalyticsv2-2018-05-23/ListApplications)
- [AWS SDK para C++](https://docs.aws.amazon.com/goto/SdkForCpp/kinesisanalyticsv2-2018-05-23/ListApplications)
- [AWS SDK para Go v2](https://docs.aws.amazon.com/goto/SdkForGoV2/kinesisanalyticsv2-2018-05-23/ListApplications)
- [AWS SDK para Java V2](https://docs.aws.amazon.com/goto/SdkForJavaV2/kinesisanalyticsv2-2018-05-23/ListApplications)
- [AWS SDK para JavaScript V3](https://docs.aws.amazon.com/goto/SdkForJavaScriptV3/kinesisanalyticsv2-2018-05-23/ListApplications)
- [AWS SDK para PHP V3](https://docs.aws.amazon.com/goto/SdkForPHPV3/kinesisanalyticsv2-2018-05-23/ListApplications)
- [AWS SDK para Python](https://docs.aws.amazon.com/goto/boto3/kinesisanalyticsv2-2018-05-23/ListApplications)
- [AWS SDK para Ruby V3](https://docs.aws.amazon.com/goto/SdkForRubyV3/kinesisanalyticsv2-2018-05-23/ListApplications)

# <span id="page-135-0"></span>ListApplicationSnapshots

Enumera información sobre las instantáneas de la aplicación actual.

## <span id="page-135-4"></span>Sintaxis de la solicitud

```
{ 
    "ApplicationName": "string", 
    "Limit": number, 
    "NextToken": "string"
}
```
## Parámetros de la solicitud

La solicitud acepta los siguientes datos en formato JSON.

### <span id="page-135-1"></span>[ApplicationName](#page-135-4)

El nombre de una aplicación existente.

Tipo: string

Limitaciones de longitud: longitud mínima de 1. Longitud máxima de 128.

Patrón: [a-zA-Z0-9\_.-]+

Obligatorio: sí

#### <span id="page-135-2"></span>[Limit](#page-135-4)

El número máximo de instantáneas de las aplicaciones que se van a enumerar.

Tipo: entero

Rango válido: valor mínimo de 1. Valor máximo de 50.

Obligatorio: no

#### <span id="page-135-3"></span>[NextToken](#page-135-4)

Utilice este parámetro si recibe una respuesta de NextToken en una solicitud anterior que indique que hay más resultados disponibles. Configúrelo con el valor de la respuesta del NextToken de la llamada anterior para indicar desde dónde debe continuar la salida.

#### Tipo: string

Limitaciones de longitud: longitud mínima de 1. La longitud máxima es 512.

Obligatorio: no

## <span id="page-136-2"></span>Sintaxis de la respuesta

```
{ 
    "NextToken": "string", 
    "SnapshotSummaries": [ 
        { 
           "ApplicationVersionId": number, 
           "RuntimeEnvironment": "string", 
           "SnapshotCreationTimestamp": number, 
           "SnapshotName": "string", 
           "SnapshotStatus": "string" 
       } 
    ]
}
```
## Elementos de respuesta

Si la acción se realiza correctamente, el servicio devuelve una respuesta HTTP 200.

El servicio devuelve los datos siguientes en formato JSON.

#### <span id="page-136-0"></span>[NextToken](#page-136-2)

El token para el conjunto siguiente de resultados o null si no hay resultados adicionales.

Tipo: string

Limitaciones de longitud: longitud mínima de 1. La longitud máxima es 512.

#### <span id="page-136-1"></span>[SnapshotSummaries](#page-136-2)

Una colección de objetos que contiene información sobre las instantáneas de la aplicación.

Tipo: matriz de objetos [SnapshotDetails](#page-361-4)

## Errores

InvalidArgumentException

El valor del parámetro de entrada especificado no es válido.

Código de estado HTTP: 400

UnsupportedOperationException

La solicitud se rechazó porque no se admite un parámetro especificado o porque un recurso especificado no es válido para esta operación.

Código de estado HTTP: 400

## Véase también

- [Interfaz de la línea de comandos de AWS](https://docs.aws.amazon.com/goto/aws-cli/kinesisanalyticsv2-2018-05-23/ListApplicationSnapshots)
- [AWS SDK para .NET](https://docs.aws.amazon.com/goto/DotNetSDKV3/kinesisanalyticsv2-2018-05-23/ListApplicationSnapshots)
- [AWS SDK para C++](https://docs.aws.amazon.com/goto/SdkForCpp/kinesisanalyticsv2-2018-05-23/ListApplicationSnapshots)
- [AWS SDK para Go v2](https://docs.aws.amazon.com/goto/SdkForGoV2/kinesisanalyticsv2-2018-05-23/ListApplicationSnapshots)
- [AWS SDK para Java V2](https://docs.aws.amazon.com/goto/SdkForJavaV2/kinesisanalyticsv2-2018-05-23/ListApplicationSnapshots)
- [AWS SDK para JavaScript V3](https://docs.aws.amazon.com/goto/SdkForJavaScriptV3/kinesisanalyticsv2-2018-05-23/ListApplicationSnapshots)
- [AWS SDK para PHP V3](https://docs.aws.amazon.com/goto/SdkForPHPV3/kinesisanalyticsv2-2018-05-23/ListApplicationSnapshots)
- [AWS SDK para Python](https://docs.aws.amazon.com/goto/boto3/kinesisanalyticsv2-2018-05-23/ListApplicationSnapshots)
- [AWS SDK para Ruby V3](https://docs.aws.amazon.com/goto/SdkForRubyV3/kinesisanalyticsv2-2018-05-23/ListApplicationSnapshots)

# <span id="page-138-0"></span>ListApplicationVersions

Enumera todas las versiones de la aplicación especificada, incluso las versiones que se han revertido. La respuesta también incluye un resumen de la configuración asociada a cada versión.

Para obtener la descripción completa de una versión específica de la aplicación, invoque la operación [DescribeApplicationVersion.](#page-115-3)

**a** Note

Esta operación solo es compatible para Managed Service para Apache Flink.

# <span id="page-138-3"></span>Sintaxis de la solicitud

```
{ 
    "ApplicationName": "string", 
    "Limit": number, 
    "NextToken": "string"
}
```
# Parámetros de la solicitud

La solicitud acepta los siguientes datos en formato JSON.

### <span id="page-138-1"></span>[ApplicationName](#page-138-3)

Es el nombre de la aplicación para la que desea enumerar todas las versiones.

Tipo: string

Limitaciones de longitud: longitud mínima de 1. Longitud máxima de 128.

Patrón: [a-zA-Z0-9\_.-]+

Obligatorio: sí

#### <span id="page-138-2"></span>[Limit](#page-138-3)

El número máximo de versiones que se van a enumerar en la invocación de la operación.

Tipo: entero

Rango válido: valor mínimo de 1. Valor máximo de 50.

Obligatorio: no

### <span id="page-139-0"></span>**[NextToken](#page-138-3)**

Si la invocación anterior de esta operación devolvió un token de paginación, páselo a este valor para recuperar el siguiente conjunto de resultados. Para obtener más información sobre paginación, consulte [Uso de las opciones de paginación de la interfaz de la línea de comandos de](https://docs.aws.amazon.com/cli/latest/userguide/pagination.html) [Amazon](https://docs.aws.amazon.com/cli/latest/userguide/pagination.html).

Tipo: string

Limitaciones de longitud: longitud mínima de 1. La longitud máxima es 512.

Obligatorio: no

## <span id="page-139-2"></span>Sintaxis de la respuesta

```
{ 
    "ApplicationVersionSummaries": [ 
        { 
           "ApplicationStatus": "string", 
           "ApplicationVersionId": number
        } 
    ], 
    "NextToken": "string"
}
```
## Elementos de respuesta

Si la acción se realiza correctamente, el servicio devuelve una respuesta HTTP 200.

El servicio devuelve los datos siguientes en formato JSON.

### <span id="page-139-1"></span>[ApplicationVersionSummaries](#page-139-2)

Una lista de las versiones de la aplicación y los resúmenes de configuración asociados. La lista incluye las versiones de las aplicaciones que se han restaurado.

Para obtener la descripción completa de una versión específica de la aplicación, invoque la operación [DescribeApplicationVersion.](#page-115-3)

## Tipo: matriz de objetos [ApplicationVersionSummary](#page-223-2)

### <span id="page-140-0"></span>**[NextToken](#page-139-2)**

El token de paginación para el siguiente conjunto de resultados o null si no hay resultados adicionales. Para recuperar el siguiente conjunto de elementos, trasfiera este token a una invocación posterior de esta operación. Para obtener más información sobre paginación, consulte [Uso de las opciones de paginación de la interfaz de la línea de comandos de Amazon](https://docs.aws.amazon.com/cli/latest/userguide/pagination.html).

Tipo: string

Limitaciones de longitud: longitud mínima de 1. La longitud máxima es 512.

## Errores

InvalidArgumentException

El valor del parámetro de entrada especificado no es válido.

Código de estado HTTP: 400

ResourceNotFoundException

No se encuentra la aplicación especificada.

Código de estado HTTP: 400

UnsupportedOperationException

La solicitud se rechazó porque no se admite un parámetro especificado o porque un recurso especificado no es válido para esta operación.

Código de estado HTTP: 400

# Véase también

- [Interfaz de la línea de comandos de AWS](https://docs.aws.amazon.com/goto/aws-cli/kinesisanalyticsv2-2018-05-23/ListApplicationVersions)
- [AWS SDK para .NET](https://docs.aws.amazon.com/goto/DotNetSDKV3/kinesisanalyticsv2-2018-05-23/ListApplicationVersions)
- [AWS SDK para C++](https://docs.aws.amazon.com/goto/SdkForCpp/kinesisanalyticsv2-2018-05-23/ListApplicationVersions)
- [AWS SDK para Go v2](https://docs.aws.amazon.com/goto/SdkForGoV2/kinesisanalyticsv2-2018-05-23/ListApplicationVersions)
- [AWS SDK para Java V2](https://docs.aws.amazon.com/goto/SdkForJavaV2/kinesisanalyticsv2-2018-05-23/ListApplicationVersions)
- [AWS SDK para JavaScript V3](https://docs.aws.amazon.com/goto/SdkForJavaScriptV3/kinesisanalyticsv2-2018-05-23/ListApplicationVersions)
- [AWS SDK para PHP V3](https://docs.aws.amazon.com/goto/SdkForPHPV3/kinesisanalyticsv2-2018-05-23/ListApplicationVersions)
- [AWS SDK para Python](https://docs.aws.amazon.com/goto/boto3/kinesisanalyticsv2-2018-05-23/ListApplicationVersions)
- [AWS SDK para Ruby V3](https://docs.aws.amazon.com/goto/SdkForRubyV3/kinesisanalyticsv2-2018-05-23/ListApplicationVersions)

# **ListTagsForResource**

Recupera la lista de las etiquetas de clave-valor asignadas a la aplicación. Para obtener más información, consulte [Uso del etiquetado.](https://docs.aws.amazon.com/kinesisanalytics/latest/java/how-tagging.html)

# <span id="page-142-1"></span>Sintaxis de la solicitud

```
{ 
    "ResourceARN": "string"
}
```
# Parámetros de la solicitud

La solicitud acepta los siguientes datos en formato JSON.

### <span id="page-142-0"></span>[ResourceARN](#page-142-1)

El ARN de la aplicación de para la que se recuperarán las etiquetas.

Tipo: string

Limitaciones de longitud: longitud mínima de 1. La longitud máxima es de 2048 caracteres.

Patrón: arn:.\*

Obligatorio: sí

## <span id="page-142-2"></span>Sintaxis de la respuesta

```
{ 
    Tags": [
         { 
             "Key": "string", 
             "Value": "string" 
         } 
     ]
}
```
## Elementos de respuesta

Si la acción se realiza correctamente, el servicio devuelve una respuesta HTTP 200.

El servicio devuelve los datos siguientes en formato JSON.

### <span id="page-143-0"></span>[Tags](#page-142-2)

Las etiquetas clave-valor asignadas a la aplicación.

Tipo: matriz de objetos [Tag](#page-371-2)

Miembros de la matriz: número mínimo de 1 artículo. La cantidad máxima es de 200 elementos.

## Errores

ConcurrentModificationException

Excepción que se produce como resultado de modificaciones simultáneas en una aplicación. El error puede deberse a un intento de modificar una aplicación sin utilizar el ID de la aplicación actual.

Código de estado HTTP: 400

InvalidArgumentException

El valor del parámetro de entrada especificado no es válido.

Código de estado HTTP: 400

ResourceNotFoundException

No se encuentra la aplicación especificada.

Código de estado HTTP: 400

## Véase también

- [Interfaz de la línea de comandos de AWS](https://docs.aws.amazon.com/goto/aws-cli/kinesisanalyticsv2-2018-05-23/ListTagsForResource)
- [AWS SDK para .NET](https://docs.aws.amazon.com/goto/DotNetSDKV3/kinesisanalyticsv2-2018-05-23/ListTagsForResource)
- [AWS SDK para C++](https://docs.aws.amazon.com/goto/SdkForCpp/kinesisanalyticsv2-2018-05-23/ListTagsForResource)
- [AWS SDK para Go v2](https://docs.aws.amazon.com/goto/SdkForGoV2/kinesisanalyticsv2-2018-05-23/ListTagsForResource)
- [AWS SDK para Java V2](https://docs.aws.amazon.com/goto/SdkForJavaV2/kinesisanalyticsv2-2018-05-23/ListTagsForResource)
- [AWS SDK para JavaScript V3](https://docs.aws.amazon.com/goto/SdkForJavaScriptV3/kinesisanalyticsv2-2018-05-23/ListTagsForResource)
- [AWS SDK para PHP V3](https://docs.aws.amazon.com/goto/SdkForPHPV3/kinesisanalyticsv2-2018-05-23/ListTagsForResource)
- [AWS SDK para Python](https://docs.aws.amazon.com/goto/boto3/kinesisanalyticsv2-2018-05-23/ListTagsForResource)
- [AWS SDK para Ruby V3](https://docs.aws.amazon.com/goto/SdkForRubyV3/kinesisanalyticsv2-2018-05-23/ListTagsForResource)

# RollbackApplication

Restaura la aplicación a la versión en ejecución anterior. Puede revertir una aplicación si sospecha que está atascada en un estado transitorio o en ejecución.

Puede revertir una aplicación solo si se encuentra en los RUNNING estados UPDATINGAUTOSCALING, o.

Cuando restaura una aplicación, se cargan los datos de estado de la última instantánea correcta. Si la aplicación no tiene instantáneas, Managed Service para Apache Flink rechaza la solicitud de restauración.

# <span id="page-145-2"></span>Sintaxis de la solicitud

```
{ 
    "ApplicationName": "string", 
    "CurrentApplicationVersionId": number
}
```
# Parámetros de la solicitud

La solicitud acepta los siguientes datos en formato JSON.

### <span id="page-145-0"></span>[ApplicationName](#page-145-2)

Nombre de la aplicación.

Tipo: string

Limitaciones de longitud: longitud mínima de 1. Longitud máxima de 128.

Patrón: [a-zA-Z0-9\_.-]+

Obligatorio: sí

<span id="page-145-1"></span>[CurrentApplicationVersionId](#page-145-2)

El ID de la versión actual de la aplicación. Para recuperar el ID de la versión de la aplicación, utilice [DescribeApplication.](#page-101-0)

Tipo: largo

Rango válido: valor mínimo de 1. Valor máximo de 999999999.

#### Obligatorio: sí

# <span id="page-146-0"></span>Sintaxis de la respuesta

```
{ 
    "ApplicationDetail": { 
       "ApplicationARN": "string", 
       "ApplicationConfigurationDescription": { 
          "ApplicationCodeConfigurationDescription": { 
             "CodeContentDescription": { 
                 "CodeMD5": "string", 
                 "CodeSize": number, 
                 "S3ApplicationCodeLocationDescription": { 
                    "BucketARN": "string", 
                    "FileKey": "string", 
                    "ObjectVersion": "string" 
                }, 
                "TextContent": "string" 
             }, 
             "CodeContentType": "string" 
          }, 
          "ApplicationSnapshotConfigurationDescription": { 
             "SnapshotsEnabled": boolean
          }, 
          "ApplicationSystemRollbackConfigurationDescription": { 
             "RollbackEnabled": boolean
          }, 
          "EnvironmentPropertyDescriptions": { 
             "PropertyGroupDescriptions": [ 
\overline{a} "PropertyGroupId": "string", 
                    "PropertyMap": { 
                       "string" : "string" 
 } 
 } 
 ] 
          }, 
          "FlinkApplicationConfigurationDescription": { 
             "CheckpointConfigurationDescription": { 
                 "CheckpointingEnabled": boolean, 
                 "CheckpointInterval": number, 
                 "ConfigurationType": "string",
```
Referencia de la API

```
 "MinPauseBetweenCheckpoints": number
             }, 
              "JobPlanDescription": "string", 
              "MonitoringConfigurationDescription": { 
                 "ConfigurationType": "string", 
                 "LogLevel": "string", 
                 "MetricsLevel": "string" 
             }, 
              "ParallelismConfigurationDescription": { 
                 "AutoScalingEnabled": boolean, 
                 "ConfigurationType": "string", 
                 "CurrentParallelism": number, 
                 "Parallelism": number, 
                 "ParallelismPerKPU": number
 } 
          }, 
          "RunConfigurationDescription": { 
             "ApplicationRestoreConfigurationDescription": { 
                 "ApplicationRestoreType": "string", 
                 "SnapshotName": "string" 
             }, 
             "FlinkRunConfigurationDescription": { 
                 "AllowNonRestoredState": boolean
 } 
          }, 
          "SqlApplicationConfigurationDescription": { 
              "InputDescriptions": [ 
\overline{a} "InAppStreamNames": [ "string" ], 
                    "InputId": "string", 
                    "InputParallelism": { 
                       "Count": number
, and the state \mathbb{R}, the state \mathbb{R} "InputProcessingConfigurationDescription": { 
                       "InputLambdaProcessorDescription": { 
                          "ResourceARN": "string", 
                          "RoleARN": "string" 
 } 
, and the state \mathbb{R} , the state \mathbb{R} "InputSchema": { 
                       "RecordColumns": [ 
 { 
                              "Mapping": "string", 
                              "Name": "string",
```

```
 "SqlType": "string" 
 } 
\sim 1, \sim 1, \sim "RecordEncoding": "string", 
                        "RecordFormat": { 
                            "MappingParameters": { 
                               "CSVMappingParameters": { 
                                   "RecordColumnDelimiter": "string", 
                                   "RecordRowDelimiter": "string" 
 }, 
                               "JSONMappingParameters": { 
                                  "RecordRowPath": "string" 
 } 
\}, \{ "RecordFormatType": "string" 
 } 
, and the state \mathbb{R} , the state \mathbb{R} "InputStartingPositionConfiguration": { 
                        "InputStartingPosition": "string" 
, and the state \mathbb{R} , the state \mathbb{R} "KinesisFirehoseInputDescription": { 
                        "ResourceARN": "string", 
                        "RoleARN": "string" 
, and the state \mathbb{R} , the state \mathbb{R} "KinesisStreamsInputDescription": { 
                        "ResourceARN": "string", 
                        "RoleARN": "string" 
, and the state \mathbb{R} , the state \mathbb{R} "NamePrefix": "string" 
 } 
              ], 
              "OutputDescriptions": [ 
\overline{a} "DestinationSchema": { 
                        "RecordFormatType": "string" 
, and the state \mathbb{R} , the state \mathbb{R} "KinesisFirehoseOutputDescription": { 
                        "ResourceARN": "string", 
                        "RoleARN": "string" 
, and the state \mathbb{R} , the state \mathbb{R} "KinesisStreamsOutputDescription": { 
                        "ResourceARN": "string", 
                        "RoleARN": "string" 
, and the state \mathbb{R} , the state \mathbb{R}
```

```
 "LambdaOutputDescription": { 
                     "ResourceARN": "string", 
                     "RoleARN": "string" 
, and the state \mathbb{R} , the state \mathbb{R} "Name": "string", 
                  "OutputId": "string" 
 } 
            ], 
             "ReferenceDataSourceDescriptions": [ 
\overline{a} "ReferenceId": "string", 
                  "ReferenceSchema": { 
                     "RecordColumns": [ 
 { 
                            "Mapping": "string", 
                            "Name": "string", 
                            "SqlType": "string" 
 } 
\sim 1, \sim 1, \sim "RecordEncoding": "string", 
                     "RecordFormat": { 
                        "MappingParameters": { 
                            "CSVMappingParameters": { 
                               "RecordColumnDelimiter": "string", 
                               "RecordRowDelimiter": "string" 
 }, 
                            "JSONMappingParameters": { 
                               "RecordRowPath": "string" 
 } 
\}, \{ "RecordFormatType": "string" 
 } 
, and the state \mathbb{R} , the state \mathbb{R} "S3ReferenceDataSourceDescription": { 
                     "BucketARN": "string", 
                     "FileKey": "string", 
                     "ReferenceRoleARN": "string" 
, and the state \mathbb{R} , the state \mathbb{R} "TableName": "string" 
 } 
            ] 
         }, 
         "VpcConfigurationDescriptions": [ 
\{\hspace{.1cm} \}
```

```
 "SecurityGroupIds": [ "string" ], 
                "SubnetIds": [ "string" ], 
                "VpcConfigurationId": "string", 
                "VpcId": "string" 
 } 
          ], 
          "ZeppelinApplicationConfigurationDescription": { 
             "CatalogConfigurationDescription": { 
                "GlueDataCatalogConfigurationDescription": { 
                   "DatabaseARN": "string" 
 } 
             }, 
             "CustomArtifactsConfigurationDescription": [ 
\overline{a} "ArtifactType": "string", 
                   "MavenReferenceDescription": { 
                      "ArtifactId": "string", 
                      "GroupId": "string", 
                      "Version": "string" 
, and the state \mathbb{R} , the state \mathbb{R} "S3ContentLocationDescription": { 
                      "BucketARN": "string", 
                      "FileKey": "string", 
                      "ObjectVersion": "string" 
 } 
 } 
             ], 
             "DeployAsApplicationConfigurationDescription": { 
                "S3ContentLocationDescription": { 
                   "BasePath": "string", 
                   "BucketARN": "string" 
 } 
             }, 
             "MonitoringConfigurationDescription": { 
                "LogLevel": "string" 
 } 
 } 
       }, 
       "ApplicationDescription": "string", 
       "ApplicationMaintenanceConfigurationDescription": { 
          "ApplicationMaintenanceWindowEndTime": "string", 
          "ApplicationMaintenanceWindowStartTime": "string" 
      }, 
       "ApplicationMode": "string",
```

```
 "ApplicationName": "string", 
       "ApplicationStatus": "string", 
       "ApplicationVersionCreateTimestamp": number, 
       "ApplicationVersionId": number, 
       "ApplicationVersionRolledBackFrom": number, 
       "ApplicationVersionRolledBackTo": number, 
       "ApplicationVersionUpdatedFrom": number, 
       "CloudWatchLoggingOptionDescriptions": [ 
          { 
              "CloudWatchLoggingOptionId": "string", 
              "LogStreamARN": "string", 
              "RoleARN": "string" 
 } 
       ], 
       "ConditionalToken": "string", 
       "CreateTimestamp": number, 
       "LastUpdateTimestamp": number, 
       "RuntimeEnvironment": "string", 
       "ServiceExecutionRole": "string" 
    }, 
    "OperationId": "string"
```
## Elementos de respuesta

Si la acción se realiza correctamente, el servicio devuelve una respuesta HTTP 200.

El servicio devuelve los datos siguientes en formato JSON.

### <span id="page-151-0"></span>**[ApplicationDetail](#page-146-0)**

}

Describe la aplicación, junto con el nombre de recurso de Amazon (ARN), el estado, la última versión y las configuraciones de entrada y salida de la aplicación.

Tipo: objeto [ApplicationDetail](#page-201-3)

### <span id="page-151-1"></span>**[OperationId](#page-146-0)**

El ID de operación que se puede usar para rastrear la solicitud.

Tipo: string

Limitaciones de longitud: longitud mínima de 1. La longitud máxima es de 64.

## Errores

ConcurrentModificationException

Excepción que se produce como resultado de modificaciones simultáneas en una aplicación. El error puede deberse a un intento de modificar una aplicación sin utilizar el ID de la aplicación actual.

Código de estado HTTP: 400

InvalidArgumentException

El valor del parámetro de entrada especificado no es válido.

Código de estado HTTP: 400

InvalidRequestException

El JSON de la solicitud no es válido para la operación.

Código de estado HTTP: 400

ResourceInUseException

La aplicación no está disponible para esta operación.

Código de estado HTTP: 400

ResourceNotFoundException

No se encuentra la aplicación especificada.

Código de estado HTTP: 400

UnsupportedOperationException

La solicitud se rechazó porque no se admite un parámetro especificado o porque un recurso especificado no es válido para esta operación.

Código de estado HTTP: 400

### Véase también

- [Interfaz de la línea de comandos de AWS](https://docs.aws.amazon.com/goto/aws-cli/kinesisanalyticsv2-2018-05-23/RollbackApplication)
- [AWS SDK para .NET](https://docs.aws.amazon.com/goto/DotNetSDKV3/kinesisanalyticsv2-2018-05-23/RollbackApplication)
- [AWS SDK para C++](https://docs.aws.amazon.com/goto/SdkForCpp/kinesisanalyticsv2-2018-05-23/RollbackApplication)
- [AWS SDK para Go v2](https://docs.aws.amazon.com/goto/SdkForGoV2/kinesisanalyticsv2-2018-05-23/RollbackApplication)
- [AWS SDK para Java V2](https://docs.aws.amazon.com/goto/SdkForJavaV2/kinesisanalyticsv2-2018-05-23/RollbackApplication)
- [AWS SDK para JavaScript V3](https://docs.aws.amazon.com/goto/SdkForJavaScriptV3/kinesisanalyticsv2-2018-05-23/RollbackApplication)
- [AWS SDK para PHP V3](https://docs.aws.amazon.com/goto/SdkForPHPV3/kinesisanalyticsv2-2018-05-23/RollbackApplication)
- [AWS SDK para Python](https://docs.aws.amazon.com/goto/boto3/kinesisanalyticsv2-2018-05-23/RollbackApplication)
- [AWS SDK para Ruby V3](https://docs.aws.amazon.com/goto/SdkForRubyV3/kinesisanalyticsv2-2018-05-23/RollbackApplication)

# **StartApplication**

Inicia la aplicación de Managed Service para Apache Flink especificada. Tras crear una aplicación, debe llamar únicamente a esta operación para iniciar la aplicación.

# <span id="page-154-1"></span>Sintaxis de la solicitud

```
{ 
    "ApplicationName": "string", 
    "RunConfiguration": { 
       "ApplicationRestoreConfiguration": { 
          "ApplicationRestoreType": "string", 
          "SnapshotName": "string" 
       }, 
       "FlinkRunConfiguration": { 
          "AllowNonRestoredState": boolean
       }, 
       "SqlRunConfigurations": [ 
 { 
             "InputId": "string", 
             "InputStartingPositionConfiguration": { 
                 "InputStartingPosition": "string" 
 } 
 } 
       ] 
    }
}
```
# Parámetros de la solicitud

La solicitud acepta los siguientes datos en formato JSON.

### <span id="page-154-0"></span>[ApplicationName](#page-154-1)

Nombre de la aplicación.

Tipo: string

Limitaciones de longitud: longitud mínima de 1. Longitud máxima de 128.

Patrón: [a-zA-Z0-9\_.-]+

### Obligatorio: sí

### <span id="page-155-0"></span>**[RunConfiguration](#page-154-1)**

Identifica la configuración de ejecución (los parámetros de inicio) de una aplicación de Managed Service para Apache Flink.

Tipo: objeto [RunConfiguration](#page-343-3)

Obligatorio: no

## <span id="page-155-2"></span>Sintaxis de la respuesta

```
{ 
    "OperationId": "string"
}
```
### Elementos de respuesta

Si la acción se realiza correctamente, el servicio devuelve una respuesta HTTP 200.

El servicio devuelve los datos siguientes en formato JSON.

### <span id="page-155-1"></span>**[OperationId](#page-155-2)**

El identificador de operación de la solicitud.

Tipo: string

Limitaciones de longitud: longitud mínima de 1. La longitud máxima es de 64.

### Errores

InvalidApplicationConfigurationException

La configuración de la aplicación proporcionada por el usuario no es válida.

Código de estado HTTP: 400

InvalidArgumentException

El valor del parámetro de entrada especificado no es válido.

Código de estado HTTP: 400

InvalidRequestException

El JSON de la solicitud no es válido para la operación.

Código de estado HTTP: 400

ResourceInUseException

La aplicación no está disponible para esta operación.

Código de estado HTTP: 400

ResourceNotFoundException

No se encuentra la aplicación especificada.

Código de estado HTTP: 400

### Véase también

- [Interfaz de la línea de comandos de AWS](https://docs.aws.amazon.com/goto/aws-cli/kinesisanalyticsv2-2018-05-23/StartApplication)
- [AWS SDK para .NET](https://docs.aws.amazon.com/goto/DotNetSDKV3/kinesisanalyticsv2-2018-05-23/StartApplication)
- [AWS SDK para C++](https://docs.aws.amazon.com/goto/SdkForCpp/kinesisanalyticsv2-2018-05-23/StartApplication)
- [AWS SDK para Go v2](https://docs.aws.amazon.com/goto/SdkForGoV2/kinesisanalyticsv2-2018-05-23/StartApplication)
- [AWS SDK para Java V2](https://docs.aws.amazon.com/goto/SdkForJavaV2/kinesisanalyticsv2-2018-05-23/StartApplication)
- [AWS SDK para JavaScript V3](https://docs.aws.amazon.com/goto/SdkForJavaScriptV3/kinesisanalyticsv2-2018-05-23/StartApplication)
- [AWS SDK para PHP V3](https://docs.aws.amazon.com/goto/SdkForPHPV3/kinesisanalyticsv2-2018-05-23/StartApplication)
- [AWS SDK para Python](https://docs.aws.amazon.com/goto/boto3/kinesisanalyticsv2-2018-05-23/StartApplication)
- [AWS SDK para Ruby V3](https://docs.aws.amazon.com/goto/SdkForRubyV3/kinesisanalyticsv2-2018-05-23/StartApplication)

#### Referencia de la API

# **StopApplication**

Impide que la aplicación procese los datos. Solo puede detener una aplicación si está en ejecución, a menos que establezca el parámetro Force en true.

Puede utilizar la operación [DescribeApplication](#page-101-0) para buscar el estado de la aplicación.

Managed Service para Apache Flink toma una instantánea cuando la aplicación se detiene, a menos que Force esté configurado en true.

# <span id="page-157-2"></span>Sintaxis de la solicitud

```
{ 
    "ApplicationName": "string", 
    "Force": boolean
}
```
# Parámetros de la solicitud

La solicitud acepta los siguientes datos en formato JSON.

### <span id="page-157-0"></span>[ApplicationName](#page-157-2)

El nombre de la aplicación en ejecución que se va a detener.

Tipo: string

Limitaciones de longitud: longitud mínima de 1. Longitud máxima de 128.

Patrón: [a-zA-Z0-9\_.-]+

Obligatorio: sí

### <span id="page-157-1"></span>[Force](#page-157-2)

Configúrelo en true para forzar la detención de la aplicación. Si configura Force en true, Managed Service para Apache Flink detiene la aplicación sin tomar ninguna instantánea.

### **G** Note

La detención forzosa de la aplicación puede provocar la pérdida o la duplicación de datos. Para evitar la pérdida o el procesamiento duplicado de los datos durante el reinicio de la aplicación, le recomendamos que tome instantáneas de la aplicación con frecuencia.

Solo puede forzar la detención de una aplicación de Managed Service para Apache Flink. No puede forzar la detención de una aplicación de Kinesis Data Analytics basada en SQL.

El estado de la aplicación debe ser STARTING, UPDATING, STOPPING, AUTOSCALING o RUNNING.

Tipo: Booleano

Obligatorio: no

### <span id="page-158-1"></span>Sintaxis de la respuesta

```
{ 
    "OperationId": "string"
}
```
## Elementos de respuesta

Si la acción se realiza correctamente, el servicio devuelve una respuesta HTTP 200.

El servicio devuelve los datos siguientes en formato JSON.

### <span id="page-158-0"></span>**[OperationId](#page-158-1)**

El ID de operación que se puede usar para realizar un seguimiento de la solicitud.

Tipo: string

Limitaciones de longitud: longitud mínima de 1. La longitud máxima es de 64.

## Errores

ConcurrentModificationException

Excepción que se produce como resultado de modificaciones simultáneas en una aplicación. El error puede deberse a un intento de modificar una aplicación sin utilizar el ID de la aplicación actual.

Código de estado HTTP: 400

InvalidApplicationConfigurationException

La configuración de la aplicación proporcionada por el usuario no es válida.

Código de estado HTTP: 400

InvalidArgumentException

El valor del parámetro de entrada especificado no es válido.

Código de estado HTTP: 400

InvalidRequestException

El JSON de la solicitud no es válido para la operación.

Código de estado HTTP: 400

ResourceInUseException

La aplicación no está disponible para esta operación.

Código de estado HTTP: 400

ResourceNotFoundException

No se encuentra la aplicación especificada.

Código de estado HTTP: 400

### Véase también

- [Interfaz de la línea de comandos de AWS](https://docs.aws.amazon.com/goto/aws-cli/kinesisanalyticsv2-2018-05-23/StopApplication)
- [AWS SDK para .NET](https://docs.aws.amazon.com/goto/DotNetSDKV3/kinesisanalyticsv2-2018-05-23/StopApplication)
- [AWS SDK para C++](https://docs.aws.amazon.com/goto/SdkForCpp/kinesisanalyticsv2-2018-05-23/StopApplication)
- [AWS SDK para Go v2](https://docs.aws.amazon.com/goto/SdkForGoV2/kinesisanalyticsv2-2018-05-23/StopApplication)
- [AWS SDK para Java V2](https://docs.aws.amazon.com/goto/SdkForJavaV2/kinesisanalyticsv2-2018-05-23/StopApplication)
- [AWS SDK para JavaScript V3](https://docs.aws.amazon.com/goto/SdkForJavaScriptV3/kinesisanalyticsv2-2018-05-23/StopApplication)
- [AWS SDK para PHP V3](https://docs.aws.amazon.com/goto/SdkForPHPV3/kinesisanalyticsv2-2018-05-23/StopApplication)
- [AWS SDK para Python](https://docs.aws.amazon.com/goto/boto3/kinesisanalyticsv2-2018-05-23/StopApplication)
- [AWS SDK para Ruby V3](https://docs.aws.amazon.com/goto/SdkForRubyV3/kinesisanalyticsv2-2018-05-23/StopApplication)

# **TagResource**

Añade una o más etiquetas clave-valor a una aplicación de Managed Service para Apache Flink. Tenga en cuenta que el número máximo de etiquetas incluye las etiquetas del sistema. El número máximo de etiquetas de la aplicación definidas por el usuario es 50. Para obtener más información, consulte [Uso del etiquetado](https://docs.aws.amazon.com/kinesisanalytics/latest/java/how-tagging.html).

# <span id="page-161-2"></span>Sintaxis de la solicitud

```
{ 
     "ResourceARN": "string", 
     "Tags": [ 
         { 
            "Key": "string", 
             "Value": "string" 
         } 
    ]
}
```
# Parámetros de la solicitud

La solicitud acepta los siguientes datos en formato JSON.

### <span id="page-161-0"></span>[ResourceARN](#page-161-2)

El ARN de la aplicación para asignar las etiquetas.

Tipo: string

Limitaciones de longitud: longitud mínima de 1. La longitud máxima es de 2048 caracteres.

Patrón: arn:.\*

Obligatorio: sí

### <span id="page-161-1"></span>[Tags](#page-161-2)

Las etiquetas clave-valor para asignar a la aplicación.

Tipo: matriz de objetos [Tag](#page-371-2)

Miembros de la matriz: número mínimo de 1 artículo. La cantidad máxima es de 200 elementos.

Obligatorio: sí

# Elementos de respuesta

Si la acción se realiza correctamente, el servicio devuelve una respuesta HTTP 200 con un cuerpo HTTP vacío.

### Errores

ConcurrentModificationException

Excepción que se produce como resultado de modificaciones simultáneas en una aplicación. El error puede deberse a un intento de modificar una aplicación sin utilizar el ID de la aplicación actual.

Código de estado HTTP: 400

### InvalidArgumentException

El valor del parámetro de entrada especificado no es válido.

Código de estado HTTP: 400

ResourceInUseException

La aplicación no está disponible para esta operación.

Código de estado HTTP: 400

#### ResourceNotFoundException

No se encuentra la aplicación especificada.

Código de estado HTTP: 400

### TooManyTagsException

Aplicación creada con demasiadas etiquetas o se han añadido demasiadas etiquetas a una aplicación. Tenga en cuenta que el número máximo de etiquetas incluye las etiquetas del sistema. El número máximo de etiquetas de la aplicación definidas por el usuario es 50.

Código de estado HTTP: 400

# Véase también

- [Interfaz de la línea de comandos de AWS](https://docs.aws.amazon.com/goto/aws-cli/kinesisanalyticsv2-2018-05-23/TagResource)
- [AWS SDK para .NET](https://docs.aws.amazon.com/goto/DotNetSDKV3/kinesisanalyticsv2-2018-05-23/TagResource)
- [AWS SDK para C++](https://docs.aws.amazon.com/goto/SdkForCpp/kinesisanalyticsv2-2018-05-23/TagResource)
- [AWS SDK para Go v2](https://docs.aws.amazon.com/goto/SdkForGoV2/kinesisanalyticsv2-2018-05-23/TagResource)
- [AWS SDK para Java V2](https://docs.aws.amazon.com/goto/SdkForJavaV2/kinesisanalyticsv2-2018-05-23/TagResource)
- [AWS SDK para JavaScript V3](https://docs.aws.amazon.com/goto/SdkForJavaScriptV3/kinesisanalyticsv2-2018-05-23/TagResource)
- [AWS SDK para PHP V3](https://docs.aws.amazon.com/goto/SdkForPHPV3/kinesisanalyticsv2-2018-05-23/TagResource)
- [AWS SDK para Python](https://docs.aws.amazon.com/goto/boto3/kinesisanalyticsv2-2018-05-23/TagResource)
- [AWS SDK para Ruby V3](https://docs.aws.amazon.com/goto/SdkForRubyV3/kinesisanalyticsv2-2018-05-23/TagResource)

# **UntagResource**

Elimina una o más etiquetas de una aplicación de Managed Service para Apache Flink. Para obtener más información, consulte [Uso del etiquetado.](https://docs.aws.amazon.com/kinesisanalytics/latest/java/how-tagging.html)

# <span id="page-164-2"></span>Sintaxis de la solicitud

```
{ 
    "ResourceARN": "string", 
    "TagKeys": [ "string" ]
}
```
# Parámetros de la solicitud

La solicitud acepta los siguientes datos en formato JSON.

### <span id="page-164-0"></span>**[ResourceARN](#page-164-2)**

El ARN de la aplicación de Managed Service para Apache Flink de la que se van a eliminar las etiquetas.

Tipo: string

Limitaciones de longitud: longitud mínima de 1. La longitud máxima es de 2048 caracteres.

Patrón: arn:.\*

Obligatorio: sí

### <span id="page-164-1"></span>**[TagKeys](#page-164-2)**

Una lista de claves de etiquetas que se van a eliminar de la aplicación especificada.

Tipo: matriz de cadenas

Miembros de la matriz: número mínimo de 1 artículo. La cantidad máxima es de 200 elementos.

Limitaciones de longitud: longitud mínima de 1. La longitud máxima es de 128 caracteres.

Obligatorio: sí

## Elementos de respuesta

Si la acción se realiza correctamente, el servicio devuelve una respuesta HTTP 200 con un cuerpo HTTP vacío.

### Errores

ConcurrentModificationException

Excepción que se produce como resultado de modificaciones simultáneas en una aplicación. El error puede deberse a un intento de modificar una aplicación sin utilizar el ID de la aplicación actual.

Código de estado HTTP: 400

InvalidArgumentException

El valor del parámetro de entrada especificado no es válido.

Código de estado HTTP: 400

ResourceInUseException

La aplicación no está disponible para esta operación.

Código de estado HTTP: 400

ResourceNotFoundException

No se encuentra la aplicación especificada.

Código de estado HTTP: 400

TooManyTagsException

Aplicación creada con demasiadas etiquetas o se han añadido demasiadas etiquetas a una aplicación. Tenga en cuenta que el número máximo de etiquetas incluye las etiquetas del sistema. El número máximo de etiquetas de la aplicación definidas por el usuario es 50.

Código de estado HTTP: 400

### Véase también

- [Interfaz de la línea de comandos de AWS](https://docs.aws.amazon.com/goto/aws-cli/kinesisanalyticsv2-2018-05-23/UntagResource)
- [AWS SDK para .NET](https://docs.aws.amazon.com/goto/DotNetSDKV3/kinesisanalyticsv2-2018-05-23/UntagResource)
- [AWS SDK para C++](https://docs.aws.amazon.com/goto/SdkForCpp/kinesisanalyticsv2-2018-05-23/UntagResource)
- [AWS SDK para Go v2](https://docs.aws.amazon.com/goto/SdkForGoV2/kinesisanalyticsv2-2018-05-23/UntagResource)
- [AWS SDK para Java V2](https://docs.aws.amazon.com/goto/SdkForJavaV2/kinesisanalyticsv2-2018-05-23/UntagResource)
- [AWS SDK para JavaScript V3](https://docs.aws.amazon.com/goto/SdkForJavaScriptV3/kinesisanalyticsv2-2018-05-23/UntagResource)
- [AWS SDK para PHP V3](https://docs.aws.amazon.com/goto/SdkForPHPV3/kinesisanalyticsv2-2018-05-23/UntagResource)
- [AWS SDK para Python](https://docs.aws.amazon.com/goto/boto3/kinesisanalyticsv2-2018-05-23/UntagResource)
- [AWS SDK para Ruby V3](https://docs.aws.amazon.com/goto/SdkForRubyV3/kinesisanalyticsv2-2018-05-23/UntagResource)

# UpdateApplication

Actualiza una aplicación existente de Managed Service para Apache Flink. Con esta operación, puede actualizar el código de la aplicación, la configuración de entrada y la configuración de salida.

Managed Service para Apache Flink actualizará el ApplicationVersionId cada vez que actualiza la aplicación.

# <span id="page-167-0"></span>Sintaxis de la solicitud

```
{ 
    "ApplicationConfigurationUpdate": { 
       "ApplicationCodeConfigurationUpdate": { 
          "CodeContentTypeUpdate": "string", 
          "CodeContentUpdate": { 
             "S3ContentLocationUpdate": { 
                 "BucketARNUpdate": "string", 
                 "FileKeyUpdate": "string", 
                 "ObjectVersionUpdate": "string" 
             }, 
             "TextContentUpdate": "string", 
             "ZipFileContentUpdate": blob
 } 
       }, 
       "ApplicationSnapshotConfigurationUpdate": { 
          "SnapshotsEnabledUpdate": boolean
       }, 
       "ApplicationSystemRollbackConfigurationUpdate": { 
          "RollbackEnabledUpdate": boolean
       }, 
       "EnvironmentPropertyUpdates": { 
          "PropertyGroups": [ 
\{\hspace{.1cm} \} "PropertyGroupId": "string", 
                 "PropertyMap": { 
                    "string" : "string" 
 } 
 } 
 ] 
       }, 
       "FlinkApplicationConfigurationUpdate": { 
          "CheckpointConfigurationUpdate": { 
             "CheckpointingEnabledUpdate": boolean,
```

```
 "CheckpointIntervalUpdate": number, 
             "ConfigurationTypeUpdate": "string", 
             "MinPauseBetweenCheckpointsUpdate": number
         }, 
         "MonitoringConfigurationUpdate": { 
            "ConfigurationTypeUpdate": "string", 
            "LogLevelUpdate": "string", 
             "MetricsLevelUpdate": "string" 
         }, 
         "ParallelismConfigurationUpdate": { 
            "AutoScalingEnabledUpdate": boolean, 
            "ConfigurationTypeUpdate": "string", 
            "ParallelismPerKPUUpdate": number, 
             "ParallelismUpdate": number
         } 
      }, 
      "SqlApplicationConfigurationUpdate": { 
         "InputUpdates": [ 
\{\hspace{.1cm} \} "InputId": "string", 
                "InputParallelismUpdate": { 
                  "CountUpdate": number
               }, 
                "InputProcessingConfigurationUpdate": { 
                  "InputLambdaProcessorUpdate": { 
                     "ResourceARNUpdate": "string" 
 } 
 }, 
                "InputSchemaUpdate": { 
                  "RecordColumnUpdates": [ 
\{ \} "Mapping": "string", 
                        "Name": "string", 
                        "SqlType": "string" 
 } 
 ], 
                  "RecordEncodingUpdate": "string", 
                  "RecordFormatUpdate": { 
                      "MappingParameters": { 
                        "CSVMappingParameters": { 
                            "RecordColumnDelimiter": "string", 
                            "RecordRowDelimiter": "string" 
\}, \{ "JSONMappingParameters": {
```

```
 "RecordRowPath": "string" 
 } 
\}, \}, \}, \}, \}, \}, \}, \}, \}, \}, \}, \}, \}, \}, \}, \}, \}, \}, \}, \}, \}, \}, \}, \}, \}, \}, \}, \}, \}, \}, \}, \}, \}, \}, \}, \}, \},
                        "RecordFormatType": "string" 
 } 
 }, 
                 "KinesisFirehoseInputUpdate": { 
                    "ResourceARNUpdate": "string" 
                 }, 
                 "KinesisStreamsInputUpdate": { 
                    "ResourceARNUpdate": "string" 
                 }, 
                 "NamePrefixUpdate": "string" 
 } 
          ], 
          "OutputUpdates": [ 
\{\hspace{.1cm} \} "DestinationSchemaUpdate": { 
                    "RecordFormatType": "string" 
                 }, 
                 "KinesisFirehoseOutputUpdate": { 
                    "ResourceARNUpdate": "string" 
                 }, 
                 "KinesisStreamsOutputUpdate": { 
                    "ResourceARNUpdate": "string" 
                 }, 
                 "LambdaOutputUpdate": { 
                    "ResourceARNUpdate": "string" 
                 }, 
                 "NameUpdate": "string", 
                 "OutputId": "string" 
 } 
          ], 
          "ReferenceDataSourceUpdates": [ 
\{\hspace{.1cm} \} "ReferenceId": "string", 
                 "ReferenceSchemaUpdate": { 
                    "RecordColumns": [ 
\{ \} "Mapping": "string", 
                           "Name": "string", 
                           "SqlType": "string" 
 } 
 ],
```

```
 "RecordEncoding": "string", 
                     "RecordFormat": { 
                         "MappingParameters": { 
                            "CSVMappingParameters": { 
                                "RecordColumnDelimiter": "string", 
                                "RecordRowDelimiter": "string" 
\}, \{ "JSONMappingParameters": { 
                                "RecordRowPath": "string" 
 } 
\}, \}, \}, \}, \}, \}, \}, \}, \}, \}, \}, \}, \}, \}, \}, \}, \}, \}, \}, \}, \}, \}, \}, \}, \}, \}, \}, \}, \}, \}, \}, \}, \}, \}, \}, \}, \},
                         "RecordFormatType": "string" 
 } 
                  }, 
                  "S3ReferenceDataSourceUpdate": { 
                     "BucketARNUpdate": "string", 
                     "FileKeyUpdate": "string" 
                  }, 
                  "TableNameUpdate": "string" 
 } 
 ] 
       }, 
       "VpcConfigurationUpdates": [ 
\overline{\mathcal{L}} "SecurityGroupIdUpdates": [ "string" ], 
              "SubnetIdUpdates": [ "string" ], 
              "VpcConfigurationId": "string" 
           } 
       ], 
       "ZeppelinApplicationConfigurationUpdate": { 
           "CatalogConfigurationUpdate": { 
              "GlueDataCatalogConfigurationUpdate": { 
                  "DatabaseARNUpdate": "string" 
 } 
           }, 
           "CustomArtifactsConfigurationUpdate": [ 
\{\hspace{.1cm} \} "ArtifactType": "string", 
                  "MavenReference": { 
                     "ArtifactId": "string", 
                     "GroupId": "string", 
                     "Version": "string" 
                  }, 
                  "S3ContentLocation": {
```

```
 "BucketARN": "string", 
                    "FileKey": "string", 
                    "ObjectVersion": "string" 
 } 
 } 
          ], 
          "DeployAsApplicationConfigurationUpdate": { 
              "S3ContentLocationUpdate": { 
                 "BasePathUpdate": "string", 
                 "BucketARNUpdate": "string" 
 } 
          }, 
          "MonitoringConfigurationUpdate": { 
              "LogLevelUpdate": "string" 
 } 
       } 
    }, 
    "ApplicationName": "string", 
    "CloudWatchLoggingOptionUpdates": [ 
       { 
          "CloudWatchLoggingOptionId": "string", 
          "LogStreamARNUpdate": "string" 
       } 
    ], 
    "ConditionalToken": "string", 
    "CurrentApplicationVersionId": number, 
    "RunConfigurationUpdate": { 
       "ApplicationRestoreConfiguration": { 
          "ApplicationRestoreType": "string", 
          "SnapshotName": "string" 
       }, 
       "FlinkRunConfiguration": { 
          "AllowNonRestoredState": boolean
       } 
    }, 
    "RuntimeEnvironmentUpdate": "string", 
    "ServiceExecutionRoleUpdate": "string"
}
```
# Parámetros de la solicitud

La solicitud acepta los siguientes datos en formato JSON.

#### <span id="page-172-0"></span>[ApplicationConfigurationUpdate](#page-167-0)

Describe las actualizaciones de configuración de la aplicación.

Tipo: objeto [ApplicationConfigurationUpdate](#page-199-5)

Obligatorio: no

#### <span id="page-172-1"></span>[ApplicationName](#page-167-0)

El nombre de la aplicación que se va a actualizar.

Tipo: string

Limitaciones de longitud: longitud mínima de 1. Longitud máxima de 128.

Patrón: [a-zA-Z0-9\_.-]+

Obligatorio: sí

#### <span id="page-172-2"></span>[CloudWatchLoggingOptionUpdates](#page-167-0)

Describe las actualizaciones de las opciones de CloudWatch registro de Amazon de la aplicación. Con esta acción, solo puede actualizar las opciones de CloudWatch registro existentes. Para añadir una nueva opción de CloudWatch registro, utilice[AddApplicationCloudWatchLoggingOption](#page-23-0).

Tipo: matriz de objetos [CloudWatchLoggingOptionUpdate](#page-239-2)

Obligatorio: no

#### <span id="page-172-3"></span>**[ConditionalToken](#page-167-0)**

El valor que utiliza para implementar una simultaneidad sólida en las actualizaciones de las aplicaciones. Debe proporcionar el CurrentApplicationVersionId o el ConditionalToken. Obtiene el ConditionalToken actual de la aplicación mediante [DescribeApplication](#page-101-0). Para una mejor compatibilidad con la simultaneidad, utilice el parámetro ConditionalToken en lugar de CurrentApplicationVersionId.

Tipo: string

Limitaciones de longitud: longitud mínima de 1. La longitud máxima es 512.

Patrón: [a-zA-Z0-9- +/=]+

Obligatorio: no

### <span id="page-173-0"></span>[CurrentApplicationVersionId](#page-167-0)

El ID de la versión actual de la aplicación. Debe proporcionar el

CurrentApplicationVersionId o el ConditionalToken. Para recuperar el ID de versión de la aplicación, utilice [DescribeApplication](#page-101-0). Para una mejor compatibilidad con la simultaneidad, utilice el parámetro ConditionalToken en lugar de CurrentApplicationVersionId.

Tipo: largo

Rango válido: valor mínimo de 1. Valor máximo de 999 999 999.

Obligatorio: no

### <span id="page-173-1"></span>[RunConfigurationUpdate](#page-167-0)

Describe las actualizaciones de los parámetros iniciales de la aplicación.

Tipo: objeto [RunConfigurationUpdate](#page-345-2)

Obligatorio: no

### <span id="page-173-2"></span>[RuntimeEnvironmentUpdate](#page-167-0)

Actualiza el servicio gestionado para el entorno de ejecución de Apache Flink que se utiliza para ejecutar el código. Para evitar problemas, debe:

- Asegúrese de que su nuevo archivo jar y sus dependencias sean compatibles con el nuevo tiempo de ejecución seleccionado.
- Asegúrese de que el estado del nuevo código sea compatible con la instantánea desde la que se iniciará la aplicación

Tipo: cadena

Valores válidos: SQL-1\_0 | FLINK-1\_6 | FLINK-1\_8 | ZEPPELIN-FLINK-1\_0 | FLINK-1\_11 | FLINK-1\_13 | ZEPPELIN-FLINK-2\_0 | FLINK-1\_15 | ZEPPELIN-FLINK-3\_0 | FLINK-1\_18 | FLINK-1\_19

Obligatorio: no

<span id="page-173-3"></span>**[ServiceExecutionRoleUpdate](#page-167-0)** 

Describe las actualizaciones del rol de ejecución de servicio.

Tipo: string

Limitaciones de longitud: longitud mínima de 1. La longitud máxima es de 2048 caracteres.

Patrón: arn:.\*

Obligatorio: no

## <span id="page-174-0"></span>Sintaxis de la respuesta

```
{ 
    "ApplicationDetail": { 
       "ApplicationARN": "string", 
       "ApplicationConfigurationDescription": { 
          "ApplicationCodeConfigurationDescription": { 
              "CodeContentDescription": { 
                 "CodeMD5": "string", 
                 "CodeSize": number, 
                 "S3ApplicationCodeLocationDescription": { 
                    "BucketARN": "string", 
                    "FileKey": "string", 
                    "ObjectVersion": "string" 
                }, 
                 "TextContent": "string" 
             }, 
              "CodeContentType": "string" 
          }, 
          "ApplicationSnapshotConfigurationDescription": { 
             "SnapshotsEnabled": boolean
          }, 
          "ApplicationSystemRollbackConfigurationDescription": { 
              "RollbackEnabled": boolean
          }, 
          "EnvironmentPropertyDescriptions": { 
              "PropertyGroupDescriptions": [ 
\overline{a} "PropertyGroupId": "string", 
                    "PropertyMap": { 
                       "string" : "string" 
1999 B B B B
 } 
 ] 
          }, 
          "FlinkApplicationConfigurationDescription": { 
              "CheckpointConfigurationDescription": { 
                 "CheckpointingEnabled": boolean, 
                 "CheckpointInterval": number,
```

```
 "ConfigurationType": "string", 
                 "MinPauseBetweenCheckpoints": number
             }, 
              "JobPlanDescription": "string", 
              "MonitoringConfigurationDescription": { 
                 "ConfigurationType": "string", 
                 "LogLevel": "string", 
                 "MetricsLevel": "string" 
             }, 
              "ParallelismConfigurationDescription": { 
                 "AutoScalingEnabled": boolean, 
                 "ConfigurationType": "string", 
                 "CurrentParallelism": number, 
                 "Parallelism": number, 
                 "ParallelismPerKPU": number
             } 
          }, 
          "RunConfigurationDescription": { 
              "ApplicationRestoreConfigurationDescription": { 
                 "ApplicationRestoreType": "string", 
                 "SnapshotName": "string" 
             }, 
              "FlinkRunConfigurationDescription": { 
                 "AllowNonRestoredState": boolean
 } 
          }, 
          "SqlApplicationConfigurationDescription": { 
              "InputDescriptions": [ 
\overline{a} "InAppStreamNames": [ "string" ], 
                    "InputId": "string", 
                    "InputParallelism": { 
                       "Count": number
, and the state \mathbb{R} , the state \mathbb{R} "InputProcessingConfigurationDescription": { 
                       "InputLambdaProcessorDescription": { 
                           "ResourceARN": "string", 
                           "RoleARN": "string" 
 } 
, and the state \mathbb{R} , the state \mathbb{R} "InputSchema": { 
                       "RecordColumns": [ 
 { 
                              "Mapping": "string",
```

```
 "Name": "string", 
                              "SqlType": "string" 
 } 
\sim 1, \sim 1, \sim "RecordEncoding": "string", 
                        "RecordFormat": { 
                           "MappingParameters": { 
                              "CSVMappingParameters": { 
                                  "RecordColumnDelimiter": "string", 
                                  "RecordRowDelimiter": "string" 
 }, 
                              "JSONMappingParameters": { 
                                  "RecordRowPath": "string" 
 } 
\}, \{ "RecordFormatType": "string" 
 } 
, and the state \mathbb{R} , the state \mathbb{R} "InputStartingPositionConfiguration": { 
                        "InputStartingPosition": "string" 
, and the state \mathbb{R} , the state \mathbb{R} "KinesisFirehoseInputDescription": { 
                        "ResourceARN": "string", 
                        "RoleARN": "string" 
, and the state \mathbb{R} , the state \mathbb{R} "KinesisStreamsInputDescription": { 
                        "ResourceARN": "string", 
                        "RoleARN": "string" 
, and the state \mathbb{R} , the state \mathbb{R} "NamePrefix": "string" 
 } 
              ], 
              "OutputDescriptions": [ 
\overline{a} "DestinationSchema": { 
                        "RecordFormatType": "string" 
, and the state \mathbb{R}, the state \mathbb{R} "KinesisFirehoseOutputDescription": { 
                        "ResourceARN": "string", 
                        "RoleARN": "string" 
, and the state \mathbb{R}, the state \mathbb{R} "KinesisStreamsOutputDescription": { 
                        "ResourceARN": "string", 
                        "RoleARN": "string"
```

```
, and the state \mathbb{R}, the state \mathbb{R} "LambdaOutputDescription": { 
                     "ResourceARN": "string", 
                     "RoleARN": "string" 
                  }, 
                  "Name": "string", 
                  "OutputId": "string" 
 } 
            ], 
            "ReferenceDataSourceDescriptions": [ 
\overline{a} "ReferenceId": "string", 
                  "ReferenceSchema": { 
                     "RecordColumns": [ 
 { 
                           "Mapping": "string", 
                           "Name": "string", 
                           "SqlType": "string" 
 } 
\sim 1, \sim 1, \sim "RecordEncoding": "string", 
                     "RecordFormat": { 
                        "MappingParameters": { 
                           "CSVMappingParameters": { 
                              "RecordColumnDelimiter": "string", 
                              "RecordRowDelimiter": "string" 
 }, 
                           "JSONMappingParameters": { 
                              "RecordRowPath": "string" 
 } 
\}, \{ "RecordFormatType": "string" 
 } 
, and the state \mathbb{R}, the state \mathbb{R} "S3ReferenceDataSourceDescription": { 
                     "BucketARN": "string", 
                     "FileKey": "string", 
                     "ReferenceRoleARN": "string" 
, and the state \mathbb{R}, the state \mathbb{R} "TableName": "string" 
 } 
 ] 
         }, 
         "VpcConfigurationDescriptions": [
```

```
\{\hspace{.1cm} \} "SecurityGroupIds": [ "string" ], 
                "SubnetIds": [ "string" ], 
                "VpcConfigurationId": "string", 
                "VpcId": "string" 
 } 
          ], 
          "ZeppelinApplicationConfigurationDescription": { 
             "CatalogConfigurationDescription": { 
                "GlueDataCatalogConfigurationDescription": { 
                   "DatabaseARN": "string" 
 } 
            }, 
             "CustomArtifactsConfigurationDescription": [ 
\overline{a} "ArtifactType": "string", 
                   "MavenReferenceDescription": { 
                      "ArtifactId": "string", 
                      "GroupId": "string", 
                      "Version": "string" 
                  }, 
                   "S3ContentLocationDescription": { 
                      "BucketARN": "string", 
                      "FileKey": "string", 
                      "ObjectVersion": "string" 
 } 
 } 
             ], 
             "DeployAsApplicationConfigurationDescription": { 
                "S3ContentLocationDescription": { 
                   "BasePath": "string", 
                   "BucketARN": "string" 
 } 
            }, 
             "MonitoringConfigurationDescription": { 
                "LogLevel": "string" 
 } 
 } 
      }, 
      "ApplicationDescription": "string", 
       "ApplicationMaintenanceConfigurationDescription": { 
          "ApplicationMaintenanceWindowEndTime": "string", 
          "ApplicationMaintenanceWindowStartTime": "string" 
      },
```

```
 "ApplicationMode": "string", 
       "ApplicationName": "string", 
       "ApplicationStatus": "string", 
       "ApplicationVersionCreateTimestamp": number, 
       "ApplicationVersionId": number, 
       "ApplicationVersionRolledBackFrom": number, 
       "ApplicationVersionRolledBackTo": number, 
       "ApplicationVersionUpdatedFrom": number, 
       "CloudWatchLoggingOptionDescriptions": [ 
\overline{\mathcal{L}} "CloudWatchLoggingOptionId": "string", 
              "LogStreamARN": "string", 
              "RoleARN": "string" 
 } 
       ], 
       "ConditionalToken": "string", 
       "CreateTimestamp": number, 
       "LastUpdateTimestamp": number, 
       "RuntimeEnvironment": "string", 
       "ServiceExecutionRole": "string" 
    }, 
    "OperationId": "string"
```
### Elementos de respuesta

Si la acción se realiza correctamente, el servicio devuelve una respuesta HTTP 200.

El servicio devuelve los datos siguientes en formato JSON.

#### <span id="page-179-0"></span>**[ApplicationDetail](#page-174-0)**

}

Describe las actualizaciones de la aplicación.

Tipo: objeto [ApplicationDetail](#page-201-3)

#### <span id="page-179-1"></span>**[OperationId](#page-174-0)**

El ID de operación que se puede usar para rastrear la solicitud.

Tipo: string

Limitaciones de longitud: longitud mínima de 1. La longitud máxima es de 64.
### Errores

CodeValidationException

El código de la aplicación proporcionado por el usuario (consulta) no es válido. Puede tratarse de un simple error de sintaxis.

Código de estado HTTP: 400

ConcurrentModificationException

Excepción que se produce como resultado de modificaciones simultáneas en una aplicación. El error puede deberse a un intento de modificar una aplicación sin utilizar el ID de la aplicación actual.

Código de estado HTTP: 400

InvalidApplicationConfigurationException

La configuración de la aplicación proporcionada por el usuario no es válida.

Código de estado HTTP: 400

InvalidArgumentException

El valor del parámetro de entrada especificado no es válido.

Código de estado HTTP: 400

InvalidRequestException

El JSON de la solicitud no es válido para la operación.

Código de estado HTTP: 400

LimitExceededException

Se ha superado el número de recursos permitidos.

Código de estado HTTP: 400

ResourceInUseException

La aplicación no está disponible para esta operación.

Código de estado HTTP: 400

#### ResourceNotFoundException

No se encuentra la aplicación especificada.

Código de estado HTTP: 400

### Véase también

- [Interfaz de la línea de comandos de AWS](https://docs.aws.amazon.com/goto/aws-cli/kinesisanalyticsv2-2018-05-23/UpdateApplication)
- [AWS SDK para .NET](https://docs.aws.amazon.com/goto/DotNetSDKV3/kinesisanalyticsv2-2018-05-23/UpdateApplication)
- [AWS SDK para C++](https://docs.aws.amazon.com/goto/SdkForCpp/kinesisanalyticsv2-2018-05-23/UpdateApplication)
- [AWS SDK para Go v2](https://docs.aws.amazon.com/goto/SdkForGoV2/kinesisanalyticsv2-2018-05-23/UpdateApplication)
- [AWS SDK para Java V2](https://docs.aws.amazon.com/goto/SdkForJavaV2/kinesisanalyticsv2-2018-05-23/UpdateApplication)
- [AWS SDK para JavaScript V3](https://docs.aws.amazon.com/goto/SdkForJavaScriptV3/kinesisanalyticsv2-2018-05-23/UpdateApplication)
- [AWS SDK para PHP V3](https://docs.aws.amazon.com/goto/SdkForPHPV3/kinesisanalyticsv2-2018-05-23/UpdateApplication)
- [AWS SDK para Python](https://docs.aws.amazon.com/goto/boto3/kinesisanalyticsv2-2018-05-23/UpdateApplication)
- [AWS SDK para Ruby V3](https://docs.aws.amazon.com/goto/SdkForRubyV3/kinesisanalyticsv2-2018-05-23/UpdateApplication)

# UpdateApplicationMaintenanceConfiguration

Actualiza la configuración de mantenimiento de la aplicación Managed Service para Apache Flink.

Solo puede invocar esta operación en una aplicación que se encuentre en uno de los dos estados siguientes: READY o RUNNING. Si la invoca cuando la aplicación se encuentra en un estado distinto a los mencionados anteriormente, arroja una excepción ResourceInUseException. El servicio utilizará la configuración actualizada la próxima vez que programe el mantenimiento de la aplicación. Si invoca la operación después de que el servicio haya programado el mantenimiento, este aplicará la actualización de configuración la próxima vez que programe el mantenimiento de la aplicación. Esto significa que es posible que la actualización de la configuración de mantenimiento no se aplique al proceso de mantenimiento que sigue a una invocación correcta de esta operación, sino al siguiente proceso de mantenimiento.

Para ver la configuración de mantenimiento actual de la aplicación, invoque la operación [DescribeApplication](#page-101-0).

Para obtener información sobre el mantenimiento de la aplicación, consulte [Mantenimiento de](https://docs.aws.amazon.com/kinesisanalytics/latest/java/maintenance.html)  [Managed Service para Apache Flink](https://docs.aws.amazon.com/kinesisanalytics/latest/java/maintenance.html).

**a** Note

Esta operación solo es compatible para Managed Service para Apache Flink.

## <span id="page-182-0"></span>Sintaxis de la solicitud

```
{ 
    "ApplicationMaintenanceConfigurationUpdate": { 
       "ApplicationMaintenanceWindowStartTimeUpdate": "string" 
    }, 
    "ApplicationName": "string"
}
```
## Parámetros de la solicitud

La solicitud acepta los siguientes datos en formato JSON.

UpdateApplicationMaintenanceConfiguration Versión de API 2018-05-23 163

#### <span id="page-183-0"></span>[ApplicationMaintenanceConfigurationUpdate](#page-182-0)

Describe la actualización de la configuración de mantenimiento de la aplicación.

Tipo: objeto [ApplicationMaintenanceConfigurationUpdate](#page-207-1)

Obligatorio: sí

#### <span id="page-183-1"></span>[ApplicationName](#page-182-0)

El nombre de la aplicación en la que desea actualizar la configuración de mantenimiento.

Tipo: string

Limitaciones de longitud: longitud mínima de 1. Longitud máxima de 128.

Patrón: [a-zA-Z0-9 .-]+

Obligatorio: sí

### <span id="page-183-3"></span>Sintaxis de la respuesta

```
{ 
    "ApplicationARN": "string", 
    "ApplicationMaintenanceConfigurationDescription": { 
       "ApplicationMaintenanceWindowEndTime": "string", 
       "ApplicationMaintenanceWindowStartTime": "string" 
    }
}
```
### Elementos de respuesta

Si la acción se realiza correctamente, el servicio devuelve una respuesta HTTP 200.

El servicio devuelve los datos siguientes en formato JSON.

#### <span id="page-183-2"></span>[ApplicationARN](#page-183-3)

El nombre de recurso de Amazon (ARN) de la aplicación.

Tipo: string

Limitaciones de longitud: longitud mínima de 1. La longitud máxima es de 2048 caracteres.

Patrón: arn:.\*

<span id="page-184-0"></span>[ApplicationMaintenanceConfigurationDescription](#page-183-3)

La descripción de la configuración de mantenimiento de la aplicación luego de la actualización.

Tipo: objeto [ApplicationMaintenanceConfigurationDescription](#page-206-2)

## Errores

ConcurrentModificationException

Excepción que se produce como resultado de modificaciones simultáneas en una aplicación. El error puede deberse a un intento de modificar una aplicación sin utilizar el ID de la aplicación actual.

Código de estado HTTP: 400

InvalidArgumentException

El valor del parámetro de entrada especificado no es válido.

Código de estado HTTP: 400

ResourceInUseException

La aplicación no está disponible para esta operación.

Código de estado HTTP: 400

ResourceNotFoundException

No se encuentra la aplicación especificada.

Código de estado HTTP: 400

UnsupportedOperationException

La solicitud se rechazó porque no se admite un parámetro especificado o porque un recurso especificado no es válido para esta operación.

Código de estado HTTP: 400

## Véase también

- [Interfaz de la línea de comandos de AWS](https://docs.aws.amazon.com/goto/aws-cli/kinesisanalyticsv2-2018-05-23/UpdateApplicationMaintenanceConfiguration)
- [AWS SDK para .NET](https://docs.aws.amazon.com/goto/DotNetSDKV3/kinesisanalyticsv2-2018-05-23/UpdateApplicationMaintenanceConfiguration)
- [AWS SDK para C++](https://docs.aws.amazon.com/goto/SdkForCpp/kinesisanalyticsv2-2018-05-23/UpdateApplicationMaintenanceConfiguration)
- [AWS SDK para Go v2](https://docs.aws.amazon.com/goto/SdkForGoV2/kinesisanalyticsv2-2018-05-23/UpdateApplicationMaintenanceConfiguration)
- [AWS SDK para Java V2](https://docs.aws.amazon.com/goto/SdkForJavaV2/kinesisanalyticsv2-2018-05-23/UpdateApplicationMaintenanceConfiguration)
- [AWS SDK para JavaScript V3](https://docs.aws.amazon.com/goto/SdkForJavaScriptV3/kinesisanalyticsv2-2018-05-23/UpdateApplicationMaintenanceConfiguration)
- [AWS SDK para PHP V3](https://docs.aws.amazon.com/goto/SdkForPHPV3/kinesisanalyticsv2-2018-05-23/UpdateApplicationMaintenanceConfiguration)
- [AWS SDK para Python](https://docs.aws.amazon.com/goto/boto3/kinesisanalyticsv2-2018-05-23/UpdateApplicationMaintenanceConfiguration)
- [AWS SDK para Ruby V3](https://docs.aws.amazon.com/goto/SdkForRubyV3/kinesisanalyticsv2-2018-05-23/UpdateApplicationMaintenanceConfiguration)

# Data Types

La API de Amazon Kinesis Analytics contiene varios tipos de datos que utilizan diversas acciones. En esta sección se describe cada tipo de datos en detalle.

#### **a** Note

No se garantiza el orden de cada elemento en una estructura de tipo de datos. Las aplicaciones no deben adoptar un orden determinado.

Los siguientes tipos de datos son compatibles:

- [ApplicationCodeConfiguration](#page-191-0)
- [ApplicationCodeConfigurationDescription](#page-192-0)
- [ApplicationCodeConfigurationUpdate](#page-193-0)
- [ApplicationConfiguration](#page-194-0)
- [ApplicationConfigurationDescription](#page-196-0)
- [ApplicationConfigurationUpdate](#page-199-0)
- [ApplicationDetail](#page-201-0)
- [ApplicationMaintenanceConfigurationDescription](#page-206-2)
- [ApplicationMaintenanceConfigurationUpdate](#page-207-1)
- [ApplicationOperationInfo](#page-208-0)
- [ApplicationOperationInfoDetails](#page-210-0)
- [ApplicationRestoreConfiguration](#page-212-0)
- [ApplicationSnapshotConfiguration](#page-214-0)
- [ApplicationSnapshotConfigurationDescription](#page-215-0)
- [ApplicationSnapshotConfigurationUpdate](#page-216-0)
- [ApplicationSummary](#page-217-0)
- [ApplicationSystemRollbackConfiguration](#page-219-0)
- [ApplicationSystemRollbackConfigurationDescription](#page-220-0)
- [ApplicationSystemRollbackConfigurationUpdate](#page-221-0)
- [ApplicationVersionChangeDetails](#page-222-0)
- [ApplicationVersionSummary](#page-223-0)
- **[CatalogConfiguration](#page-224-0)**
- **[CatalogConfigurationDescription](#page-225-0)**
- [CatalogConfigurationUpdate](#page-226-0)
- [CheckpointConfiguration](#page-227-0)
- [CheckpointConfigurationDescription](#page-230-0)
- [CheckpointConfigurationUpdate](#page-233-0)
- [CloudWatchLoggingOption](#page-236-0)
- [CloudWatchLoggingOptionDescription](#page-237-0)
- [CloudWatchLoggingOptionUpdate](#page-239-0)
- [CodeContent](#page-240-0)
- [CodeContentDescription](#page-242-0)
- [CodeContentUpdate](#page-244-0)
- [CSVMappingParameters](#page-246-0)
- [CustomArtifactConfiguration](#page-248-0)
- [CustomArtifactConfigurationDescription](#page-250-0)
- [DeployAsApplicationConfiguration](#page-252-0)
- [DeployAsApplicationConfigurationDescription](#page-253-0)
- [DeployAsApplicationConfigurationUpdate](#page-254-0)
- **[DestinationSchema](#page-255-0)**
- **[EnvironmentProperties](#page-256-0)**
- **[EnvironmentPropertyDescriptions](#page-257-0)**
- [EnvironmentPropertyUpdates](#page-258-0)
- **[ErrorInfo](#page-259-0)**
- [FlinkApplicationConfiguration](#page-260-0)
- [FlinkApplicationConfigurationDescription](#page-262-0)
- [FlinkApplicationConfigurationUpdate](#page-264-0)
- [FlinkRunConfiguration](#page-266-0)
- [GlueDataCatalogConfiguration](#page-267-0)
- [GlueDataCatalogConfigurationDescription](#page-268-0)
- [GlueDataCatalogConfigurationUpdate](#page-269-0)
- [Input](#page-270-0)
- [InputDescription](#page-272-0)
- [InputLambdaProcessor](#page-275-0)
- [InputLambdaProcessorDescription](#page-276-0)
- [InputLambdaProcessorUpdate](#page-278-0)
- [InputParallelism](#page-279-0)
- [InputParallelismUpdate](#page-280-0)
- [InputProcessingConfiguration](#page-281-0)
- [InputProcessingConfigurationDescription](#page-282-0)
- [InputProcessingConfigurationUpdate](#page-283-0)
- [InputSchemaUpdate](#page-284-0)
- [InputStartingPositionConfiguration](#page-286-0)
- [InputUpdate](#page-287-0)
- [JSONMappingParameters](#page-289-0)
- [KinesisFirehoseInput](#page-290-0)
- [KinesisFirehoseInputDescription](#page-291-0)
- [KinesisFirehoseInputUpdate](#page-293-0)
- [KinesisFirehoseOutput](#page-294-0)
- [KinesisFirehoseOutputDescription](#page-295-0)
- [KinesisFirehoseOutputUpdate](#page-297-0)
- [KinesisStreamsInput](#page-298-0)
- [KinesisStreamsInputDescription](#page-299-0)
- [KinesisStreamsInputUpdate](#page-301-0)
- [KinesisStreamsOutput](#page-302-0)
- [KinesisStreamsOutputDescription](#page-303-0)
- [KinesisStreamsOutputUpdate](#page-305-0)
- [LambdaOutput](#page-306-0)
- [LambdaOutputDescription](#page-307-0)
- [LambdaOutputUpdate](#page-309-0)
- [MappingParameters](#page-310-0)
- **[MavenReference](#page-311-0)**
- **[MonitoringConfiguration](#page-313-0)**
- [MonitoringConfigurationDescription](#page-315-0)
- [MonitoringConfigurationUpdate](#page-317-0)
- [OperationFailureDetails](#page-319-0)
- [Output](#page-320-0)
- **[OutputDescription](#page-322-0)**
- [OutputUpdate](#page-324-0)
- **[ParallelismConfiguration](#page-326-0)**
- [ParallelismConfigurationDescription](#page-328-0)
- [ParallelismConfigurationUpdate](#page-330-0)
- [PropertyGroup](#page-332-0)
- **[RecordColumn](#page-334-0)**
- [RecordFormat](#page-336-0)
- [ReferenceDataSource](#page-337-0)
- [ReferenceDataSourceDescription](#page-339-0)
- [ReferenceDataSourceUpdate](#page-341-0)
- [RunConfiguration](#page-343-0)
- [RunConfigurationDescription](#page-344-0)
- [RunConfigurationUpdate](#page-345-0)
- [S3ApplicationCodeLocationDescription](#page-346-0)
- [S3Configuration](#page-348-0)
- [S3ContentBaseLocation](#page-349-0)
- [S3ContentBaseLocationDescription](#page-350-0)
- [S3ContentBaseLocationUpdate](#page-351-0)
- [S3ContentLocation](#page-352-0)
- [S3ContentLocationUpdate](#page-354-0)
- [S3ReferenceDataSource](#page-356-0)
- [S3ReferenceDataSourceDescription](#page-358-0)
- [S3ReferenceDataSourceUpdate](#page-360-0)
- [SnapshotDetails](#page-361-0)
- [SourceSchema](#page-363-0)
- [SqlApplicationConfiguration](#page-365-0)
- [SqlApplicationConfigurationDescription](#page-366-0)
- [SqlApplicationConfigurationUpdate](#page-368-0)
- [SqlRunConfiguration](#page-370-0)
- [Tag](#page-371-0)
- [VpcConfiguration](#page-372-0)
- [VpcConfigurationDescription](#page-373-0)
- [VpcConfigurationUpdate](#page-375-0)
- [ZeppelinApplicationConfiguration](#page-377-0)
- [ZeppelinApplicationConfigurationDescription](#page-379-0)
- [ZeppelinApplicationConfigurationUpdate](#page-381-0)
- [ZeppelinMonitoringConfiguration](#page-383-0)
- [ZeppelinMonitoringConfigurationDescription](#page-384-0)
- [ZeppelinMonitoringConfigurationUpdate](#page-385-0)

# <span id="page-191-0"></span>ApplicationCodeConfiguration

Describe la configuración del código de una aplicación.

### Contenido

CodeContentType

Especifica si el contenido de código está en formato de texto o zip.

Tipo: cadena

Valores válidos: PLAINTEXT | ZIPFILE

Obligatorio: sí

#### **CodeContent**

La ubicación y el tipo de código de la aplicación.

Tipo: objeto [CodeContent](#page-240-0)

Obligatorio: no

### Véase también

- [AWS SDK para C++](https://docs.aws.amazon.com/goto/SdkForCpp/kinesisanalyticsv2-2018-05-23/ApplicationCodeConfiguration)
- [AWS SDK para Java V2](https://docs.aws.amazon.com/goto/SdkForJavaV2/kinesisanalyticsv2-2018-05-23/ApplicationCodeConfiguration)
- [AWS SDK para Ruby V3](https://docs.aws.amazon.com/goto/SdkForRubyV3/kinesisanalyticsv2-2018-05-23/ApplicationCodeConfiguration)

# <span id="page-192-0"></span>ApplicationCodeConfigurationDescription

Describe la configuración del código de una aplicación.

## Contenido

CodeContentType

Especifica si el contenido de código está en formato de texto o zip.

Tipo: cadena

Valores válidos: PLAINTEXT | ZIPFILE

Obligatorio: sí

#### CodeContentDescription

Describe los detalles de la ubicación y el formato de código de la aplicación.

Tipo: objeto [CodeContentDescription](#page-242-0)

Obligatorio: no

### Véase también

- [AWS SDK para C++](https://docs.aws.amazon.com/goto/SdkForCpp/kinesisanalyticsv2-2018-05-23/ApplicationCodeConfigurationDescription)
- [AWS SDK para Java V2](https://docs.aws.amazon.com/goto/SdkForJavaV2/kinesisanalyticsv2-2018-05-23/ApplicationCodeConfigurationDescription)
- [AWS SDK para Ruby V3](https://docs.aws.amazon.com/goto/SdkForRubyV3/kinesisanalyticsv2-2018-05-23/ApplicationCodeConfigurationDescription)

# <span id="page-193-0"></span>ApplicationCodeConfigurationUpdate

Describe las actualizaciones de la configuración del código de una aplicación. Esto es compatible con una aplicación de Managed Service for Apache Flink o una aplicación de Kinesis Data Analytics basada en SQL.

## Contenido

#### CodeContentTypeUpdate

Describe las actualizaciones del tipo de contenido del código.

Tipo: cadena

Valores válidos: PLAINTEXT | ZIPFILE

Obligatorio: no

CodeContentUpdate

Describe las actualizaciones del contenido del código de una aplicación.

Tipo: objeto [CodeContentUpdate](#page-244-0)

Obligatorio: no

### Véase también

- [AWS SDK para C++](https://docs.aws.amazon.com/goto/SdkForCpp/kinesisanalyticsv2-2018-05-23/ApplicationCodeConfigurationUpdate)
- [AWS SDK para Java V2](https://docs.aws.amazon.com/goto/SdkForJavaV2/kinesisanalyticsv2-2018-05-23/ApplicationCodeConfigurationUpdate)
- [AWS SDK para Ruby V3](https://docs.aws.amazon.com/goto/SdkForRubyV3/kinesisanalyticsv2-2018-05-23/ApplicationCodeConfigurationUpdate)

# <span id="page-194-0"></span>ApplicationConfiguration

Describe los parámetros de creación de una aplicación de Managed Service para Apache Flink.

### Contenido

ApplicationCodeConfiguration

La ubicación del código y los parámetros de tipo de una aplicación de Managed Service para Apache Flink.

Tipo: objeto [ApplicationCodeConfiguration](#page-191-0)

Obligatorio: no

ApplicationSnapshotConfiguration

Describe si las instantáneas están habilitadas para una aplicación de Managed Service para Apache Flink.

Tipo: objeto [ApplicationSnapshotConfiguration](#page-214-0)

Obligatorio: no

ApplicationSystemRollbackConfiguration

Describe si las reversiones del sistema están habilitadas para una aplicación de Managed Service for Apache Flink.

Tipo: objeto [ApplicationSystemRollbackConfiguration](#page-219-0)

Obligatorio: no

EnvironmentProperties

Describe las propiedades de ejecución de una aplicación de Managed Service para Apache Flink.

Tipo: objeto [EnvironmentProperties](#page-256-0)

Obligatorio: no

FlinkApplicationConfiguration

Los parámetros de creación y actualización de una aplicación de Managed Service para Apache Flink.

Tipo: objeto [FlinkApplicationConfiguration](#page-260-0)

Obligatorio: no

SqlApplicationConfiguration

Los parámetros de creación y actualización para una aplicación de Kinesis Data Analytics basada en SQL.

Tipo: objeto [SqlApplicationConfiguration](#page-365-0)

Obligatorio: no

VpcConfigurations

La matriz de descripciones de las configuraciones de VPC disponibles para la aplicación.

Tipo: matriz de objetos [VpcConfiguration](#page-372-0)

Obligatorio: no

ZeppelinApplicationConfiguration

Los parámetros de configuración de un bloc de notas de Managed Service para Apache Flink Studio.

Tipo: objeto [ZeppelinApplicationConfiguration](#page-377-0)

Obligatorio: no

### Véase también

- [AWS SDK para C++](https://docs.aws.amazon.com/goto/SdkForCpp/kinesisanalyticsv2-2018-05-23/ApplicationConfiguration)
- [AWS SDK para Java V2](https://docs.aws.amazon.com/goto/SdkForJavaV2/kinesisanalyticsv2-2018-05-23/ApplicationConfiguration)
- [AWS SDK para Ruby V3](https://docs.aws.amazon.com/goto/SdkForRubyV3/kinesisanalyticsv2-2018-05-23/ApplicationConfiguration)

# <span id="page-196-0"></span>ApplicationConfigurationDescription

Describe los detalles del código y los parámetros de inicio de una aplicación de Managed Service para Apache Flink.

## Contenido

ApplicationCodeConfigurationDescription

Los detalles sobre el código de aplicación de una aplicación de Managed Service para Apache Flink.

Tipo: objeto [ApplicationCodeConfigurationDescription](#page-192-0)

Obligatorio: no

ApplicationSnapshotConfigurationDescription

Describe si las instantáneas están habilitadas para una aplicación de Managed Service para Apache Flink.

Tipo: objeto [ApplicationSnapshotConfigurationDescription](#page-215-0)

Obligatorio: no

ApplicationSystemRollbackConfigurationDescription

Describe si las reversiones del sistema están habilitadas para una aplicación de Managed Service for Apache Flink.

Tipo: objeto [ApplicationSystemRollbackConfigurationDescription](#page-220-0)

Obligatorio: no

**EnvironmentPropertyDescriptions** 

Describe las propiedades de ejecución de una aplicación de Managed Service para Apache Flink.

Tipo: objeto [EnvironmentPropertyDescriptions](#page-257-0)

Obligatorio: no

FlinkApplicationConfigurationDescription

Los detalles sobre una aplicación de Managed Service para Apache Flink.

Tipo: objeto [FlinkApplicationConfigurationDescription](#page-262-0)

Obligatorio: no

RunConfigurationDescription

Los detalles de las propiedades de inicio de una aplicación de Managed Service para Apache Flink.

Tipo: objeto [RunConfigurationDescription](#page-344-0)

Obligatorio: no

SqlApplicationConfigurationDescription

Los detalles sobre las entradas, salidas y fuentes de datos de referencia para una aplicación de Kinesis Data Analytics basada en SQL.

Tipo: objeto [SqlApplicationConfigurationDescription](#page-366-0)

Obligatorio: no

VpcConfigurationDescriptions

La matriz de descripciones de las configuraciones de VPC disponibles para la aplicación.

Tipo: matriz de objetos [VpcConfigurationDescription](#page-373-0)

Obligatorio: no

ZeppelinApplicationConfigurationDescription

Los parámetros de configuración de un bloc de notas de Managed Service para Apache Flink Studio.

Tipo: objeto [ZeppelinApplicationConfigurationDescription](#page-379-0)

Obligatorio: no

### Véase también

Para obtener más información sobre el uso de esta API en uno de los AWS SDK específicos del idioma, consulte lo siguiente:

• [AWS SDK para C++](https://docs.aws.amazon.com/goto/SdkForCpp/kinesisanalyticsv2-2018-05-23/ApplicationConfigurationDescription)

- [AWS SDK para Java V2](https://docs.aws.amazon.com/goto/SdkForJavaV2/kinesisanalyticsv2-2018-05-23/ApplicationConfigurationDescription)
- [AWS SDK para Ruby V3](https://docs.aws.amazon.com/goto/SdkForRubyV3/kinesisanalyticsv2-2018-05-23/ApplicationConfigurationDescription)

# <span id="page-199-0"></span>ApplicationConfigurationUpdate

Describe las actualizaciones de la configuración de una aplicación.

### Contenido

ApplicationCodeConfigurationUpdate

Describe las actualizaciones de la configuración del código de una aplicación.

Tipo: objeto [ApplicationCodeConfigurationUpdate](#page-193-0)

Obligatorio: no

ApplicationSnapshotConfigurationUpdate

Describe si las instantáneas están habilitadas para una aplicación de Managed Service para Apache Flink.

Tipo: objeto [ApplicationSnapshotConfigurationUpdate](#page-216-0)

Obligatorio: no

ApplicationSystemRollbackConfigurationUpdate

Describe si las reversiones del sistema están habilitadas para una aplicación de Managed Service for Apache Flink.

Tipo: objeto [ApplicationSystemRollbackConfigurationUpdate](#page-221-0)

Obligatorio: no

EnvironmentPropertyUpdates

Describe las actualizaciones de las propiedades del entorno de una aplicación de Managed Service para Apache Flink.

Tipo: objeto [EnvironmentPropertyUpdates](#page-258-0)

Obligatorio: no

FlinkApplicationConfigurationUpdate

Describe las actualizaciones de la configuración de una aplicación de Managed Service para Apache Flink.

Tipo: objeto [FlinkApplicationConfigurationUpdate](#page-264-0)

Obligatorio: no

SqlApplicationConfigurationUpdate

Describe las actualizaciones de la configuración de una aplicación de Kinesis Data Analytics basada en SQL.

Tipo: objeto [SqlApplicationConfigurationUpdate](#page-368-0)

Obligatorio: no

VpcConfigurationUpdates

Actualiza la matriz de descripciones de las configuraciones de VPC disponibles para la aplicación.

Tipo: matriz de objetos [VpcConfigurationUpdate](#page-375-0)

Obligatorio: no

ZeppelinApplicationConfigurationUpdate

Actualiza la configuración de un bloc de notas de Managed Service para Apache Flink Studio.

Tipo: objeto [ZeppelinApplicationConfigurationUpdate](#page-381-0)

Obligatorio: no

### Véase también

- [AWS SDK para C++](https://docs.aws.amazon.com/goto/SdkForCpp/kinesisanalyticsv2-2018-05-23/ApplicationConfigurationUpdate)
- [AWS SDK para Java V2](https://docs.aws.amazon.com/goto/SdkForJavaV2/kinesisanalyticsv2-2018-05-23/ApplicationConfigurationUpdate)
- [AWS SDK para Ruby V3](https://docs.aws.amazon.com/goto/SdkForRubyV3/kinesisanalyticsv2-2018-05-23/ApplicationConfigurationUpdate)

# <span id="page-201-0"></span>ApplicationDetail

Describe la aplicación, junto con el nombre de recurso de Amazon (ARN), el estado, la última versión y las configuraciones de entrada y salida de la aplicación.

## Contenido

ApplicationARN

El ARN de la aplicación.

Tipo: string

Limitaciones de longitud: longitud mínima de 1. La longitud máxima es de 2048 caracteres.

Patrón: arn:.\*

Obligatorio: sí

#### ApplicationName

Nombre de la aplicación.

Tipo: string

Limitaciones de longitud: longitud mínima de 1. Longitud máxima de 128.

Patrón: [a-zA-Z0-9 .-]+

Obligatorio: sí

**ApplicationStatus** 

El estado de la aplicación.

Tipo: cadena

Valores válidos: DELETING | STARTING | STOPPING | READY | RUNNING | UPDATING | AUTOSCALING | FORCE\_STOPPING | ROLLING\_BACK | MAINTENANCE | ROLLED\_BACK

Obligatorio: sí

Referencia de la API

#### ApplicationVersionId

Otorga la versión actual de la aplicación. Managed Service para Apache Flink actualizará el ApplicationVersionId cada vez que actualiza la aplicación.

Tipo: largo

Rango válido: valor mínimo de 1. Valor máximo de 999999999.

Obligatorio: sí

RuntimeEnvironment

El entorno de tiempo de ejecución de la aplicación.

Tipo: cadena

```
Valores válidos: SQL-1_0 | FLINK-1_6 | FLINK-1_8 | ZEPPELIN-FLINK-1_0 |
FLINK-1_11 | FLINK-1_13 | ZEPPELIN-FLINK-2_0 | FLINK-1_15 | ZEPPELIN-
FLINK-3_0 | FLINK-1_18 | FLINK-1_19
```
Obligatorio: sí

ApplicationConfigurationDescription

Describe los detalles del código y los parámetros de inicio de una aplicación de Managed Service para Apache Flink.

Tipo: objeto [ApplicationConfigurationDescription](#page-196-0)

Obligatorio: no

ApplicationDescription

La descripción de la aplicación.

Tipo: cadena

Limitaciones de longitud: longitud mínima de 0. La longitud máxima es 1024.

Obligatorio: no

ApplicationMaintenanceConfigurationDescription

Los detalles de la configuración de mantenimiento de la aplicación.

Tipo: objeto [ApplicationMaintenanceConfigurationDescription](#page-206-2)

#### Obligatorio: no

#### ApplicationMode

Para crear un bloc de notas de Managed Service para Apache Flink Studio, debe establecer el modo en INTERACTIVE. Sin embargo, para una aplicación de Managed Service para Apache Flink, el modo es opcional.

Tipo: cadena

Valores válidos: STREAMING | INTERACTIVE

Obligatorio: no

ApplicationVersionCreateTimestamp

La marca de tiempo que indica cuándo se creó la versión de la aplicación.

Tipo: marca temporal

Obligatorio: no

ApplicationVersionRolledBackFrom

Si revirtió la aplicación mediante [RollbackApplication,](#page-145-0) es la versión de la aplicación al momento en que se ejecutó RollbackApplication.

Tipo: largo

Rango válido: valor mínimo de 1. Valor máximo de 999 999 999.

Obligatorio: no

ApplicationVersionRolledBackTo

La versión a la que desea restaurar la aplicación.

Tipo: largo

Rango válido: valor mínimo de 1. Valor máximo de 999 999 999.

Obligatorio: no

ApplicationVersionUpdatedFrom

La versión anterior de la aplicación antes de la última actualización. [RollbackApplication](#page-145-0) restaura la aplicación a esta versión.

#### Tipo: largo

Rango válido: valor mínimo de 1. Valor máximo de 999 999 999.

Obligatorio: no

CloudWatchLoggingOptionDescriptions

Describe las opciones de CloudWatch registro de Amazon de la aplicación.

Tipo: matriz de objetos [CloudWatchLoggingOptionDescription](#page-237-0)

Obligatorio: no

#### ConditionalToken

El valor que utiliza para implementar una simultaneidad sólida en las actualizaciones de las aplicaciones.

Tipo: string

Limitaciones de longitud: longitud mínima de 1. La longitud máxima es 512.

Patrón: [a-zA-Z0-9- +/=]+

Obligatorio: no

#### **CreateTimestamp**

La marca de tiempo actual cuando se creó la aplicación.

Tipo: marca temporal

Obligatorio: no

#### LastUpdateTimestamp

La marca de tiempo actual en que la aplicación se actualizó por última vez.

Tipo: marca temporal

Obligatorio: no

#### ServiceExecutionRole

Especifica el rol de IAM que la aplicación utiliza para obtener acceso a recursos externos.

#### Tipo: string

Limitaciones de longitud: longitud mínima de 1. La longitud máxima es de 2048 caracteres.

Patrón: arn:.\*

Obligatorio: no

### Véase también

- [AWS SDK para C++](https://docs.aws.amazon.com/goto/SdkForCpp/kinesisanalyticsv2-2018-05-23/ApplicationDetail)
- [AWS SDK para Java V2](https://docs.aws.amazon.com/goto/SdkForJavaV2/kinesisanalyticsv2-2018-05-23/ApplicationDetail)
- [AWS SDK para Ruby V3](https://docs.aws.amazon.com/goto/SdkForRubyV3/kinesisanalyticsv2-2018-05-23/ApplicationDetail)

# <span id="page-206-2"></span>ApplicationMaintenanceConfigurationDescription

Los detalles de la configuración de mantenimiento de la aplicación.

## Contenido

<span id="page-206-0"></span>ApplicationMaintenanceWindowEndTime

La hora de finalización del periodo de mantenimiento.

Tipo: cadena

Limitaciones de longitud: longitud fija de 5 caracteres.

Patrón: ([01][0-9]|2[0-3]):[0-5][0-9]

Obligatorio: sí

<span id="page-206-1"></span>ApplicationMaintenanceWindowStartTime

La hora de inicio del periodo de mantenimiento.

Tipo: cadena

Limitaciones de longitud: longitud fija de 5 caracteres.

Patrón: ([01][0-9]|2[0-3]):[0-5][0-9]

Obligatorio: sí

### Véase también

- [AWS SDK para C++](https://docs.aws.amazon.com/goto/SdkForCpp/kinesisanalyticsv2-2018-05-23/ApplicationMaintenanceConfigurationDescription)
- [AWS SDK para Java V2](https://docs.aws.amazon.com/goto/SdkForJavaV2/kinesisanalyticsv2-2018-05-23/ApplicationMaintenanceConfigurationDescription)
- [AWS SDK para Ruby V3](https://docs.aws.amazon.com/goto/SdkForRubyV3/kinesisanalyticsv2-2018-05-23/ApplicationMaintenanceConfigurationDescription)

# <span id="page-207-1"></span>ApplicationMaintenanceConfigurationUpdate

Describe la configuración de mantenimiento actualizada de la aplicación.

## Contenido

<span id="page-207-0"></span>ApplicationMaintenanceWindowStartTimeUpdate

La hora de inicio actualizada del período de mantenimiento.

Tipo: cadena

Limitaciones de longitud: longitud fija de 5 caracteres.

Patrón: ([01][0-9]|2[0-3]):[0-5][0-9]

Obligatorio: sí

### Véase también

- [AWS SDK para C++](https://docs.aws.amazon.com/goto/SdkForCpp/kinesisanalyticsv2-2018-05-23/ApplicationMaintenanceConfigurationUpdate)
- [AWS SDK para Java V2](https://docs.aws.amazon.com/goto/SdkForJavaV2/kinesisanalyticsv2-2018-05-23/ApplicationMaintenanceConfigurationUpdate)
- [AWS SDK para Ruby V3](https://docs.aws.amazon.com/goto/SdkForRubyV3/kinesisanalyticsv2-2018-05-23/ApplicationMaintenanceConfigurationUpdate)

# <span id="page-208-0"></span>ApplicationOperationInfo

Descripción de la operación de la aplicación que proporciona información sobre las actualizaciones que se realizaron en la aplicación.

## Contenido

#### EndTime

La marca de tiempo que indica cuándo finalizó la operación.

Tipo: marca temporal

Obligatorio: no

#### **Operation**

El tipo de operación que se realiza en una aplicación.

Tipo: string

Limitaciones de longitud: longitud mínima de 1. La longitud máxima es de 64.

Obligatorio: no

#### **OperationId**

El identificador de operación de la solicitud.

Tipo: string

Limitaciones de longitud: longitud mínima de 1. La longitud máxima es de 64.

Obligatorio: no

#### **OperationStatus**

El estado de la operación.

Tipo: cadena

Valores válidos: IN\_PROGRESS | CANCELLED | SUCCESSFUL | FAILED

Obligatorio: no

#### **StartTime**

La marca de tiempo que indica cuándo se creó la operación.

Tipo: marca temporal

Obligatorio: no

### Véase también

- [AWS SDK para C++](https://docs.aws.amazon.com/goto/SdkForCpp/kinesisanalyticsv2-2018-05-23/ApplicationOperationInfo)
- [AWS SDK para Java V2](https://docs.aws.amazon.com/goto/SdkForJavaV2/kinesisanalyticsv2-2018-05-23/ApplicationOperationInfo)
- [AWS SDK para Ruby V3](https://docs.aws.amazon.com/goto/SdkForRubyV3/kinesisanalyticsv2-2018-05-23/ApplicationOperationInfo)

# <span id="page-210-0"></span>ApplicationOperationInfoDetails

Descripción del funcionamiento de la aplicación que proporciona información sobre las actualizaciones que se han realizado en la aplicación.

## Contenido

#### EndTime

La marca de tiempo que indica cuándo finalizó la operación.

Tipo: marca temporal

Obligatorio: sí

#### **Operation**

El tipo de operación que se realiza en una aplicación.

Tipo: string

Limitaciones de longitud: longitud mínima de 1. La longitud máxima es de 64.

Obligatorio: sí

**OperationStatus** 

El estado de la operación.

Tipo: cadena

Valores válidos: IN\_PROGRESS | CANCELLED | SUCCESSFUL | FAILED

Obligatorio: sí

#### **StartTime**

La marca de tiempo que indica cuándo se creó la operación.

Tipo: marca temporal

Obligatorio: sí

#### ApplicationVersionChangeDetails

Contiene información sobre los cambios de versión que la operación aplicó a la aplicación.

Tipo: objeto [ApplicationVersionChangeDetails](#page-222-0)

Obligatorio: no

OperationFailureDetails

Proporciona una descripción del error de la operación.

Tipo: objeto [OperationFailureDetails](#page-319-0)

Obligatorio: no

### Véase también

- [AWS SDK para C++](https://docs.aws.amazon.com/goto/SdkForCpp/kinesisanalyticsv2-2018-05-23/ApplicationOperationInfoDetails)
- [AWS SDK para Java V2](https://docs.aws.amazon.com/goto/SdkForJavaV2/kinesisanalyticsv2-2018-05-23/ApplicationOperationInfoDetails)
- [AWS SDK para Ruby V3](https://docs.aws.amazon.com/goto/SdkForRubyV3/kinesisanalyticsv2-2018-05-23/ApplicationOperationInfoDetails)

# <span id="page-212-0"></span>ApplicationRestoreConfiguration

Especifica el método y la instantánea que se utilizarán al reiniciar una aplicación con el estado de la aplicación guardado previamente.

## Contenido

ApplicationRestoreType

Especifica cómo se debe restaurar la aplicación.

Tipo: cadena

Valores válidos: SKIP\_RESTORE\_FROM\_SNAPSHOT | RESTORE\_FROM\_LATEST\_SNAPSHOT | RESTORE\_FROM\_CUSTOM\_SNAPSHOT

Obligatorio: sí

SnapshotName

El identificador de una instantánea existente del estado de la aplicación que se utilizará para reiniciar una aplicación. La aplicación usa este valor si se especifica RESTORE\_FROM\_CUSTOM\_SNAPSHOT para ApplicationRestoreType.

Tipo: cadena

Limitaciones de longitud: longitud mínima de 1. La longitud máxima es de 256 caracteres.

Patrón: [a-zA-Z0-9 .-]+

Obligatorio: no

### Véase también

- [AWS SDK para C++](https://docs.aws.amazon.com/goto/SdkForCpp/kinesisanalyticsv2-2018-05-23/ApplicationRestoreConfiguration)
- [AWS SDK para Java V2](https://docs.aws.amazon.com/goto/SdkForJavaV2/kinesisanalyticsv2-2018-05-23/ApplicationRestoreConfiguration)
- [AWS SDK para Ruby V3](https://docs.aws.amazon.com/goto/SdkForRubyV3/kinesisanalyticsv2-2018-05-23/ApplicationRestoreConfiguration)

# <span id="page-214-0"></span>ApplicationSnapshotConfiguration

Describe si las instantáneas están habilitadas para una aplicación de Managed Service para Apache Flink.

## Contenido

SnapshotsEnabled

Describe si las instantáneas están habilitadas para una aplicación de Managed Service para Apache Flink.

Tipo: Booleano

Obligatorio: sí

## Véase también

- [AWS SDK para C++](https://docs.aws.amazon.com/goto/SdkForCpp/kinesisanalyticsv2-2018-05-23/ApplicationSnapshotConfiguration)
- [AWS SDK para Java V2](https://docs.aws.amazon.com/goto/SdkForJavaV2/kinesisanalyticsv2-2018-05-23/ApplicationSnapshotConfiguration)
- [AWS SDK para Ruby V3](https://docs.aws.amazon.com/goto/SdkForRubyV3/kinesisanalyticsv2-2018-05-23/ApplicationSnapshotConfiguration)

# <span id="page-215-0"></span>ApplicationSnapshotConfigurationDescription

Describe si las instantáneas están habilitadas para una aplicación de Managed Service para Apache Flink.

## Contenido

SnapshotsEnabled

Describe si las instantáneas están habilitadas para una aplicación de Managed Service para Apache Flink.

Tipo: Booleano

Obligatorio: sí

## Véase también

- [AWS SDK para C++](https://docs.aws.amazon.com/goto/SdkForCpp/kinesisanalyticsv2-2018-05-23/ApplicationSnapshotConfigurationDescription)
- [AWS SDK para Java V2](https://docs.aws.amazon.com/goto/SdkForJavaV2/kinesisanalyticsv2-2018-05-23/ApplicationSnapshotConfigurationDescription)
- [AWS SDK para Ruby V3](https://docs.aws.amazon.com/goto/SdkForRubyV3/kinesisanalyticsv2-2018-05-23/ApplicationSnapshotConfigurationDescription)
# ApplicationSnapshotConfigurationUpdate

Describe las actualizaciones para determinar si las instantáneas de una aplicación de Managed Service para Apache Flink están habilitadas.

## Contenido

SnapshotsEnabledUpdate

Describe las actualizaciones para determinar si las instantáneas de una aplicación están habilitadas.

Tipo: Booleano

Obligatorio: sí

## Véase también

- [AWS SDK para C++](https://docs.aws.amazon.com/goto/SdkForCpp/kinesisanalyticsv2-2018-05-23/ApplicationSnapshotConfigurationUpdate)
- [AWS SDK para Java V2](https://docs.aws.amazon.com/goto/SdkForJavaV2/kinesisanalyticsv2-2018-05-23/ApplicationSnapshotConfigurationUpdate)
- [AWS SDK para Ruby V3](https://docs.aws.amazon.com/goto/SdkForRubyV3/kinesisanalyticsv2-2018-05-23/ApplicationSnapshotConfigurationUpdate)

# ApplicationSummary

Proporciona información resumida de la aplicación, incluido el nombre de recurso de Amazon (ARN) de la aplicación, el nombre y el estado.

## Contenido

ApplicationARN

El ARN de la aplicación.

Tipo: string

Limitaciones de longitud: longitud mínima de 1. La longitud máxima es de 2048 caracteres.

Patrón: arn:.\*

Obligatorio: sí

#### ApplicationName

Nombre de la aplicación.

Tipo: string

Limitaciones de longitud: longitud mínima de 1. Longitud máxima de 128.

Patrón: [a-zA-Z0-9\_.-]+

Obligatorio: sí

**ApplicationStatus** 

El estado de la aplicación.

Tipo: cadena

Valores válidos: DELETING | STARTING | STOPPING | READY | RUNNING | UPDATING | AUTOSCALING | FORCE\_STOPPING | ROLLING\_BACK | MAINTENANCE | ROLLED\_BACK

Obligatorio: sí

#### ApplicationVersionId

Proporciona la versión de la aplicación actual.

Tipo: largo

Rango válido: valor mínimo de 1. Valor máximo de 999999999.

Obligatorio: sí

RuntimeEnvironment

El entorno de tiempo de ejecución de la aplicación.

Tipo: cadena

```
Valores válidos: SQL-1_0 | FLINK-1_6 | FLINK-1_8 | ZEPPELIN-FLINK-1_0 |
FLINK-1_11 | FLINK-1_13 | ZEPPELIN-FLINK-2_0 | FLINK-1_15 | ZEPPELIN-
FLINK-3_0 | FLINK-1_18 | FLINK-1_19
```
Obligatorio: sí

ApplicationMode

En el caso de una aplicación de Managed Service para Apache Flink, el modo es STREAMING. En el caso de un bloc de notas de Managed Service para Apache Flink Studio, es INTERACTIVE.

Tipo: cadena

Valores válidos: STREAMING | INTERACTIVE

Obligatorio: no

### Véase también

- [AWS SDK para C++](https://docs.aws.amazon.com/goto/SdkForCpp/kinesisanalyticsv2-2018-05-23/ApplicationSummary)
- [AWS SDK para Java V2](https://docs.aws.amazon.com/goto/SdkForJavaV2/kinesisanalyticsv2-2018-05-23/ApplicationSummary)
- [AWS SDK para Ruby V3](https://docs.aws.amazon.com/goto/SdkForRubyV3/kinesisanalyticsv2-2018-05-23/ApplicationSummary)

# ApplicationSystemRollbackConfiguration

Describe la configuración de reversión del sistema para una aplicación de Managed Service for Apache Flink.

# Contenido

#### RollbackEnabled

Describe si las reversiones del sistema están habilitadas para una aplicación de Managed Service for Apache Flink.

Tipo: Booleano

Obligatorio: sí

## Véase también

- [AWS SDK para C++](https://docs.aws.amazon.com/goto/SdkForCpp/kinesisanalyticsv2-2018-05-23/ApplicationSystemRollbackConfiguration)
- [AWS SDK para Java V2](https://docs.aws.amazon.com/goto/SdkForJavaV2/kinesisanalyticsv2-2018-05-23/ApplicationSystemRollbackConfiguration)
- [AWS SDK para Ruby V3](https://docs.aws.amazon.com/goto/SdkForRubyV3/kinesisanalyticsv2-2018-05-23/ApplicationSystemRollbackConfiguration)

# ApplicationSystemRollbackConfigurationDescription

Describe la configuración de reversión del sistema para una aplicación de Managed Service for Apache Flink.

# Contenido

#### RollbackEnabled

Describe si las reversiones del sistema están habilitadas para una aplicación de Managed Service for Apache Flink.

Tipo: Booleano

Obligatorio: sí

### Véase también

- [AWS SDK para C++](https://docs.aws.amazon.com/goto/SdkForCpp/kinesisanalyticsv2-2018-05-23/ApplicationSystemRollbackConfigurationDescription)
- [AWS SDK para Java V2](https://docs.aws.amazon.com/goto/SdkForJavaV2/kinesisanalyticsv2-2018-05-23/ApplicationSystemRollbackConfigurationDescription)
- [AWS SDK para Ruby V3](https://docs.aws.amazon.com/goto/SdkForRubyV3/kinesisanalyticsv2-2018-05-23/ApplicationSystemRollbackConfigurationDescription)

# ApplicationSystemRollbackConfigurationUpdate

Describe la configuración de reversión del sistema para una aplicación de Managed Service for Apache Flink.

# Contenido

RollbackEnabledUpdate

Describe si las reversiones del sistema están habilitadas para una aplicación de Managed Service for Apache Flink.

Tipo: Booleano

Obligatorio: sí

## Véase también

- [AWS SDK para C++](https://docs.aws.amazon.com/goto/SdkForCpp/kinesisanalyticsv2-2018-05-23/ApplicationSystemRollbackConfigurationUpdate)
- [AWS SDK para Java V2](https://docs.aws.amazon.com/goto/SdkForJavaV2/kinesisanalyticsv2-2018-05-23/ApplicationSystemRollbackConfigurationUpdate)
- [AWS SDK para Ruby V3](https://docs.aws.amazon.com/goto/SdkForRubyV3/kinesisanalyticsv2-2018-05-23/ApplicationSystemRollbackConfigurationUpdate)

# ApplicationVersionChangeDetails

Contiene información sobre los cambios de versión que la operación aplicó a la aplicación.

## Contenido

ApplicationVersionUpdatedFrom

La nueva versión a la que se actualizó la aplicación.

Tipo: largo

Rango válido: valor mínimo de 1. Valor máximo de 999999999.

Obligatorio: sí

#### ApplicationVersionUpdatedTo

La versión que la ejecución de la operación aplicó a la aplicación.

Tipo: largo

Rango válido: valor mínimo de 1. Valor máximo de 999999999.

Obligatorio: sí

### Véase también

- [AWS SDK para C++](https://docs.aws.amazon.com/goto/SdkForCpp/kinesisanalyticsv2-2018-05-23/ApplicationVersionChangeDetails)
- [AWS SDK para Java V2](https://docs.aws.amazon.com/goto/SdkForJavaV2/kinesisanalyticsv2-2018-05-23/ApplicationVersionChangeDetails)
- [AWS SDK para Ruby V3](https://docs.aws.amazon.com/goto/SdkForRubyV3/kinesisanalyticsv2-2018-05-23/ApplicationVersionChangeDetails)

# ApplicationVersionSummary

El resumen de la versión de la aplicación.

### Contenido

**ApplicationStatus** 

El estado de la aplicación.

Tipo: cadena

```
Valores válidos: DELETING | STARTING | STOPPING | READY | RUNNING | 
UPDATING | AUTOSCALING | FORCE_STOPPING | ROLLING_BACK | MAINTENANCE | 
ROLLED_BACK
```
Obligatorio: sí

ApplicationVersionId

El ID de la versión de la aplicación. Managed Service para Apache Flink actualizará el ApplicationVersionId cada vez que actualiza la aplicación.

Tipo: largo

Rango válido: valor mínimo de 1. Valor máximo de 999999999.

Obligatorio: sí

### Véase también

- [AWS SDK para C++](https://docs.aws.amazon.com/goto/SdkForCpp/kinesisanalyticsv2-2018-05-23/ApplicationVersionSummary)
- [AWS SDK para Java V2](https://docs.aws.amazon.com/goto/SdkForJavaV2/kinesisanalyticsv2-2018-05-23/ApplicationVersionSummary)
- [AWS SDK para Ruby V3](https://docs.aws.amazon.com/goto/SdkForRubyV3/kinesisanalyticsv2-2018-05-23/ApplicationVersionSummary)

# **CatalogConfiguration**

Los parámetros de configuración de la base de datos Amazon Glue predeterminada. Utilice esta base de datos para las consultas SQL que escribe en un bloc de notas de Managed Service para Apache Flink Studio.

### Contenido

GlueDataCatalogConfiguration

Los parámetros de configuración de la base de datos Amazon Glue predeterminada. Utilice esta base de datos para las consultas SQL de Apache Flink y los flujos de la API de tablas que escribe en un bloc de notas de Managed Service para Apache Flink Studio.

Tipo: objeto [GlueDataCatalogConfiguration](#page-267-0)

Obligatorio: sí

## Véase también

- [AWS SDK para C++](https://docs.aws.amazon.com/goto/SdkForCpp/kinesisanalyticsv2-2018-05-23/CatalogConfiguration)
- [AWS SDK para Java V2](https://docs.aws.amazon.com/goto/SdkForJavaV2/kinesisanalyticsv2-2018-05-23/CatalogConfiguration)
- [AWS SDK para Ruby V3](https://docs.aws.amazon.com/goto/SdkForRubyV3/kinesisanalyticsv2-2018-05-23/CatalogConfiguration)

# CatalogConfigurationDescription

Los parámetros de configuración de la base de datos Amazon Glue predeterminada. Utilice esta base de datos para las consultas SQL de Apache Flink y los flujos de la API de tablas que escribe en un bloc de notas de Managed Service para Apache Flink Studio.

## Contenido

GlueDataCatalogConfigurationDescription

Los parámetros de configuración de la base de datos Amazon Glue predeterminada. Utilice esta base de datos para las consultas SQL que escribe en un bloc de notas de Managed Service para Apache Flink Studio.

Tipo: objeto [GlueDataCatalogConfigurationDescription](#page-268-0)

Obligatorio: sí

## Véase también

- [AWS SDK para C++](https://docs.aws.amazon.com/goto/SdkForCpp/kinesisanalyticsv2-2018-05-23/CatalogConfigurationDescription)
- [AWS SDK para Java V2](https://docs.aws.amazon.com/goto/SdkForJavaV2/kinesisanalyticsv2-2018-05-23/CatalogConfigurationDescription)
- [AWS SDK para Ruby V3](https://docs.aws.amazon.com/goto/SdkForRubyV3/kinesisanalyticsv2-2018-05-23/CatalogConfigurationDescription)

# CatalogConfigurationUpdate

Actualiza los parámetros de configuración de la base de datos de Amazon Glue predeterminada. Utilice esta base de datos para las consultas SQL que escribe en un bloc de notas de Managed Service para Apache Flink Studio.

## Contenido

GlueDataCatalogConfigurationUpdate

Actualiza los parámetros de configuración de la base de datos de Amazon Glue predeterminada. Utilice esta base de datos para las consultas SQL que escribe en un bloc de notas de Managed Service para Apache Flink Studio.

Tipo: objeto [GlueDataCatalogConfigurationUpdate](#page-269-0)

Obligatorio: sí

## Véase también

- [AWS SDK para C++](https://docs.aws.amazon.com/goto/SdkForCpp/kinesisanalyticsv2-2018-05-23/CatalogConfigurationUpdate)
- [AWS SDK para Java V2](https://docs.aws.amazon.com/goto/SdkForJavaV2/kinesisanalyticsv2-2018-05-23/CatalogConfigurationUpdate)
- [AWS SDK para Ruby V3](https://docs.aws.amazon.com/goto/SdkForRubyV3/kinesisanalyticsv2-2018-05-23/CatalogConfigurationUpdate)

# CheckpointConfiguration

Describe una configuración de puntos de control de la aplicación. Los puntos de control son el proceso de estado de la aplicación persistente para aumentar la tolerancia a errores. Para obtener más información, consulte [Checkpoints for Fault Tolerance](https://nightlies.apache.org/flink/flink-docs-release-1.19/docs/dev/datastream/fault-tolerance/checkpointing/#enabling-and-configuring-checkpointing) (Puntos de control para la tolerancia a errores) en la [documentación de Apache Flink](https://nightlies.apache.org/flink/flink-docs-release-1.19/).

## Contenido

#### ConfigurationType

Describe si la aplicación utiliza el comportamiento predeterminado de los puntos de comprobación de Managed Service para Apache Flink. Debe establecer esta propiedad en CUSTOM para configurar los parámetros CheckpointingEnabled, CheckpointInterval o MinPauseBetweenCheckpoints.

#### **a** Note

Si este valor se establece en DEFAULT, la aplicación utilizará los siguientes valores, aunque se establezcan en otros valores mediante API o código de aplicación:

- CheckpointingEnabled: cierto
- CheckpointInterval: 60000
- MinPauseBetweenCheckpoints: 5000

#### Tipo: cadena

Valores válidos: DEFAULT | CUSTOM

Obligatorio: sí

#### CheckpointingEnabled

Describe si la función de puntos de comprobación está habilitada en una aplicación de Managed Service para Apache Flink.

#### **a** Note

Si CheckpointConfiguration.ConfigurationType es DEFAULT, la aplicación utilizará un valor CheckpointingEnabled de true, incluso si este valor se establece en otro valor utilizando esta API o en el código de la aplicación.

Tipo: Booleano

Obligatorio: no

**CheckpointInterval** 

Describe el intervalo en milisegundos entre operaciones de punto de control.

#### **a** Note

Si CheckpointConfiguration.ConfigurationType es DEFAULT, la aplicación utilizará un valor de CheckpointInterval de 60 000, incluso si este valor se establece en otro valor mediante esta API o en el código de la aplicación.

Tipo: largo

Rango válido: valor mínimo de 1.

Obligatorio: no

MinPauseBetweenCheckpoints

Describe la duración mínima en milisegundos desde que se completa una operación de puntos de control hasta que se pueda empezar una nueva. Si una operación de punto de control tarda más del CheckpointInterval, la aplicación realiza operaciones continuas de punto de control. Para obtener más información, consulte [Tuning Checkpointing](https://nightlies.apache.org/flink/flink-docs-release-1.19/docs/ops/state/large_state_tuning/#tuning-checkpointing) en la [documentación de Apache Flink](https://nightlies.apache.org/flink/flink-docs-release-1.19/).

#### **a** Note

Si CheckpointConfiguration.ConfigurationType es DEFAULT, la aplicación utilizará un valor de MinPauseBetweenCheckpoints de 5000, incluso si este valor se establece mediante esta API o en el código de la aplicación.

Tipo: largo

Rango válido: valor mínimo de 0.

Obligatorio: no

### Véase también

- [AWS SDK para C++](https://docs.aws.amazon.com/goto/SdkForCpp/kinesisanalyticsv2-2018-05-23/CheckpointConfiguration)
- [AWS SDK para Java V2](https://docs.aws.amazon.com/goto/SdkForJavaV2/kinesisanalyticsv2-2018-05-23/CheckpointConfiguration)
- [AWS SDK para Ruby V3](https://docs.aws.amazon.com/goto/SdkForRubyV3/kinesisanalyticsv2-2018-05-23/CheckpointConfiguration)

# CheckpointConfigurationDescription

Describe los parámetros de creación de puntos de comprobación de una aplicación de Managed Service para Apache Flink.

## Contenido

CheckpointingEnabled

Describe si la función para crear puntos de comprobación está habilitada en una aplicación de Managed Service para Apache Flink.

#### **a** Note

Si CheckpointConfiguration.ConfigurationType es DEFAULT, la aplicación utilizará un valor CheckpointingEnabled de true, incluso si este valor se establece en otro valor utilizando esta API o en el código de la aplicación.

Tipo: Booleano

Obligatorio: no

#### **CheckpointInterval**

Describe el intervalo en milisegundos entre operaciones de punto de control.

#### **a** Note

Si CheckpointConfiguration.ConfigurationType es DEFAULT, la aplicación utilizará un valor de CheckpointInterval de 60 000, incluso si este valor se establece en otro valor mediante esta API o en el código de la aplicación.

Tipo: largo

Rango válido: valor mínimo de 1.

Obligatorio: no

#### ConfigurationType

Describe si la aplicación utiliza el comportamiento predeterminado de puntos de comprobación en Managed Service para Apache Flink.

#### **a** Note

Si este valor se establece en DEFAULT, la aplicación utilizará los siguientes valores, aunque se establezcan en otros valores mediante API o código de aplicación:

- CheckpointingEnabled: cierto
- CheckpointInterval: 60000
- MinPauseBetweenCheckpoints: 5000

Tipo: cadena

Valores válidos: DEFAULT | CUSTOM

Obligatorio: no

MinPauseBetweenCheckpoints

Describe la duración mínima en milisegundos desde que se completa una operación de puntos de control hasta que se pueda empezar una nueva.

#### **a** Note

Si CheckpointConfiguration.ConfigurationType es DEFAULT, la aplicación utilizará un valor de MinPauseBetweenCheckpoints de 5000, incluso si este valor se establece mediante esta API o en el código de la aplicación.

Tipo: largo

Rango válido: valor mínimo de 0.

Obligatorio: no

# Véase también

- [AWS SDK para C++](https://docs.aws.amazon.com/goto/SdkForCpp/kinesisanalyticsv2-2018-05-23/CheckpointConfigurationDescription)
- [AWS SDK para Java V2](https://docs.aws.amazon.com/goto/SdkForJavaV2/kinesisanalyticsv2-2018-05-23/CheckpointConfigurationDescription)
- [AWS SDK para Ruby V3](https://docs.aws.amazon.com/goto/SdkForRubyV3/kinesisanalyticsv2-2018-05-23/CheckpointConfigurationDescription)

# CheckpointConfigurationUpdate

Describe las actualizaciones de los parámetros de puntos de comprobación de una aplicación de Managed Service para Apache Flink.

## Contenido

CheckpointingEnabledUpdate

Describe las actualizaciones para determinar si los puntos de comprobación están habilitados para una aplicación.

#### **a** Note

Si CheckpointConfiguration.ConfigurationType es DEFAULT, la aplicación utilizará un valor CheckpointingEnabled de true, incluso si este valor se establece en otro valor utilizando esta API o en el código de la aplicación.

Tipo: Booleano

Obligatorio: no

CheckpointIntervalUpdate

Describe las actualizaciones que determinan el intervalo en milisegundos entre operaciones de punto de comprobación.

#### **a** Note

Si CheckpointConfiguration.ConfigurationType es DEFAULT, la aplicación utilizará un valor de CheckpointInterval de 60 000, incluso si este valor se establece en otro valor mediante esta API o en el código de la aplicación.

Tipo: largo

Rango válido: valor mínimo de 1.

Obligatorio: no

#### ConfigurationTypeUpdate

Describe las actualizaciones que determinan si la aplicación utiliza el comportamiento predeterminado de puntos de comprobación de Managed Service para Apache Flink. Debe establecer esta propiedad en CUSTOM para configurar los parámetros CheckpointingEnabled, CheckpointInterval o MinPauseBetweenCheckpoints.

#### **a** Note

Si este valor se establece en DEFAULT, la aplicación utilizará los siguientes valores, aunque se establezcan en otros valores mediante API o código de aplicación:

- CheckpointingEnabled: cierto
- CheckpointInterval: 60000
- MinPauseBetweenCheckpoints: 5000

#### Tipo: cadena

Valores válidos: DEFAULT | CUSTOM

Obligatorio: no

MinPauseBetweenCheckpointsUpdate

Describe las actualizaciones que determinan la duración mínima en milisegundos desde que se completa una operación de punto de comprobación hasta que se pueda empezar una nueva.

#### **a** Note

Si CheckpointConfiguration.ConfigurationType es DEFAULT, la aplicación utilizará un valor de MinPauseBetweenCheckpoints de 5000, incluso si este valor se establece mediante esta API o en el código de la aplicación.

Tipo: largo

Rango válido: valor mínimo de 0.

Obligatorio: no

# Véase también

- [AWS SDK para C++](https://docs.aws.amazon.com/goto/SdkForCpp/kinesisanalyticsv2-2018-05-23/CheckpointConfigurationUpdate)
- [AWS SDK para Java V2](https://docs.aws.amazon.com/goto/SdkForJavaV2/kinesisanalyticsv2-2018-05-23/CheckpointConfigurationUpdate)
- [AWS SDK para Ruby V3](https://docs.aws.amazon.com/goto/SdkForRubyV3/kinesisanalyticsv2-2018-05-23/CheckpointConfigurationUpdate)

# CloudWatchLoggingOption

Proporciona una descripción de las opciones de CloudWatch registro de Amazon, incluido el nombre de recurso de Amazon (ARN) del flujo de registro.

## Contenido

LogStreamARN

El ARN del CloudWatch registro para recibir los mensajes de la aplicación.

Tipo: string

Limitaciones de longitud: longitud mínima de 1. La longitud máxima es de 2048 caracteres.

Patrón: arn:.\*

Obligatorio: sí

### Véase también

- [AWS SDK para C++](https://docs.aws.amazon.com/goto/SdkForCpp/kinesisanalyticsv2-2018-05-23/CloudWatchLoggingOption)
- [AWS SDK para Java V2](https://docs.aws.amazon.com/goto/SdkForJavaV2/kinesisanalyticsv2-2018-05-23/CloudWatchLoggingOption)
- [AWS SDK para Ruby V3](https://docs.aws.amazon.com/goto/SdkForRubyV3/kinesisanalyticsv2-2018-05-23/CloudWatchLoggingOption)

# CloudWatchLoggingOptionDescription

Describe la opción de CloudWatch registro de Amazon.

### Contenido

#### LogStreamARN

El nombre de recurso de Amazon (ARN) del CloudWatch registro para recibir los mensajes de la aplicación.

Tipo: string

Limitaciones de longitud: longitud mínima de 1. La longitud máxima es de 2048 caracteres.

Patrón: arn:.\*

Obligatorio: sí

CloudWatchLoggingOptionId

El ID de la descripción de la opción de CloudWatch registro.

Tipo: string

Limitaciones de longitud: longitud mínima de 1. La longitud máxima es de 50 caracteres.

Patrón: [a-zA-Z0-9\_.-]+

Obligatorio: no

#### RoleARN

El ARN del rol de IAM que se va a utilizar para enviar los mensajes de la aplicación.

#### **a** Note

Se proporciona por compatibilidad con versiones anteriores. Las aplicaciones creadas con la versión actual de la API tienen un rol de ejecución de servicios a nivel de aplicación en lugar de un rol a nivel de recursos.

#### Tipo: string

CloudWatchLoggingOptionDescription Versión de API 2018-05-23 218

Limitaciones de longitud: longitud mínima de 1. La longitud máxima es de 2048 caracteres.

Patrón: arn:.\*

Obligatorio: no

# Véase también

- [AWS SDK para C++](https://docs.aws.amazon.com/goto/SdkForCpp/kinesisanalyticsv2-2018-05-23/CloudWatchLoggingOptionDescription)
- [AWS SDK para Java V2](https://docs.aws.amazon.com/goto/SdkForJavaV2/kinesisanalyticsv2-2018-05-23/CloudWatchLoggingOptionDescription)
- [AWS SDK para Ruby V3](https://docs.aws.amazon.com/goto/SdkForRubyV3/kinesisanalyticsv2-2018-05-23/CloudWatchLoggingOptionDescription)

# CloudWatchLoggingOptionUpdate

Describe las actualizaciones de las opciones de CloudWatch registro de Amazon.

### Contenido

CloudWatchLoggingOptionId

El ID de la opción de CloudWatch registro que se va a actualizar

Tipo: string

Limitaciones de longitud: longitud mínima de 1. La longitud máxima es de 50 caracteres.

Patrón: [a-zA-Z0-9\_.-]+

Obligatorio: sí

LogStreamARNUpdate

El nombre de recurso de Amazon (ARN) del CloudWatch registro para recibir los mensajes de la aplicación.

Tipo: string

Limitaciones de longitud: longitud mínima de 1. La longitud máxima es de 2048 caracteres.

Patrón: arn:.\*

Obligatorio: no

### Véase también

- [AWS SDK para C++](https://docs.aws.amazon.com/goto/SdkForCpp/kinesisanalyticsv2-2018-05-23/CloudWatchLoggingOptionUpdate)
- [AWS SDK para Java V2](https://docs.aws.amazon.com/goto/SdkForJavaV2/kinesisanalyticsv2-2018-05-23/CloudWatchLoggingOptionUpdate)
- [AWS SDK para Ruby V3](https://docs.aws.amazon.com/goto/SdkForRubyV3/kinesisanalyticsv2-2018-05-23/CloudWatchLoggingOptionUpdate)

# **CodeContent**

Especifica tanto el código de la aplicación como su ubicación para una aplicación de Managed Service para Apache Flink.

## Contenido

S3ContentLocation

Información sobre el bucket de Amazon S3 que contiene el código de la aplicación.

Tipo: objeto [S3ContentLocation](#page-352-0)

Obligatorio: no

#### **TextContent**

El código en formato de texto para una aplicación de Managed Service para Apache Flink.

Tipo: cadena

Limitaciones de longitud: longitud mínima de 0. Longitud máxima de 102400.

Obligatorio: no

#### **ZipFileContent**

El código de formato de zip para una aplicación de Managed Service para Apache Flink.

Tipo: objeto de datos binarios codificados en Base64

Limitaciones de longitud: longitud mínima de 0. La longitud máxima es de 52 428 800 caracteres.

Obligatorio: no

### Véase también

- [AWS SDK para C++](https://docs.aws.amazon.com/goto/SdkForCpp/kinesisanalyticsv2-2018-05-23/CodeContent)
- [AWS SDK para Java V2](https://docs.aws.amazon.com/goto/SdkForJavaV2/kinesisanalyticsv2-2018-05-23/CodeContent)

#### • [AWS SDK para Ruby V3](https://docs.aws.amazon.com/goto/SdkForRubyV3/kinesisanalyticsv2-2018-05-23/CodeContent)

# CodeContentDescription

Describe los detalles del código de una aplicación de Managed Service para Apache Flink.

### Contenido

#### CodeMD5

La suma de comprobación que se puede utilizar para validar el código en formato zip.

Tipo: cadena

Limitaciones de longitud: longitud fija de 128 caracteres.

Obligatorio: no

#### **CodeSize**

El tamaño en bytes del código de la aplicación. Se puede utilizar para validar el código en formato zip.

Tipo: largo

Rango válido: valor mínimo de 0. Valor máximo de 52 428 800.

Obligatorio: no

S3ApplicationCodeLocationDescription

El nombre de recurso de Amazon (ARN) del bucket de S3, la clave de archivo y la versión del objeto del código de la aplicación almacenados en Amazon S3.

Tipo: objeto [S3ApplicationCodeLocationDescription](#page-346-0)

Obligatorio: no

#### **TextContent**

El código en formato de texto

Tipo: cadena

Limitaciones de longitud: longitud mínima de 0. Longitud máxima de 102400.

Obligatorio: no

# Véase también

- [AWS SDK para C++](https://docs.aws.amazon.com/goto/SdkForCpp/kinesisanalyticsv2-2018-05-23/CodeContentDescription)
- [AWS SDK para Java V2](https://docs.aws.amazon.com/goto/SdkForJavaV2/kinesisanalyticsv2-2018-05-23/CodeContentDescription)
- [AWS SDK para Ruby V3](https://docs.aws.amazon.com/goto/SdkForRubyV3/kinesisanalyticsv2-2018-05-23/CodeContentDescription)

# CodeContentUpdate

Describe una actualización del código de una aplicación. No es compatible con Apache Zeppelin.

## Contenido

S3ContentLocationUpdate

Describe una actualización de la ubicación del código de una aplicación.

Tipo: objeto [S3ContentLocationUpdate](#page-354-0)

Obligatorio: no

TextContentUpdate

Describe una actualización del código de texto de una aplicación.

Tipo: cadena

Limitaciones de longitud: longitud mínima de 0. Longitud máxima de 102400.

Obligatorio: no

#### ZipFileContentUpdate

Describe una actualización del código comprimido de una aplicación.

Tipo: objeto de datos binarios codificados en Base64

Limitaciones de longitud: longitud mínima de 0. La longitud máxima es de 52 428 800 caracteres.

Obligatorio: no

### Véase también

- [AWS SDK para C++](https://docs.aws.amazon.com/goto/SdkForCpp/kinesisanalyticsv2-2018-05-23/CodeContentUpdate)
- [AWS SDK para Java V2](https://docs.aws.amazon.com/goto/SdkForJavaV2/kinesisanalyticsv2-2018-05-23/CodeContentUpdate)
- [AWS SDK para Ruby V3](https://docs.aws.amazon.com/goto/SdkForRubyV3/kinesisanalyticsv2-2018-05-23/CodeContentUpdate)

# CSVMappingParameters

Para una aplicación Kinesis Data Analytics basada en SQL, ofrece información de mapeo adicional cuando el formato de registro utiliza delimitadores, como por ejemplo, CSV. Por ejemplo, los siguientes registros de ejemplo utilizan el formato CSV, donde los registros utilizan '\n' como el delimitador de la fila y una coma (",") como el delimitador de la columna:

"name1", "address1"

```
"name2", "address2"
```
## Contenido

RecordColumnDelimiter

El delimitador de columnas. Por ejemplo, en un formato CSV, el delimitador de columnas típico es una coma (",").

Tipo: string

Limitaciones de longitud: longitud mínima de 1. La longitud máxima es de 1024 caracteres.

Obligatorio: sí

RecordRowDelimiter

El delimitador de filas. Por ejemplo, en un formato CSV, el delimitador de filas típico es '\n'.

Tipo: string

Limitaciones de longitud: longitud mínima de 1. La longitud máxima es de 1024 caracteres.

Obligatorio: sí

### Véase también

- [AWS SDK para C++](https://docs.aws.amazon.com/goto/SdkForCpp/kinesisanalyticsv2-2018-05-23/CSVMappingParameters)
- [AWS SDK para Java V2](https://docs.aws.amazon.com/goto/SdkForJavaV2/kinesisanalyticsv2-2018-05-23/CSVMappingParameters)

#### • [AWS SDK para Ruby V3](https://docs.aws.amazon.com/goto/SdkForRubyV3/kinesisanalyticsv2-2018-05-23/CSVMappingParameters)

# CustomArtifactConfiguration

Especifica los JAR de dependencia, así como los archivos JAR que contienen funciones definidas por el usuario (UDF).

## Contenido

#### ArtifactType

UDF significa funciones definidas por el usuario. Este tipo de artefacto debe estar en un bucket de S3. DEPENDENCY\_JAR puede estar en Maven o un bucket de S3.

Tipo: cadena

Valores válidos: UDF | DEPENDENCY\_JAR

Obligatorio: sí

#### MavenReference

Los parámetros necesarios para especificar completamente una referencia de Maven.

Tipo: objeto [MavenReference](#page-311-0)

Obligatorio: no

S3ContentLocation

En el caso de una aplicación de Managed Service para Apache Flink, proporciona una descripción de un objeto de Amazon S3, que incluye el nombre de recurso de Amazon (ARN) del bucket de S3, el nombre del objeto de Amazon S3 que contiene los datos y el número de versión del objeto de Amazon S3 que contiene los datos.

Tipo: objeto [S3ContentLocation](#page-352-0)

Obligatorio: no

### Véase también

- [AWS SDK para C++](https://docs.aws.amazon.com/goto/SdkForCpp/kinesisanalyticsv2-2018-05-23/CustomArtifactConfiguration)
- [AWS SDK para Java V2](https://docs.aws.amazon.com/goto/SdkForJavaV2/kinesisanalyticsv2-2018-05-23/CustomArtifactConfiguration)
- [AWS SDK para Ruby V3](https://docs.aws.amazon.com/goto/SdkForRubyV3/kinesisanalyticsv2-2018-05-23/CustomArtifactConfiguration)

# CustomArtifactConfigurationDescription

Especifica un JAR de dependencia o un JAR de funciones definidas por el usuario.

### Contenido

#### **ArtifactType**

UDF significa funciones definidas por el usuario. Este tipo de artefacto debe estar en un bucket de S3. DEPENDENCY\_JAR puede estar en Maven o un bucket de S3.

Tipo: cadena

Valores válidos: UDF | DEPENDENCY\_JAR

Obligatorio: no

MavenReferenceDescription

Los parámetros necesarios para especificar una dependencia de Maven.

Tipo: objeto [MavenReference](#page-311-0)

Obligatorio: no

S3ContentLocationDescription

En el caso de una aplicación de Managed Service para Apache Flink, proporciona una descripción de un objeto de Amazon S3, que incluye el nombre de recurso de Amazon (ARN) del bucket de S3, el nombre del objeto de Amazon S3 que contiene los datos y el número de versión del objeto de Amazon S3 que contiene los datos.

Tipo: objeto [S3ContentLocation](#page-352-0)

Obligatorio: no

### Véase también

Para obtener más información sobre el uso de esta API en uno de los AWS SDK específicos del idioma, consulta lo siguiente:

• [AWS SDK para C++](https://docs.aws.amazon.com/goto/SdkForCpp/kinesisanalyticsv2-2018-05-23/CustomArtifactConfigurationDescription)

CustomArtifactConfigurationDescription Versión de API 2018-05-23 231

- [AWS SDK para Java V2](https://docs.aws.amazon.com/goto/SdkForJavaV2/kinesisanalyticsv2-2018-05-23/CustomArtifactConfigurationDescription)
- [AWS SDK para Ruby V3](https://docs.aws.amazon.com/goto/SdkForRubyV3/kinesisanalyticsv2-2018-05-23/CustomArtifactConfigurationDescription)
# DeployAsApplicationConfiguration

La información necesaria para implementar un bloc de notas de Managed Service para Apache Flink Studio como una aplicación con estado duradero.

# Contenido

S3ContentLocation

La descripción de un objeto de Amazon S3 que contiene la aplicación de Amazon Data Analytics, incluido el nombre de recurso de Amazon (ARN) del bucket de S3, el nombre del objeto de Amazon S3 que contiene los datos y el número de versión del objeto de Amazon S3 que contiene los datos.

Tipo: objeto [S3ContentBaseLocation](#page-349-0)

Obligatorio: sí

## Véase también

- [AWS SDK para C++](https://docs.aws.amazon.com/goto/SdkForCpp/kinesisanalyticsv2-2018-05-23/DeployAsApplicationConfiguration)
- [AWS SDK para Java V2](https://docs.aws.amazon.com/goto/SdkForJavaV2/kinesisanalyticsv2-2018-05-23/DeployAsApplicationConfiguration)
- [AWS SDK para Ruby V3](https://docs.aws.amazon.com/goto/SdkForRubyV3/kinesisanalyticsv2-2018-05-23/DeployAsApplicationConfiguration)

# DeployAsApplicationConfigurationDescription

La información necesaria para implementar un bloc de notas de Amazon Data Analytics Studio como una aplicación con estado duradero.

## Contenido

S3ContentLocationDescription

La ubicación que contiene los datos necesarios para especificar una aplicación de Amazon Data Analytics.

Tipo: objeto [S3ContentBaseLocationDescription](#page-350-0)

Obligatorio: sí

## Véase también

- [AWS SDK para C++](https://docs.aws.amazon.com/goto/SdkForCpp/kinesisanalyticsv2-2018-05-23/DeployAsApplicationConfigurationDescription)
- [AWS SDK para Java V2](https://docs.aws.amazon.com/goto/SdkForJavaV2/kinesisanalyticsv2-2018-05-23/DeployAsApplicationConfigurationDescription)
- [AWS SDK para Ruby V3](https://docs.aws.amazon.com/goto/SdkForRubyV3/kinesisanalyticsv2-2018-05-23/DeployAsApplicationConfigurationDescription)

# DeployAsApplicationConfigurationUpdate

Actualiza la información de configuración necesaria para implementar un bloc de notas de Amazon Data Analytics Studio como una aplicación con estado duradero.

## Contenido

S3ContentLocationUpdate

Actualiza la ubicación que contiene los datos necesarios para especificar una aplicación de Amazon Data Analytics.

Tipo: objeto [S3ContentBaseLocationUpdate](#page-351-0)

Obligatorio: no

## Véase también

- [AWS SDK para C++](https://docs.aws.amazon.com/goto/SdkForCpp/kinesisanalyticsv2-2018-05-23/DeployAsApplicationConfigurationUpdate)
- [AWS SDK para Java V2](https://docs.aws.amazon.com/goto/SdkForJavaV2/kinesisanalyticsv2-2018-05-23/DeployAsApplicationConfigurationUpdate)
- [AWS SDK para Ruby V3](https://docs.aws.amazon.com/goto/SdkForRubyV3/kinesisanalyticsv2-2018-05-23/DeployAsApplicationConfigurationUpdate)

# **DestinationSchema**

Describe el formato de datos cuando se escriben registros en el destino en una aplicación de Kinesis Data Analytics basada en SQL.

## Contenido

RecordFormatType

Especifica el formato de los registros en el flujo de salida.

Tipo: cadena

Valores válidos: JSON | CSV

Obligatorio: sí

## Véase también

- [AWS SDK para C++](https://docs.aws.amazon.com/goto/SdkForCpp/kinesisanalyticsv2-2018-05-23/DestinationSchema)
- [AWS SDK para Java V2](https://docs.aws.amazon.com/goto/SdkForJavaV2/kinesisanalyticsv2-2018-05-23/DestinationSchema)
- [AWS SDK para Ruby V3](https://docs.aws.amazon.com/goto/SdkForRubyV3/kinesisanalyticsv2-2018-05-23/DestinationSchema)

# EnvironmentProperties

Describe las propiedades de ejecución de una aplicación de Managed Service para Apache Flink.

## Contenido

### **PropertyGroups**

Describe los grupos de propiedades de la ejecución.

Tipo: matriz de objetos [PropertyGroup](#page-332-0)

Miembros de la matriz: número máximo de 50 elementos.

Obligatorio: sí

## Véase también

- [AWS SDK para C++](https://docs.aws.amazon.com/goto/SdkForCpp/kinesisanalyticsv2-2018-05-23/EnvironmentProperties)
- [AWS SDK para Java V2](https://docs.aws.amazon.com/goto/SdkForJavaV2/kinesisanalyticsv2-2018-05-23/EnvironmentProperties)
- [AWS SDK para Ruby V3](https://docs.aws.amazon.com/goto/SdkForRubyV3/kinesisanalyticsv2-2018-05-23/EnvironmentProperties)

# EnvironmentPropertyDescriptions

Describe las propiedades de ejecución para un tiempo de ejecución de Apache Flink.

## Contenido

PropertyGroupDescriptions

Describe los grupos de propiedades de la ejecución.

Tipo: matriz de objetos [PropertyGroup](#page-332-0)

Miembros de la matriz: número máximo de 50 elementos.

Obligatorio: no

## Véase también

- [AWS SDK para C++](https://docs.aws.amazon.com/goto/SdkForCpp/kinesisanalyticsv2-2018-05-23/EnvironmentPropertyDescriptions)
- [AWS SDK para Java V2](https://docs.aws.amazon.com/goto/SdkForJavaV2/kinesisanalyticsv2-2018-05-23/EnvironmentPropertyDescriptions)
- [AWS SDK para Ruby V3](https://docs.aws.amazon.com/goto/SdkForRubyV3/kinesisanalyticsv2-2018-05-23/EnvironmentPropertyDescriptions)

# EnvironmentPropertyUpdates

Describe las actualizaciones de los grupos de propiedades de ejecución de una aplicación de Managed Service para Apache Flink o un bloc de notas de Studio.

## Contenido

### **PropertyGroups**

Describe las actualizaciones de los grupos de propiedades de ejecución.

Tipo: matriz de objetos [PropertyGroup](#page-332-0)

Miembros de la matriz: número máximo de 50 elementos.

Obligatorio: sí

## Véase también

- [AWS SDK para C++](https://docs.aws.amazon.com/goto/SdkForCpp/kinesisanalyticsv2-2018-05-23/EnvironmentPropertyUpdates)
- [AWS SDK para Java V2](https://docs.aws.amazon.com/goto/SdkForJavaV2/kinesisanalyticsv2-2018-05-23/EnvironmentPropertyUpdates)
- [AWS SDK para Ruby V3](https://docs.aws.amazon.com/goto/SdkForRubyV3/kinesisanalyticsv2-2018-05-23/EnvironmentPropertyUpdates)

# **ErrorInfo**

Descripción del error que provocó el error de una operación.

## Contenido

### **ErrorString**

Mensaje de error que se devuelve cuando se produce un error en una operación.

Tipo: string

Limitaciones de longitud: longitud mínima de 1. La longitud máxima es 512.

Obligatorio: no

## Véase también

- [AWS SDK para C++](https://docs.aws.amazon.com/goto/SdkForCpp/kinesisanalyticsv2-2018-05-23/ErrorInfo)
- [AWS SDK para Java V2](https://docs.aws.amazon.com/goto/SdkForJavaV2/kinesisanalyticsv2-2018-05-23/ErrorInfo)
- [AWS SDK para Ruby V3](https://docs.aws.amazon.com/goto/SdkForRubyV3/kinesisanalyticsv2-2018-05-23/ErrorInfo)

# FlinkApplicationConfiguration

Describe los parámetros de configuración de una aplicación de Managed Service para Apache Flink o un bloc de notas de Studio.

## Contenido

CheckpointConfiguration

Describe una configuración de puntos de control de la aplicación. Los puntos de control son el proceso de estado de la aplicación persistente para aumentar la tolerancia a errores. Para obtener más información, consulte [Checkpoints for Fault Tolerance](https://nightlies.apache.org/flink/flink-docs-release-1.19/docs/dev/datastream/fault-tolerance/checkpointing/#enabling-and-configuring-checkpointing) (Puntos de control para la tolerancia a errores) en la [documentación de Apache Flink.](https://nightlies.apache.org/flink/flink-docs-release-1.19/)

Tipo: objeto [CheckpointConfiguration](#page-227-0)

Obligatorio: no

MonitoringConfiguration

Describe los parámetros de configuración del CloudWatch registro de Amazon para una aplicación.

Tipo: objeto [MonitoringConfiguration](#page-313-0)

Obligatorio: no

ParallelismConfiguration

Describe los parámetros de cómo una aplicación ejecuta varias tareas de forma simultánea.

Tipo: objeto [ParallelismConfiguration](#page-326-0)

Obligatorio: no

## Véase también

- [AWS SDK para C++](https://docs.aws.amazon.com/goto/SdkForCpp/kinesisanalyticsv2-2018-05-23/FlinkApplicationConfiguration)
- [AWS SDK para Java V2](https://docs.aws.amazon.com/goto/SdkForJavaV2/kinesisanalyticsv2-2018-05-23/FlinkApplicationConfiguration)

### • [AWS SDK para Ruby V3](https://docs.aws.amazon.com/goto/SdkForRubyV3/kinesisanalyticsv2-2018-05-23/FlinkApplicationConfiguration)

# FlinkApplicationConfigurationDescription

Describe los parámetros de configuración de una aplicación de Managed Service para Apache Flink.

## Contenido

CheckpointConfigurationDescription

Describe una configuración de puntos de control de la aplicación. Los puntos de control son el proceso de estado de la aplicación persistente para aumentar la tolerancia a errores.

Tipo: objeto [CheckpointConfigurationDescription](#page-230-0)

Obligatorio: no

### JobPlanDescription

El plan de trabajo de una aplicación. Para obtener más información sobre el plan de trabajo, consulte [Trabajos y programación](https://nightlies.apache.org/flink/flink-docs-release-1.19/internals/job_scheduling.html) en la [documentación de Apache Flink](https://nightlies.apache.org/flink/flink-docs-release-1.19/). Para recuperar el plan de trabajo de la aplicación, utilice el IncludeAdditionalDetails parámetro [DescribeApplication:](#page-101-0) de la [DescribeApplication](#page-101-1) operación.

Tipo: cadena

Requerido: no

MonitoringConfigurationDescription

Describe los parámetros de configuración del CloudWatch registro de Amazon para una aplicación.

Tipo: objeto [MonitoringConfigurationDescription](#page-315-0)

Obligatorio: no

ParallelismConfigurationDescription

Describe los parámetros de cómo una aplicación ejecuta varias tareas de forma simultánea.

Tipo: objeto [ParallelismConfigurationDescription](#page-328-0)

Obligatorio: no

FlinkApplicationConfigurationDescription Versión de API 2018-05-23 243

## Véase también

- [AWS SDK para C++](https://docs.aws.amazon.com/goto/SdkForCpp/kinesisanalyticsv2-2018-05-23/FlinkApplicationConfigurationDescription)
- [AWS SDK para Java V2](https://docs.aws.amazon.com/goto/SdkForJavaV2/kinesisanalyticsv2-2018-05-23/FlinkApplicationConfigurationDescription)
- [AWS SDK para Ruby V3](https://docs.aws.amazon.com/goto/SdkForRubyV3/kinesisanalyticsv2-2018-05-23/FlinkApplicationConfigurationDescription)

# FlinkApplicationConfigurationUpdate

Describe las actualizaciones de los parámetros de configuración de una aplicación de Managed Service para Apache Flink.

## Contenido

CheckpointConfigurationUpdate

Describe las actualizaciones de la configuración de creación de puntos de control de una aplicación. Los puntos de control son el proceso de estado de la aplicación persistente para aumentar la tolerancia a errores.

Tipo: objeto [CheckpointConfigurationUpdate](#page-233-0)

Obligatorio: no

MonitoringConfigurationUpdate

Describe las actualizaciones de los parámetros de configuración del CloudWatch registro de Amazon para una aplicación.

Tipo: objeto [MonitoringConfigurationUpdate](#page-317-0)

Obligatorio: no

ParallelismConfigurationUpdate

Describe las actualizaciones de los parámetros de cómo una aplicación ejecuta varias tareas de forma simultánea.

Tipo: objeto [ParallelismConfigurationUpdate](#page-330-0)

Obligatorio: no

## Véase también

- [AWS SDK para C++](https://docs.aws.amazon.com/goto/SdkForCpp/kinesisanalyticsv2-2018-05-23/FlinkApplicationConfigurationUpdate)
- [AWS SDK para Java V2](https://docs.aws.amazon.com/goto/SdkForJavaV2/kinesisanalyticsv2-2018-05-23/FlinkApplicationConfigurationUpdate)

### • [AWS SDK para Ruby V3](https://docs.aws.amazon.com/goto/SdkForRubyV3/kinesisanalyticsv2-2018-05-23/FlinkApplicationConfigurationUpdate)

# **FlinkRunConfiguration**

Describe los parámetros de inicio de una aplicación de Managed Service para Apache Flink.

# Contenido

### AllowNonRestoredState

Al restaurar desde una instantánea, especifica si el tiempo de ejecución puede omitir un estado que no se puede asignar al nuevo programa. Esto sucederá si el programa se actualiza entre instantáneas para eliminar los parámetros con estado y los datos de estado de la instantánea ya no se corresponden con los datos válidos de la aplicación. Para obtener más información, consulte [Allowing Non-Restored State](https://nightlies.apache.org/flink/flink-docs-release-1.19/docs/ops/state/savepoints/#allowing-non-restored-state) (Permitir estado no restaurado) en la [documentación de](https://nightlies.apache.org/flink/flink-docs-release-1.19/)  [Apache Flink](https://nightlies.apache.org/flink/flink-docs-release-1.19/).

### **a**) Note

Este valor se establece de forma predeterminada en false. Si actualiza la aplicación sin especificar este parámetro, AllowNonRestoredState se establecerá en false, incluso si antes se había establecido en true.

Tipo: Booleano

Obligatorio: no

## Véase también

- [AWS SDK para C++](https://docs.aws.amazon.com/goto/SdkForCpp/kinesisanalyticsv2-2018-05-23/FlinkRunConfiguration)
- [AWS SDK para Java V2](https://docs.aws.amazon.com/goto/SdkForJavaV2/kinesisanalyticsv2-2018-05-23/FlinkRunConfiguration)
- [AWS SDK para Ruby V3](https://docs.aws.amazon.com/goto/SdkForRubyV3/kinesisanalyticsv2-2018-05-23/FlinkRunConfiguration)

# GlueDataCatalogConfiguration

La configuración de Glue Data Catalog que utiliza para las consultas SQL de Apache Flink y la API de tablas transforma lo que escribe en una aplicación.

## Contenido

### DatabaseARN

El nombre de recurso de Amazon (ARN) de la base de datos.

Tipo: cadena

Limitaciones de longitud: longitud mínima de 1. La longitud máxima es de 2048 caracteres.

Patrón: arn:.\*

Obligatorio: sí

## Véase también

- [AWS SDK para C++](https://docs.aws.amazon.com/goto/SdkForCpp/kinesisanalyticsv2-2018-05-23/GlueDataCatalogConfiguration)
- [AWS SDK para Java V2](https://docs.aws.amazon.com/goto/SdkForJavaV2/kinesisanalyticsv2-2018-05-23/GlueDataCatalogConfiguration)
- [AWS SDK para Ruby V3](https://docs.aws.amazon.com/goto/SdkForRubyV3/kinesisanalyticsv2-2018-05-23/GlueDataCatalogConfiguration)

# GlueDataCatalogConfigurationDescription

La configuración de Glue Data Catalog que utiliza para las consultas SQL de Apache Flink y la API de tablas transforma lo que escribe en una aplicación.

## Contenido

### DatabaseARN

El nombre de recurso de Amazon (ARN) de la base de datos.

Tipo: cadena

Limitaciones de longitud: longitud mínima de 1. La longitud máxima es de 2048 caracteres.

Patrón: arn:.\*

Obligatorio: sí

## Véase también

- [AWS SDK para C++](https://docs.aws.amazon.com/goto/SdkForCpp/kinesisanalyticsv2-2018-05-23/GlueDataCatalogConfigurationDescription)
- [AWS SDK para Java V2](https://docs.aws.amazon.com/goto/SdkForJavaV2/kinesisanalyticsv2-2018-05-23/GlueDataCatalogConfigurationDescription)
- [AWS SDK para Ruby V3](https://docs.aws.amazon.com/goto/SdkForRubyV3/kinesisanalyticsv2-2018-05-23/GlueDataCatalogConfigurationDescription)

# GlueDataCatalogConfigurationUpdate

Actualiza la configuración de Glue Data Catalog que utiliza para las consultas SQL que escribe en un bloc de notas de Managed Service para Apache Flink Studio.

## Contenido

### DatabaseARNUpdate

El nombre de recurso de Amazon (ARN) de la base de datos actualizado.

Tipo: string

Limitaciones de longitud: longitud mínima de 1. La longitud máxima es de 2048 caracteres.

Patrón: arn:.\*

Obligatorio: sí

## Véase también

- [AWS SDK para C++](https://docs.aws.amazon.com/goto/SdkForCpp/kinesisanalyticsv2-2018-05-23/GlueDataCatalogConfigurationUpdate)
- [AWS SDK para Java V2](https://docs.aws.amazon.com/goto/SdkForJavaV2/kinesisanalyticsv2-2018-05-23/GlueDataCatalogConfigurationUpdate)
- [AWS SDK para Ruby V3](https://docs.aws.amazon.com/goto/SdkForRubyV3/kinesisanalyticsv2-2018-05-23/GlueDataCatalogConfigurationUpdate)

# Input

Al configurar la entrada de la aplicación de Kinesis Data Analytics basada en SQL, debe especificar el origen de streaming, el nombre de la secuencia en la aplicación que se crea y la asignación entre los dos.

## Contenido

### InputSchema

Describe el formato de los datos del origen de transmisión y cómo se asigna cada elemento de datos a las columnas correspondientes del flujo en la aplicación que se crea.

También se utiliza para describir el formato del origen de datos de referencia.

Tipo: objeto [SourceSchema](#page-363-0)

Obligatorio: sí

#### NamePrefix

El prefijo del nombre que se utilizará al crear el flujo en la aplicación. Supongamos que especifica un prefijo "MyInApplicationStream". Kinesis Data Analytics crea uno o varios flujos (según el recuento que haya especificado en InputParallelism) dentro de la aplicación con los nombres "MyInApplicationStream\_001", "MyInApplicationStream\_002", etc.

Tipo: string

Limitaciones de longitud: longitud mínima de 1. La longitud máxima es de 32 caracteres.

Patrón: [^-\s<>&]\*

Obligatorio: sí

#### InputParallelism

Describe el número de flujos en la aplicación que se crearán.

Tipo: objeto [InputParallelism](#page-279-0)

Obligatorio: no

#### InputProcessingConfiguration

La [InputProcessingConfiguration](#page-281-0) para la entrada. Un procesador de entrada transforma los registros a medida que se reciben desde el flujo, antes de la ejecución del código SQL de la aplicación. Actualmente, la única configuración de procesamiento de entrada disponible es [InputLambdaProcessor](#page-275-0).

Tipo: objeto [InputProcessingConfiguration](#page-281-0)

Obligatorio: no

KinesisFirehoseInput

Si el origen de transmisión es un flujo de entrega de Amazon Kinesis Data Firehose, identifica el ARN del flujo de entrega.

Tipo: objeto [KinesisFirehoseInput](#page-290-0)

Obligatorio: no

KinesisStreamsInput

Si el origen de transmisión es un flujo de datos de Amazon Kinesis, identifica el nombre de recurso de Amazon (ARN) del flujo.

Tipo: objeto [KinesisStreamsInput](#page-298-0)

Obligatorio: no

## Véase también

- [AWS SDK para C++](https://docs.aws.amazon.com/goto/SdkForCpp/kinesisanalyticsv2-2018-05-23/Input)
- [AWS SDK para Java V2](https://docs.aws.amazon.com/goto/SdkForJavaV2/kinesisanalyticsv2-2018-05-23/Input)
- [AWS SDK para Ruby V3](https://docs.aws.amazon.com/goto/SdkForRubyV3/kinesisanalyticsv2-2018-05-23/Input)

# **InputDescription**

Describe la configuración de entrada de la aplicación para una aplicación de Kinesis Data Analytics basada en SQL.

## Contenido

InAppStreamNames

Devuelve los nombres de los flujos de la aplicación que están asignados al origen de flujo.

Tipo: matriz de cadenas

Limitaciones de longitud: longitud mínima de 1. La longitud máxima es de 32 caracteres.

Patrón: [^-\s<>&]\*

Obligatorio: no

InputId

El ID de entrada asociado con la entrada de la aplicación. Este es el ID que Kinesis Data Analytics asigna a cada configuración de entrada que añada a la aplicación.

Tipo: string

Limitaciones de longitud: longitud mínima de 1. La longitud máxima es de 50 caracteres.

Patrón: [a-zA-Z0-9\_.-]+

Obligatorio: no

InputParallelism

Describe el paralelismo configurado (número de flujos en la aplicación asignados al origen de flujo).

Tipo: objeto [InputParallelism](#page-279-0)

Obligatorio: no

InputProcessingConfigurationDescription

La descripción del preprocesador que se ejecuta en los registros de esta entrada antes de ejecutar el código de la aplicación.

Tipo: objeto [InputProcessingConfigurationDescription](#page-282-0)

Obligatorio: no

### InputSchema

Describe el formato de los datos del origen de transmisión y cómo se asigna cada elemento de datos a las columnas correspondientes del flujo en la aplicación que se crea.

Tipo: objeto [SourceSchema](#page-363-0)

Obligatorio: no

InputStartingPositionConfiguration

El momento en el que la aplicación está configurada para leer el flujo de entrada.

Tipo: objeto [InputStartingPositionConfiguration](#page-286-0)

Obligatorio: no

KinesisFirehoseInputDescription

Si un flujo de entrega de Kinesis Data Firehose se configura como un origen de transmisión, otorga el ARN del flujo de entrega.

Tipo: objeto [KinesisFirehoseInputDescription](#page-291-0)

Obligatorio: no

KinesisStreamsInputDescription

Si un flujo de datos de Kinesis se configura como origen de transmisión, proporciona el nombre de recurso de Amazon (ARN) del flujo de datos de Kinesis.

Tipo: objeto [KinesisStreamsInputDescription](#page-299-0)

Obligatorio: no

NamePrefix

El prefijo del nombre de la aplicación.

Tipo: string

Limitaciones de longitud: longitud mínima de 1. La longitud máxima es de 32 caracteres.

Patrón: [^-\s<>&]\*

Obligatorio: no

## Véase también

- [AWS SDK para C++](https://docs.aws.amazon.com/goto/SdkForCpp/kinesisanalyticsv2-2018-05-23/InputDescription)
- [AWS SDK para Java V2](https://docs.aws.amazon.com/goto/SdkForJavaV2/kinesisanalyticsv2-2018-05-23/InputDescription)
- [AWS SDK para Ruby V3](https://docs.aws.amazon.com/goto/SdkForRubyV3/kinesisanalyticsv2-2018-05-23/InputDescription)

# <span id="page-275-0"></span>InputLambdaProcessor

Un objeto que contiene el nombre de recurso de Amazon (ARN) de la función de Amazon Lambda que se utiliza para preprocesar registros en la secuencia en una aplicación de Kinesis Data Analytics basada en SQL.

## Contenido

### ResourceARN

El ARN de la función de Lambda de Amazon que opera en los registros del flujo.

### **a** Note

Para especificar una versión anterior de la función de Lambda a la última, incluya la versión de la función de Lambda en el ARN de la función de Lambda. Para obtener más información sobre los ARN de Lambda, consulte [Example ARNs: Amazon Lambda](https://docs.aws.amazon.com/general/latest/gr/aws-arns-and-namespaces.html#arn-syntax-lambda) (Ejemplos de ARN: Amazon Lambda).

### Tipo: string

Limitaciones de longitud: longitud mínima de 1. La longitud máxima es de 2048 caracteres.

Patrón: arn:.\*

Obligatorio: sí

## Véase también

- [AWS SDK para C++](https://docs.aws.amazon.com/goto/SdkForCpp/kinesisanalyticsv2-2018-05-23/InputLambdaProcessor)
- [AWS SDK para Java V2](https://docs.aws.amazon.com/goto/SdkForJavaV2/kinesisanalyticsv2-2018-05-23/InputLambdaProcessor)
- [AWS SDK para Ruby V3](https://docs.aws.amazon.com/goto/SdkForRubyV3/kinesisanalyticsv2-2018-05-23/InputLambdaProcessor)

# <span id="page-276-0"></span>InputLambdaProcessorDescription

En el caso de una aplicación de Kinesis Data Analytics basada en SQL, un objeto que contiene el nombre de recurso de Amazon (ARN) de la función Amazon Lambda que se utiliza para preprocesar los registros de la transmisión.

## Contenido

### ResourceARN

El ARN de la función de Lambda de Amazon que se utiliza para preprocesar los registros del flujo.

### **a** Note

Para especificar una versión anterior de la función de Lambda a la última, incluya la versión de la función de Lambda en el ARN de la función de Lambda. Para obtener más información sobre los ARN de Lambda, consulte [Example ARNs: Amazon Lambda](https://docs.aws.amazon.com/general/latest/gr/aws-arns-and-namespaces.html#arn-syntax-lambda) (Ejemplos de ARN: Amazon Lambda).

### Tipo: string

Limitaciones de longitud: longitud mínima de 1. La longitud máxima es de 2048 caracteres.

Patrón: arn:.\*

Obligatorio: sí

### RoleARN

El ARN del rol de IAM que se utiliza para acceder a la función de Lambda de Amazon.

### **a** Note

Se proporciona por compatibilidad con versiones anteriores. Las aplicaciones que se crean con la versión actual de la API tienen un rol de ejecución de servicios a nivel de aplicación en lugar de una función a nivel de recursos.

### Tipo: string

Limitaciones de longitud: longitud mínima de 1. La longitud máxima es de 2048 caracteres.

Patrón: arn:.\*

Obligatorio: no

## Véase también

- [AWS SDK para C++](https://docs.aws.amazon.com/goto/SdkForCpp/kinesisanalyticsv2-2018-05-23/InputLambdaProcessorDescription)
- [AWS SDK para Java V2](https://docs.aws.amazon.com/goto/SdkForJavaV2/kinesisanalyticsv2-2018-05-23/InputLambdaProcessorDescription)
- [AWS SDK para Ruby V3](https://docs.aws.amazon.com/goto/SdkForRubyV3/kinesisanalyticsv2-2018-05-23/InputLambdaProcessorDescription)

# <span id="page-278-0"></span>InputLambdaProcessorUpdate

En el caso de una aplicación de Kinesis Data Analytics basada en SQL, representa una actualización de la [InputLambdaProcessor](#page-275-0) que se utiliza para preprocesar los registros de la transmisión.

## Contenido

### ResourceARNUpdate

Es el nombre de recurso de Amazon (ARN) de la nueva función de Lambda de Amazon que se utiliza para preprocesar registros en el flujo.

### **a** Note

Para especificar una versión anterior de la función de Lambda a la última, incluya la versión de la función de Lambda en el ARN de la función de Lambda. Para obtener más información sobre los ARN de Lambda, consulte [Example ARNs: Amazon Lambda](https://docs.aws.amazon.com/general/latest/gr/aws-arns-and-namespaces.html#arn-syntax-lambda) (Ejemplos de ARN: Amazon Lambda).

### Tipo: string

Limitaciones de longitud: longitud mínima de 1. La longitud máxima es de 2048 caracteres.

Patrón: arn:.\*

Obligatorio: sí

## Véase también

- [AWS SDK para C++](https://docs.aws.amazon.com/goto/SdkForCpp/kinesisanalyticsv2-2018-05-23/InputLambdaProcessorUpdate)
- [AWS SDK para Java V2](https://docs.aws.amazon.com/goto/SdkForJavaV2/kinesisanalyticsv2-2018-05-23/InputLambdaProcessorUpdate)
- [AWS SDK para Ruby V3](https://docs.aws.amazon.com/goto/SdkForRubyV3/kinesisanalyticsv2-2018-05-23/InputLambdaProcessorUpdate)

# <span id="page-279-0"></span>InputParallelism

Para una aplicación de Kinesis Data Analytics basada en SQL, describe el número de secuencias en la aplicación para crear un origen de streaming determinado.

# Contenido

### **Count**

El número de flujos en la aplicación que se deben crear.

Tipo: entero

Rango válido: valor mínimo de 1. Valor máximo de 64.

Obligatorio: no

## Véase también

- [AWS SDK para C++](https://docs.aws.amazon.com/goto/SdkForCpp/kinesisanalyticsv2-2018-05-23/InputParallelism)
- [AWS SDK para Java V2](https://docs.aws.amazon.com/goto/SdkForJavaV2/kinesisanalyticsv2-2018-05-23/InputParallelism)
- [AWS SDK para Ruby V3](https://docs.aws.amazon.com/goto/SdkForRubyV3/kinesisanalyticsv2-2018-05-23/InputParallelism)

# <span id="page-280-0"></span>InputParallelismUpdate

En el caso de una aplicación de Kinesis Data Analytics basada en SQL, proporciona actualizaciones del recuento de paralelismo.

## Contenido

### **CountUpdate**

El número de flujos en la aplicación para crear un origen de transmisión determinado.

Tipo: entero

Rango válido: valor mínimo de 1. Valor máximo de 64.

Obligatorio: sí

## Véase también

- [AWS SDK para C++](https://docs.aws.amazon.com/goto/SdkForCpp/kinesisanalyticsv2-2018-05-23/InputParallelismUpdate)
- [AWS SDK para Java V2](https://docs.aws.amazon.com/goto/SdkForJavaV2/kinesisanalyticsv2-2018-05-23/InputParallelismUpdate)
- [AWS SDK para Ruby V3](https://docs.aws.amazon.com/goto/SdkForRubyV3/kinesisanalyticsv2-2018-05-23/InputParallelismUpdate)

# <span id="page-281-0"></span>InputProcessingConfiguration

En el caso de una aplicación de Kinesis Data Analytics basada en SQL, describe un procesador que se utiliza para preprocesar los registros de la transmisión antes de que el código de la aplicación los procese. Actualmente, el único procesador de entrada disponible es [Amazon Lambda](https://docs.aws.amazon.com/lambda/).

## Contenido

### InputLambdaProcessor

El [InputLambdaProcessor](#page-275-0) que se utiliza para el procesamiento previo de los registros en el flujo antes de que los procese el código de la aplicación.

Tipo: objeto [InputLambdaProcessor](#page-275-0)

Obligatorio: sí

## Véase también

- [AWS SDK para C++](https://docs.aws.amazon.com/goto/SdkForCpp/kinesisanalyticsv2-2018-05-23/InputProcessingConfiguration)
- [AWS SDK para Java V2](https://docs.aws.amazon.com/goto/SdkForJavaV2/kinesisanalyticsv2-2018-05-23/InputProcessingConfiguration)
- [AWS SDK para Ruby V3](https://docs.aws.amazon.com/goto/SdkForRubyV3/kinesisanalyticsv2-2018-05-23/InputProcessingConfiguration)

# <span id="page-282-0"></span>InputProcessingConfigurationDescription

En el caso de una aplicación de Kinesis Data Analytics basada en SQL, proporciona la información de configuración sobre un procesador de entrada. Actualmente, el único procesador de entrada disponible es [Amazon Lambda](https://docs.aws.amazon.com/lambda/).

## Contenido

InputLambdaProcessorDescription

Proporciona información de la configuración sobre el [InputLambdaProcessorDescription](#page-276-0) asociado

Tipo: objeto [InputLambdaProcessorDescription](#page-276-0)

Obligatorio: no

## Véase también

- [AWS SDK para C++](https://docs.aws.amazon.com/goto/SdkForCpp/kinesisanalyticsv2-2018-05-23/InputProcessingConfigurationDescription)
- [AWS SDK para Java V2](https://docs.aws.amazon.com/goto/SdkForJavaV2/kinesisanalyticsv2-2018-05-23/InputProcessingConfigurationDescription)
- [AWS SDK para Ruby V3](https://docs.aws.amazon.com/goto/SdkForRubyV3/kinesisanalyticsv2-2018-05-23/InputProcessingConfigurationDescription)

# <span id="page-283-0"></span>InputProcessingConfigurationUpdate

Para una aplicación de Kinesis Data Analytics basada en SQL, describe las actualizaciones de un. **[InputProcessingConfiguration](#page-281-0)** 

## Contenido

InputLambdaProcessorUpdate

Proporciona información de actualización de un [InputLambdaProcessor](#page-275-0).

Tipo: objeto [InputLambdaProcessorUpdate](#page-278-0)

Obligatorio: sí

## Véase también

- [AWS SDK para C++](https://docs.aws.amazon.com/goto/SdkForCpp/kinesisanalyticsv2-2018-05-23/InputProcessingConfigurationUpdate)
- [AWS SDK para Java V2](https://docs.aws.amazon.com/goto/SdkForJavaV2/kinesisanalyticsv2-2018-05-23/InputProcessingConfigurationUpdate)
- [AWS SDK para Ruby V3](https://docs.aws.amazon.com/goto/SdkForRubyV3/kinesisanalyticsv2-2018-05-23/InputProcessingConfigurationUpdate)

# <span id="page-284-0"></span>InputSchemaUpdate

Describe las actualizaciones del esquema de entrada de una aplicación de Kinesis Data Analytics basada en SQL.

## Contenido

RecordColumnUpdates

Una lista de objetos RecordColumn. Cada objeto describe la asignación del elemento de origen del flujo y la columna correspondiente en la secuencia en la aplicación.

Tipo: matriz de objetos [RecordColumn](#page-334-0)

Miembros de la matriz: número mínimo de 1 artículo. La cantidad máxima es de 1000 elementos.

Obligatorio: no

RecordEncodingUpdate

Especifica la codificación de los registros en el origen de transmisión; por ejemplo, UTF-8.

Tipo: cadena

Limitaciones de longitud: longitud fija de 5 caracteres.

Patrón: UTF-8

Obligatorio: no

RecordFormatUpdate

Especifica el formato de los registros en el origen de transmisión.

Tipo: objeto [RecordFormat](#page-336-0)

Obligatorio: no

## Véase también

- [AWS SDK para C++](https://docs.aws.amazon.com/goto/SdkForCpp/kinesisanalyticsv2-2018-05-23/InputSchemaUpdate)
- [AWS SDK para Java V2](https://docs.aws.amazon.com/goto/SdkForJavaV2/kinesisanalyticsv2-2018-05-23/InputSchemaUpdate)
- [AWS SDK para Ruby V3](https://docs.aws.amazon.com/goto/SdkForRubyV3/kinesisanalyticsv2-2018-05-23/InputSchemaUpdate)

# <span id="page-286-0"></span>InputStartingPositionConfiguration

Describe el punto en el que la aplicación lee del origen del flujo.

# Contenido

**InputStartingPosition** 

La posición de inicio del flujo.

- NOW: comience a leer justo después del registro más reciente del flujo e inicie con la marca temporal de la solicitud que emitió el cliente.
- TRIM\_HORIZON: comience a leer el último registro no recortado del flujo, que es el registro más antiguo disponible en el flujo. Esta opción no está disponible para el flujo de entrega de Amazon Kinesis Data Firehose.
- LAST\_STOPPED\_POINT: reanude la lectura desde el punto en que la aplicación dejó de leer por última vez.

Tipo: cadena

Valores válidos: NOW | TRIM\_HORIZON | LAST\_STOPPED\_POINT

Obligatorio: no

## Véase también

- [AWS SDK para C++](https://docs.aws.amazon.com/goto/SdkForCpp/kinesisanalyticsv2-2018-05-23/InputStartingPositionConfiguration)
- [AWS SDK para Java V2](https://docs.aws.amazon.com/goto/SdkForJavaV2/kinesisanalyticsv2-2018-05-23/InputStartingPositionConfiguration)
- [AWS SDK para Ruby V3](https://docs.aws.amazon.com/goto/SdkForRubyV3/kinesisanalyticsv2-2018-05-23/InputStartingPositionConfiguration)

# InputUpdate

En el caso de una aplicación de Kinesis Data Analytics basada en SQL, describe las actualizaciones de una configuración de entrada específica (identificada por la InputId de una aplicación).

## Contenido

InputId

El ID de entrada de la entrada de la aplicación que se va a actualizar.

Tipo: string

Limitaciones de longitud: longitud mínima de 1. La longitud máxima es de 50 caracteres.

Patrón: [a-zA-Z0-9 .-]+

Obligatorio: sí

InputParallelismUpdate

Describe las actualizaciones de paralelismo (el número de transmisiones en la aplicación que Kinesis Data Analytics crea para la fuente de transmisión específica).

Tipo: objeto [InputParallelismUpdate](#page-280-0)

Obligatorio: no

InputProcessingConfigurationUpdate

Describe las actualizaciones de una [InputProcessingConfiguration](#page-281-0).

Tipo: objeto [InputProcessingConfigurationUpdate](#page-283-0)

Obligatorio: no

InputSchemaUpdate

Describe el formato de los datos del origen de streaming y cómo se asigna cada elemento de datos en el origen de streaming a las columnas correspondientes de la secuencia en la aplicación que se crea.

Tipo: objeto [InputSchemaUpdate](#page-284-0)
#### Obligatorio: no

#### KinesisFirehoseInputUpdate

Proporciona un ARN de transmisión actualizado si el origen de transmisión es un flujo de entrega de Kinesis Data Firehose.

Tipo: objeto [KinesisFirehoseInputUpdate](#page-293-0)

Obligatorio: no

KinesisStreamsInputUpdate

Si el origen de transmisión que se va a actualizar es un flujo de datos de Kinesis, proporciona un flujo actualizado con el nombre de recurso de Amazon (ARN).

Tipo: objeto [KinesisStreamsInputUpdate](#page-301-0)

Obligatorio: no

NamePrefixUpdate

El prefijo del nombre para las transmisiones en la aplicación que Kinesis Data Analytics crea para la fuente de transmisión específica.

Tipo: string

Limitaciones de longitud: longitud mínima de 1. La longitud máxima es de 32 caracteres.

Patrón: [^-\s<>&]\*

Obligatorio: no

### Véase también

- [AWS SDK para C++](https://docs.aws.amazon.com/goto/SdkForCpp/kinesisanalyticsv2-2018-05-23/InputUpdate)
- [AWS SDK para Java V2](https://docs.aws.amazon.com/goto/SdkForJavaV2/kinesisanalyticsv2-2018-05-23/InputUpdate)
- [AWS SDK para Ruby V3](https://docs.aws.amazon.com/goto/SdkForRubyV3/kinesisanalyticsv2-2018-05-23/InputUpdate)

# <span id="page-289-0"></span>JSONMappingParameters

Para una aplicación de Kinesis Data Analytics basada en SQL, proporciona información adicional de mapeo cuando JSON es el formato de registro en el origen de streaming.

### Contenido

#### RecordRowPath

La ruta del origen de nivel superior que contiene los registros.

Tipo: string

Limitaciones de longitud: longitud mínima de 1. La longitud máxima es de 65 535 caracteres.

```
Patrón: (?=-\$)(?=\sqrt{5}+$). *$
```
Obligatorio: sí

### Véase también

- [AWS SDK para C++](https://docs.aws.amazon.com/goto/SdkForCpp/kinesisanalyticsv2-2018-05-23/JSONMappingParameters)
- [AWS SDK para Java V2](https://docs.aws.amazon.com/goto/SdkForJavaV2/kinesisanalyticsv2-2018-05-23/JSONMappingParameters)
- [AWS SDK para Ruby V3](https://docs.aws.amazon.com/goto/SdkForRubyV3/kinesisanalyticsv2-2018-05-23/JSONMappingParameters)

# KinesisFirehoseInput

Para una aplicación de Kinesis Data Analytics basada en SQL, identifica una secuencia de entrega de Kinesis Data Firehose como el origen de streaming. Debe proporcionar el nombre de recurso de Amazon (ARN) del flujo de entrega.

### Contenido

#### ResourceARN

El nombre de recurso de Amazon (ARN) del flujo de entrega.

Tipo: string

Limitaciones de longitud: longitud mínima de 1. La longitud máxima es de 2048 caracteres.

Patrón: arn:.\*

Obligatorio: sí

### Véase también

- [AWS SDK para C++](https://docs.aws.amazon.com/goto/SdkForCpp/kinesisanalyticsv2-2018-05-23/KinesisFirehoseInput)
- [AWS SDK para Java V2](https://docs.aws.amazon.com/goto/SdkForJavaV2/kinesisanalyticsv2-2018-05-23/KinesisFirehoseInput)
- [AWS SDK para Ruby V3](https://docs.aws.amazon.com/goto/SdkForRubyV3/kinesisanalyticsv2-2018-05-23/KinesisFirehoseInput)

# KinesisFirehoseInputDescription

Describe el flujo de entrega de Amazon Kinesis Data Firehose que se establece como origen de transmisión en la configuración de entrada de la aplicación.

### Contenido

#### ResourceARN

El nombre de recurso de Amazon (ARN) del flujo de entrega.

Tipo: string

Limitaciones de longitud: longitud mínima de 1. La longitud máxima es de 2048 caracteres.

Patrón: arn:.\*

Obligatorio: sí

#### RoleARN

El ARN de la función de IAM que Kinesis Data Analytics asume para acceder a la transmisión.

#### **a** Note

Se proporciona por compatibilidad con versiones anteriores. Las aplicaciones que se crean con la versión actual de la API tienen un rol de ejecución de servicios a nivel de aplicación en lugar de una función a nivel de recursos.

Tipo: string

Limitaciones de longitud: longitud mínima de 1. La longitud máxima es de 2048 caracteres.

Patrón: arn:.\*

Obligatorio: no

### Véase también

- [AWS SDK para C++](https://docs.aws.amazon.com/goto/SdkForCpp/kinesisanalyticsv2-2018-05-23/KinesisFirehoseInputDescription)
- [AWS SDK para Java V2](https://docs.aws.amazon.com/goto/SdkForJavaV2/kinesisanalyticsv2-2018-05-23/KinesisFirehoseInputDescription)
- [AWS SDK para Ruby V3](https://docs.aws.amazon.com/goto/SdkForRubyV3/kinesisanalyticsv2-2018-05-23/KinesisFirehoseInputDescription)

# <span id="page-293-0"></span>KinesisFirehoseInputUpdate

En el caso de una aplicación de Kinesis Data Analytics basada en SQL, al actualizar la configuración de entrada de la aplicación, proporciona información sobre una transmisión de entrega de Kinesis Data Firehose como fuente de transmisión.

### Contenido

#### ResourceARNUpdate

El nombre de recurso de Amazon (ARN) del flujo de entrega de entrada que se va a leer.

Tipo: string

Limitaciones de longitud: longitud mínima de 1. La longitud máxima es de 2048 caracteres.

Patrón: arn:.\*

Obligatorio: sí

### Véase también

- [AWS SDK para C++](https://docs.aws.amazon.com/goto/SdkForCpp/kinesisanalyticsv2-2018-05-23/KinesisFirehoseInputUpdate)
- [AWS SDK para Java V2](https://docs.aws.amazon.com/goto/SdkForJavaV2/kinesisanalyticsv2-2018-05-23/KinesisFirehoseInputUpdate)
- [AWS SDK para Ruby V3](https://docs.aws.amazon.com/goto/SdkForRubyV3/kinesisanalyticsv2-2018-05-23/KinesisFirehoseInputUpdate)

## <span id="page-294-0"></span>KinesisFirehoseOutput

Si se trata de una aplicación de Kinesis Data Analytics basada en SQL, al configurar la salida de la aplicación, identifica una secuencia de entrega de Kinesis Data Firehose como destino. Proporciona el nombre de recurso de Amazon (ARN) del flujo de entrega.

### Contenido

#### ResourceARN

El ARN del flujo de entrega de destino en el que se va a escribir.

Tipo: string

Limitaciones de longitud: longitud mínima de 1. La longitud máxima es de 2048 caracteres.

Patrón: arn:.\*

Obligatorio: sí

### Véase también

- [AWS SDK para C++](https://docs.aws.amazon.com/goto/SdkForCpp/kinesisanalyticsv2-2018-05-23/KinesisFirehoseOutput)
- [AWS SDK para Java V2](https://docs.aws.amazon.com/goto/SdkForJavaV2/kinesisanalyticsv2-2018-05-23/KinesisFirehoseOutput)
- [AWS SDK para Ruby V3](https://docs.aws.amazon.com/goto/SdkForRubyV3/kinesisanalyticsv2-2018-05-23/KinesisFirehoseOutput)

# <span id="page-295-0"></span>KinesisFirehoseOutputDescription

Para el resultado de una aplicación de Kinesis Data Analytics basada en SQL, describe la transmisión de entrega de Kinesis Data Firehose que está configurada como destino.

### Contenido

#### ResourceARN

El nombre de recurso de Amazon (ARN) del flujo de entrega.

Tipo: string

Limitaciones de longitud: longitud mínima de 1. La longitud máxima es de 2048 caracteres.

Patrón: arn:.\*

Obligatorio: sí

#### RoleARN

El ARN de la función de IAM que Kinesis Data Analytics puede asumir para acceder a la transmisión.

#### **a**) Note

Se proporciona por compatibilidad con versiones anteriores. Las aplicaciones que se crean con la versión actual de la API tienen un rol de ejecución de servicios a nivel de aplicación en lugar de una función a nivel de recursos.

Tipo: string

Limitaciones de longitud: longitud mínima de 1. La longitud máxima es de 2048 caracteres.

Patrón: arn:.\*

Obligatorio: no

### Véase también

- [AWS SDK para C++](https://docs.aws.amazon.com/goto/SdkForCpp/kinesisanalyticsv2-2018-05-23/KinesisFirehoseOutputDescription)
- [AWS SDK para Java V2](https://docs.aws.amazon.com/goto/SdkForJavaV2/kinesisanalyticsv2-2018-05-23/KinesisFirehoseOutputDescription)
- [AWS SDK para Ruby V3](https://docs.aws.amazon.com/goto/SdkForRubyV3/kinesisanalyticsv2-2018-05-23/KinesisFirehoseOutputDescription)

# KinesisFirehoseOutputUpdate

En el caso de una aplicación de Kinesis Data Analytics basada en SQL, al actualizar una configuración de salida mediante la [UpdateApplication](#page-167-0) operación, proporciona información sobre una transmisión de entrega de Kinesis Data Firehose que está configurada como destino.

### Contenido

#### ResourceARNUpdate

El nombre de recurso de Amazon (ARN) del flujo de entrega en el que se va a escribir.

Tipo: string

Limitaciones de longitud: longitud mínima de 1. La longitud máxima es de 2048 caracteres.

Patrón: arn:.\*

Obligatorio: sí

### Véase también

- [AWS SDK para C++](https://docs.aws.amazon.com/goto/SdkForCpp/kinesisanalyticsv2-2018-05-23/KinesisFirehoseOutputUpdate)
- [AWS SDK para Java V2](https://docs.aws.amazon.com/goto/SdkForJavaV2/kinesisanalyticsv2-2018-05-23/KinesisFirehoseOutputUpdate)
- [AWS SDK para Ruby V3](https://docs.aws.amazon.com/goto/SdkForRubyV3/kinesisanalyticsv2-2018-05-23/KinesisFirehoseOutputUpdate)

## KinesisStreamsInput

Identifica un flujo de datos de Kinesis como el origen de streaming. Debe proporcionar el nombre de recurso de Amazon (ARN) del flujo.

### Contenido

ResourceARN

El ARN del flujo de datos de Kinesis de entrada que se va a leer.

Tipo: cadena

Limitaciones de longitud: longitud mínima de 1. La longitud máxima es de 2048 caracteres.

Patrón: arn:.\*

Obligatorio: sí

### Véase también

- [AWS SDK para C++](https://docs.aws.amazon.com/goto/SdkForCpp/kinesisanalyticsv2-2018-05-23/KinesisStreamsInput)
- [AWS SDK para Java V2](https://docs.aws.amazon.com/goto/SdkForJavaV2/kinesisanalyticsv2-2018-05-23/KinesisStreamsInput)
- [AWS SDK para Ruby V3](https://docs.aws.amazon.com/goto/SdkForRubyV3/kinesisanalyticsv2-2018-05-23/KinesisStreamsInput)

# KinesisStreamsInputDescription

Para una aplicación de Kinesis Data Analytics basada en SQL, describe la transmisión de datos de Kinesis que se configura como fuente de transmisión en la configuración de entrada de la aplicación.

### Contenido

#### ResourceARN

El nombre de recurso de Amazon (ARN) del flujo de datos de Kinesis.

Tipo: string

Limitaciones de longitud: longitud mínima de 1. La longitud máxima es de 2048 caracteres.

Patrón: arn:.\*

Obligatorio: sí

#### RoleARN

El ARN de la función de IAM que Kinesis Data Analytics puede asumir para acceder a la transmisión.

#### **a**) Note

Se proporciona por compatibilidad con versiones anteriores. Las aplicaciones que se crean con la versión actual de la API tienen un rol de ejecución de servicios a nivel de aplicación en lugar de una función a nivel de recursos.

Tipo: string

Limitaciones de longitud: longitud mínima de 1. La longitud máxima es de 2048 caracteres.

Patrón: arn:.\*

Obligatorio: no

### Véase también

- [AWS SDK para C++](https://docs.aws.amazon.com/goto/SdkForCpp/kinesisanalyticsv2-2018-05-23/KinesisStreamsInputDescription)
- [AWS SDK para Java V2](https://docs.aws.amazon.com/goto/SdkForJavaV2/kinesisanalyticsv2-2018-05-23/KinesisStreamsInputDescription)
- [AWS SDK para Ruby V3](https://docs.aws.amazon.com/goto/SdkForRubyV3/kinesisanalyticsv2-2018-05-23/KinesisStreamsInputDescription)

# <span id="page-301-0"></span>KinesisStreamsInputUpdate

Al actualizar la configuración de entrada de una aplicación de Kinesis Data Analytics basada en SQL, proporciona información sobre una transmisión de Kinesis como fuente de transmisión.

### Contenido

#### ResourceARNUpdate

El nombre de recurso de Amazon (ARN) del flujo de datos de entrada de Kinesis que se va a leer.

Tipo: string

Limitaciones de longitud: longitud mínima de 1. La longitud máxima es de 2048 caracteres.

Patrón: arn:.\*

Obligatorio: sí

### Véase también

- [AWS SDK para C++](https://docs.aws.amazon.com/goto/SdkForCpp/kinesisanalyticsv2-2018-05-23/KinesisStreamsInputUpdate)
- [AWS SDK para Java V2](https://docs.aws.amazon.com/goto/SdkForJavaV2/kinesisanalyticsv2-2018-05-23/KinesisStreamsInputUpdate)
- [AWS SDK para Ruby V3](https://docs.aws.amazon.com/goto/SdkForRubyV3/kinesisanalyticsv2-2018-05-23/KinesisStreamsInputUpdate)

# <span id="page-302-0"></span>KinesisStreamsOutput

Al configurar la salida de una aplicación de Kinesis Data Analytics basada en SQL, identifica una secuencia de datos de Kinesis como el destino. Debe proporcionar el nombre de recurso de Amazon (ARN) del flujo.

### Contenido

#### ResourceARN

El ARN del flujo de datos de Kinesis de destino donde se va a escribir.

Tipo: string

Limitaciones de longitud: longitud mínima de 1. La longitud máxima es de 2048 caracteres.

Patrón: arn:.\*

Obligatorio: sí

### Véase también

- [AWS SDK para C++](https://docs.aws.amazon.com/goto/SdkForCpp/kinesisanalyticsv2-2018-05-23/KinesisStreamsOutput)
- [AWS SDK para Java V2](https://docs.aws.amazon.com/goto/SdkForJavaV2/kinesisanalyticsv2-2018-05-23/KinesisStreamsOutput)
- [AWS SDK para Ruby V3](https://docs.aws.amazon.com/goto/SdkForRubyV3/kinesisanalyticsv2-2018-05-23/KinesisStreamsOutput)

# <span id="page-303-0"></span>KinesisStreamsOutputDescription

Para la salida de una aplicación de Kinesis Data Analytics basada en SQL, describe el flujo de datos de Kinesis que está configurado como destino.

### Contenido

#### ResourceARN

El nombre de recurso de Amazon (ARN) del flujo de datos de Kinesis.

Tipo: string

Limitaciones de longitud: longitud mínima de 1. La longitud máxima es de 2048 caracteres.

Patrón: arn:.\*

Obligatorio: sí

#### RoleARN

El ARN de la función de IAM que Kinesis Data Analytics puede asumir para acceder a la transmisión.

#### **a**) Note

Se proporciona por compatibilidad con versiones anteriores. Las aplicaciones que se crean con la versión actual de la API tienen un rol de ejecución de servicios a nivel de aplicación en lugar de una función a nivel de recursos.

Tipo: string

Limitaciones de longitud: longitud mínima de 1. La longitud máxima es de 2048 caracteres.

Patrón: arn:.\*

Obligatorio: no

### Véase también

- [AWS SDK para C++](https://docs.aws.amazon.com/goto/SdkForCpp/kinesisanalyticsv2-2018-05-23/KinesisStreamsOutputDescription)
- [AWS SDK para Java V2](https://docs.aws.amazon.com/goto/SdkForJavaV2/kinesisanalyticsv2-2018-05-23/KinesisStreamsOutputDescription)
- [AWS SDK para Ruby V3](https://docs.aws.amazon.com/goto/SdkForRubyV3/kinesisanalyticsv2-2018-05-23/KinesisStreamsOutputDescription)

# KinesisStreamsOutputUpdate

Al actualizar la configuración de salida de una aplicación de Kinesis Data Analytics basada en SQL mediante la [UpdateApplication](#page-167-0) operación, proporciona información sobre una transmisión de datos de Kinesis que está configurada como destino.

### Contenido

#### ResourceARNUpdate

El nombre de recurso de Amazon (ARN) del flujo de datos de Kinesis de la que desea escribir la salida.

Tipo: string

Limitaciones de longitud: longitud mínima de 1. La longitud máxima es de 2048 caracteres.

Patrón: arn:.\*

Obligatorio: sí

### Véase también

- [AWS SDK para C++](https://docs.aws.amazon.com/goto/SdkForCpp/kinesisanalyticsv2-2018-05-23/KinesisStreamsOutputUpdate)
- [AWS SDK para Java V2](https://docs.aws.amazon.com/goto/SdkForJavaV2/kinesisanalyticsv2-2018-05-23/KinesisStreamsOutputUpdate)
- [AWS SDK para Ruby V3](https://docs.aws.amazon.com/goto/SdkForRubyV3/kinesisanalyticsv2-2018-05-23/KinesisStreamsOutputUpdate)

# <span id="page-306-0"></span>LambdaOutput

Al configurar la salida de una aplicación de Kinesis Data Analytics basada en SQL, identifica una función de Amazon Lambda como destino. Proporciona el nombre de recurso de Amazon (ARN) de la función de Lambda.

### Contenido

#### ResourceARN

El nombre de recurso de Amazon (ARN) de la función de Lambda de destino en la que se va a escribir.

**a** Note

Para especificar una versión anterior de la función de Lambda a la última, incluya la versión de la función de Lambda en el ARN de la función de Lambda. Para obtener más información sobre los ARN de Lambda, consulte [Example ARNs: Amazon Lambda](https://docs.aws.amazon.com/general/latest/gr/aws-arns-and-namespaces.html#arn-syntax-lambda) (Ejemplos de ARN: Amazon Lambda).

#### Tipo: string

Limitaciones de longitud: longitud mínima de 1. La longitud máxima es de 2048 caracteres.

Patrón: arn:.\*

Obligatorio: sí

### Véase también

- [AWS SDK para C++](https://docs.aws.amazon.com/goto/SdkForCpp/kinesisanalyticsv2-2018-05-23/LambdaOutput)
- [AWS SDK para Java V2](https://docs.aws.amazon.com/goto/SdkForJavaV2/kinesisanalyticsv2-2018-05-23/LambdaOutput)
- [AWS SDK para Ruby V3](https://docs.aws.amazon.com/goto/SdkForRubyV3/kinesisanalyticsv2-2018-05-23/LambdaOutput)

# <span id="page-307-0"></span>LambdaOutputDescription

Para el resultado de una aplicación de Kinesis Data Analytics basada en SQL, describe la función de Amazon Lambda que está configurada como destino.

### Contenido

#### ResourceARN

El nombre de recurso de Amazon (ARN) de la función de Lambda de destino.

Tipo: string

Limitaciones de longitud: longitud mínima de 1. La longitud máxima es de 2048 caracteres.

Patrón: arn:.\*

Obligatorio: sí

#### RoleARN

El ARN de la función de IAM que Kinesis Data Analytics puede asumir para escribir en la función de destino.

#### **a**) Note

Se proporciona por compatibilidad con versiones anteriores. Las aplicaciones que se crean con la versión actual de la API tienen un rol de ejecución de servicios a nivel de aplicación en lugar de una función a nivel de recursos.

Tipo: string

Limitaciones de longitud: longitud mínima de 1. La longitud máxima es de 2048 caracteres.

Patrón: arn:.\*

Obligatorio: no

### Véase también

- [AWS SDK para C++](https://docs.aws.amazon.com/goto/SdkForCpp/kinesisanalyticsv2-2018-05-23/LambdaOutputDescription)
- [AWS SDK para Java V2](https://docs.aws.amazon.com/goto/SdkForJavaV2/kinesisanalyticsv2-2018-05-23/LambdaOutputDescription)
- [AWS SDK para Ruby V3](https://docs.aws.amazon.com/goto/SdkForRubyV3/kinesisanalyticsv2-2018-05-23/LambdaOutputDescription)

# LambdaOutputUpdate

Cuando actualiza la configuración de salida de una aplicación de Kinesis Data Analytics basada en SQL mediante la [UpdateApplication](#page-167-0) operación, proporciona información sobre una función de Amazon Lambda que está configurada como destino.

### Contenido

#### ResourceARNUpdate

El nombre de recurso de Amazon (ARN) de la función de Lambda de Amazon de destino.

#### **a** Note

Para especificar una versión anterior de la función de Lambda a la última, incluya la versión de la función de Lambda en el ARN de la función de Lambda. Para obtener más información sobre los ARN de Lambda, consulte [Example ARNs: Amazon Lambda](https://docs.aws.amazon.com/general/latest/gr/aws-arns-and-namespaces.html#arn-syntax-lambda) (Ejemplos de ARN: Amazon Lambda).

#### Tipo: string

Limitaciones de longitud: longitud mínima de 1. La longitud máxima es de 2048 caracteres.

Patrón: arn:.\*

Obligatorio: sí

### Véase también

- [AWS SDK para C++](https://docs.aws.amazon.com/goto/SdkForCpp/kinesisanalyticsv2-2018-05-23/LambdaOutputUpdate)
- [AWS SDK para Java V2](https://docs.aws.amazon.com/goto/SdkForJavaV2/kinesisanalyticsv2-2018-05-23/LambdaOutputUpdate)
- [AWS SDK para Ruby V3](https://docs.aws.amazon.com/goto/SdkForRubyV3/kinesisanalyticsv2-2018-05-23/LambdaOutputUpdate)

# MappingParameters

Al configurar de entrada de la aplicación de Kinesis Data Analytics basada en SQL en el momento de crear o actualizar una aplicación, proporciona información adicional acerca del mapeo específica para el formato de registro (como JSON, CSV o campos de registro delimitados por algún delimitador) en el origen de streaming.

### Contenido

CSVMappingParameters

Ofrece información adicional de la asignación cuando el formato de registro utiliza delimitadores (por ejemplo, CSV).

Tipo: objeto [CSVMappingParameters](#page-246-0)

Obligatorio: no

#### JSONMappingParameters

Proporciona información adicional de la asignación cuando JSON es el formato de registro en el origen de transmisión.

Tipo: objeto [JSONMappingParameters](#page-289-0)

Obligatorio: no

### Véase también

- [AWS SDK para C++](https://docs.aws.amazon.com/goto/SdkForCpp/kinesisanalyticsv2-2018-05-23/MappingParameters)
- [AWS SDK para Java V2](https://docs.aws.amazon.com/goto/SdkForJavaV2/kinesisanalyticsv2-2018-05-23/MappingParameters)
- [AWS SDK para Ruby V3](https://docs.aws.amazon.com/goto/SdkForRubyV3/kinesisanalyticsv2-2018-05-23/MappingParameters)

# MavenReference

La información necesaria para especificar una referencia de Maven. Puede utilizar referencias de Maven para especificar archivos JAR de dependencias.

### Contenido

#### **ArtifactId**

El ID de artefacto de la referencia de Maven.

Tipo: cadena

Limitaciones de longitud: longitud mínima de 1. La longitud máxima es de 256 caracteres.

Patrón: [a-zA-Z0-9\_.-]+

Obligatorio: sí

#### **GroupId**

El ID de grupo de la referencia de Maven.

Tipo: cadena

Limitaciones de longitud: longitud mínima de 1. La longitud máxima es de 256 caracteres.

Patrón: [a-zA-Z0-9\_.-]+

Obligatorio: sí

#### Version

La versión de la referencia de Maven.

Tipo: cadena

Limitaciones de longitud: longitud mínima de 1. La longitud máxima es de 256 caracteres.

Patrón: [a-zA-Z0-9\_.-]+

Obligatorio: sí

### Véase también

- [AWS SDK para C++](https://docs.aws.amazon.com/goto/SdkForCpp/kinesisanalyticsv2-2018-05-23/MavenReference)
- [AWS SDK para Java V2](https://docs.aws.amazon.com/goto/SdkForJavaV2/kinesisanalyticsv2-2018-05-23/MavenReference)
- [AWS SDK para Ruby V3](https://docs.aws.amazon.com/goto/SdkForRubyV3/kinesisanalyticsv2-2018-05-23/MavenReference)

# MonitoringConfiguration

Describe los parámetros de configuración del CloudWatch registro de Amazon para una aplicación. Para obtener más información sobre el CloudWatch registro, consulte [Monitorización.](https://docs.aws.amazon.com/kinesisanalytics/latest/java/monitoring-overview.html)

### Contenido

#### ConfigurationType

Describe si se debe utilizar la configuración de CloudWatch registro predeterminada para una aplicación. Debe establecer esta propiedad en CUSTOM para establecer los parámetros LogLevel o MetricsLevel.

Tipo: cadena

Valores válidos: DEFAULT | CUSTOM

Obligatorio: sí

#### LogLevel

Describe la verbosidad de los CloudWatch registros de una aplicación.

Tipo: cadena

Valores válidos: INFO | WARN | ERROR | DEBUG

Obligatorio: no

#### **MetricsLevel**

Describe la granularidad de los CloudWatch registros de una aplicación. El nivel Parallelism no se recomienda para aplicaciones con un paralelismo superior a 64 debido a costos excesivos.

Tipo: cadena

Valores válidos: APPLICATION | TASK | OPERATOR | PARALLELISM

Obligatorio: no

### Véase también

- [AWS SDK para C++](https://docs.aws.amazon.com/goto/SdkForCpp/kinesisanalyticsv2-2018-05-23/MonitoringConfiguration)
- [AWS SDK para Java V2](https://docs.aws.amazon.com/goto/SdkForJavaV2/kinesisanalyticsv2-2018-05-23/MonitoringConfiguration)
- [AWS SDK para Ruby V3](https://docs.aws.amazon.com/goto/SdkForRubyV3/kinesisanalyticsv2-2018-05-23/MonitoringConfiguration)

# MonitoringConfigurationDescription

Describe los parámetros de configuración para el CloudWatch registro de una aplicación.

### Contenido

ConfigurationType

Describe si se debe utilizar la configuración de CloudWatch registro predeterminada para una aplicación.

Tipo: cadena

Valores válidos: DEFAULT | CUSTOM

Obligatorio: no

LogLevel

Describe la verbosidad de los CloudWatch registros de una aplicación.

Tipo: cadena

Valores válidos: INFO | WARN | ERROR | DEBUG

Obligatorio: no

MetricsLevel

Describe la granularidad de los CloudWatch registros de una aplicación.

Tipo: cadena

Valores válidos: APPLICATION | TASK | OPERATOR | PARALLELISM

Obligatorio: no

### Véase también

Para obtener más información sobre el uso de esta API en uno de los AWS SDK específicos del idioma, consulte lo siguiente:

• [AWS SDK para C++](https://docs.aws.amazon.com/goto/SdkForCpp/kinesisanalyticsv2-2018-05-23/MonitoringConfigurationDescription)

MonitoringConfigurationDescription **Versión de API 2018-05-23 296** 

- [AWS SDK para Java V2](https://docs.aws.amazon.com/goto/SdkForJavaV2/kinesisanalyticsv2-2018-05-23/MonitoringConfigurationDescription)
- [AWS SDK para Ruby V3](https://docs.aws.amazon.com/goto/SdkForRubyV3/kinesisanalyticsv2-2018-05-23/MonitoringConfigurationDescription)

# MonitoringConfigurationUpdate

Describe las actualizaciones de los parámetros de configuración del CloudWatch registro de Amazon para una aplicación.

### Contenido

ConfigurationTypeUpdate

Describe las actualizaciones sobre si se debe utilizar la configuración de CloudWatch registro predeterminada para una aplicación. Debe establecer esta propiedad en CUSTOM para establecer los parámetros LogLevel o MetricsLevel.

Tipo: cadena

Valores válidos: DEFAULT | CUSTOM

Obligatorio: no

LogLevelUpdate

Describe las actualizaciones de la verbosidad de los CloudWatch registros de una aplicación.

Tipo: cadena

Valores válidos: INFO | WARN | ERROR | DEBUG

Obligatorio: no

MetricsLevelUpdate

Describe las actualizaciones de la granularidad de los CloudWatch registros de una aplicación. El nivel Parallelism no se recomienda para aplicaciones con un paralelismo superior a 64 debido a costos excesivos.

Tipo: cadena

Valores válidos: APPLICATION | TASK | OPERATOR | PARALLELISM

Obligatorio: no

### Véase también

- [AWS SDK para C++](https://docs.aws.amazon.com/goto/SdkForCpp/kinesisanalyticsv2-2018-05-23/MonitoringConfigurationUpdate)
- [AWS SDK para Java V2](https://docs.aws.amazon.com/goto/SdkForJavaV2/kinesisanalyticsv2-2018-05-23/MonitoringConfigurationUpdate)
- [AWS SDK para Ruby V3](https://docs.aws.amazon.com/goto/SdkForRubyV3/kinesisanalyticsv2-2018-05-23/MonitoringConfigurationUpdate)

# **OperationFailureDetails**

Proporciona una descripción del error de la operación.

### Contenido

#### **ErrorInfo**

Descripción del error que provocó el error de una operación.

Tipo: objeto [ErrorInfo](#page-259-0)

Obligatorio: no

RollbackOperationId

El identificador de la operación de reversión del sistema que se ejecutó debido a un error en la operación actual.

Tipo: string

Limitaciones de longitud: longitud mínima de 1. La longitud máxima es de 64.

Obligatorio: no

### Véase también

- [AWS SDK para C++](https://docs.aws.amazon.com/goto/SdkForCpp/kinesisanalyticsv2-2018-05-23/OperationFailureDetails)
- [AWS SDK para Java V2](https://docs.aws.amazon.com/goto/SdkForJavaV2/kinesisanalyticsv2-2018-05-23/OperationFailureDetails)
- [AWS SDK para Ruby V3](https://docs.aws.amazon.com/goto/SdkForRubyV3/kinesisanalyticsv2-2018-05-23/OperationFailureDetails)

# **Output**

Describe la configuración de salida de la aplicación de Kinesis Data Analytics basada en SQL en la que identifica una secuencia en la aplicación y un destino donde desea que se escriban los datos de la secuencia en la aplicación. El destino puede ser un flujo de datos de Kinesis o un flujo de entrega de Kinesis Data Firehose.

### Contenido

#### DestinationSchema

Describe el formato de datos cuando se escriben registros en el destino.

Tipo: objeto [DestinationSchema](#page-255-0)

Obligatorio: sí

#### Name

El nombre del flujo en la aplicación.

Tipo: string

Limitaciones de longitud: longitud mínima de 1. La longitud máxima es de 32 caracteres.

Patrón: [^-\s<>&]\*

Obligatorio: sí

KinesisFirehoseOutput

Identifica un flujo de entrega de Kinesis Data Firehose como el destino.

Tipo: objeto [KinesisFirehoseOutput](#page-294-0)

Obligatorio: no

KinesisStreamsOutput

Identifica un flujo de datos de Kinesis como el destino.

Tipo: objeto [KinesisStreamsOutput](#page-302-0)

Obligatorio: no

#### LambdaOutput

Identifica una función de Lambda de Amazon como destino.

Tipo: objeto [LambdaOutput](#page-306-0)

Obligatorio: no

### Véase también

- [AWS SDK para C++](https://docs.aws.amazon.com/goto/SdkForCpp/kinesisanalyticsv2-2018-05-23/Output)
- [AWS SDK para Java V2](https://docs.aws.amazon.com/goto/SdkForJavaV2/kinesisanalyticsv2-2018-05-23/Output)
- [AWS SDK para Ruby V3](https://docs.aws.amazon.com/goto/SdkForRubyV3/kinesisanalyticsv2-2018-05-23/Output)

# **OutputDescription**

Para una aplicación de Kinesis Data Analytics basada en SQL, describe la configuración de salida de la aplicación, que incluye el nombre de la transmisión en la aplicación y el destino en el que se escriben los datos de la transmisión. El destino puede ser un flujo de datos de Kinesis o un flujo de entrega de Kinesis Data Firehose.

### Contenido

#### DestinationSchema

El formato de datos utilizado para escribir datos en el destino.

Tipo: objeto [DestinationSchema](#page-255-0)

Obligatorio: no

KinesisFirehoseOutputDescription

Describe el flujo de entrega de Kinesis Data Firehose que se configura como el destino donde se escribe la salida.

Tipo: objeto [KinesisFirehoseOutputDescription](#page-295-0)

Obligatorio: no

KinesisStreamsOutputDescription

Describe el flujo de datos de Kinesis que está configurado como el destino donde se escribe la salida.

Tipo: objeto [KinesisStreamsOutputDescription](#page-303-0)

Obligatorio: no

LambdaOutputDescription

Describe la función de Lambda que se configura como el destino donde se escribe la salida.

Tipo: objeto [LambdaOutputDescription](#page-307-0)

Obligatorio: no

Name

El nombre del flujo en la aplicación que se configura como salida.

#### Tipo: string

Limitaciones de longitud: longitud mínima de 1. La longitud máxima es de 32 caracteres.

Patrón: [^-\s<>&]\*

Obligatorio: no

#### **OutputId**

Identificador único para la configuración de salida.

Tipo: string

Limitaciones de longitud: longitud mínima de 1. La longitud máxima es de 50 caracteres.

Patrón: [a-zA-Z0-9\_.-]+

Obligatorio: no

### Véase también

- [AWS SDK para C++](https://docs.aws.amazon.com/goto/SdkForCpp/kinesisanalyticsv2-2018-05-23/OutputDescription)
- [AWS SDK para Java V2](https://docs.aws.amazon.com/goto/SdkForJavaV2/kinesisanalyticsv2-2018-05-23/OutputDescription)
- [AWS SDK para Ruby V3](https://docs.aws.amazon.com/goto/SdkForRubyV3/kinesisanalyticsv2-2018-05-23/OutputDescription)
# **OutputUpdate**

Para una aplicación de Kinesis Data Analytics basada en SQL, describe las actualizaciones de la configuración de salida identificadas por el. OutputId

## Contenido

**OutputId** 

Identifica la configuración de salida específica que desea actualizar.

Tipo: string

Limitaciones de longitud: longitud mínima de 1. La longitud máxima es de 50 caracteres.

Patrón: [a-zA-Z0-9\_.-]+

Obligatorio: sí

DestinationSchemaUpdate

Describe el formato de datos cuando se escriben registros en el destino.

Tipo: objeto [DestinationSchema](#page-255-0)

Obligatorio: no

KinesisFirehoseOutputUpdate

Describe un flujo de entrega de Kinesis Data Firehose como el destino de la salida.

Tipo: objeto [KinesisFirehoseOutputUpdate](#page-297-0)

Obligatorio: no

KinesisStreamsOutputUpdate

Describe un flujo de datos de Kinesis como el destino de la salida.

Tipo: objeto [KinesisStreamsOutputUpdate](#page-305-0)

Obligatorio: no

LambdaOutputUpdate

Describe una función de Lambda de Amazon como el destino de la salida.

Tipo: objeto [LambdaOutputUpdate](#page-309-0)

Obligatorio: no

#### NameUpdate

Si desea especificar un flujo diferente en la aplicación para esta configuración de salida, utilice este campo y especifique el nombre del nuevo flujo en la aplicación.

Tipo: string

Limitaciones de longitud: longitud mínima de 1. La longitud máxima es de 32 caracteres.

Patrón: [^-\s<>&]\*

Obligatorio: no

### Véase también

- [AWS SDK para C++](https://docs.aws.amazon.com/goto/SdkForCpp/kinesisanalyticsv2-2018-05-23/OutputUpdate)
- [AWS SDK para Java V2](https://docs.aws.amazon.com/goto/SdkForJavaV2/kinesisanalyticsv2-2018-05-23/OutputUpdate)
- [AWS SDK para Ruby V3](https://docs.aws.amazon.com/goto/SdkForRubyV3/kinesisanalyticsv2-2018-05-23/OutputUpdate)

# **ParallelismConfiguration**

Describe los parámetros de cómo una aplicación de Managed Service para Apache Flink ejecuta varias tareas de forma simultánea. Para obtener más información acerca del paralelismo, consulte [Parallel Execution](https://nightlies.apache.org/flink/flink-docs-release-1.19/dev/parallel.html) en la [documentación de Apache Flink](https://nightlies.apache.org/flink/flink-docs-release-1.19/).

### Contenido

#### ConfigurationType

Describe si la aplicación utiliza el paralelismo predeterminado para el servicio de Managed Service para Apache Flink. Debe establecer esta propiedad en CUSTOM para cambiar las propiedades AutoScalingEnabled, Parallelism o ParallelismPerKPU de la aplicación.

Tipo: cadena

Valores válidos: DEFAULT | CUSTOM

Obligatorio: sí

AutoScalingEnabled

Describe si el servicio de Managed Service para Apache Flink puede aumentar el paralelismo de la aplicación en respuesta a un mayor rendimiento.

Tipo: Booleano

Obligatorio: no

#### Parallelism

Describe el número inicial de tareas paralelas que una aplicación de Managed Service para Apache Flink puede realizar. Si AutoScalingEnabled se establece en True (Verdadero), Managed Service para Apache Flink aumenta el valor de CurrentParallelism en respuesta a la carga de la aplicación. El servicio puede aumentar el valor de CurrentParallelism hasta alcanzar el paralelismo máximo, que es ParalellismPerKPU multiplicado por el número máximo de KPU de la aplicación. Por defecto, el número máximo de KPU de una aplicación es 32, pero se puede solicitar aumentos de límite. Si se disminuye la carga de la aplicación, el servicio puede reducir el valor de CurrentParallelism hasta el Parallelism establecido.

Tipo: entero

Rango válido: valor mínimo de 1.

Obligatorio: no

ParallelismPerKPU

Describe el número de tareas paralelas que una aplicación de Managed Service para Apache Flink basada en Java puede realizar por unidad de procesamiento de Kinesis (KPU) utilizada por la aplicación. Para obtener más información sobre KPU, consulte [Precios de Amazon Managed](https://aws.amazon.com/kinesis/data-analytics/pricing/)  [Service para Apache Flink.](https://aws.amazon.com/kinesis/data-analytics/pricing/)

Tipo: entero

Rango válido: valor mínimo de 1.

Obligatorio: no

### Véase también

- [AWS SDK para C++](https://docs.aws.amazon.com/goto/SdkForCpp/kinesisanalyticsv2-2018-05-23/ParallelismConfiguration)
- [AWS SDK para Java V2](https://docs.aws.amazon.com/goto/SdkForJavaV2/kinesisanalyticsv2-2018-05-23/ParallelismConfiguration)
- [AWS SDK para Ruby V3](https://docs.aws.amazon.com/goto/SdkForRubyV3/kinesisanalyticsv2-2018-05-23/ParallelismConfiguration)

# ParallelismConfigurationDescription

Describe los parámetros de cómo una aplicación de Managed Service para Apache Flink ejecuta varias tareas de forma simultánea.

## Contenido

AutoScalingEnabled

Describe si el servicio de Managed Service para Apache Flink puede aumentar el paralelismo de la aplicación en respuesta a un mayor rendimiento.

Tipo: Booleano

Obligatorio: no

ConfigurationType

Describe si la aplicación utiliza el paralelismo predeterminado para el servicio de Managed Service para Apache Flink.

Tipo: cadena

Valores válidos: DEFAULT | CUSTOM

Obligatorio: no

CurrentParallelism

Describe el número actual de tareas paralelas que una aplicación de Managed Service para Apache Flink puede realizar. Si AutoScalingEnabled se establece en True (Verdadero), Managed Service para Apache Flink puede aumentar este valor en respuesta a la carga de la aplicación. El servicio puede aumentar este valor hasta alcanzar el paralelismo máximo, que es ParalellismPerKPU multiplicado por el número máximo de KPU de la aplicación. Por defecto, el número máximo de KPU de una aplicación es 32, pero se puede solicitar aumentos de límite. Si se disminuye la carga de la aplicación, el servicio puede reducir el valor de CurrentParallelism hasta el Parallelism establecido.

Tipo: entero

Rango válido: valor mínimo de 1.

Obligatorio: no

#### Parallelism

Describe el número inicial de tareas paralelas que una aplicación de Managed Service para Apache Flink puede realizar. Si AutoScalingEnabled se establece en True (Verdadero), Managed Service para Apache Flink puede aumentar el valor de CurrentParallelism en respuesta a la carga de la aplicación. El servicio puede aumentar el CurrentParallelism hasta alcanzar el paralelismo máximo, que es ParalellismPerKPU multiplicado por el número máximo de KPU de la aplicación. Por defecto, el número máximo de KPU de una aplicación es 32, pero se puede solicitar aumentos de límite. Si se disminuye la carga de la aplicación, el servicio puede reducir el valor de CurrentParallelism hasta el Parallelism establecido.

Tipo: entero

Rango válido: valor mínimo de 1.

Obligatorio: no

ParallelismPerKPU

Describe el número de tareas paralelas que una aplicación de Managed Service para Apache Flink basada en Java puede realizar por unidad de procesamiento de Kinesis (KPU) utilizada por la aplicación.

Tipo: entero

Rango válido: valor mínimo de 1.

Obligatorio: no

### Véase también

- [AWS SDK para C++](https://docs.aws.amazon.com/goto/SdkForCpp/kinesisanalyticsv2-2018-05-23/ParallelismConfigurationDescription)
- [AWS SDK para Java V2](https://docs.aws.amazon.com/goto/SdkForJavaV2/kinesisanalyticsv2-2018-05-23/ParallelismConfigurationDescription)
- [AWS SDK para Ruby V3](https://docs.aws.amazon.com/goto/SdkForRubyV3/kinesisanalyticsv2-2018-05-23/ParallelismConfigurationDescription)

# ParallelismConfigurationUpdate

Describe las actualizaciones de los parámetros que establecen cómo una aplicación ejecuta varias tareas de forma simultánea.

## Contenido

AutoScalingEnabledUpdate

Describe si el servicio de Managed Service para Apache Flink puede aumentar el paralelismo de una aplicación de Managed Service para Apache Flink en respuesta a un mayor rendimiento.

Tipo: Booleano

Obligatorio: no

#### ConfigurationTypeUpdate

Describe las actualizaciones que establecen si la aplicación utiliza el paralelismo predeterminado para el servicio de Managed Service para Apache Flink o un paralelismo personalizado. Debe establecer esta propiedad en CUSTOM para cambiar las propiedades AutoScalingEnabled, Parallelism o ParallelismPerKPU de la aplicación.

Tipo: cadena

Valores válidos: DEFAULT | CUSTOM

Obligatorio: no

#### ParallelismPerKPUUpdate

Describe las actualizaciones del número de tareas paralelas que una aplicación puede realizar por unidad de procesamiento de Kinesis (KPU) utilizada por la aplicación.

Tipo: entero

Rango válido: valor mínimo de 1.

Obligatorio: no

ParallelismUpdate

Describe las actualizaciones del número inicial de tareas paralelas que una aplicación puede realizar. Si AutoScalingEnabled se establece en True (Verdadero), Managed Service para Apache Flink puede aumentar el valor de CurrentParallelism en respuesta a la carga de la aplicación. El servicio puede aumentar el CurrentParallelism hasta alcanzar el paralelismo máximo, que es ParalellismPerKPU multiplicado por el número máximo de KPU de la aplicación. Por defecto, el número máximo de KPU de una aplicación es 32, pero se puede solicitar aumentos de límite. Si se disminuye la carga de la aplicación, el servicio reducirá el valor de CurrentParallelism hasta el Parallelism establecido.

Tipo: entero

Rango válido: valor mínimo de 1.

Obligatorio: no

### Véase también

- [AWS SDK para C++](https://docs.aws.amazon.com/goto/SdkForCpp/kinesisanalyticsv2-2018-05-23/ParallelismConfigurationUpdate)
- [AWS SDK para Java V2](https://docs.aws.amazon.com/goto/SdkForJavaV2/kinesisanalyticsv2-2018-05-23/ParallelismConfigurationUpdate)
- [AWS SDK para Ruby V3](https://docs.aws.amazon.com/goto/SdkForRubyV3/kinesisanalyticsv2-2018-05-23/ParallelismConfigurationUpdate)

# **PropertyGroup**

Los pares de clave-valor de la propiedad que pasan a una aplicación.

## Contenido

**PropertyGroupId** 

Describe la clave de un par de clave-valor de la propiedad de ejecución de la aplicación.

Tipo: string

Limitaciones de longitud: longitud mínima de 1. La longitud máxima es de 50 caracteres.

Patrón: [a-zA-Z0-9\_.-]+

Obligatorio: sí

PropertyMap

Describe el valor de un par de clave-valor de la propiedad de ejecución de la aplicación.

Tipo: mapa de cadena a cadena

Entradas de mapa: número máximo de 50 elementos.

Limitaciones de longitud de la clave: longitud mínima de 1. La longitud máxima es de 2048 caracteres.

Limitaciones de longitud de los valores: longitud mínima de 1. La longitud máxima es de 2048 caracteres.

Obligatorio: sí

### Véase también

- [AWS SDK para C++](https://docs.aws.amazon.com/goto/SdkForCpp/kinesisanalyticsv2-2018-05-23/PropertyGroup)
- [AWS SDK para Java V2](https://docs.aws.amazon.com/goto/SdkForJavaV2/kinesisanalyticsv2-2018-05-23/PropertyGroup)

#### • [AWS SDK para Ruby V3](https://docs.aws.amazon.com/goto/SdkForRubyV3/kinesisanalyticsv2-2018-05-23/PropertyGroup)

# RecordColumn

Para una aplicación basada de Kinesis Data Analytics basada en SQL, describe el mapeo de cada elemento de datos en el origen de streaming a la columna correspondiente en la secuencia en la aplicación.

También se utiliza para describir el formato del origen de datos de referencia.

## Contenido

Name

El nombre de la columna que se crea en el flujo de entrada en la aplicación o la tabla de referencia.

Tipo: string

Limitaciones de longitud: longitud mínima de 1. La longitud máxima es de 256 caracteres.

```
Patrón: [^-\s<>&]*
```
Obligatorio: sí

#### SqlType

El tipo de columna creado en el flujo de entrada en la aplicación o la tabla de referencia.

Tipo: string

Limitaciones de longitud: longitud mínima de 1. La longitud máxima es de 100 caracteres.

Obligatorio: sí

#### Mapping

Una referencia al elemento de datos en la entrada de transmisión o el origen de datos de referencia.

Tipo: cadena

Limitaciones de longitud: longitud mínima de 0. La longitud máxima es de 65 535 caracteres.

Obligatorio: no

## Véase también

- [AWS SDK para C++](https://docs.aws.amazon.com/goto/SdkForCpp/kinesisanalyticsv2-2018-05-23/RecordColumn)
- [AWS SDK para Java V2](https://docs.aws.amazon.com/goto/SdkForJavaV2/kinesisanalyticsv2-2018-05-23/RecordColumn)
- [AWS SDK para Ruby V3](https://docs.aws.amazon.com/goto/SdkForRubyV3/kinesisanalyticsv2-2018-05-23/RecordColumn)

# RecordFormat

Para una aplicación de Kinesis Data Analytics basada en SQL, describe el formato de registro y la información de mapeo relevante que se debe aplicar para esquematizar los registros en la secuencia.

### Contenido

RecordFormatType

El tipo de formato de registro.

Tipo: cadena

Valores válidos: JSON | CSV

Obligatorio: sí

MappingParameters

Al configurar la entrada de la aplicación en el momento de crear o actualizar una aplicación, proporciona información adicional acerca de la asignación específica para el formato de registro (como JSON, CSV o campos de registro delimitados por algún delimitador) en el origen de transmisión.

Tipo: objeto [MappingParameters](#page-310-0)

Obligatorio: no

### Véase también

- [AWS SDK para C++](https://docs.aws.amazon.com/goto/SdkForCpp/kinesisanalyticsv2-2018-05-23/RecordFormat)
- [AWS SDK para Java V2](https://docs.aws.amazon.com/goto/SdkForJavaV2/kinesisanalyticsv2-2018-05-23/RecordFormat)
- [AWS SDK para Ruby V3](https://docs.aws.amazon.com/goto/SdkForRubyV3/kinesisanalyticsv2-2018-05-23/RecordFormat)

## ReferenceDataSource

Para una aplicación de Kinesis Data Analytics basada en SQL, describe el origen de datos de referencia proporcionando la información de origen (nombre de la clave de objeto y nombre del bucket de Amazon S3), el nombre de la tabla en la aplicación resultante que se crea y el esquema necesario para asignar los elementos de datos de un objeto de Amazon S3 a la tabla en la aplicación.

### Contenido

#### ReferenceSchema

Describe el formato de los datos del origen de transmisión y cómo se asigna cada elemento de datos a las columnas correspondientes creadas en el flujo en la aplicación.

Tipo: objeto [SourceSchema](#page-363-0)

Obligatorio: sí

#### **TableName**

El nombre de la tabla en la aplicación que se va a crear.

Tipo: string

Limitaciones de longitud: longitud mínima de 1. La longitud máxima es de 32 caracteres.

Obligatorio: sí

#### S3ReferenceDataSource

Identifica el bucket de S3 y el objeto que contiene los datos de referencia. Una aplicación de Kinesis Data Analytics basada en SQL carga los datos de referencia solo una vez. Si los datos cambian, debe llamar a la operación [UpdateApplication](#page-167-0) para activar la recarga de datos en su aplicación.

Tipo: objeto [S3ReferenceDataSource](#page-356-0)

Obligatorio: no

## Véase también

- [AWS SDK para C++](https://docs.aws.amazon.com/goto/SdkForCpp/kinesisanalyticsv2-2018-05-23/ReferenceDataSource)
- [AWS SDK para Java V2](https://docs.aws.amazon.com/goto/SdkForJavaV2/kinesisanalyticsv2-2018-05-23/ReferenceDataSource)
- [AWS SDK para Ruby V3](https://docs.aws.amazon.com/goto/SdkForRubyV3/kinesisanalyticsv2-2018-05-23/ReferenceDataSource)

## ReferenceDataSourceDescription

Para una aplicación de Kinesis Data Analytics basada en SQL, describe la fuente de datos de referencia configurada para una aplicación.

### Contenido

ReferenceId

El ID del origen de datos de referencia. Este es el ID que Kinesis Data Analytics asigna al añadir la fuente de datos de referencia a la aplicación mediante [CreateApplication](#page-53-0) la [UpdateApplication](#page-167-0) operación o.

Tipo: string

Limitaciones de longitud: longitud mínima de 1. La longitud máxima es de 50 caracteres.

Patrón: [a-zA-Z0-9 .-]+

Obligatorio: sí

S3ReferenceDataSourceDescription

Proporciona el nombre del bucket de Amazon S3, el nombre de la clave de objeto que contiene los datos de referencia.

Tipo: objeto [S3ReferenceDataSourceDescription](#page-358-0)

Obligatorio: sí

#### **TableName**

El nombre de la tabla de la aplicación creado por la configuración del origen de datos de referencia específica.

Tipo: string

Limitaciones de longitud: longitud mínima de 1. La longitud máxima es de 32 caracteres.

Obligatorio: sí

ReferenceSchema

Describe el formato de los datos del origen de transmisión y cómo se asigna cada elemento de datos a las columnas correspondientes creadas en el flujo en la aplicación.

#### Tipo: objeto [SourceSchema](#page-363-0)

Obligatorio: no

### Véase también

- [AWS SDK para C++](https://docs.aws.amazon.com/goto/SdkForCpp/kinesisanalyticsv2-2018-05-23/ReferenceDataSourceDescription)
- [AWS SDK para Java V2](https://docs.aws.amazon.com/goto/SdkForJavaV2/kinesisanalyticsv2-2018-05-23/ReferenceDataSourceDescription)
- [AWS SDK para Ruby V3](https://docs.aws.amazon.com/goto/SdkForRubyV3/kinesisanalyticsv2-2018-05-23/ReferenceDataSourceDescription)

## ReferenceDataSourceUpdate

Al actualizar la configuración de una fuente de datos de referencia para una aplicación de Kinesis Data Analytics basada en SQL, este objeto proporciona todos los valores actualizados (como el nombre del bucket de origen y el nombre de la clave del objeto), el nombre de la tabla de la aplicación que se crea e información de mapeo actualizada que asigna los datos del objeto Amazon S3 a la tabla de referencia de la aplicación que se crea.

### Contenido

#### ReferenceId

El ID del origen de datos de referencia que se actualiza. Para obtener este valor, puede usar la operación [DescribeApplication](#page-101-0).

Tipo: string

Limitaciones de longitud: longitud mínima de 1. La longitud máxima es de 50 caracteres.

Patrón: [a-zA-Z0-9\_.-]+

Obligatorio: sí

ReferenceSchemaUpdate

Describe el formato de los datos del origen de transmisión y cómo se asigna cada elemento de datos a las columnas correspondientes creadas en el flujo en la aplicación.

Tipo: objeto [SourceSchema](#page-363-0)

Obligatorio: no

S3ReferenceDataSourceUpdate

Describe el nombre del bucket de S3, el nombre de la clave del objeto y la función de IAM que Kinesis Data Analytics puede asumir para leer el objeto de Amazon S3 en su nombre y rellenar la tabla de referencia de la aplicación.

Tipo: objeto [S3ReferenceDataSourceUpdate](#page-360-0)

Obligatorio: no

#### TableNameUpdate

El nombre de la tabla dentro de la aplicación que se crea con la actualización.

Tipo: string

Limitaciones de longitud: longitud mínima de 1. La longitud máxima es de 32 caracteres.

Obligatorio: no

### Véase también

- [AWS SDK para C++](https://docs.aws.amazon.com/goto/SdkForCpp/kinesisanalyticsv2-2018-05-23/ReferenceDataSourceUpdate)
- [AWS SDK para Java V2](https://docs.aws.amazon.com/goto/SdkForJavaV2/kinesisanalyticsv2-2018-05-23/ReferenceDataSourceUpdate)
- [AWS SDK para Ruby V3](https://docs.aws.amazon.com/goto/SdkForRubyV3/kinesisanalyticsv2-2018-05-23/ReferenceDataSourceUpdate)

# **RunConfiguration**

Describe los parámetros de inicio de una aplicación de Managed Service para Apache Flink.

### Contenido

ApplicationRestoreConfiguration

Describe el comportamiento de restauración de una aplicación que se está reiniciando.

Tipo: objeto [ApplicationRestoreConfiguration](#page-212-0)

Obligatorio: no

**FlinkRunConfiguration** 

Describe los parámetros de inicio de una aplicación de Managed Service para Apache Flink.

Tipo: objeto [FlinkRunConfiguration](#page-266-0)

Obligatorio: no

**SqlRunConfigurations** 

Describe los parámetros iniciales de una aplicación de Kinesis Data Analytics basada en SQL.

Tipo: matriz de objetos [SqlRunConfiguration](#page-370-0)

Obligatorio: no

### Véase también

- [AWS SDK para C++](https://docs.aws.amazon.com/goto/SdkForCpp/kinesisanalyticsv2-2018-05-23/RunConfiguration)
- [AWS SDK para Java V2](https://docs.aws.amazon.com/goto/SdkForJavaV2/kinesisanalyticsv2-2018-05-23/RunConfiguration)
- [AWS SDK para Ruby V3](https://docs.aws.amazon.com/goto/SdkForRubyV3/kinesisanalyticsv2-2018-05-23/RunConfiguration)

# RunConfigurationDescription

Describe las propiedades de inicio de una aplicación de Managed Service para Apache Flink.

### Contenido

ApplicationRestoreConfigurationDescription

Describe el comportamiento de restauración de una aplicación que se está reiniciando.

Tipo: objeto [ApplicationRestoreConfiguration](#page-212-0)

Obligatorio: no

FlinkRunConfigurationDescription

Describe los parámetros de inicio de una aplicación de Managed Service para Apache Flink.

Tipo: objeto [FlinkRunConfiguration](#page-266-0)

Obligatorio: no

### Véase también

- [AWS SDK para C++](https://docs.aws.amazon.com/goto/SdkForCpp/kinesisanalyticsv2-2018-05-23/RunConfigurationDescription)
- [AWS SDK para Java V2](https://docs.aws.amazon.com/goto/SdkForJavaV2/kinesisanalyticsv2-2018-05-23/RunConfigurationDescription)
- [AWS SDK para Ruby V3](https://docs.aws.amazon.com/goto/SdkForRubyV3/kinesisanalyticsv2-2018-05-23/RunConfigurationDescription)

# RunConfigurationUpdate

Describe las actualizaciones de los parámetros de inicio de una aplicación de Managed Service para Apache Flink.

## Contenido

ApplicationRestoreConfiguration

Describe las actualizaciones del comportamiento de restauración de una aplicación que se está reiniciando.

Tipo: objeto [ApplicationRestoreConfiguration](#page-212-0)

Obligatorio: no

FlinkRunConfiguration

Describe los parámetros de inicio de una aplicación de Managed Service para Apache Flink.

Tipo: objeto [FlinkRunConfiguration](#page-266-0)

Obligatorio: no

### Véase también

- [AWS SDK para C++](https://docs.aws.amazon.com/goto/SdkForCpp/kinesisanalyticsv2-2018-05-23/RunConfigurationUpdate)
- [AWS SDK para Java V2](https://docs.aws.amazon.com/goto/SdkForJavaV2/kinesisanalyticsv2-2018-05-23/RunConfigurationUpdate)
- [AWS SDK para Ruby V3](https://docs.aws.amazon.com/goto/SdkForRubyV3/kinesisanalyticsv2-2018-05-23/RunConfigurationUpdate)

# S3ApplicationCodeLocationDescription

Describe la ubicación del código de una aplicación que se almacena en un bucket de S3.

### Contenido

#### **BucketARN**

El nombre de recurso de Amazon (ARN) para el bucket de S3 que contiene el código de la aplicación.

Tipo: string

Limitaciones de longitud: longitud mínima de 1. La longitud máxima es de 2048 caracteres.

Patrón: arn:.\*

Obligatorio: sí

#### FileKey

La clave del archivo para el objeto que contiene el código de la aplicación.

Tipo: string

Limitaciones de longitud: longitud mínima de 1. La longitud máxima es de 1024 caracteres.

Obligatorio: sí

#### ObjectVersion

La versión del objeto que contiene el código de la aplicación.

Tipo: cadena

Limitaciones de longitud: longitud mínima de 0. La longitud máxima es 1024.

Obligatorio: no

### Véase también

- [AWS SDK para C++](https://docs.aws.amazon.com/goto/SdkForCpp/kinesisanalyticsv2-2018-05-23/S3ApplicationCodeLocationDescription)
- [AWS SDK para Java V2](https://docs.aws.amazon.com/goto/SdkForJavaV2/kinesisanalyticsv2-2018-05-23/S3ApplicationCodeLocationDescription)
- [AWS SDK para Ruby V3](https://docs.aws.amazon.com/goto/SdkForRubyV3/kinesisanalyticsv2-2018-05-23/S3ApplicationCodeLocationDescription)

# S3Configuration

En el caso de una aplicación de Kinesis Data Analytics basada en SQL, proporciona una descripción de una fuente de datos de Amazon S3, que incluye el nombre de recurso de Amazon (ARN) del bucket de S3 y el nombre del objeto de Amazon S3 que contiene los datos.

## Contenido

#### BucketARN

El ARN del bucket de S3 que contiene los datos.

Tipo: string

Limitaciones de longitud: longitud mínima de 1. La longitud máxima es de 2048 caracteres.

Patrón: arn:.\*

Obligatorio: sí

#### FileKey

El nombre del objeto que contiene los datos.

Tipo: string

Limitaciones de longitud: longitud mínima de 1. La longitud máxima es de 1024 caracteres.

Obligatorio: sí

### Véase también

- [AWS SDK para C++](https://docs.aws.amazon.com/goto/SdkForCpp/kinesisanalyticsv2-2018-05-23/S3Configuration)
- [AWS SDK para Java V2](https://docs.aws.amazon.com/goto/SdkForJavaV2/kinesisanalyticsv2-2018-05-23/S3Configuration)
- [AWS SDK para Ruby V3](https://docs.aws.amazon.com/goto/SdkForRubyV3/kinesisanalyticsv2-2018-05-23/S3Configuration)

## S3ContentBaseLocation

El bucket de S3 que contiene la información de la aplicación.

### Contenido

#### **BucketARN**

El nombre de recurso de Amazon (ARN) del bucket de S3.

Tipo: string

Limitaciones de longitud: longitud mínima de 1. La longitud máxima es de 2048 caracteres.

Patrón: arn:.\*

Obligatorio: sí

#### **BasePath**

La ruta de acceso base para el bucket de S3.

Tipo: string

Limitaciones de longitud: longitud mínima de 1. La longitud máxima es de 1024 caracteres.

Patrón: [a-zA-Z0-9/!- . \* ' ()]+

Obligatorio: no

#### Véase también

- [AWS SDK para C++](https://docs.aws.amazon.com/goto/SdkForCpp/kinesisanalyticsv2-2018-05-23/S3ContentBaseLocation)
- [AWS SDK para Java V2](https://docs.aws.amazon.com/goto/SdkForJavaV2/kinesisanalyticsv2-2018-05-23/S3ContentBaseLocation)
- [AWS SDK para Ruby V3](https://docs.aws.amazon.com/goto/SdkForRubyV3/kinesisanalyticsv2-2018-05-23/S3ContentBaseLocation)

## S3ContentBaseLocationDescription

La descripción de la ubicación base de S3 que contiene la aplicación.

### Contenido

#### **BucketARN**

El nombre de recurso de Amazon (ARN) del bucket de S3.

Tipo: string

Limitaciones de longitud: longitud mínima de 1. La longitud máxima es de 2048 caracteres.

Patrón: arn:.\*

Obligatorio: sí

#### **BasePath**

La ruta de acceso base para el bucket de S3.

Tipo: string

Limitaciones de longitud: longitud mínima de 1. La longitud máxima es de 1024 caracteres.

Patrón: [a-zA-Z0-9/!- . \* ' ()]+

Obligatorio: no

### Véase también

- [AWS SDK para C++](https://docs.aws.amazon.com/goto/SdkForCpp/kinesisanalyticsv2-2018-05-23/S3ContentBaseLocationDescription)
- [AWS SDK para Java V2](https://docs.aws.amazon.com/goto/SdkForJavaV2/kinesisanalyticsv2-2018-05-23/S3ContentBaseLocationDescription)
- [AWS SDK para Ruby V3](https://docs.aws.amazon.com/goto/SdkForRubyV3/kinesisanalyticsv2-2018-05-23/S3ContentBaseLocationDescription)

# S3ContentBaseLocationUpdate

La información necesaria para actualizar la ubicación base de S3 que contiene la aplicación.

### Contenido

BasePathUpdate

La ruta de acceso del bucket de S3 actualizada.

Tipo: string

Limitaciones de longitud: longitud mínima de 1. La longitud máxima es de 1024 caracteres.

Patrón: [a-zA-Z0-9/!-\_.\*'()]+

Obligatorio: no

#### BucketARNUpdate

El nombre de recurso de Amazon (ARN) del bucket de S3 actualizado.

Tipo: string

Limitaciones de longitud: longitud mínima de 1. La longitud máxima es de 2048 caracteres.

Patrón: arn:.\*

Obligatorio: no

### Véase también

- [AWS SDK para C++](https://docs.aws.amazon.com/goto/SdkForCpp/kinesisanalyticsv2-2018-05-23/S3ContentBaseLocationUpdate)
- [AWS SDK para Java V2](https://docs.aws.amazon.com/goto/SdkForJavaV2/kinesisanalyticsv2-2018-05-23/S3ContentBaseLocationUpdate)
- [AWS SDK para Ruby V3](https://docs.aws.amazon.com/goto/SdkForRubyV3/kinesisanalyticsv2-2018-05-23/S3ContentBaseLocationUpdate)

## S3ContentLocation

En el caso de una aplicación de Managed Service para Apache Flink, proporciona una descripción de un objeto de Amazon S3, que incluye el nombre de recurso de Amazon (ARN) del bucket de S3, el nombre del objeto de Amazon S3 que contiene los datos y el número de versión del objeto de Amazon S3 que contiene los datos.

### Contenido

#### BucketARN

El nombre de recurso de Amazon (ARN) para el bucket de S3 que contiene el código de la aplicación.

Tipo: string

Limitaciones de longitud: longitud mínima de 1. La longitud máxima es de 2048 caracteres.

Patrón: arn:.\*

Obligatorio: sí

#### FileKey

La clave del archivo para el objeto que contiene el código de la aplicación.

Tipo: string

Limitaciones de longitud: longitud mínima de 1. La longitud máxima es de 1024 caracteres.

Obligatorio: sí

#### ObjectVersion

La versión del objeto que contiene el código de la aplicación.

Tipo: cadena

Limitaciones de longitud: longitud mínima de 0. La longitud máxima es 1024.

Obligatorio: no

## Véase también

- [AWS SDK para C++](https://docs.aws.amazon.com/goto/SdkForCpp/kinesisanalyticsv2-2018-05-23/S3ContentLocation)
- [AWS SDK para Java V2](https://docs.aws.amazon.com/goto/SdkForJavaV2/kinesisanalyticsv2-2018-05-23/S3ContentLocation)
- [AWS SDK para Ruby V3](https://docs.aws.amazon.com/goto/SdkForRubyV3/kinesisanalyticsv2-2018-05-23/S3ContentLocation)

# S3ContentLocationUpdate

Describe una actualización de la ubicación del contenido del código de Amazon S3 de una aplicación.

### Contenido

#### BucketARNUpdate

El nuevo nombre de recurso de Amazon (ARN) del bucket de S3 que contiene el código de la aplicación.

Tipo: string

Limitaciones de longitud: longitud mínima de 1. La longitud máxima es de 2048 caracteres.

Patrón: arn:.\*

Obligatorio: no

#### FileKeyUpdate

La nueva clave del archivo del objeto que contiene el código de la aplicación.

Tipo: string

Limitaciones de longitud: longitud mínima de 1. La longitud máxima es de 1024 caracteres.

Obligatorio: no

#### ObjectVersionUpdate

La nueva versión del objeto que contiene el código de la aplicación.

Tipo: cadena

Limitaciones de longitud: longitud mínima de 0. La longitud máxima es 1024.

Obligatorio: no

### Véase también

- [AWS SDK para C++](https://docs.aws.amazon.com/goto/SdkForCpp/kinesisanalyticsv2-2018-05-23/S3ContentLocationUpdate)
- [AWS SDK para Java V2](https://docs.aws.amazon.com/goto/SdkForJavaV2/kinesisanalyticsv2-2018-05-23/S3ContentLocationUpdate)
- [AWS SDK para Ruby V3](https://docs.aws.amazon.com/goto/SdkForRubyV3/kinesisanalyticsv2-2018-05-23/S3ContentLocationUpdate)

## <span id="page-356-0"></span>S3ReferenceDataSource

En el caso de una aplicación de Kinesis Data Analytics basada en SQL, identifica el bucket y el objeto de Amazon S3 que contienen los datos de referencia.

Una aplicación de Kinesis Data Analytics basada en SQL carga los datos de referencia solo una vez. Si los datos cambian, debe llamar a la operación [UpdateApplication](#page-167-0) para activar la recarga de datos en su aplicación.

### Contenido

#### BucketARN

El nombre de recurso de Amazon (ARN) del bucket de S3.

Tipo: string

Limitaciones de longitud: longitud mínima de 1. La longitud máxima es de 2048 caracteres.

Patrón: arn:.\*

Obligatorio: no

#### FileKey

El nombre de la clave de objeto que contiene los datos de referencia.

Tipo: string

Limitaciones de longitud: longitud mínima de 1. La longitud máxima es de 1024 caracteres.

Obligatorio: no

### Véase también

- [AWS SDK para C++](https://docs.aws.amazon.com/goto/SdkForCpp/kinesisanalyticsv2-2018-05-23/S3ReferenceDataSource)
- [AWS SDK para Java V2](https://docs.aws.amazon.com/goto/SdkForJavaV2/kinesisanalyticsv2-2018-05-23/S3ReferenceDataSource)
- [AWS SDK para Ruby V3](https://docs.aws.amazon.com/goto/SdkForRubyV3/kinesisanalyticsv2-2018-05-23/S3ReferenceDataSource)

# <span id="page-358-0"></span>S3ReferenceDataSourceDescription

En el caso de una aplicación de Kinesis Data Analytics basada en SQL, proporciona el nombre del bucket y el nombre de la clave del objeto que almacenan los datos de referencia.

## Contenido

#### BucketARN

El nombre de recurso de Amazon (ARN) del bucket de S3.

Tipo: string

Limitaciones de longitud: longitud mínima de 1. La longitud máxima es de 2048 caracteres.

Patrón: arn:.\*

Obligatorio: sí

#### FileKey

El nombre de clave del objeto de Amazon S3.

Tipo: string

Limitaciones de longitud: longitud mínima de 1. La longitud máxima es de 1024 caracteres.

Obligatorio: sí

#### ReferenceRoleARN

El ARN de la función de IAM que Kinesis Data Analytics puede asumir para leer el objeto de Amazon S3 en su nombre para rellenar la tabla de referencia de la aplicación.

#### **a** Note

Se proporciona por compatibilidad con versiones anteriores. Las aplicaciones que se crean con la versión actual de la API tienen un rol de ejecución de servicios a nivel de aplicación en lugar de una función a nivel de recursos.

Tipo: string

S3ReferenceDataSourceDescription Versión de API 2018-05-23 339

Limitaciones de longitud: longitud mínima de 1. La longitud máxima es de 2048 caracteres.

Patrón: arn:.\*

Obligatorio: no

## Véase también

- [AWS SDK para C++](https://docs.aws.amazon.com/goto/SdkForCpp/kinesisanalyticsv2-2018-05-23/S3ReferenceDataSourceDescription)
- [AWS SDK para Java V2](https://docs.aws.amazon.com/goto/SdkForJavaV2/kinesisanalyticsv2-2018-05-23/S3ReferenceDataSourceDescription)
- [AWS SDK para Ruby V3](https://docs.aws.amazon.com/goto/SdkForRubyV3/kinesisanalyticsv2-2018-05-23/S3ReferenceDataSourceDescription)
# S3ReferenceDataSourceUpdate

En el caso de una aplicación de Kinesis Data Analytics basada en SQL, describe el nombre del bucket de Amazon S3 y el nombre de la clave de objeto para una tabla de referencia de la aplicación.

## Contenido

BucketARNUpdate

El nombre de recurso de Amazon (ARN) del bucket de S3.

Tipo: string

Limitaciones de longitud: longitud mínima de 1. La longitud máxima es de 2048 caracteres.

Patrón: arn:.\*

Obligatorio: no

FileKeyUpdate

El nombre de la clave del objeto.

Tipo: string

Limitaciones de longitud: longitud mínima de 1. La longitud máxima es de 1024 caracteres.

Obligatorio: no

## Véase también

- [AWS SDK para C++](https://docs.aws.amazon.com/goto/SdkForCpp/kinesisanalyticsv2-2018-05-23/S3ReferenceDataSourceUpdate)
- [AWS SDK para Java V2](https://docs.aws.amazon.com/goto/SdkForJavaV2/kinesisanalyticsv2-2018-05-23/S3ReferenceDataSourceUpdate)
- [AWS SDK para Ruby V3](https://docs.aws.amazon.com/goto/SdkForRubyV3/kinesisanalyticsv2-2018-05-23/S3ReferenceDataSourceUpdate)

# **SnapshotDetails**

Proporciona detalles sobre una instantánea del estado de la aplicación.

## Contenido

ApplicationVersionId

El ID de la versión actual de la aplicación cuando se creó la instantánea.

Tipo: largo

Rango válido: valor mínimo de 1. Valor máximo de 999999999.

Obligatorio: sí

#### **SnapshotName**

El identificador de la instantánea de la aplicación.

Tipo: string

Limitaciones de longitud: longitud mínima de 1. La longitud máxima es de 256 caracteres.

Patrón: [a-zA-Z0-9\_.-]+

Obligatorio: sí

#### **SnapshotStatus**

El estado de la instantánea de la aplicación.

Tipo: cadena

Valores válidos: CREATING | READY | DELETING | FAILED

Obligatorio: sí

RuntimeEnvironment

El tiempo de ejecución de Flink para la instantánea de la aplicación.

Tipo: cadena

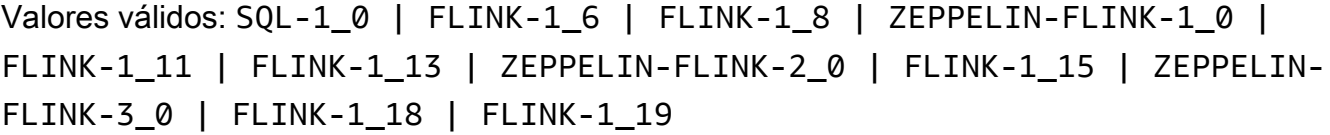

Obligatorio: no

SnapshotCreationTimestamp

La marca temporal de la instantánea de la aplicación.

Tipo: marca temporal

Obligatorio: no

## Véase también

- [AWS SDK para C++](https://docs.aws.amazon.com/goto/SdkForCpp/kinesisanalyticsv2-2018-05-23/SnapshotDetails)
- [AWS SDK para Java V2](https://docs.aws.amazon.com/goto/SdkForJavaV2/kinesisanalyticsv2-2018-05-23/SnapshotDetails)
- [AWS SDK para Ruby V3](https://docs.aws.amazon.com/goto/SdkForRubyV3/kinesisanalyticsv2-2018-05-23/SnapshotDetails)

# SourceSchema

Para una aplicación de Kinesis Data Analytics basada en SQL, describe el formato de los datos del origen de streaming y cómo se mapea cada elemento de datos a las columnas correspondientes que se crean en la secuencia en la aplicación.

## Contenido

#### RecordColumns

Una lista de objetos RecordColumn.

Tipo: matriz de objetos [RecordColumn](#page-334-0)

Miembros de la matriz: número mínimo de 1 artículo. La cantidad máxima es de 1000 elementos.

Obligatorio: sí

#### RecordFormat

Especifica el formato de los registros en el origen de transmisión.

Tipo: objeto [RecordFormat](#page-336-0)

Obligatorio: sí

#### RecordEncoding

Especifica la codificación de los registros en el origen de transmisión. Por ejemplo, UTF-8.

Tipo: cadena

Limitaciones de longitud: longitud fija de 5 caracteres.

Patrón: UTF-8

Obligatorio: no

## Véase también

- [AWS SDK para C++](https://docs.aws.amazon.com/goto/SdkForCpp/kinesisanalyticsv2-2018-05-23/SourceSchema)
- [AWS SDK para Java V2](https://docs.aws.amazon.com/goto/SdkForJavaV2/kinesisanalyticsv2-2018-05-23/SourceSchema)
- [AWS SDK para Ruby V3](https://docs.aws.amazon.com/goto/SdkForRubyV3/kinesisanalyticsv2-2018-05-23/SourceSchema)

# **SqlApplicationConfiguration**

Describe las entradas, salidas y orígenes de datos de referencia de una aplicación de Kinesis Data Analytics basada en SQL.

# Contenido

Inputs

La matriz de objetos *Input* que describen los flujos de entrada que utiliza la aplicación.

Tipo: matriz de objetos [Input](#page-270-0)

Obligatorio: no

#### **Outputs**

La matriz de objetos [Output](#page-320-0) que describen los flujos de destino que utiliza la aplicación.

Tipo: matriz de objetos [Output](#page-320-0)

Obligatorio: no

ReferenceDataSources

La matriz de objetos [ReferenceDataSource](#page-337-0) que describen los orígenes de datos de referencia que utiliza la aplicación.

Tipo: matriz de objetos [ReferenceDataSource](#page-337-0)

Obligatorio: no

### Véase también

- [AWS SDK para C++](https://docs.aws.amazon.com/goto/SdkForCpp/kinesisanalyticsv2-2018-05-23/SqlApplicationConfiguration)
- [AWS SDK para Java V2](https://docs.aws.amazon.com/goto/SdkForJavaV2/kinesisanalyticsv2-2018-05-23/SqlApplicationConfiguration)
- [AWS SDK para Ruby V3](https://docs.aws.amazon.com/goto/SdkForRubyV3/kinesisanalyticsv2-2018-05-23/SqlApplicationConfiguration)

# SqlApplicationConfigurationDescription

Describe las entradas, salidas y orígenes de datos de referencia de una aplicación de Kinesis Data Analytics basada en SQL.

# Contenido

InputDescriptions

La matriz de objetos [InputDescription](#page-272-0) que describen los flujos de entrada que utiliza la aplicación.

Tipo: matriz de objetos [InputDescription](#page-272-0)

Obligatorio: no

**OutputDescriptions** 

La matriz de objetos [OutputDescription](#page-322-0) que describen los flujos de destino que utiliza la aplicación.

Tipo: matriz de objetos [OutputDescription](#page-322-0)

Obligatorio: no

ReferenceDataSourceDescriptions

La matriz de objetos [ReferenceDataSourceDescription](#page-339-0) que describen los orígenes de datos de referencia que utiliza la aplicación.

Tipo: matriz de objetos [ReferenceDataSourceDescription](#page-339-0)

Obligatorio: no

## Véase también

- [AWS SDK para C++](https://docs.aws.amazon.com/goto/SdkForCpp/kinesisanalyticsv2-2018-05-23/SqlApplicationConfigurationDescription)
- [AWS SDK para Java V2](https://docs.aws.amazon.com/goto/SdkForJavaV2/kinesisanalyticsv2-2018-05-23/SqlApplicationConfigurationDescription)
- [AWS SDK para Ruby V3](https://docs.aws.amazon.com/goto/SdkForRubyV3/kinesisanalyticsv2-2018-05-23/SqlApplicationConfigurationDescription)

# SqlApplicationConfigurationUpdate

Describe las actualizaciones de los flujos de entrada, los flujos de destino y las fuentes de datos de referencia para una aplicación de Kinesis Data Analytics basada en SQL.

# Contenido

### InputUpdates

La matriz de objetos [InputUpdate](#page-287-0) que describe los nuevos flujos de entrada que utiliza la aplicación.

Tipo: matriz de objetos [InputUpdate](#page-287-0)

Obligatorio: no

#### **OutputUpdates**

La matriz de objetos [OutputUpdate](#page-324-0) que describe los nuevos flujos de destino que utiliza la aplicación.

Tipo: matriz de objetos [OutputUpdate](#page-324-0)

Obligatorio: no

ReferenceDataSourceUpdates

La matriz de objetos [ReferenceDataSourceUpdate](#page-341-0) que describen los nuevos orígenes de datos de referencia que utiliza la aplicación.

Tipo: matriz de objetos [ReferenceDataSourceUpdate](#page-341-0)

Obligatorio: no

## Véase también

- [AWS SDK para C++](https://docs.aws.amazon.com/goto/SdkForCpp/kinesisanalyticsv2-2018-05-23/SqlApplicationConfigurationUpdate)
- [AWS SDK para Java V2](https://docs.aws.amazon.com/goto/SdkForJavaV2/kinesisanalyticsv2-2018-05-23/SqlApplicationConfigurationUpdate)

#### • [AWS SDK para Ruby V3](https://docs.aws.amazon.com/goto/SdkForRubyV3/kinesisanalyticsv2-2018-05-23/SqlApplicationConfigurationUpdate)

# **SqlRunConfiguration**

Describe los parámetros iniciales de una aplicación de Kinesis Data Analytics basada en SQL.

## Contenido

InputId

El ID del origen de entrada. Para obtener este ID, llame a la operación [DescribeApplication](#page-101-0).

Tipo: string

Limitaciones de longitud: longitud mínima de 1. La longitud máxima es de 50 caracteres.

Patrón: [a-zA-Z0-9\_.-]+

Obligatorio: sí

InputStartingPositionConfiguration

El momento en el que desea que la aplicación comience a procesar los registros desde el origen de transmisión.

Tipo: objeto [InputStartingPositionConfiguration](#page-286-0)

Obligatorio: sí

## Véase también

- [AWS SDK para C++](https://docs.aws.amazon.com/goto/SdkForCpp/kinesisanalyticsv2-2018-05-23/SqlRunConfiguration)
- [AWS SDK para Java V2](https://docs.aws.amazon.com/goto/SdkForJavaV2/kinesisanalyticsv2-2018-05-23/SqlRunConfiguration)
- [AWS SDK para Ruby V3](https://docs.aws.amazon.com/goto/SdkForRubyV3/kinesisanalyticsv2-2018-05-23/SqlRunConfiguration)

# Tag

Un par clave-valor (el valor es opcional) que puede definir y asignar a los recursos de Amazon. Si especifica una etiqueta que ya existe, el valor de la etiqueta se reemplaza por el valor que especifique en la solicitud. Tenga en cuenta que el número máximo de etiquetas incluye las etiquetas del sistema. El número máximo de etiquetas de la aplicación definidas por el usuario es 50. Para obtener más información, consulte [Uso de etiquetas.](https://docs.aws.amazon.com/kinesisanalytics/latest/java/how-tagging.html)

## Contenido

### Key

La clave de la etiqueta clave-valor.

Tipo: string

Limitaciones de longitud: longitud mínima de 1. La longitud máxima es de 128 caracteres.

Obligatorio: sí

#### Value

El valor de la etiqueta clave-valor. El valor es opcional.

Tipo: cadena

Limitaciones de longitud: longitud mínima de 0. La longitud máxima es de 256 caracteres.

Obligatorio: no

## Véase también

- [AWS SDK para C++](https://docs.aws.amazon.com/goto/SdkForCpp/kinesisanalyticsv2-2018-05-23/Tag)
- [AWS SDK para Java V2](https://docs.aws.amazon.com/goto/SdkForJavaV2/kinesisanalyticsv2-2018-05-23/Tag)
- [AWS SDK para Ruby V3](https://docs.aws.amazon.com/goto/SdkForRubyV3/kinesisanalyticsv2-2018-05-23/Tag)

# VpcConfiguration

Describe los parámetros de una VPC que utiliza la aplicación.

## Contenido

**SecurityGroupIds** 

El conjunto de [SecurityGroupI](https://docs.aws.amazon.com/AWSEC2/latest/APIReference/API_SecurityGroup.html)D que utiliza la configuración de la VPC.

Tipo: matriz de cadenas

Miembros de la matriz: número mínimo de 1 elemento. La cantidad máxima es de 5 elementos.

Obligatorio: sí

#### **SubnetIds**

La matriz de ID de [Subnet](https://docs.aws.amazon.com/AWSEC2/latest/APIReference/API_Subnet.html) (Subred) que utiliza la configuración de VPC.

Tipo: matriz de cadenas

Miembros de la matriz: número mínimo de 1 elemento. Número máximo de 16 elementos.

Obligatorio: sí

### Véase también

- [AWS SDK para C++](https://docs.aws.amazon.com/goto/SdkForCpp/kinesisanalyticsv2-2018-05-23/VpcConfiguration)
- [AWS SDK para Java V2](https://docs.aws.amazon.com/goto/SdkForJavaV2/kinesisanalyticsv2-2018-05-23/VpcConfiguration)
- [AWS SDK para Ruby V3](https://docs.aws.amazon.com/goto/SdkForRubyV3/kinesisanalyticsv2-2018-05-23/VpcConfiguration)

# VpcConfigurationDescription

Describe los parámetros de una VPC que utiliza la aplicación.

## Contenido

**SecurityGroupIds** 

El conjunto de [SecurityGroupI](https://docs.aws.amazon.com/AWSEC2/latest/APIReference/API_SecurityGroup.html)D que utiliza la configuración de la VPC.

Tipo: matriz de cadenas

Miembros de la matriz: número mínimo de 1 elemento. La cantidad máxima es de 5 elementos.

Obligatorio: sí

#### **SubnetIds**

La matriz de ID de [Subnet](https://docs.aws.amazon.com/AWSEC2/latest/APIReference/API_Subnet.html) (Subred) que utiliza la configuración de VPC.

Tipo: matriz de cadenas

Miembros de la matriz: número mínimo de 1 elemento. Número máximo de 16 elementos.

Obligatorio: sí

#### VpcConfigurationId

ID de la configuración de VPC.

Tipo: string

Limitaciones de longitud: longitud mínima de 1. La longitud máxima es de 50 caracteres.

Patrón: [a-zA-Z0-9 .-]+

Obligatorio: sí

#### VpcId

El ID de la VPC asociada.

Tipo: cadena

Obligatorio: sí

# Véase también

- [AWS SDK para C++](https://docs.aws.amazon.com/goto/SdkForCpp/kinesisanalyticsv2-2018-05-23/VpcConfigurationDescription)
- [AWS SDK para Java V2](https://docs.aws.amazon.com/goto/SdkForJavaV2/kinesisanalyticsv2-2018-05-23/VpcConfigurationDescription)
- [AWS SDK para Ruby V3](https://docs.aws.amazon.com/goto/SdkForRubyV3/kinesisanalyticsv2-2018-05-23/VpcConfigurationDescription)

# VpcConfigurationUpdate

Describe las actualizaciones de la configuración de VPC que utiliza la aplicación.

### Contenido

VpcConfigurationId

Describe una actualización del ID de la configuración de la VPC.

Tipo: string

Limitaciones de longitud: longitud mínima de 1. La longitud máxima es de 50 caracteres.

Patrón: [a-zA-Z0-9\_.-]+

Obligatorio: sí

#### SecurityGroupIdUpdates

Describe las actualizaciones de la matriz de [SecurityGroup](https://docs.aws.amazon.com/AWSEC2/latest/APIReference/API_SecurityGroup.html)ID que utiliza la configuración de la VPC.

Tipo: matriz de cadenas

Miembros de la matriz: número mínimo de 1 elemento. La cantidad máxima es de 5 artículos.

Obligatorio: no

#### SubnetIdUpdates

Describe las actualizaciones de la matriz de ID de [Subnet](https://docs.aws.amazon.com/AWSEC2/latest/APIReference/API_Subnet.html) (Subred) que utiliza la configuración de VPC.

Tipo: matriz de cadenas

Miembros de la matriz: número mínimo de 1 elemento. Número máximo de 16 elementos.

Obligatorio: no

### Véase también

- [AWS SDK para C++](https://docs.aws.amazon.com/goto/SdkForCpp/kinesisanalyticsv2-2018-05-23/VpcConfigurationUpdate)
- [AWS SDK para Java V2](https://docs.aws.amazon.com/goto/SdkForJavaV2/kinesisanalyticsv2-2018-05-23/VpcConfigurationUpdate)
- [AWS SDK para Ruby V3](https://docs.aws.amazon.com/goto/SdkForRubyV3/kinesisanalyticsv2-2018-05-23/VpcConfigurationUpdate)

# ZeppelinApplicationConfiguration

La configuración de un bloc de notas de Managed Service para Apache Flink Studio.

## Contenido

CatalogConfiguration

El catálogo de datos de Amazon Glue que utiliza en las consultas de un bloc de notas de Managed Service para Apache Flink Studio.

Tipo: objeto [CatalogConfiguration](#page-224-0)

Obligatorio: no

CustomArtifactsConfiguration

Los artefactos personalizados son los JAR de dependencias y los roles definidos por el usuario (UDF).

Tipo: matriz de objetos [CustomArtifactConfiguration](#page-248-0)

Miembros de la matriz: número máximo de 50 elementos.

Obligatorio: no

DeployAsApplicationConfiguration

La información necesaria para implementar un bloc de notas de Managed Service para Apache Flink Studio como una aplicación con estado duradero.

Tipo: objeto [DeployAsApplicationConfiguration](#page-252-0)

Obligatorio: no

#### MonitoringConfiguration

La configuración de supervisión de un bloc de notas de Managed Service para Apache Flink Studio.

Tipo: objeto [ZeppelinMonitoringConfiguration](#page-383-0)

Obligatorio: no

ZeppelinApplicationConfiguration Versión de API 2018-05-23 358

# Véase también

- [AWS SDK para C++](https://docs.aws.amazon.com/goto/SdkForCpp/kinesisanalyticsv2-2018-05-23/ZeppelinApplicationConfiguration)
- [AWS SDK para Java V2](https://docs.aws.amazon.com/goto/SdkForJavaV2/kinesisanalyticsv2-2018-05-23/ZeppelinApplicationConfiguration)
- [AWS SDK para Ruby V3](https://docs.aws.amazon.com/goto/SdkForRubyV3/kinesisanalyticsv2-2018-05-23/ZeppelinApplicationConfiguration)

# ZeppelinApplicationConfigurationDescription

La configuración de un bloc de notas de Managed Service para Apache Flink Studio.

## Contenido

MonitoringConfigurationDescription

La configuración de supervisión de un bloc de notas de Managed Service para Apache Flink Studio.

Tipo: objeto [ZeppelinMonitoringConfigurationDescription](#page-384-0)

Obligatorio: sí

CatalogConfigurationDescription

El catálogo de datos de Amazon Glue asociado al bloc de notas de Managed Service para Apache Flink Studio.

Tipo: objeto [CatalogConfigurationDescription](#page-225-0)

Obligatorio: no

CustomArtifactsConfigurationDescription

Los artefactos personalizados son los JAR de dependencias y los roles definidos por el usuario (UDF).

Tipo: matriz de objetos [CustomArtifactConfigurationDescription](#page-250-0)

Miembros de la matriz: número máximo de 50 elementos.

Obligatorio: no

DeployAsApplicationConfigurationDescription

Los parámetros necesarios para implementar un bloc de notas de Managed Service para Apache Flink Studio como una aplicación con estado duradero.

Tipo: objeto [DeployAsApplicationConfigurationDescription](#page-253-0)

Obligatorio: no

ZeppelinApplicationConfigurationDescription Versión de API 2018-05-23 360

# Véase también

- [AWS SDK para C++](https://docs.aws.amazon.com/goto/SdkForCpp/kinesisanalyticsv2-2018-05-23/ZeppelinApplicationConfigurationDescription)
- [AWS SDK para Java V2](https://docs.aws.amazon.com/goto/SdkForJavaV2/kinesisanalyticsv2-2018-05-23/ZeppelinApplicationConfigurationDescription)
- [AWS SDK para Ruby V3](https://docs.aws.amazon.com/goto/SdkForRubyV3/kinesisanalyticsv2-2018-05-23/ZeppelinApplicationConfigurationDescription)

# ZeppelinApplicationConfigurationUpdate

Actualiza la configuración de un bloc de notas de Managed Service para Apache Flink Studio.

## Contenido

CatalogConfigurationUpdate

Actualiza la configuración del catálogo de datos de Amazon Glue asociado al bloc de notas de Managed Service para Apache Flink Studio.

Tipo: objeto [CatalogConfigurationUpdate](#page-226-0)

Obligatorio: no

CustomArtifactsConfigurationUpdate

Actualiza los artefactos de los clientes. Los artefactos personalizados son los archivos JAR de dependencias y los roles definidos por el usuario (UDF).

Tipo: matriz de objetos [CustomArtifactConfiguration](#page-248-0)

Miembros de la matriz: número máximo de 50 elementos.

Obligatorio: no

DeployAsApplicationConfigurationUpdate

Tipo: objeto [DeployAsApplicationConfigurationUpdate](#page-254-0)

Obligatorio: no

MonitoringConfigurationUpdate

Actualiza la configuración de supervisión de un bloc de notas de Managed Service para Apache Flink Studio.

Tipo: objeto [ZeppelinMonitoringConfigurationUpdate](#page-385-0)

Obligatorio: no

## Véase también

- [AWS SDK para C++](https://docs.aws.amazon.com/goto/SdkForCpp/kinesisanalyticsv2-2018-05-23/ZeppelinApplicationConfigurationUpdate)
- [AWS SDK para Java V2](https://docs.aws.amazon.com/goto/SdkForJavaV2/kinesisanalyticsv2-2018-05-23/ZeppelinApplicationConfigurationUpdate)
- [AWS SDK para Ruby V3](https://docs.aws.amazon.com/goto/SdkForRubyV3/kinesisanalyticsv2-2018-05-23/ZeppelinApplicationConfigurationUpdate)

# <span id="page-383-0"></span>**ZeppelinMonitoringConfiguration**

Describe los parámetros de configuración del CloudWatch registro de Amazon para un bloc de notas de Managed Service for Apache Flink Studio. Para obtener más información sobre el CloudWatch registro, consulte [Supervisión](https://docs.aws.amazon.com/kinesisanalytics/latest/java/monitoring-overview.html).

## Contenido

### LogLevel

El nivel de detalle de los CloudWatch registros de una aplicación.

Tipo: cadena

Valores válidos: INFO | WARN | ERROR | DEBUG

Obligatorio: sí

## Véase también

- [AWS SDK para C++](https://docs.aws.amazon.com/goto/SdkForCpp/kinesisanalyticsv2-2018-05-23/ZeppelinMonitoringConfiguration)
- [AWS SDK para Java V2](https://docs.aws.amazon.com/goto/SdkForJavaV2/kinesisanalyticsv2-2018-05-23/ZeppelinMonitoringConfiguration)
- [AWS SDK para Ruby V3](https://docs.aws.amazon.com/goto/SdkForRubyV3/kinesisanalyticsv2-2018-05-23/ZeppelinMonitoringConfiguration)

# <span id="page-384-0"></span>ZeppelinMonitoringConfigurationDescription

La configuración de supervisión para Apache Zeppelin dentro de un bloc de notas de Managed Service para Apache Flink Studio.

## Contenido

LogLevel

Describe la verbosidad de los CloudWatch registros de una aplicación.

Tipo: cadena

Valores válidos: INFO | WARN | ERROR | DEBUG

Obligatorio: no

### Véase también

- [AWS SDK para C++](https://docs.aws.amazon.com/goto/SdkForCpp/kinesisanalyticsv2-2018-05-23/ZeppelinMonitoringConfigurationDescription)
- [AWS SDK para Java V2](https://docs.aws.amazon.com/goto/SdkForJavaV2/kinesisanalyticsv2-2018-05-23/ZeppelinMonitoringConfigurationDescription)
- [AWS SDK para Ruby V3](https://docs.aws.amazon.com/goto/SdkForRubyV3/kinesisanalyticsv2-2018-05-23/ZeppelinMonitoringConfigurationDescription)

# <span id="page-385-0"></span>ZeppelinMonitoringConfigurationUpdate

Actualiza la configuración de supervisión para Apache Zeppelin dentro de un bloc de notas de Managed Service para Apache Flink Studio.

## Contenido

LogLevelUpdate

Actualiza el nivel de registro de Apache Zeppelin dentro de un bloc de notas de Managed Service para Apache Flink Studio.

Tipo: cadena

Valores válidos: INFO | WARN | ERROR | DEBUG

Obligatorio: sí

## Véase también

- [AWS SDK para C++](https://docs.aws.amazon.com/goto/SdkForCpp/kinesisanalyticsv2-2018-05-23/ZeppelinMonitoringConfigurationUpdate)
- [AWS SDK para Java V2](https://docs.aws.amazon.com/goto/SdkForJavaV2/kinesisanalyticsv2-2018-05-23/ZeppelinMonitoringConfigurationUpdate)
- [AWS SDK para Ruby V3](https://docs.aws.amazon.com/goto/SdkForRubyV3/kinesisanalyticsv2-2018-05-23/ZeppelinMonitoringConfigurationUpdate)

Las traducciones son generadas a través de traducción automática. En caso de conflicto entre la traducción y la version original de inglés, prevalecerá la version en inglés.